# Betriebsanleitung

# Kolbenkompressor

# EPC

Nr.: 9\_5750 24 D

Hersteller:

### KAESER KOMPRESSOREN SE

96410 Coburg • PO Box 2143 • GERMANY • Tel. +49-(0)9561-6400 • Fax +49-(0)9561-640130

<http://www.kaeser.com>

Originalbetriebsanleitung /KKW/PEPC 2.04 de SBA-KOLBEN-ANLAGE 1-STUFIG

20161208 123008

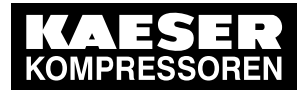

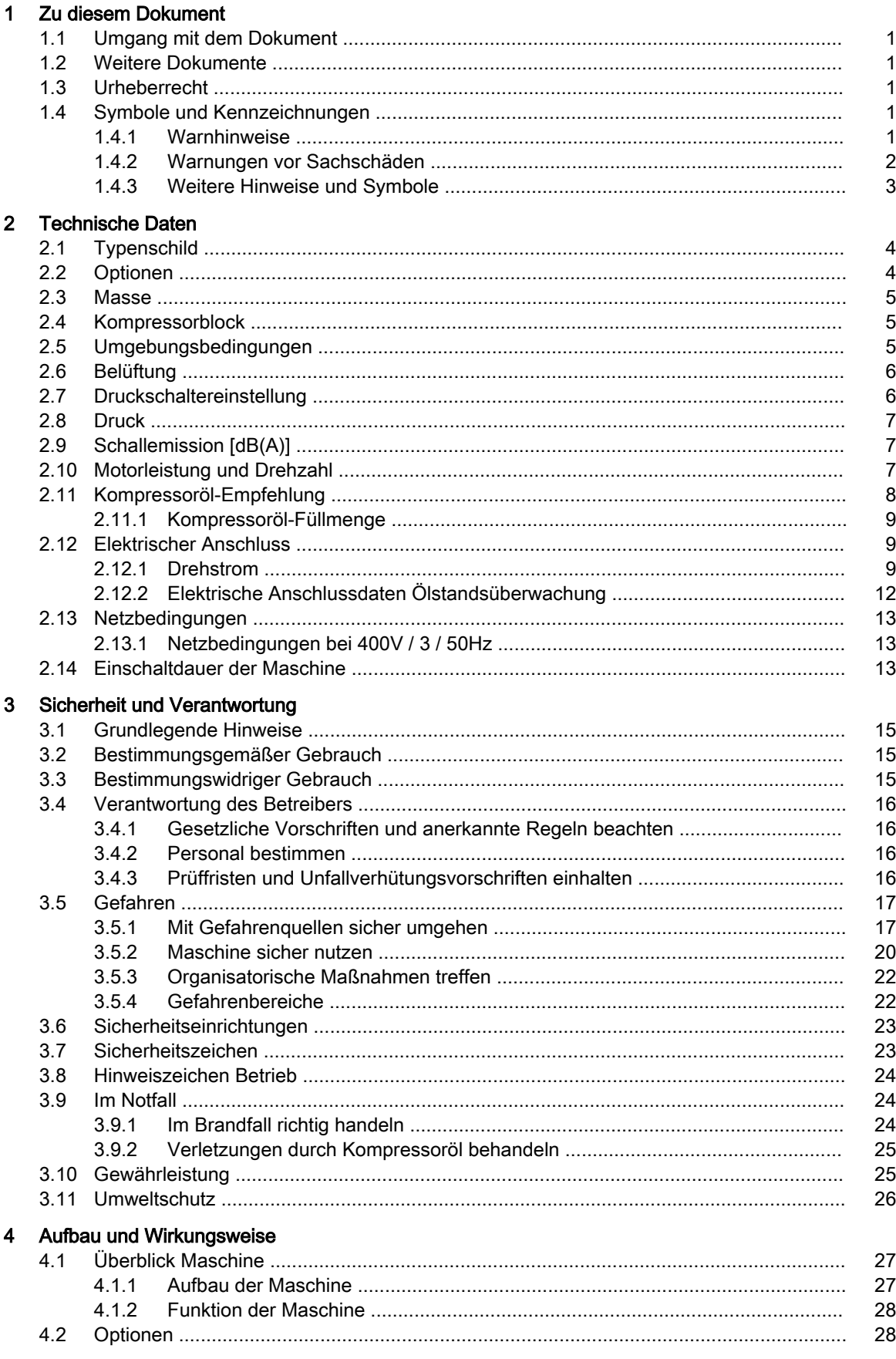

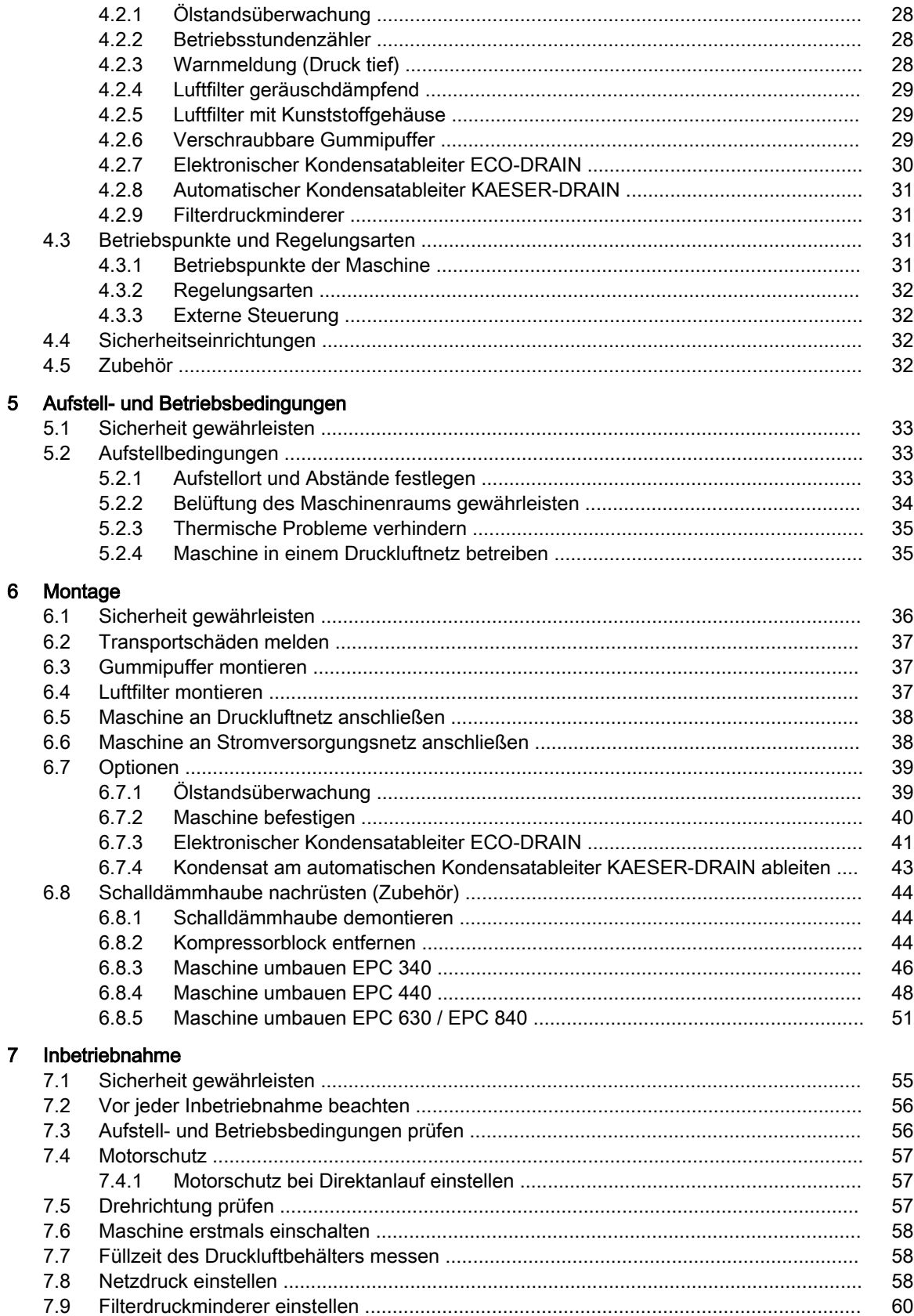

# Inhaltsverzeichnis

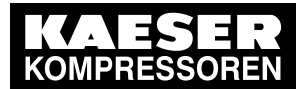

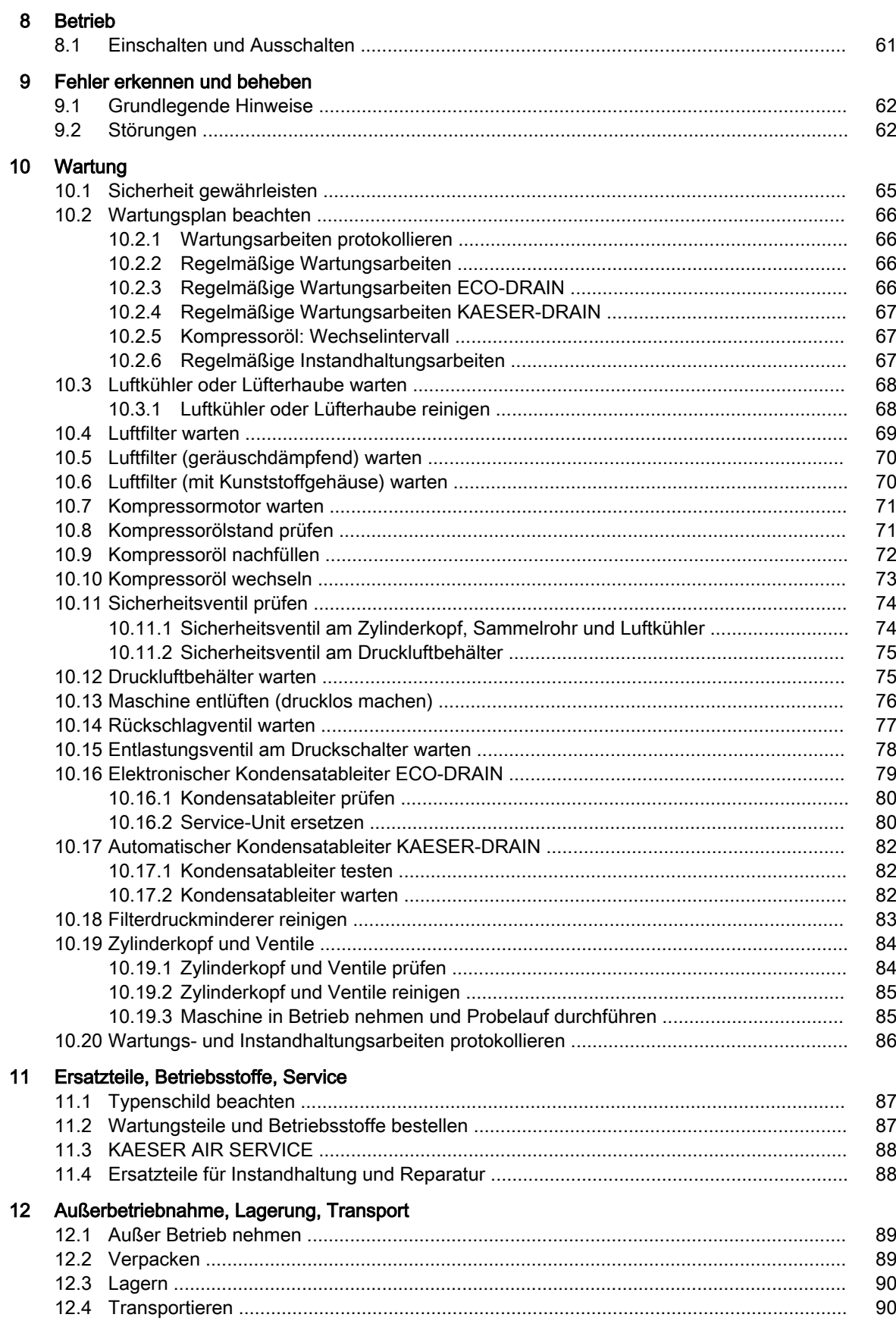

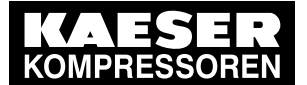

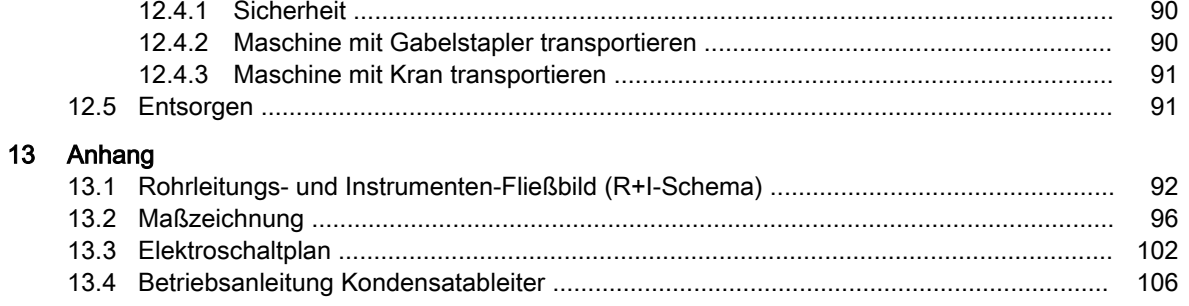

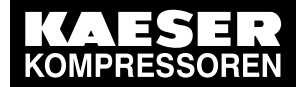

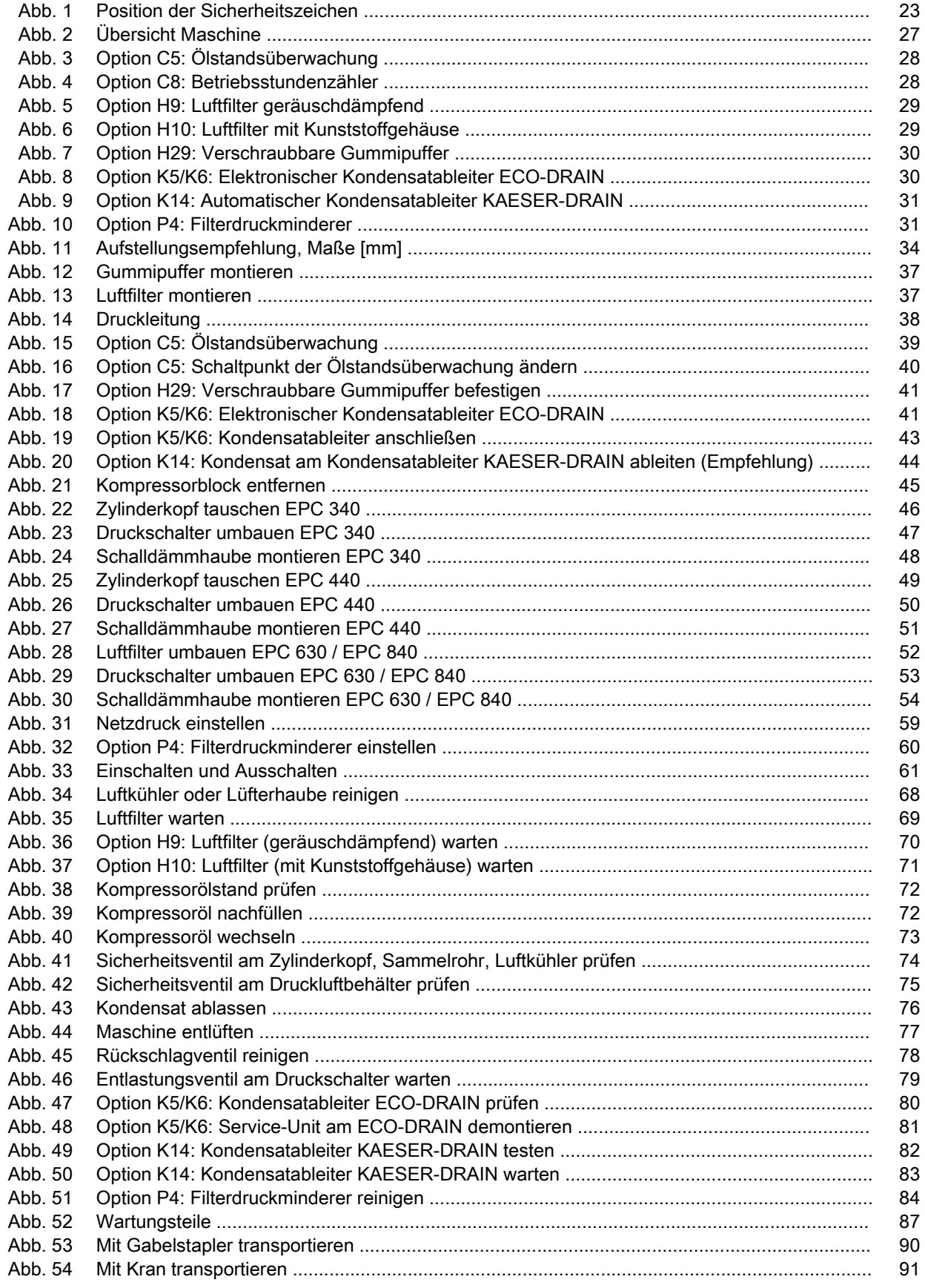

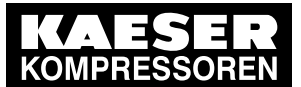

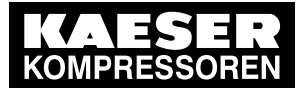

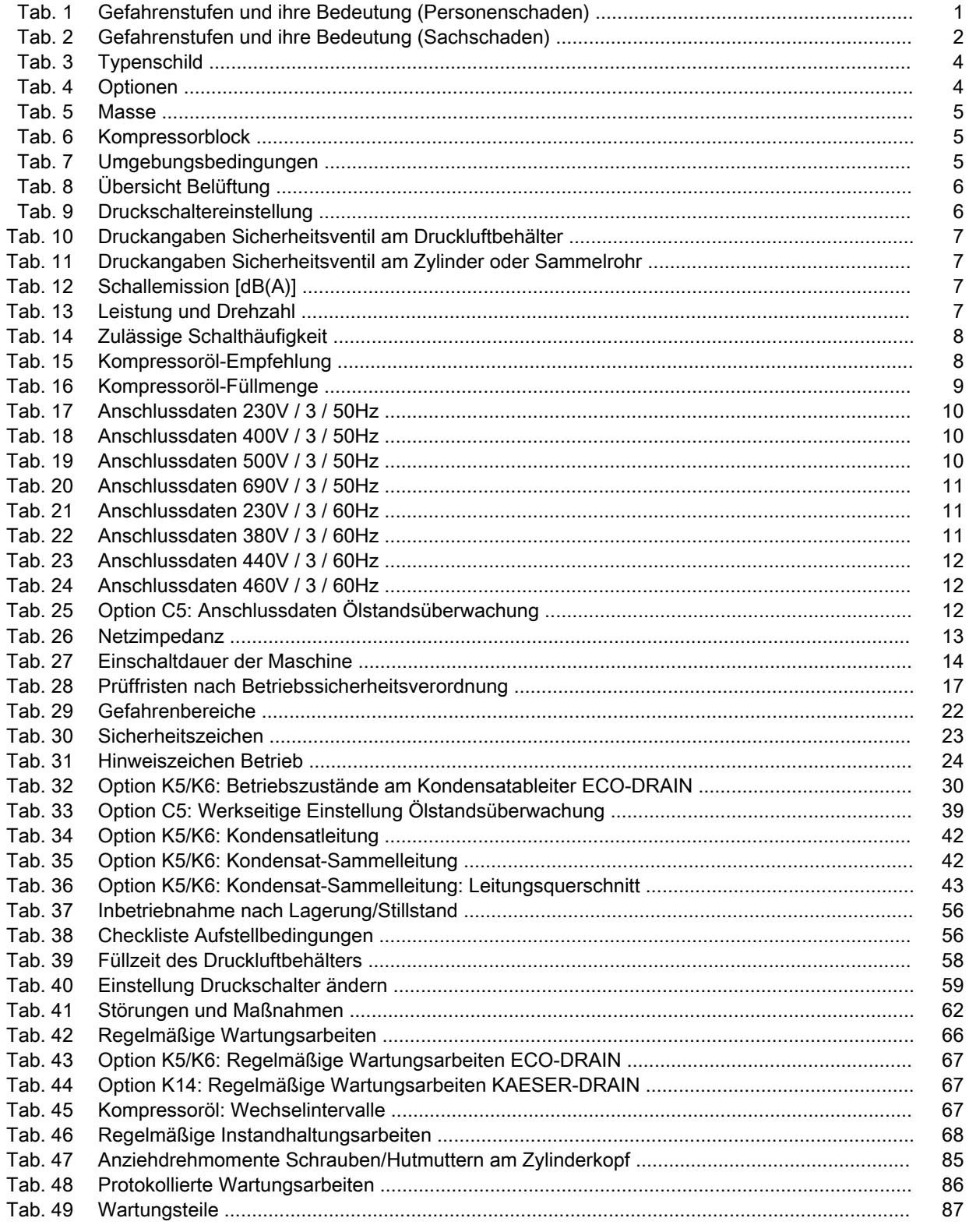

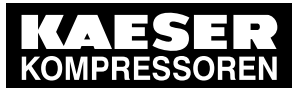

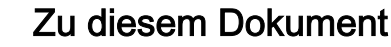

1.1 Umgang mit dem Dokument

# 1 Zu diesem Dokument

# 1.1 Umgang mit dem Dokument

Die Betriebsanleitung ist Produktbestandteil. Sie beschreibt die Maschine zum Zeitpunkt der erst‐ maligen Auslieferung nach der Herstellung.

- ➤ Behalten Sie die Betriebsanleitung während der Lebensdauer der Maschine.
- ➤ Überlassen Sie die Betriebsanleitung jedem nachfolgenden Besitzer oder Benutzer.
- ➤ Ergänzen Sie jede Änderung der Betriebsanleitung, die Sie erhalten.
- ➤ Ergänzen Sie die Daten des Typenschilds und die individuelle Ausstattung der Maschine in den Tabellen in Kapitel [2](#page-13-0).

# 1.2 Weitere Dokumente

Mit dieser Betriebsanleitung erhalten Sie weitere Dokumente, die dem sicheren Betrieb der Ma‐ schine dienen:

- Abnahmebescheinigung/Betriebsanleitung des Druckbehälters,
- Konformitätserklärung entsprechend der geltenden Richtlinien.

Fehlende Dokumente können bei KAESER angefordert werden.

- ➤ Prüfen Sie die Vollständigkeit der Dokumente und beachten Sie deren Inhalt.
- ➤ Geben Sie bitte unbedingt die Daten des Typenschilds an, wenn Sie Dokumente nachbestel‐ len.

# 1.3 Urheberrecht

Diese Betriebsanleitung ist urheberrechtlich geschützt. Bei Fragen zur Verwendung und Vervielfäl‐ tigung der Dokumentation wenden Sie sich bitte an KAESER. Wir unterstützen Sie gerne bei der bedarfsgerechten Nutzung der Informationen.

# 1.4 Symbole und Kennzeichnungen

➤ Beachten Sie die Symbole und Kennzeichnungen, die in diesem Dokument verwendet werden.

### 1.4.1 Warnhinweise

Warnhinweise warnen vor Gefahren, deren Missachtung zu Personenschäden führen kann.

Warnhinweise gliedern sich in 3 Gefahrenstufen, die Sie an ihrem Signalwort erkennen:

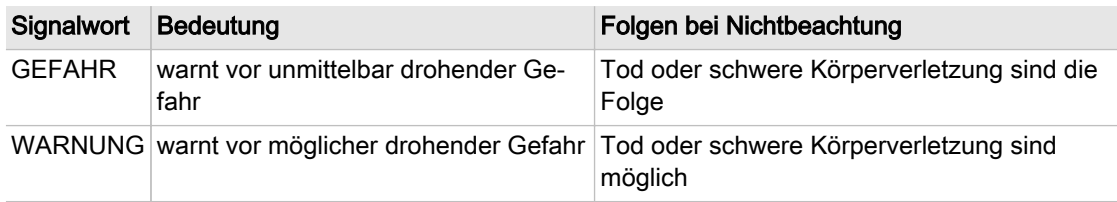

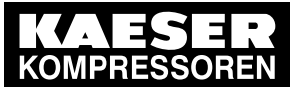

### Symbole und Kennzeichnungen

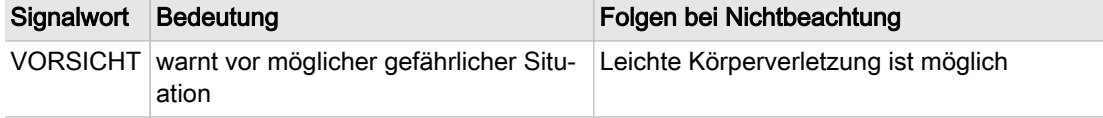

#### Tab. 1 Gefahrenstufen und ihre Bedeutung (Personenschaden)

Warnhinweise, die einem Kapitel vorangestellt sind, gelten für das Kapitel und alle seine Unterkapi‐ tel.

Beispiel:

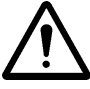

### GEFAHR

Hier steht die Art und Quelle der drohenden Gefahr! Hier stehen mögliche Folgen bei Missachtung des Warnhinweises. Wenn Sie den Warnhinweis missachten, bedeutet das Signalwort "GEFAHR", dass Tod oder schwere Körperverletzung eintreten werden.

➤ Hier stehen die Maßnahmen, mit denen Sie sich vor der Gefahr schützen.

Warnhinweise, die sich auf ein Unterkapitel oder den folgenden Handlungsschritt beziehen, sind in den Handlungsablauf integriert und wie ein Handlungsschritt nummeriert. Beispiel:

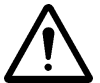

#### 1. WARNUNG!

Hier steht die Art und Quelle der drohenden Gefahr! Hier stehen mögliche Folgen bei Missachtung des Warnhinweises. Wenn Sie den Warnhinweis missachten, bedeutet das Signalwort "WARNUNG", dass Tod oder schwere Körperverletzung möglich sind.

- ➤ Hier stehen die Maßnahmen, mit denen Sie sich vor der Gefahr schützen.
- 2. Warnhinweise immer sorgfältig lesen und gewissenhaft befolgen.

### 1.4.2 Warnungen vor Sachschäden

Im Gegensatz zum Warnhinweis sind bei Warnungen vor Sachschäden keine Personenschäden zu erwarten.

Warnungen vor Sachschäden erkennen Sie an ihrem Signalwort:

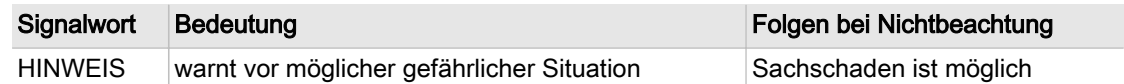

Tab. 2 Gefahrenstufen und ihre Bedeutung (Sachschaden)

#### Beispiel:

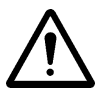

#### **HINWEIS**

Hier steht die Art und Quelle der drohenden Gefahr!

Hier stehen mögliche Folgen bei Missachtung der Warnung.

- ➤ Hier stehen die Maßnahmen, mit denen Sie sich vor Sachschäden schützen.
- ➤ Warnungen vor Sachschäden immer sorgfältig lesen und gewissenhaft befolgen.

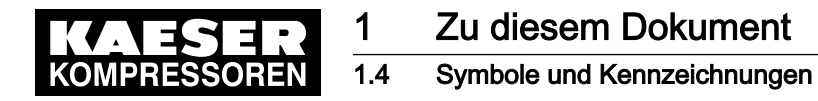

## 1.4.3 Weitere Hinweise und Symbole Dieses Symbol kennzeichnet besonders wichtige Informationen. Material Hier finden Sie Angaben über Spezial-Werkzeug, Betriebsstoffe oder Ersatzteile. Voraussetzung Hier finden Sie Bedingungen, die für die Ausführung einer Tätigkeit erforderlich sind. An dieser Stelle werden auch sicherheitsrelevante Bedingungen genannt, die Ihnen helfen gefährli‐ che Situationen zu vermeiden. ➤ Dieses Symbol kennzeichnet Handlungsanleitungen, die nur aus einem Handlungsschritt be‐ stehen. Bei Handlungsanleitungen mit mehreren Schritten ist die Abfolge der Handlungsschritte num‐ meriert. Informationen, die sich nur auf eine Option beziehen, sind mit einem Optionskennzeichen ver‐ sehen (z. B.: H1 bedeutet, dass dieser Abschnitt nur für Maschinen mit verschraubbaren Ma‐ schinenfüßen gilt). Informationen zu potentiellen Problemen sind mit dem Fragezeichen gekennzeichnet. Im Hilfetext wird die Ursache benannt ... ➤ ... und eine Lösung angegeben. Dieses Symbol kennzeichnet wichtige Informationen oder Maßnahmen zum Umweltschutz. Option H1

Weitere Informationen Hier werden Sie auf weiterführende Themen aufmerksam gemacht.

<span id="page-13-0"></span>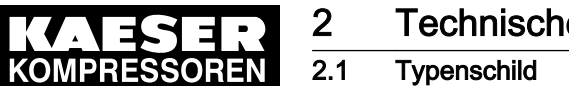

# 2 Technische Daten

# 2 Technische Daten

# 2.1 Typenschild

Typ und wichtige technische Daten finden Sie auf dem Typenschild der Maschine.

➤ Daten des Typenschilds als Referenz hier ergänzen:

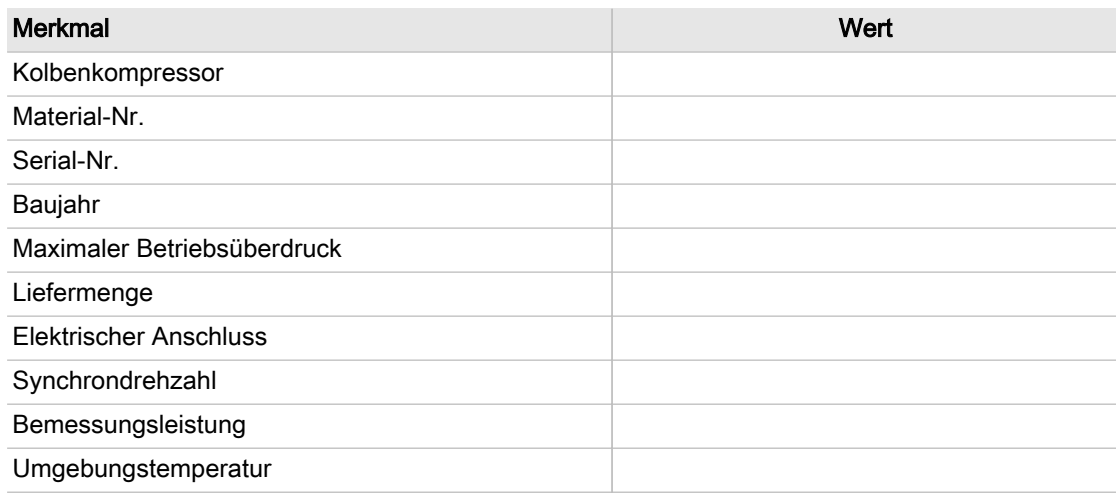

Tab. 3 Typenschild

# 2.2 Optionen

Die Tabelle enthält eine Zusammenstellung möglicher Optionen.

➤ Optionen als Referenz hier ergänzen:

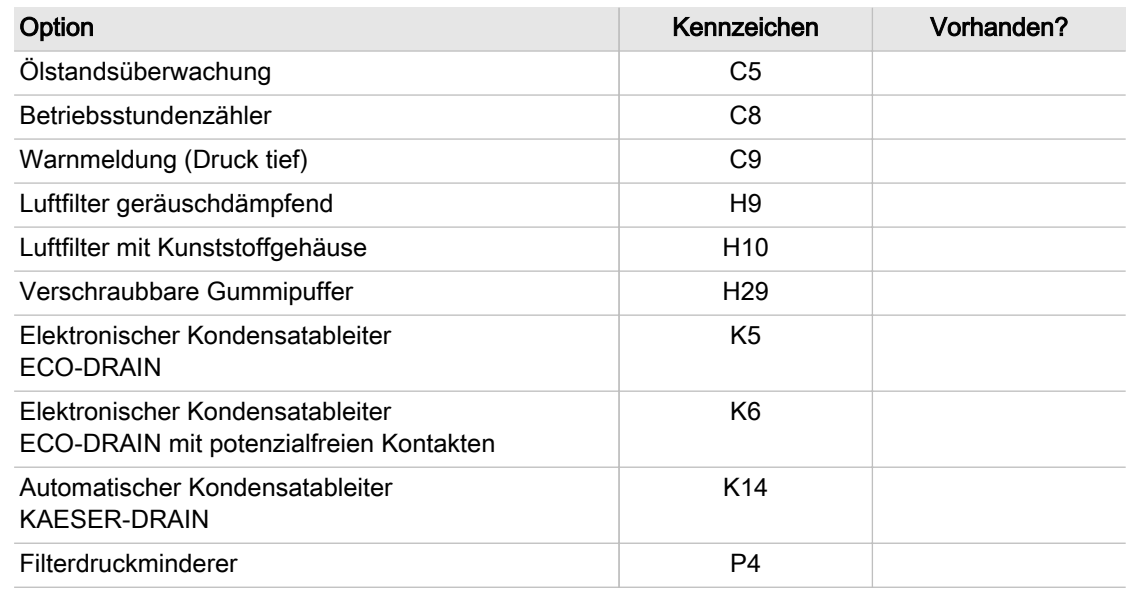

#### Tab. 4 Optionen

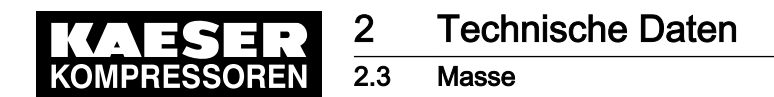

### 2.3 Masse

Die angegebenen Werte sind Maximalwerte. Die tatsächliche Masse ist von der individuellen Aus‐ stattung der Maschine abhängig.

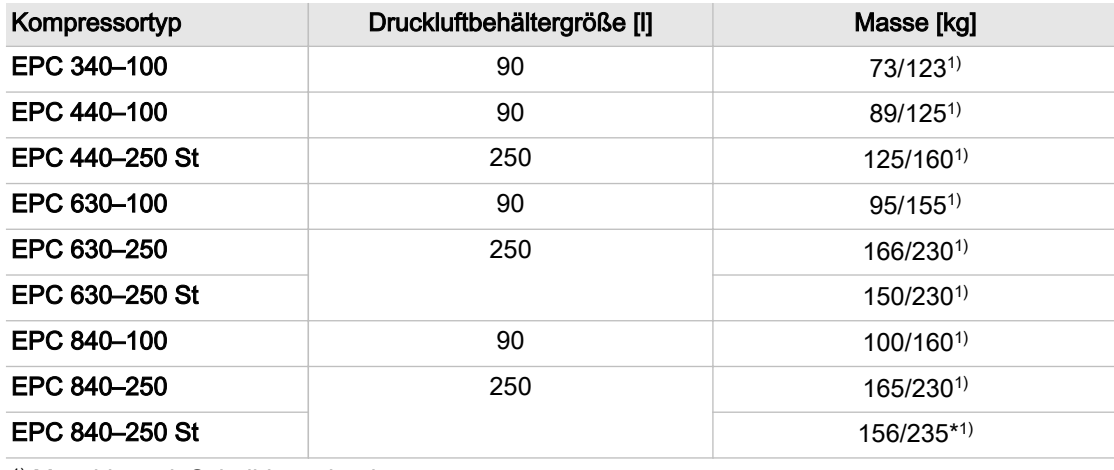

1) Maschine mit Schalldämmhaube

St ≙ Druckluftbehälter stehend

#### Tab. 5 Masse

# 2.4 Kompressorblock

| Kompressorblock                                        | Kompressortyp | Volumenstrom <sup>1</sup> bei<br>6 bar [l/min] | Zylinderzahl |
|--------------------------------------------------------|---------------|------------------------------------------------|--------------|
| <b>KC 350</b>                                          | EPC 340-100   | 195                                            | 1            |
| <b>KC 400</b>                                          | EPC 440-100   | 280                                            | 2            |
|                                                        | EPC 440-250   |                                                |              |
| <b>KC 630</b>                                          | EPC 630-100   | 410                                            | 2            |
|                                                        | EPC 630-250   |                                                |              |
| <b>KC 840</b>                                          | EPC 840-100   | 590                                            | 2            |
|                                                        | EPC 840-250   |                                                |              |
| <sup>1)</sup> Volumenstrom nach ISO 1217:2009, Annex C |               |                                                |              |

Tab. 6 Kompressorblock

# 2.5 Umgebungsbedingungen

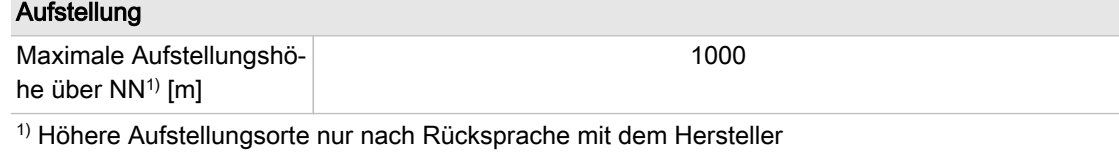

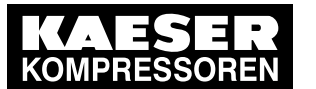

2.6 Belüftung

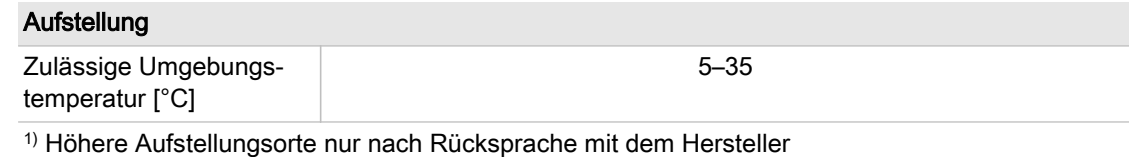

Tab. 7 Umgebungsbedingungen

# 2.6 Belüftung

Die angegebenen Werte sind Richtwerte, die nicht unterschritten werden dürfen.

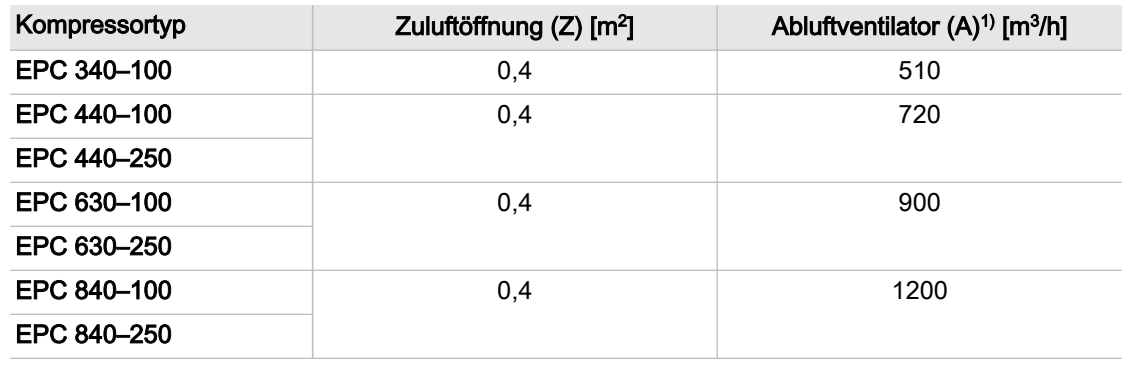

1) Zwangsbelüftung: Erforderliche Luftmenge für Abluftventilator bei statischer Pressung 1 mbar (Anlage im Raum ohne Kanäle und ΔT≙10 K)

Tab. 8 Übersicht Belüftung

# 2.7 Druckschaltereinstellung

Die angegebenen Drücke sind werkseitig eingestellt. Kundenspezifische Einstellungen können abweichen.

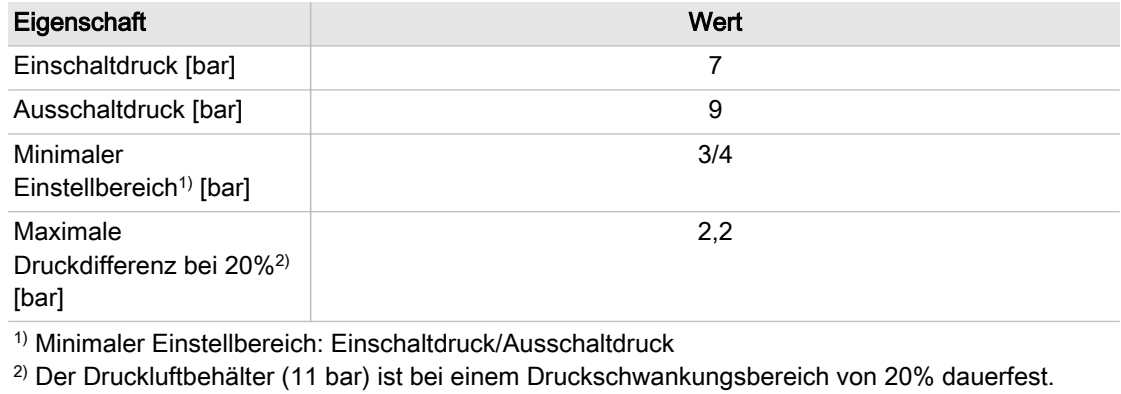

Tab. 9 Druckschaltereinstellung

Weitere Informationen Druckanpassung an individuelle Betriebsbedingungen, siehe Kapitel [7.8.](#page-67-0)

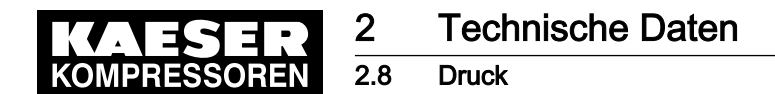

### 2.8 Druck

#### Sicherheitsventil am Druckluftbehälter

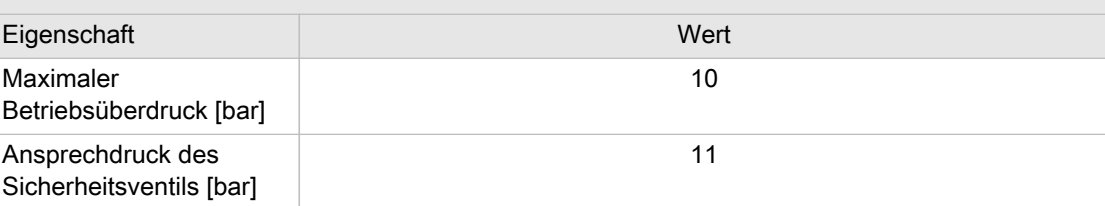

Tab. 10 Druckangaben Sicherheitsventil am Druckluftbehälter

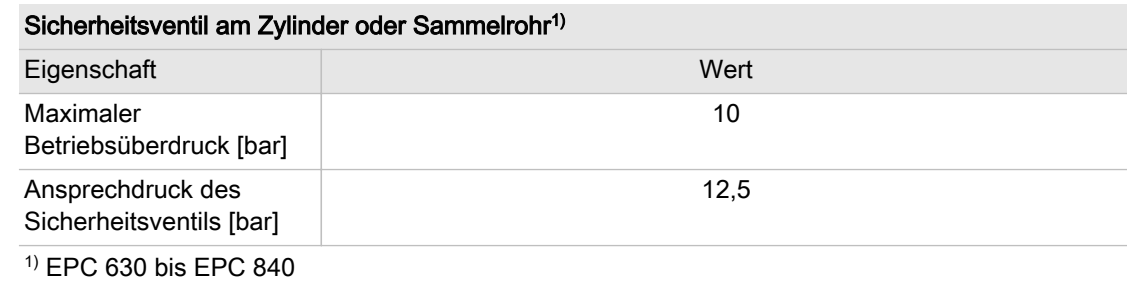

Tab. 11 Druckangaben Sicherheitsventil am Zylinder oder Sammelrohr

# 2.9 Schallemission [dB(A)]

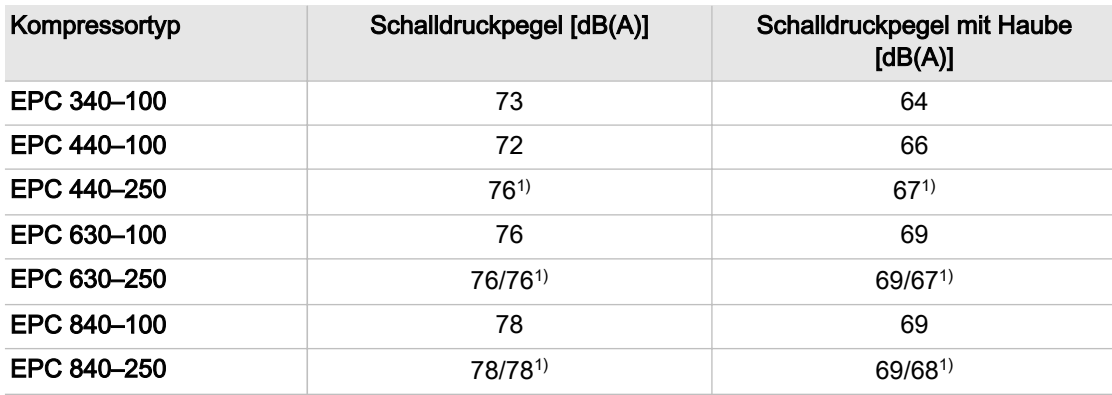

<sup>1)</sup> Schalldruckpegel für Maschinen mit stehendem Behälter Schalldruckpegel nach ISO 2151 und der Grundnorm ISO 9614–2; Betrieb bei maximalem Be‐ triebsüberdruck; Unsicherheit: ±3 dB(A)

Tab. 12 Schallemission [dB(A)]

# 2.10 Motorleistung und Drehzahl

➤ Schutzart des Motors vom Motor-Typenschild ablesen und in der Tabelle ergänzen:

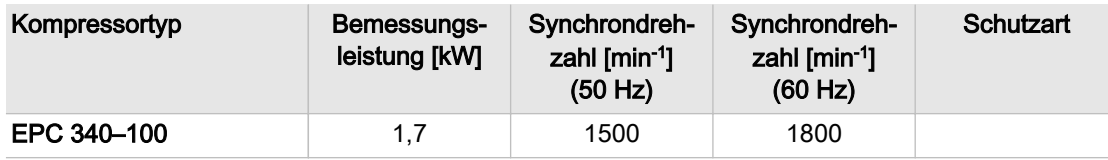

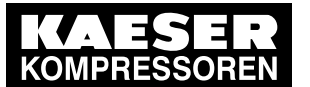

### 2.11 Kompressoröl-Empfehlung

| Kompressortyp | Bemessungs-<br>leistung [kW] | Synchrondreh-<br>zahl $[min^{-1}]$<br>(50 Hz) | Synchrondreh-<br>zahl $[min^{-1}]$<br>(60 Hz) | Schutzart |
|---------------|------------------------------|-----------------------------------------------|-----------------------------------------------|-----------|
| EPC 440-100   | 2,4                          | 1500                                          | 1800                                          |           |
| EPC 440-250   |                              |                                               |                                               |           |
| EPC 630-100   | 3,0                          | 1500                                          | 1800                                          |           |
| EPC 630-250   |                              |                                               |                                               |           |
| EPC 840-100   | 4,0                          | 1500                                          | 1800                                          |           |
| EPC 840-250   |                              |                                               |                                               |           |

Tab. 13 Leistung und Drehzahl

#### Zulässige Schalthäufigkeit

➤ Die zulässige Schalthäufigkeit des Motors nachfolgender Tabelle entnehmen:

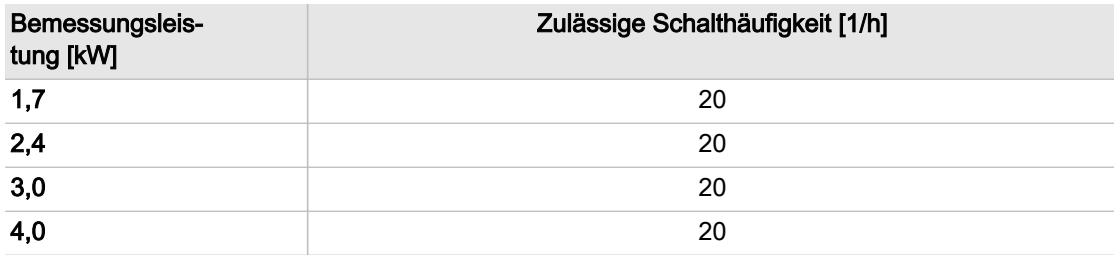

Tab. 14 Zulässige Schalthäufigkeit

# 2.11 Kompressoröl-Empfehlung

Standardmäßig ist das Kompressoröl SAE 5 W30 bzw. VDL 150 eingefüllt.

In speziellen Einsatzfällen ist das Kompressoröl FGP eingefüllt und mit einem Aufkleber an der Maschine gekennzeichnet.

Wenn Sie Kompressoröl bestellen möchten, finden Sie die notwendigen Informationen in Kapi‐ tel [11](#page-96-0).

➤ Markieren Sie in der nachfolgenden Tabelle das in Ihrer Maschine eingefüllte Kompressoröl:

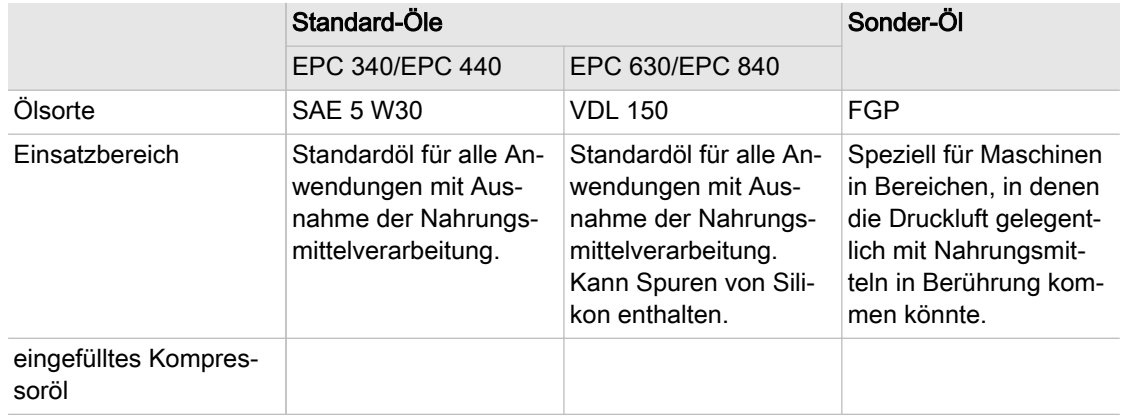

Tab. 15 Kompressoröl-Empfehlung

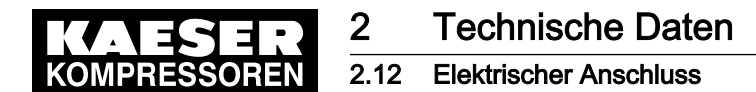

### 2.11.1 Kompressoröl-Füllmenge

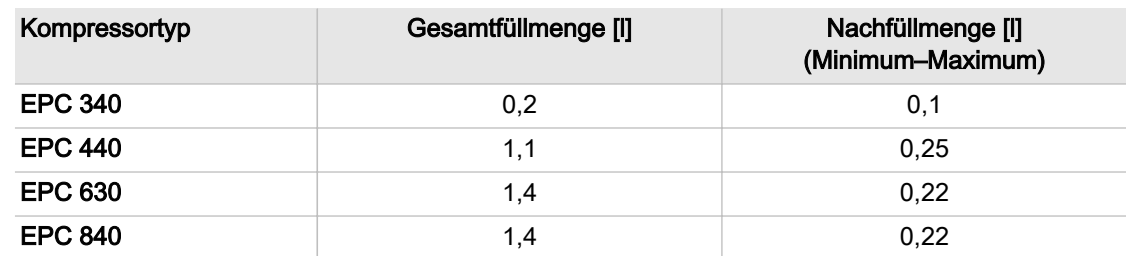

Tab. 16 Kompressoröl-Füllmenge

# 2.12 Elektrischer Anschluss

#### Grundlegende Anforderungen

Die Maschine ist gemäß den Bedingungen einer elektrischen Versorgung nach EN 60204–1 (IEC 60204–1), Abschnitt 4.3 konzipiert.

Sind keine anderweitigen Bedingungen durch den Betreiber festgelegt, müssen die in dieser Norm beschriebenen Grenzwerte eingehalten werden.

Wir empfehlen hierzu eine Abstimmung zwischen dem Betreiber und dem Lieferanten auf Grundla‐ ge der EN 60204–1, Anhang B herbeizuführen.

Weitere Einsatzbedingungen vor Inbetriebnahme prüfen und anpassen.

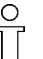

Ist die Maschine im Auslieferungszustand mit einer Netzleitung und Stecker ausgerüstet, so darf die Absicherung dem Nennstrom der Steckvorrichtung entsprechen.

### 2.12.1 Drehstrom

Für den elektrischen Anschluss der Maschine ist ein symmetrisches Drehstrom-Netz erforderlich. Bei einem symmetrischen Drehstrom-Netz sind Spannung und Phasenverschiebung zwischen den einzelnen Phasen gleich groß.

 $\overline{\mathbb{L}}$ 

Die Maschine darf ausschließlich an einem geerdeten TN- oder TT-Drehstrom-Netz betrieben werden, bei dem der Sternpunkt geerdet ist.

Der Anschluss an ein IT-Drehstrom-Netz oder ein Drehstrom-Netz, bei dem eine Phase geer‐ det ist, ist nicht zulässig.

Weitere Informationen Bei Anschluss an ein europäisches Stromversorgungsnetz mit Bemessungsspannung 400V / 3 / 50Hz zusätzlich die Anforderungen in Kapitel [2.13](#page-22-0) beachten. Siehe Schaltplan Kapitel [13.3.](#page-111-0)

#### 2.12.1.1 Elektrische Anschlussdaten

Die Zuleitungsquerschnitte und Sicherungen (Betriebsklasse gG) sind ausgelegt nach DIN VDE 0100 Teil 430 (IEC 60364-4-43) und DIN VDE 0298-4:2013-06 unter folgenden Bedin‐ gungen:

- mehradrige Kupferleiter mit einer Betriebstemperatur bis 70 °C
- Leitungslänge <50 m
- für Umgebungstemperatur von 30 °C
- Verlegeart C: ohne Berührung der Leitungen

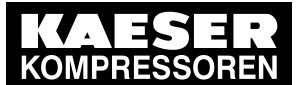

 $\frac{1}{\sqrt{2}}$ 

### 2.12 Elektrischer Anschluss

- Strombelastbarkeit der Leitungen: Tabelle 3, Spalte 11 (Europäische Harmonisierungsrichtlinie HD 60364-5-52:2011)
- Leitungshäufung: Tabelle 21
	- ─ Einlagig auf Wand oder Fußboden
	- ─ Zwischenraum ≥ Außendurchmesser
		- ➤ Bei anderen Einsatzbedingungen sind die Zuleitungsquerschnitte nach den Vorschriften von DIN VDE 0100 und DIN VDE 0298-4:2013-06 oder des örtlichen Energieversorgers zu prüfen und festzulegen.

Andere Einsatzbedingungen sind zum Beispiel:

- höhere Umgebungstemperatur
- andere Verlegeart
- andere Leitungshäufung
- Leitungslänge >50 m

Netzfrequenz: 50Hz

#### Bemessungsspannung: 230V±10% / 3 / 50Hz

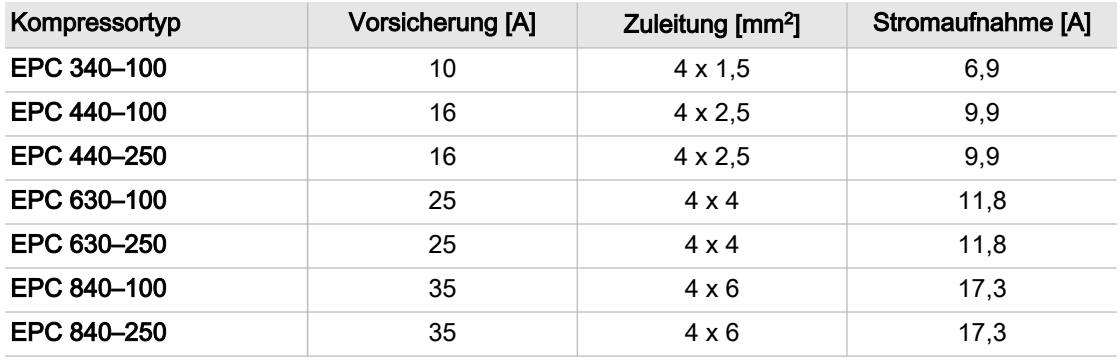

Tab. 17 Anschlussdaten 230V / 3 / 50Hz

#### Bemessungsspannung: 400V±10% / 3 / 50Hz

| Kompressortyp | Vorsicherung [A] | Zuleitung [mm <sup>2</sup> ] | Stromaufnahme [A] |
|---------------|------------------|------------------------------|-------------------|
| EPC 340-100   | 10               | $4 \times 1,5$               | 4,0               |
| EPC 440-100   | 10               | $4 \times 1,5$               | 5,7               |
| EPC 440-250   | 10               | $4 \times 1,5$               | 5,7               |
| EPC 630-100   | 16               | $4 \times 2,5$               | 6,8               |
| EPC 630-250   | 16               | $4 \times 2.5$               | 6,8               |
| EPC 840-100   | 20               | $4 \times 2,5$               | 10,0              |
| EPC 840-250   | 20               | $4 \times 2,5$               | 10,0              |

Tab. 18 Anschlussdaten 400V / 3 / 50Hz

#### Bemessungsspannung: 500V±10% / 3 / 50Hz

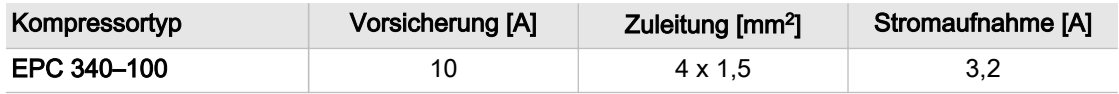

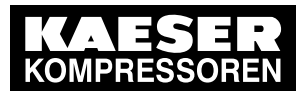

### 2.12 Elektrischer Anschluss

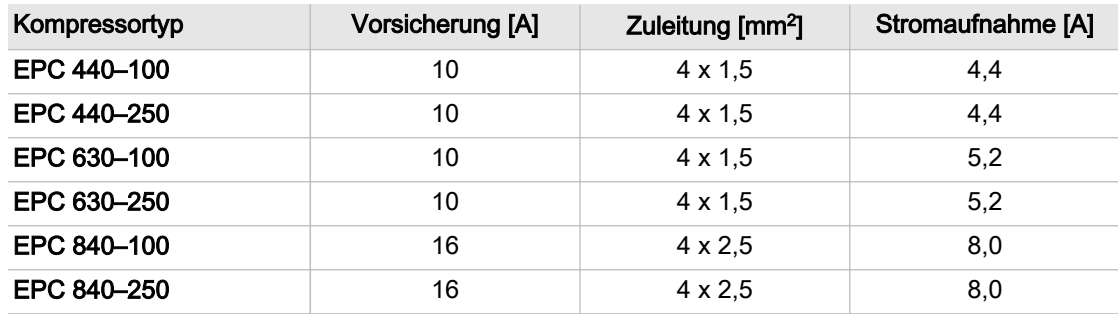

Tab. 19 Anschlussdaten 500V / 3 / 50Hz

### Bemessungsspannung: 690V±10% / 3 / 50Hz

| Kompressortyp | Vorsicherung [A] | Zuleitung [mm <sup>2</sup> ] | Stromaufnahme [A] |
|---------------|------------------|------------------------------|-------------------|
| EPC 340-100   | 6                | $4 \times 1.5$               | 1,8               |
| EPC 440-100   | 10               | $4 \times 1,5$               | 3,3               |
| EPC 440-250   | 10               | $4 \times 1,5$               | 3,3               |
| EPC 630-100   | 10               | $4 \times 1.5$               | 3,9               |
| EPC 630-250   | 10               | $4 \times 1,5$               | 3,9               |
| EPC 840-100   | 10               | $4 \times 1,5$               | 5,8               |
| EPC 840-250   | 10               | $4 \times 1,5$               | 5,8               |

Tab. 20 Anschlussdaten 690V / 3 / 50Hz

Netzfrequenz: 60Hz

#### Bemessungsspannung: 230V±10% / 3 / 60Hz

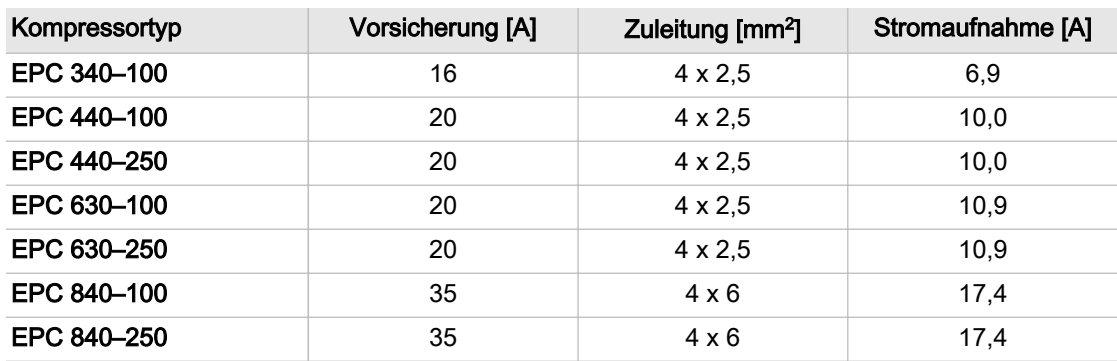

Tab. 21 Anschlussdaten 230V / 3 / 60Hz

#### Bemessungsspannung: 380V±10% / 3 / 60Hz

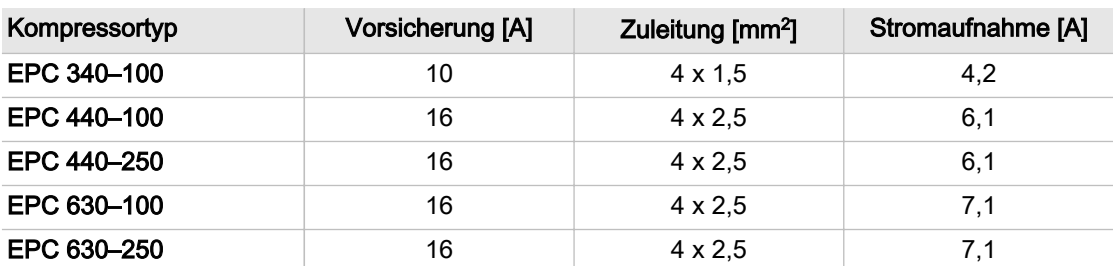

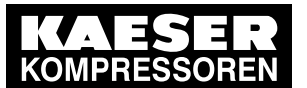

### 2.12 Elektrischer Anschluss

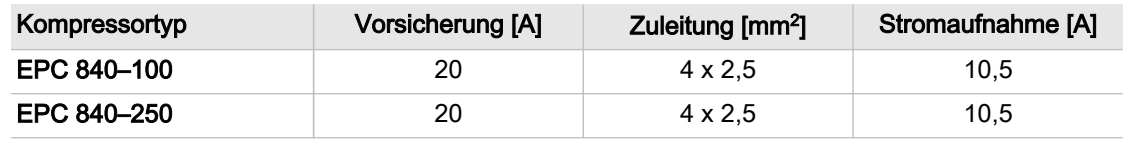

Tab. 22 Anschlussdaten 380V / 3 / 60Hz

#### Bemessungsspannung: 440V±10% / 3 / 60Hz

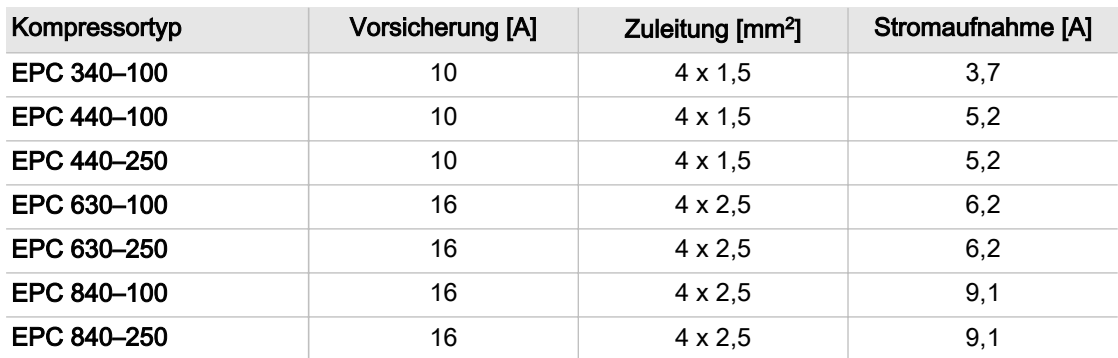

Tab. 23 Anschlussdaten 440V / 3 / 60Hz

#### Bemessungsspannung: 460V±10% / 3 / 60Hz

| Kompressortyp | Vorsicherung [A] | Zuleitung [mm <sup>2</sup> ] | Stromaufnahme [A] |
|---------------|------------------|------------------------------|-------------------|
| EPC 340-100   | 6                | $4 \times 1,5$               | 3,5               |
| EPC 440-100   | 10               | $4 \times 1,5$               | 5,0               |
| EPC 440-250   | 10               | $4 \times 1,5$               | 5,0               |
| EPC 630-100   | 16               | $4 \times 2,5$               | 5,9               |
| EPC 630-250   | 16               | $4 \times 2,5$               | 5,9               |
| EPC 840-100   | 16               | $4 \times 2,5$               | 8,7               |
| EPC 840-250   | 16               | $4 \times 2,5$               | 8,7               |

Tab. 24 Anschlussdaten 460V / 3 / 60Hz

### 2.12.2 Option C5

### Elektrische Anschlussdaten Ölstandsüberwachung

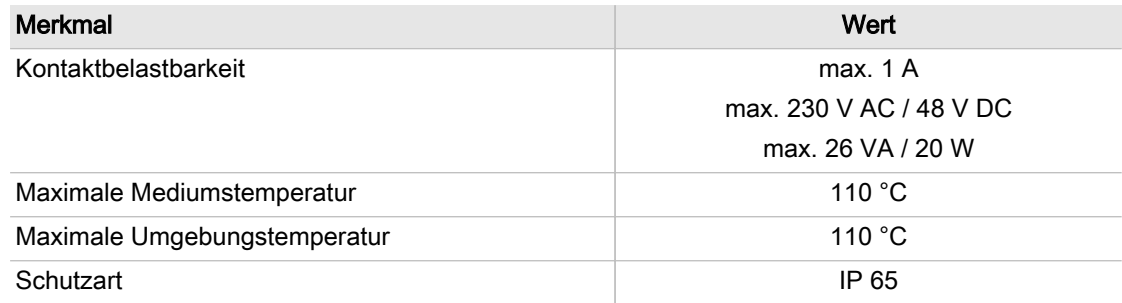

Tab. 25 Option C5: Anschlussdaten Ölstandsüberwachung

<span id="page-22-0"></span>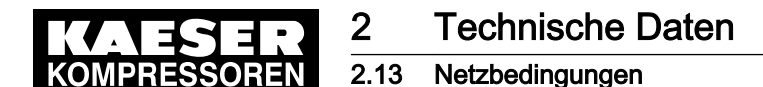

### 2.13 Netzbedingungen

Die Netzbedingung gilt für den Anschluss der Maschine an ein öffentliches Stromversorgungsnetz mit folgenden Eigenschaften:

- Netzfrequenz: 50 Hz
- Bemessungsspannung zwischen Außen- und Neutralleiter von 220 V...250 V
- Bemessungsspannung zwischen den Außenleitern von 380 V...430 V Nicht betroffen sind Stromversorgungsnetze innerhalb industrieller Anlagen, die vom öffentli‐ chen Stromversorgungsnetz getrennt sind.

Die in der Tabelle genannten Maschinen sind für den Betrieb an einem öffentlichen Stromver‐ sorgungsnetz mit einer Netzimpedanz am Übergabepunkt (Hausanschluss) von maximal  $Z_{\text{max}}$ [Ohm] vorgesehen.

Der Betreiber hat sicherzustellen, dass die Maschinen nur an einem Netz betrieben werden, das diese Anforderung erfüllt. Wenn nötig, erfragen Sie die Netzbedingungen bei Ihrem lokalen Stromversorgungsunternehmen.

### 2.13.1 Netzbedingungen bei 400V / 3 / 50Hz

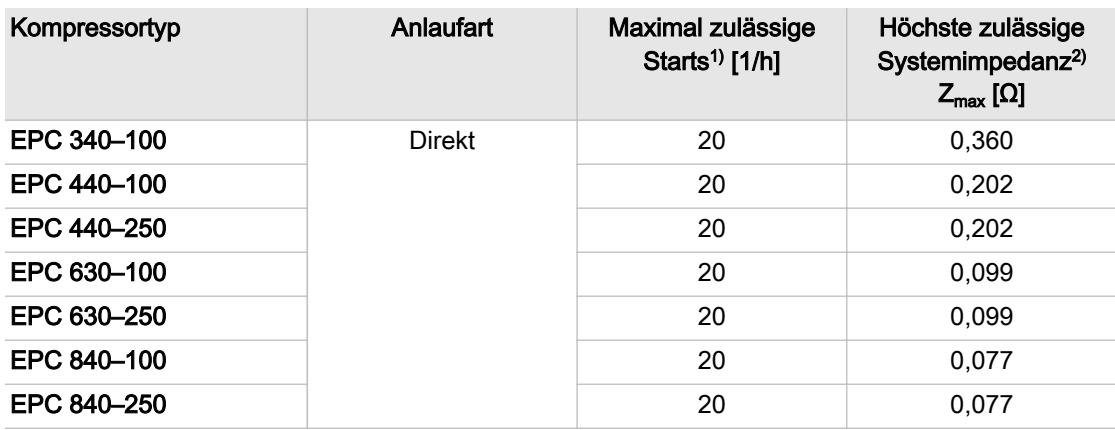

 $<sup>1</sup>$  Eine Überschreitung der maximal zulässigen Starts nur nach Rücksprache mit dem Hersteller.</sup>

2) Angaben beziehen sich auf die Summe der Impedanzen in Außen- und Neutralleiter

#### Tab. 26 Netzimpedanz

Maschinen mit einer Stromaufnahme von >16 A...≤75 A stimmen mit IEC 61000-3-12 überein.

### 2.14 Einschaltdauer der Maschine

#### Berechnung der Zykluszeit:

Zykluszeit = Zeit im LASTLAUF + Stillstandszeit

#### Berechnung der Einschaltdauer:

Einschaltdauer [%] = <u>Zeit im LASTLAUF + Stillstandszeit</u> × 100 Zeit im LASTLAUF

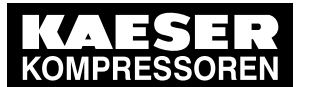

### Beispiel:

12 Minuten 20 Minuten x 100 % = 60 %

Nachfolgend angegebene Werte gelten für:

- Umgebungstemperatur 20 °C
- relative Luftfeuchtigkeit 30 %
- Luftdruck 1013 mbar

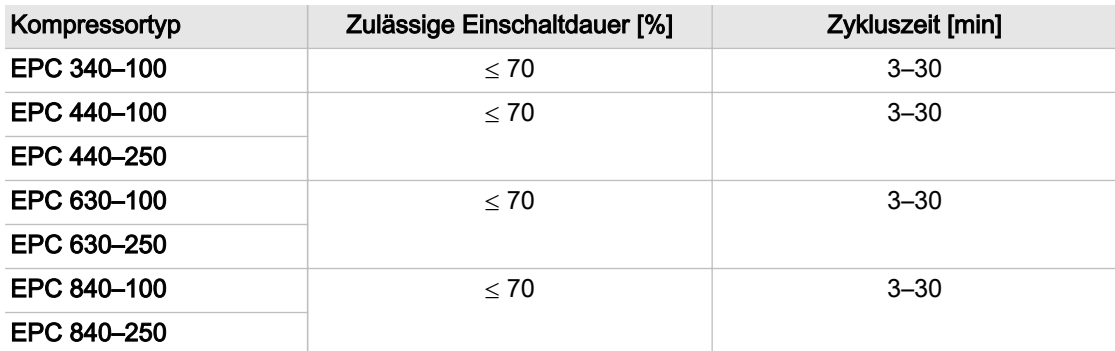

Tab. 27 Einschaltdauer der Maschine

3 Sicherheit und Verantwortung

3.1 Grundlegende Hinweise

# 3 Sicherheit und Verantwortung

# 3.1 Grundlegende Hinweise

Die Maschine ist nach dem Stand der Technik und den anerkannten sicherheitstechnischen Re‐ geln gebaut. Dennoch können bei ihrer Verwendung Gefahren entstehen:

- Gefahren für Leib und Leben des Benutzers oder Dritter.
- Beeinträchtigungen der Maschine und anderer Sachwerte.

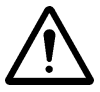

Wenn Sie Warn- oder Sicherheitshinweise missachten, kann es zu lebensgefährlichen Ver‐ letzungen kommen!

- ➤ Die Maschine nur in technisch einwandfreiem Zustand sowie bestimmungsgemäß, sicherheitsund gefahrenbewusst unter Beachtung der Betriebsanleitung benutzen!
- ➤ Störungen, die die Sicherheit beeinträchtigen können, umgehend beseitigen (lassen)!

# 3.2 Bestimmungsgemäßer Gebrauch

Die Maschine ist ausschließlich zur Erzeugung von Druckluft im gewerblichen Bereich konzipiert. Jeder darüber hinausgehende Gebrauch gilt als nicht bestimmungsgemäß. Für hieraus resultieren‐ de Schäden haftet der Hersteller nicht. Das Risiko hierfür trägt allein der Betreiber.

- ➤ Angaben in dieser Betriebsanleitung einhalten.
- ➤ Aufstellbedingungen einhalten.
- ➤ Maschine nur innerhalb der Leistungsgrenzen und entsprechend der zulässigen Umgebungs‐ bedingungen betreiben.
- ➤ Druckluft nur mit entsprechender Aufbereitung für Atemluftzwecke verwenden.
- ➤ Druckluft nur mit entsprechender Aufbereitung für Arbeitsvorgänge verwenden, bei denen die Druckluft mit Nahrungsmitteln in Berührung kommen kann.

### 3.3 Bestimmungswidriger Gebrauch

Durch Fehlgebrauch können Sachschäden und/oder (schwere) Verletzungen entstehen.

- ➤ Maschine immer bestimmungsgemäß verwenden.
- ➤ Druckluft nicht auf Personen oder Tiere richten.
- ➤ Heiße Bauteile während des Betriebes und nach dem Abschalten nicht berühren, bis sie abge‐ kühlt sind.

Dazu zählen z. B. Zylinderkopf, Druckleitungen, Kühler, Motoren und Maschinenheizung.

- ➤ Kompressor immer ausschalten und vom Stromnetz trennen, wenn er nicht benutzt wird.
- ➤ Kinder vom Arbeitsbereich des Kompressors und seiner angeschlossenen Druckluftgeräte fernhalten, um Verletzungen zu vermeiden.
- ➤ Kindern den Gebrauch des Kompressors untersagen.
- ➤ Warme Kühlluft nur zu Heizzwecken verwenden, wenn ein Gesundheitsrisiko für Mensch und Tier ausgeschlossen ist. Bei Bedarf Kühlluft durch geeignete Maßnahmen aufbereiten.
- ➤ Keine giftigen, säurehaltigen, brennbaren oder explosiven Gase oder Dämpfe ansaugen.
- ➤ Maschine nicht in Bereichen betreiben, in denen die spezifischen Anforderungen in Bezug auf den Explosionsschutz anzuwenden sind.

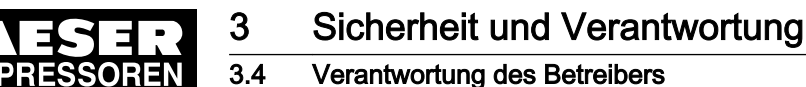

### 3.4 Verantwortung des Betreibers

### 3.4.1 Gesetzliche Vorschriften und anerkannte Regeln beachten

Dies sind zum Beispiel die in nationales Recht umgesetzten europäischen Richtlinien und/oder die im Betreiberland gültigen Gesetze, Sicherheits- und Unfallverhütungsvorschriften.

Bei der Installation, Bedienung und Wartung der Maschine die relevanten gesetzlichen Vorschriften und anerkannten technischen Regeln beachten.

### 3.4.2 Personal bestimmen

Geeignetes Personal sind Fachkräfte, die aufgrund ihrer fachlichen Ausbildung, Kenntnisse und Erfahrungen sowie Kenntnisse der einschlägigen Bestimmungen die übertragenen Arbeiten beur‐ teilen und mögliche Gefahren erkennen können.

Das autorisierte Bedienpersonal besitzt folgende Qualifikationen:

- Es ist volljährig.
- Es hat die Sicherheitshinweise und die für die Bedienung relevanten Teile der Betriebsanleitung gelesen, verstanden und beachtet sie.
- Es besitzt eine Ausbildung und Berechtigung, die zur sicheren Bedienung von Einrichtungen der Elektro- und Drucklufttechnik befähigt.

Das autorisierte Installations- und Wartungspersonal besitzt folgende Qualifikationen:

- Es ist volljährig.
- Es hat die Sicherheitshinweise und die für die Installation und Wartung relevanten Teile der Betriebsanleitung gelesen, verstanden und beachtet sie.
- Es ist vertraut mit den Sicherheitskonzepten und Sicherheitsregeln der Elektro- und Drucklufttechnik.
- Es kann mögliche Gefahren der Elektro- und Drucklufttechnik erkennen und durch sicherheits‐ gerechtes Handeln Schäden an Personen und Sachwerten verhindern.
- Es besitzt eine Ausbildung und Berechtigung, die zur sicheren Durchführung von Installation und Wartung dieser Maschine befähigt.
- ➤ Gewährleisten, dass das mit der Bedienung, Installation und Wartung betraute Personal die für die jeweilige Tätigkeit erforderliche Qualifikation und Berechtigung besitzt.

### 3.4.3 Prüffristen und Unfallverhütungsvorschriften einhalten

Die Maschine unterliegt den örtlichen Prüffristen.

#### Beispiele für den Betrieb in Deutschland

➤ Wiederkehrende Prüfung nach DGUV Regel 100 – 500, Kapitel 2.11 einhalten: Der Unternehmer hat dafür zu sorgen, dass die Sicherheitseinrichtungen an Kompressoren ab einer Motorleistung größer 0,5 kW, bei Bedarf, mindestens jedoch einmal jährlich, einer Funktionsprüfung unterzogen werden.

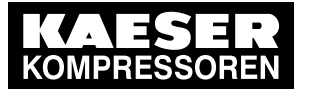

 $\overline{\Pi}$ 

3.5 Gefahren

➤ Prüffristen nach Betriebssicherheitsverordnung mit Höchstfristen nach §15 einhalten:

Die Prüffristen werden durch die technischen Daten des Druckluftbehälters festgelegt. Die Prüffristen sind abhängig vom Druckliterprodukt: max. zulässiger Druck (PS) [bar] multipliziert mit dem Volumen (V) des Druckbehälters [l].

Beispiel: Volumen  $V = 90$  I und max. zulässiger Druck PS = 11 bar, Druckliterprodukt = 990.

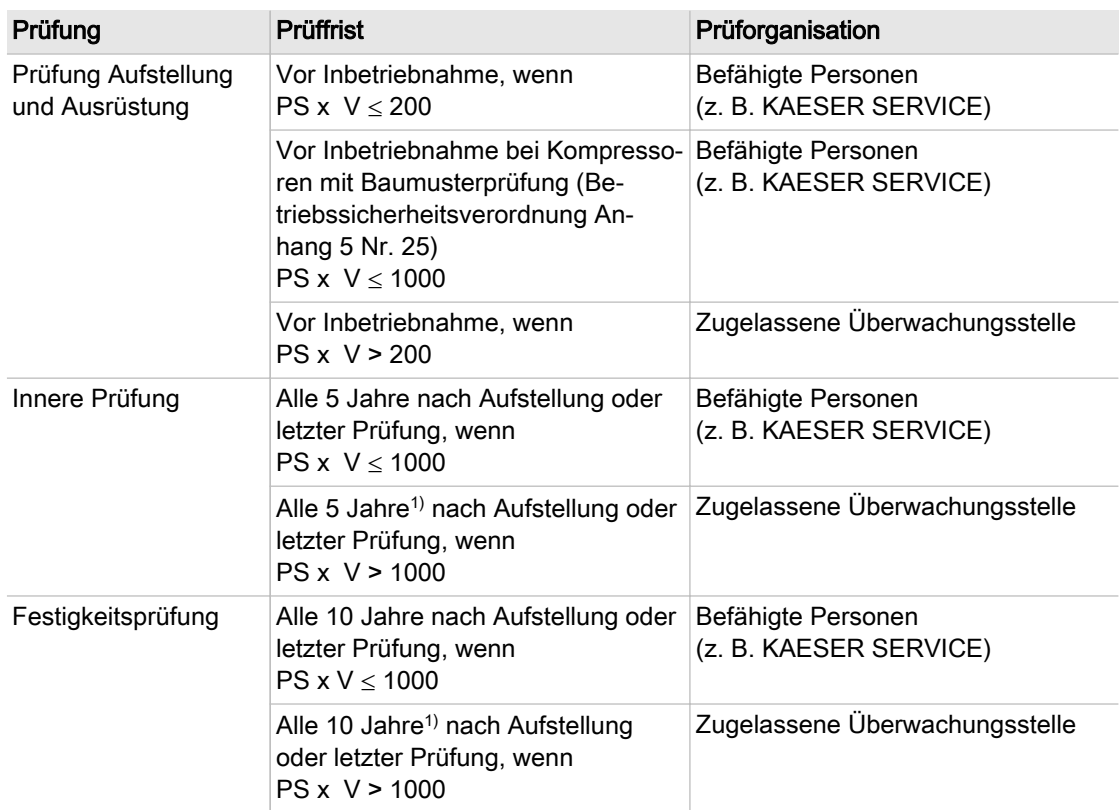

1) Die jeweiligen Prüffristen werden vom Betreiber in Abstimmung mit der zugelassenen Überwachungsstelle festgelegt. Spätestens 6 Monate nach Inbetriebnahme sind sie der zuständigen Be‐ hörde mitzuteilen (wenn Druck x Volumen V > 1000). Die angegebenen Intervalle sind Maximalwerte.

Tab. 28 Prüffristen nach Betriebssicherheitsverordnung

### 3.5 Gefahren

#### Grundlegende Hinweise

Hier finden Sie Informationen über verschiedene Arten von Gefahren, die im Zusammenhang mit dem Betrieb des Wärmetauschers auftreten können.

Grundlegende Sicherheitshinweise finden Sie in dieser Betriebsanleitung jeweils am Anfang eines Kapitels im Abschnitt "Sicherheit gewährleisten".

Warnhinweise stehen direkt vor einer möglicherweise gefährlichen Tätigkeit.

### 3.5.1 Mit Gefahrenquellen sicher umgehen

Hier finden Sie Informationen über verschiedene Arten von Gefahren, die im Zusammenhang mit dem Betrieb der Maschine auftreten können.

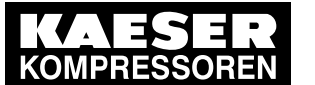

#### Elektrizität

Das Berühren von Bauteilen, die unter elektrischer Spannung stehen, kann zu Stromschlägen, Verbrennungen oder Tod führen.

- ➤ Arbeiten an elektrischen Ausrüstungen nur durch ausgebildete und autorisierte Elektro-Fach‐ kräfte oder von unterwiesenen Personen unter Leitung und Aufsicht einer autorisierten Elektro-Fachkraft gemäß den elektrotechnischen Regeln durchführen.
- ➤ Vor jeder Inbetriebnahme der Maschine muss der Betreiber einen Schutz gegen gefährliche Berührspannungen bei direktem oder indirektem Berühren herstellen und prüfen.
- ➤ Vor Arbeiten an der elektrischen Ausrüstung: Netztrenneinrichtung allpolig abschalten, gegen Wiedereinschalten sichern, Spannungsfreiheit prüfen.
- ➤ Alle weiteren externen Spannungsquellen ausschalten. Das sind zum Beispiel Verbindungen zu den potentialfreien Kontakten oder zur elektrischen Maschinenheizung.
- ➤ Sicherungen entsprechend der Maschinenleistung verwenden.
- ➤ Elektrische Verbindungen regelmäßig auf festen Sitz und ordnungsgemäßen Zustand prüfen.

#### **Druckkräfte**

Druckluft ist gespeicherte Energie. Beim Freisetzen können lebensgefährliche Kräfte entstehen. Die folgenden Hinweise beziehen sich auf alle Arbeiten an Bauteilen, die unter Druck stehen kön‐ nen.

- ➤ Durch Absperren oder Trennen vom Druckluftnetz zuverlässig verhindern, dass Druckluft aus dem Druckluftnetz in die Maschine zurückströmen kann.
- ➤ Alle unter Druck stehenden Bauteile und Volumina vollständig drucklos machen.
- ➤ Schweißarbeiten, Wärmebehandlungen oder mechanische Veränderungen an drucktragenden Bauteilen (z. B. Rohre, Behälter) unterlassen, da sie die Druckfestigkeit der Bauteile beein‐ trächtigen.

Die Sicherheit der Maschine ist dadurch nicht mehr gewährleistet.

#### Druckluftqualität

Die Zusammensetzung der Druckluft muss für den konkreten Anwendungsfall geeignet sein, um Gefahren für Leib und Leben auszuschließen.

- ➤ Geeignete Systeme der Druckluft-Aufbereitung einsetzen, um die Druckluft dieser Maschine als Atemluft und/oder bei der Verarbeitung von Nahrungsmitteln zu verwenden.
- ➤ Nahrungsmittelverträgliches Kühlöl verwenden, wenn die Druckluft mit Nahrungsmitteln in Be‐ rührung kommen kann.

#### Federkräfte

Gespannte Federn speichern Energie. Beim Freisetzen können lebensgefährliche Kräfte entste‐ hen.

Rückschlagventil und Magnetventil stehen unter starker Federspannung.

➤ Ventile nicht öffnen oder zerlegen.

#### Rotierende Bauteile

Berühren des Lüfterrads bei eingeschalteter Maschine kann zu schweren Verletzungen führen.

➤ Gehäuse bei eingeschalteter Maschine nicht öffnen.

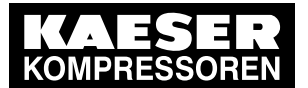

- ➤ Netztrenneinrichtung allpolig abschalten, gegen Wiedereinschalten sichern, Spannungsfreiheit prüfen.
- ➤ Enganliegende Kleidung und bei Bedarf ein Haarnetz tragen.
- ➤ Abdeckungen und Schutzgitter vor erneutem Einschalten ordnungsgemäß montieren.

#### **Temperatur**

Bei der Verdichtung entstehen hohe Temperaturen. Das Berühren heißer Bauteile kann zu Verlet‐ zungen führen.

- ➤ Berühren von heißen Bauteilen vermeiden. Dazu zählen z. B. Kompressorblock, Druckleitungen, Kühler, Motoren und Maschinenheizung.
- ➤ Schutzkleidung tragen.
- ➤ Bei Schweißarbeiten an oder in der Nähe der Maschine durch geeignete Maßnahmen verhin‐ dern, dass sich Teile der Maschine oder Ölnebel durch Funkenflug oder zu hohe Temperatu‐ ren entzünden können.

#### Lärm

Das Gehäuse dämmt die Maschinengeräusche auf ein niedriges Niveau. Diese Funktion ist nur bei geschlossenem Gehäuse wirksam.

- ➤ Maschine nur mit vollständiger Schalldämmung betreiben.
- ➤ Bei Bedarf Gehörschutz tragen. Insbesondere das Abblasen des Sicherheitsventils ist mit hoher Geräuschentwicklung verbun‐ den.

#### **Betriebsstoffe**

Die verwendeten Betriebsstoffe können gesundheitliche Beeinträchtigungen verursachen. Deshalb sind ausreichende Vorsichtsmaßnahmen zu treffen, damit es nicht zu Verletzungen kommen kann.

- ➤ Feuer, offenes Licht und Rauchen strengstens verbieten.
- ➤ Sicherheitsvorschriften beim Umgang mit Ölen, Schmiermitteln und chemischen Substanzen beachten.
- ➤ Kontakt mit Haut und Augen vermeiden.
- ➤ Ölnebel und Dämpfe nicht einatmen.
- ➤ Beim Umgang mit Kühl- und Schmiermitteln nicht essen und trinken.
- ➤ Geeignete Feuerlöschmittel bereithalten.
- ➤ Nur von KAESER zugelassene Betriebsstoffe verwenden.

#### Ungeeignete Ersatzteile

Ungeeignete Ersatzteile beeinträchtigen die Sicherheit der Maschine.

- ➤ Nur Ersatzteile verwenden, die vom Hersteller auf die Verwendung in dieser Maschine abge‐ stimmt sind.
- ➤ An drucktragenden Bauteilen nur KAESER Original-Ersatzteile verwenden.

#### Umbau oder Veränderung der Maschine

Änderungen, An- und Umbauten an der Maschine können zu unvorhersehbaren Gefahren führen.

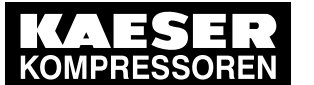

- ➤ Umbau oder Veränderung der Maschine unterlassen.
- ➤ Vor allen technischen Änderungen und Erweiterungen an der Maschine, die schriftliche Ge‐ nehmigung des Herstellers einholen.

#### Erweiterung oder Änderung der Druckluftstation

Sicherheitsventile verhindern zuverlässig einen unzulässigen Druckanstieg, wenn sie ausreichend dimensioniert sind. Wenn Sie die Druckluftstation ändern oder erweitern, können neue Gefahren entstehen.

- ➤ Bei Erweiterung oder Änderung einer Druckluftstation: Vor der Installation der neuen Maschine die Abblaseleistung der Sicherheitsventile an Druck‐ luftbehältern und in Druckluftleitungen prüfen.
- ➤ Bei zu geringer Abblaseleistung: Sicherheitsventile mit entsprechend größerer Abblaseleistung einbauen.

### 3.5.2 Maschine sicher nutzen

Hier finden Sie Informationen über Verhaltensregeln, die Sie beim sicheren Umgang mit der Ma‐ schine während einzelner Produkt-Lebensphasen unterstützen.

#### Persönliche Schutzausrüstung

Bei Arbeiten an der Maschine können Sie Gefahren ausgesetzt sein, die zu Unfällen mit schweren gesundheitlichen Folgen führen können.

➤ Bei allen Arbeiten geeignete Schutzkleidung tragen.

Geeignete Schutzkleidung (Beispiele):

- Sichere Arbeitskleidung
- Schutzhandschuhe
- Sicherheitsschuhe
- Schutzbrille
- Gehörschutz

#### **Transport**

Masse und Größe der Maschine erfordern Sicherheitsmaßnahmen beim Transport, um Unfälle zu vermeiden.

- ➤ Geeignete Hebezeuge verwenden, die den örtlichen Sicherheitsbestimmungen entsprechen.
- ➤ Transport nur durch Personen, die aufgrund ihrer Ausbildung zum sicherheitsgerechten Um‐ gang mit Transportgut berechtigt sind.
- ➤ Hebezeuge nur an geeigneten Lastaufnahmepunkten anbringen.
- ➤ Schwerpunkt beachten, um der Kippgefahr entgegen zu wirken.
- ➤ Gewährleisten, dass sich keine Personen in der Gefahrenzone aufhalten.
- ➤ Maschinenteile nicht als Aufstiegshilfe verwenden.

#### Montage

- ➤ Elektrische Leitungen verwenden, die für die Umgebung und die zu erwartende Belastung ge‐ eignet und zugelassen sind.
- ➤ Druckleitungen nur in drucklosem Zustand montieren/demontieren.

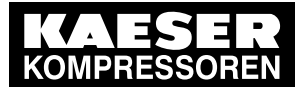

- ➤ Druckleitungen verwenden, die für den maximalen Betriebsüberdruck und das verwendete Me‐ dium geeignet und zugelassen sind.
- ➤ Anschlussrohre spannungsfrei montieren.
- ➤ Keine Kräfte über die Anschlüsse in die Maschine einleiten, wobei die Druckkräfte durch Ab‐ spannen ausgeglichen werden müssen.

#### Aufstellung

Ein geeigneter Ort, um die Maschine aufzustellen, vermeidet Unfälle und Störungen.

- ➤ Maschine in einem geeigneten Maschinenraum aufstellen.
- ➤ Ausreichende und geeignete Beleuchtung gewährleisten, um Anzeigen blendfrei abzulesen und Arbeiten sicher durchführen zu können.
- ➤ Zugänglichkeit gewährleisten, um alle Arbeiten an der Maschine gefahrlos und ohne Behinde‐ rung durchführen zu können.
- ➤ Bei Aufstellung im Freien Maschine vor Frost, direkter Sonneneinstrahlung, Staub, Regen und Spritzwasser schützen.
- ➤ Nicht in Bereichen betreiben, in denen die spezifischen Anforderungen im Bezug auf den Ex‐ plosionsschutz anzuwenden sind. Zum Beispiel Anforderungen zur "bestimmungsgemäßen Verwendung in explosionsgefährde‐ ten Bereichen" nach 2014/34/EU (ATEX-Richtlinie).
- ➤ Ausreichende Be- und Entlüftung gewährleisten.
- ➤ Maschine so aufstellen, dass keine Beeinträchtigung der Arbeitsbedingungen im Umfeld der Maschine entsteht.
- ➤ Grenzwerte für Umgebungstemperatur und Luftfeuchtigkeit einhalten.
- ➤ Saubere Ansaugluft ohne schädliche Bestandteile gewährleisten. Schädliche Bestandteile sind z. B.: explosionsfähige oder chemisch instabile Gase und Dämp‐ fe, Säure oder Base bildende Stoffe wie Ammoniak, Chlor oder Schwefelwasserstoff.
- ➤ Maschine außerhalb der warmen Abluft anderer Maschinen aufstellen.
- ➤ Geeignete Feuerlöschmittel bereithalten.

#### Inbetriebnahme, Betrieb und Wartung

Bei Inbetriebnahme, Betrieb und Wartung können Sie Gefahren ausgesetzt sein, die durch z. B. Elektrizität, Druck und Temperatur entstehen. Sorgloses Handeln kann zu Unfällen mit schweren gesundheitlichen Folgen führen.

- ➤ Arbeiten nur von autorisiertem Personal durchführen lassen.
- ➤ Enganliegende, schwer entflammbare Kleidung tragen. Bei Bedarf geeignete Schutzkleidung verwenden.
- ► Netztrenneinrichtung allpolig abschalten, gegen Wiedereinschalten sichern und Spannungsfreiheit prüfen.
- ➤ Spannungsfreiheit der potentialfreien Kontakte prüfen.
- ➤ Durch Absperren oder Trennen vom Druckluftnetz zuverlässig verhindern, dass Druckluft aus dem Druckluftnetz in die Maschine strömen kann.
- ➤ Alle unter Druck stehenden Bauteile und Volumina vollständig drucklos machen und dies prü‐ fen.
- ➤ Maschine ausreichend abkühlen lassen.
- ➤ Gehäuse bei eingeschalteter Maschine geschlossen halten.
- ➤ Ventile nicht öffnen oder zerlegen.

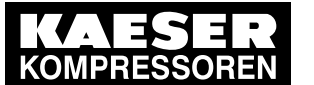

- ➤ Nur Ersatzteile verwenden, die von KAESER auf die Verwendung in dieser Maschine abge‐ stimmt sind.
- ➤ Regelmäßige Prüfungen durchführen: auf erkennbare Schäden, der Sicherheitseinrichtungen, des NOT-HALT-Befehlsgeräts, der überwachungsbedürftigen Bauteile.
- ➤ Bei Wartungs– und Reparaturarbeiten streng auf Sauberkeit achten. Komponenten und freilie‐ gende Öffnungen mit sauberen Tüchern, Papier oder Band abdecken, um Schmutz fern zu halten.
- ➤ Keine losen Teile, Werkzeuge oder Reinigungstücher in oder auf der Maschine zurücklassen.
- ➤ Demontierte Bauteile können ein Sicherheitsrisiko darstellen: Keine demontierten Bauteile öffnen oder zerstören.

#### Außerbetriebnahme/Lagerung/Entsorgung

Unsachgemäßer Umgang mit verbrauchten Betriebsstoffen und Altteilen stellt eine Umweltgefähr‐ dung dar.

- ➤ Betriebsstoffe ablassen und umweltgerecht entsorgen. Dazu zählen z. B. Kühlöl und Kühlwasser.
- ➤ Kältemittel (falls vorhanden) nur von geeigneten Fachbetrieben entsorgen lassen.
- ➤ Maschine umweltgerecht entsorgen.

### 3.5.3 Organisatorische Maßnahmen treffen

- ➤ Personal bestimmen und Verantwortung klar regeln.
- ➤ Meldepflicht für Störungen und Schäden an der Maschine klar regeln.
- ➤ Hinweise zu Brandmelde- und Brandbekämpfungsmaßnahmen geben.

### 3.5.4 Gefahrenbereiche

Die Tabelle informiert über die räumliche Ausdehnung möglicher Gefahrenbereiche für das Perso‐ nal.

Innerhalb dieser Bereiche ist der Zugang nur für autorisiertes Personal zulässig.

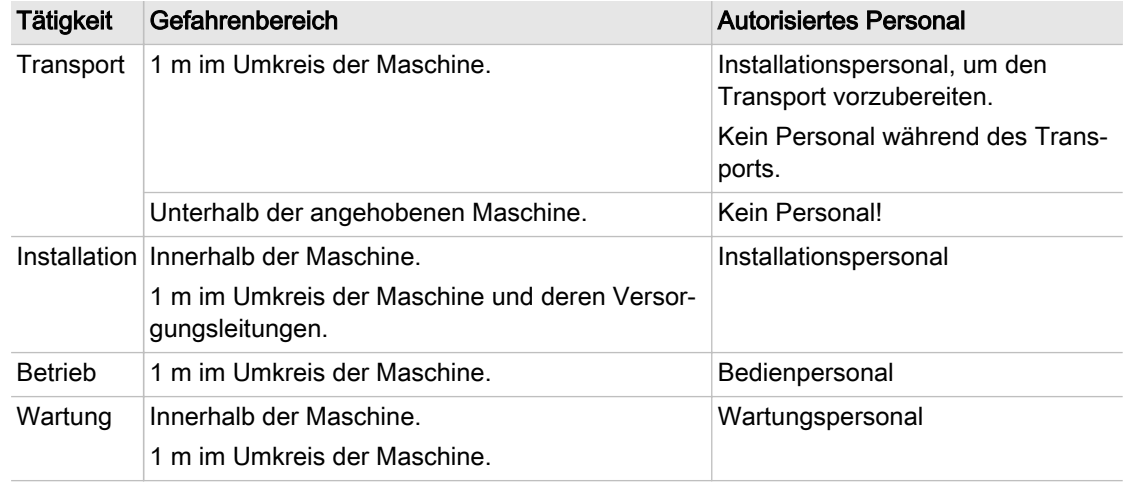

#### Tab. 29 Gefahrenbereiche

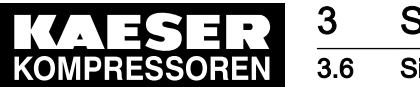

# 3.6 Sicherheitseinrichtungen

Verschiedene Sicherheitseinrichtungen gewährleisten den gefahrlosen Umgang mit der Maschine.

- ➤ Sicherheitseinrichtungen nicht verändern, umgehen oder außer Funktion setzen!
- ➤ Sicherheitseinrichtungen regelmäßig auf ihre zuverlässige Funktion prüfen.
- ➤ Schilder und Hinweiszeichen nicht entfernen oder unkenntlich machen!
- ➤ Gewährleisten, dass Schilder und Hinweiszeichen stets gut erkannt werden!

Weitere Informationen Weitere Hinweise zu den Sicherheitseinrichtungen finden Sie in Kapitel [4](#page-36-0), Abschnitt [4.4](#page-41-0).

# 3.7 Sicherheitszeichen

Die Grafik zeigt die Position der Sicherheitszeichen auf der Maschine. In der Tabelle finden Sie die verwendeten Sicherheitszeichen und deren Bedeutung.

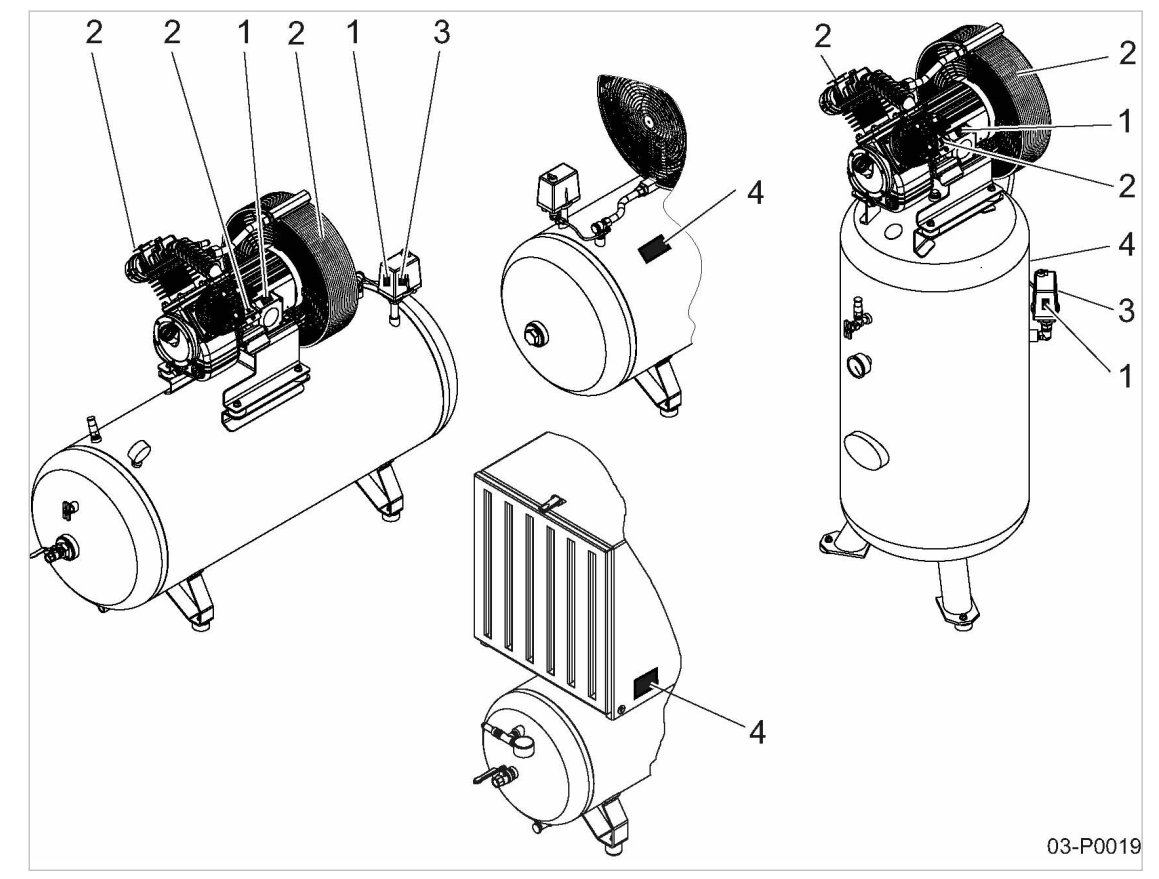

Abb. 1 Position der Sicherheitszeichen

#### Position Symbol Bedeutung

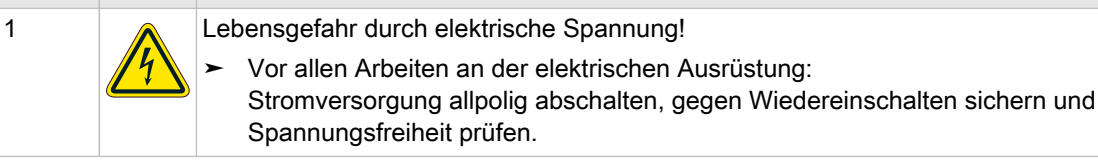

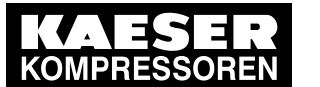

3.8 Hinweiszeichen Betrieb

|                |  | Position Symbol Bedeutung                                                                                   |
|----------------|--|----------------------------------------------------------------------------------------------------|
| $\mathcal{P}$  |  | Heiße Oberfläche!                                                                                           |
|                |  | Verbrennungen beim Berühren heißer Bauteile.                                                                |
|                |  | Oberfläche nicht berühren.                                                                                  |
|                |  | Langärmlige Kleidung (keine Kunststoffkleidung, z. B. Polyester) und<br>Schutzhandschuhe tragen.            |
| 3              |  | Verletzungsgefahr durch automatischen Anlauf der Maschine!                                                  |
|                |  | > Vor dem Öffnen der Maschine Stromversorgung allpolig abschalten und ge-<br>gen Wiedereinschalten sichern. |
| $\overline{4}$ |  | Lebensgefahr durch Bauteile, die unter Druck stehen!                                                        |
|                |  | Vor dem Transport oder allen Arbeiten an der Maschine:                                                      |
|                |  | Maschine von der Energiezufuhr trennen.<br>➤                                                                |
|                |  | Maschine vom Druckluftnetz trennen.<br>➤                                                                    |
|                |  | Maschine vollständig drucklos machen.<br>➤                                                                  |
|                |  | Druckfreiheit prüfen.                                                                                       |

Tab. 30 Sicherheitszeichen

# 3.8 Hinweiszeichen Betrieb

In der Tabelle finden Sie die verwendeten Hinweiszeichen und deren Bedeutung.

| Symbol           | <b>Bedeutung</b>                                                                                                    |
|------------------|----------------------------------------------------------------------------------------------------|
|                  | Personen-oder Maschinenschaden durch Fehlbedienung!<br>Vor dem Einschalten Betriebsanleitung und alle Sicherheitshinweise lesen und ver-<br>➤<br>stehen. |
| $\frac{1}{2000}$ | Luftfilter regelmäßig warten.                                                                                                    |
| $\sim$           | Kondensat täglich ablassen.<br>Falls vorhanden: Automatische Kondensatentleerung regelmäßig prüfen.                                                      |
| wu               | Ölstand regelmäßig prüfen und Ölwechselintervalle einhalten.                                                                                             |

Tab. 31 Hinweiszeichen Betrieb

### 3.9 Im Notfall

### 3.9.1 Im Brandfall richtig handeln

#### Geeignete Maßnahmen

Im Brandfall kann ruhiges und besonnenes Handeln Menschenleben retten.

- ➤ Ruhe bewahren.
- ➤ Brand melden.

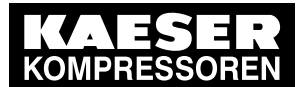

### 3.10 Gewährleistung

- ➤ Falls möglich, Versorgungsleitungen abschalten: Netztrenneinrichtung (allpolig) Kühlwasser (falls vorhanden)
- ➤ Gefährdete Personen in Sicherheit bringen oder warnen.
- ➤ Hilflose mitnehmen.
- ➤ Türen schließen.
- ➤ Bei ausreichender Kenntnis: Löschversuch unternehmen.

#### Löschmittel

- ➤ Geeignete Löschmittel verwenden: Schaum Kohlendioxid Sand oder Erde
- ➤ Ungeeignete Löschmittel vermeiden: Scharfer Wasserstrahl

### 3.9.2 Verletzungen durch Kompressoröl behandeln

#### Augenkontakt:

Kompressoröl kann Reizungen verursachen.

- ➤ Sofort mehrere Minuten geöffneten Lidspalt unter fließendem Wasser gründlich ausspülen.
- ➤ Wenn Reizung anhält, Arzt aufsuchen.

#### Hautkontakt:

Kompressoröl kann bei längerem Hautkontakt zu Reizungen führen.

- ➤ Gründlich mit Hautreiniger, danach mit Wasser und Seife waschen.
- ➤ Verunreinigte Kleidung entfernen und erst nach Trockenreinigung wieder benutzen.

#### Einatmen:

Ölnebel erschwert die Atmung.

- ➤ Atemwege von Ölnebel befreien.
- ➤ Falls Atemprobleme auftreten, Arzt aufsuchen.

#### Verschlucken:

- ➤ Mund sofort ausspülen.
- ➤ Kein Erbrechen hervorrufen.
- ➤ Arzt aufsuchen.

### 3.10 Gewährleistung

Diese Betriebsanleitung enthält keine eigenständigen Garantiezusagen. Es gelten hinsichtlich Ge‐ währleistung unsere allgemeinen Geschäftsbedingungen.

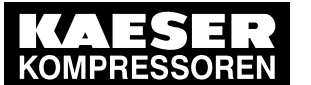

3.11 Umweltschutz

Voraussetzung einer Gewährleistung unsererseits ist der bestimmungsgemäße Gebrauch der Ma‐ schine unter Beachtung der spezifischen Einsatzbedingungen. Angesichts der Vielzahl möglicher Einsatzfälle, obliegt es dem Betreiber zu prüfen, ob die Maschi‐

Darüber hinaus übernehmen wir keine Gewährleistung für die Folgen:

■ aus der Verwendung ungeeigneter Teile und Betriebsstoffe,

ne für den konkreten Einsatzfall verwendet werden kann.

- aus eigenmächtiger Veränderung,
- bei unsachgemäßer Wartung,
- bei unsachgemäßer Reparatur.

Zur sachgemäßen Wartung und Reparatur gehört die Verwendung von Original-Ersatzteilen und Betriebsstoffen.

➤ Stimmen Sie die spezifischen Einsatzbedingungen mit KAESER ab.

### 3.11 Umweltschutz

Durch den Betrieb dieser Maschine können Gefahren für die Umwelt entstehen.

- ➤ Kompressoröl nicht in die Umwelt und Kanalisation gelangen lassen!
- ➤ Alle Betriebsstoffe und Austauschteile gemäß den geltenden Umweltschutzbestimmungen la‐ gern und entsorgen.
- ➤ Die jeweiligen nationalen Vorschriften beachten. Dies gilt insbesondere für Teile, die mit Kompressoröl verunreinigt sind.
Aufbau und Wirkungsweise

<span id="page-36-0"></span>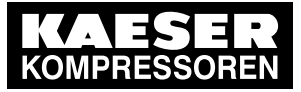

4.1 Überblick Maschine

# 4 Aufbau und Wirkungsweise

- 4.1 Überblick Maschine
- 4.1.1 Aufbau der Maschine

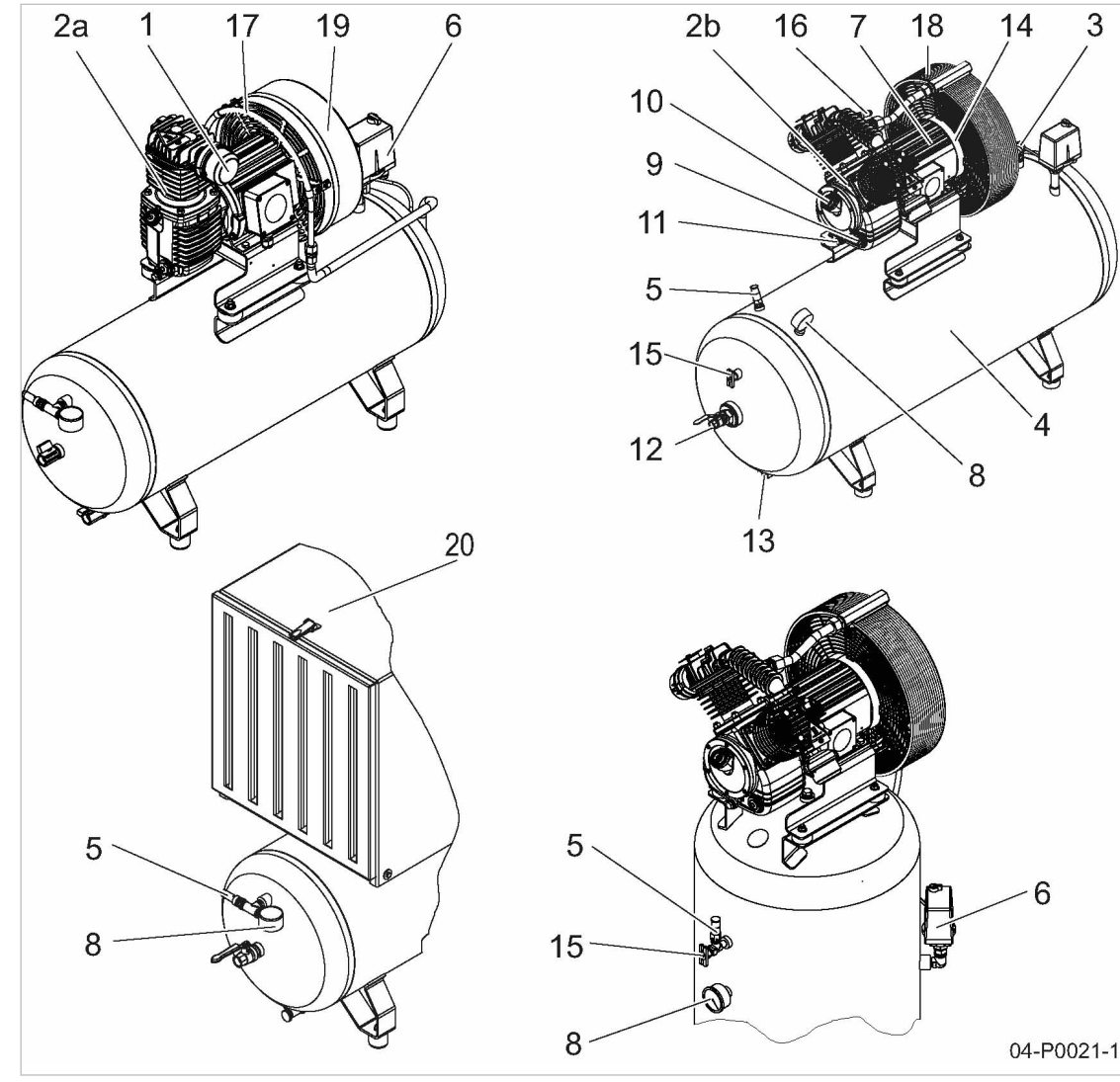

- Abb. 2 Übersicht Maschine
	- 1 Luftfilter
	- $\overline{[2]}$  Kompressorblock
	- 2a 1-zylindrig
	- $\overline{2b}$  2-zylindrig
	- 3 Rückschlagventil
	- 4 Druckluftbehälter<br>
	5 Sicherheitsventil
	- 5 Sicherheitsventil am Druckluftbehälter
	- 6 Druckschalter
	- 7 Kompressormotor
	- 8 Manometer
	- 9 Ölschauglas
	- 10 Öleinfüllstutzen
- 11 Ölablassschraube
- $\sqrt{12}$  Druckluftaustritt
- 13 Kondensataustritt
- $\sqrt{14}$  Drehrichtungspfeil
- 15 Prüfflansch
- $\overline{16}$  Sicherheitsventil
- am Zylinder oder Sammelrohr\* 17 Luftrohr\*
- 18 Luftkühler\*
- $\overline{19}$  Lüfter mit Lüfterhaube\*
- 20 Schalldämmhaube\*
- $*$  maschinenabhängig

6

3

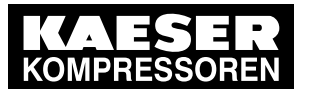

4.2 Optionen

# 4.1.2 Funktion der Maschine

Zur Verdichtung wird atmosphärische Luft durch den Luftfilter gereinigt und in den Verdichtungs‐ raum des Kompressorblockes gesaugt. Das Ansaugen erfolgt während der Abwärtsbewegung des Kolbens. In der Aufwärtsbewegung des Kolbens wird die angesaugte Luft verdichtet.

Die nun verdichtete Luft gelangt in das Luftrohr oder den Luftkühler, wird dort abgekühlt und strömt über ein Rückschlagventil in den Druckluftbehälter. Das Rückschlagventil verhindert ein Rückströ‐ men der Druckluft vom Druckluftbehälter zum Kompressorblock.

# 4.2 Optionen

Hier finden Sie die Beschreibung möglicher Optionen Ihrer Maschine.

# 4.2.1 Option C5 Ölstandsüberwachung

Der Ölstand der Maschine wird automatisch überwacht. Bei Ölmangel wird die Maschine abge‐ schaltet.

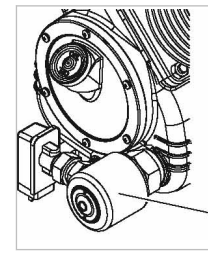

04-P0025

- Abb. 3 Option C5: Ölstandsüberwachung
	- 1 Ölstandsüberwachung

 $\overline{1}$ 

# 4.2.2 Option C8 Betriebsstundenzähler

Durch einen Betriebsstundenzähler können die Wartungsintervalle besser eingehalten werden.

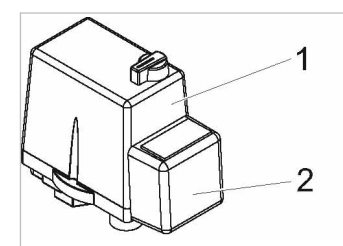

04-P0027

- Abb. 4 Option C8: Betriebsstundenzähler
	- 1 Druckschalter
	- 2 Betriebsstundenzähler

# 4.2.3 Option C9 Warnmeldung (Druck tief)

Ein zusätzlicher Druckschalter mit potenzialfreien Kontakten ermöglicht die Weiterleitung von Warnmeldungen bei Druckunterschreitung an eine zentrale Leitwarte.

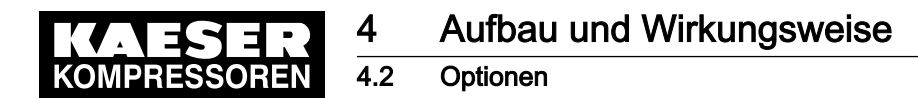

# 4.2.4 Option H9 Luftfilter geräuschdämpfend

Dieser Luftfilter verringert den Schallpegel der Maschine. Zusätzlich erhöht er den Reinigungsgrad der Ansaugluft.

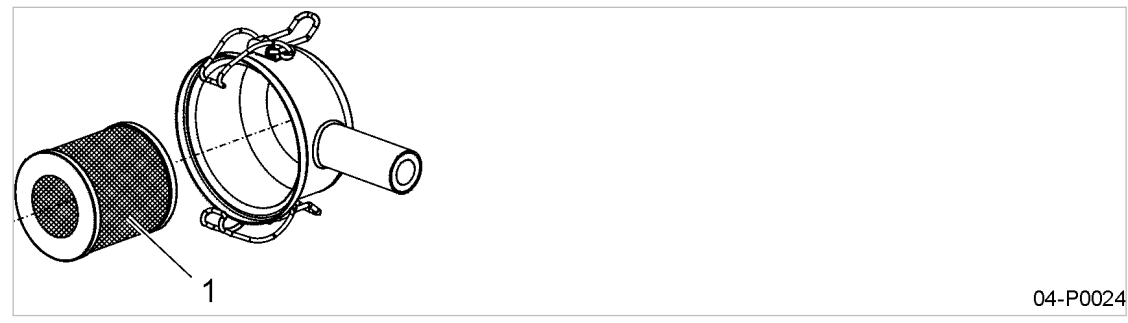

- Abb. 5 Option H9: Luftfilter geräuschdämpfend
	- 1 Luftfilterpatrone

# 4.2.5 Option H10 Luftfilter mit Kunststoffgehäuse

Dieser Luftfilter ist für ungünstige Umgebungsbedingungen geeignet. Zusätzlich erhöht er den Rei‐ nigungsgrad der Ansaugluft.

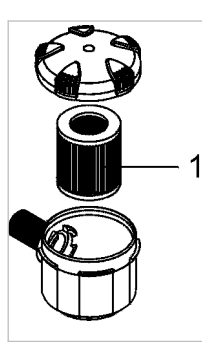

04-P0026

Abb. 6 Option H10: Luftfilter mit Kunststoffgehäuse 1 Luftfilterpatrone

# 4.2.6 Option H29 Verschraubbare Gummipuffer

Mit diesen Gummipuffern lässt sich die Maschine sicher auf dem Untergrund befestigen.

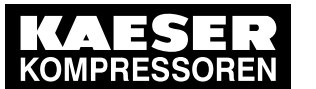

4.2 Optionen

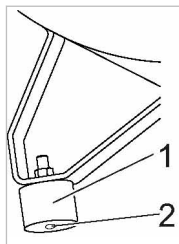

04-P0023-2

- Abb. 7 Option H29: Verschraubbare Gummipuffer
	- 11 Verschraubbarer Gummipuffer
	- 2 Gewindeanschluss

# 4.2.7 Option K5 / K6 Elektronischer Kondensatableiter ECO-DRAIN

Das im Druckluftbehälter angesammelte Kondensat wird über einen elektronischen Kondensatab‐ leiter entleert.

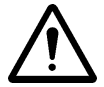

Bei der Variante des elektronischen Kondensatableiters mit Störmeldekontakt (Option K6) können Sie im Fehlerfall mit Hilfe eines potenzialfreien Kontakts ein Signal übertragen.

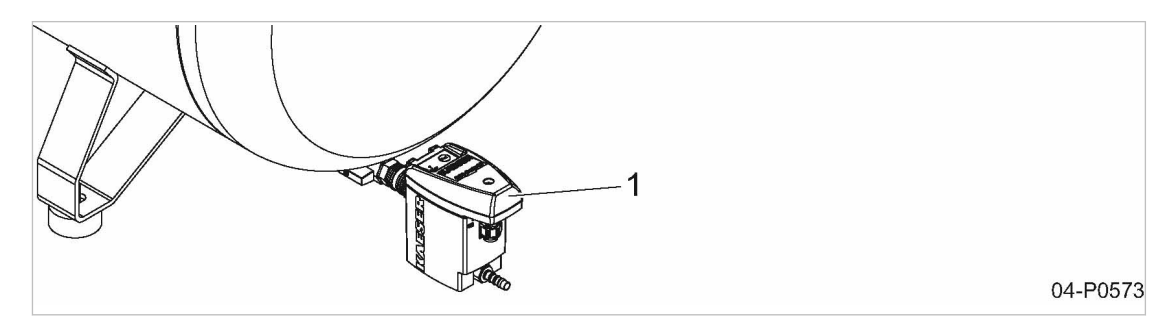

- Abb. 8 Option K5/K6: Elektronischer Kondensatableiter ECO-DRAIN
	- 1 Kondensatableiter ECO-DRAIN

#### Betriebszustände des Kondensatableiters

Die Betriebszustände des Kondensatableiters werden durch Leuchtdioden angezeigt:

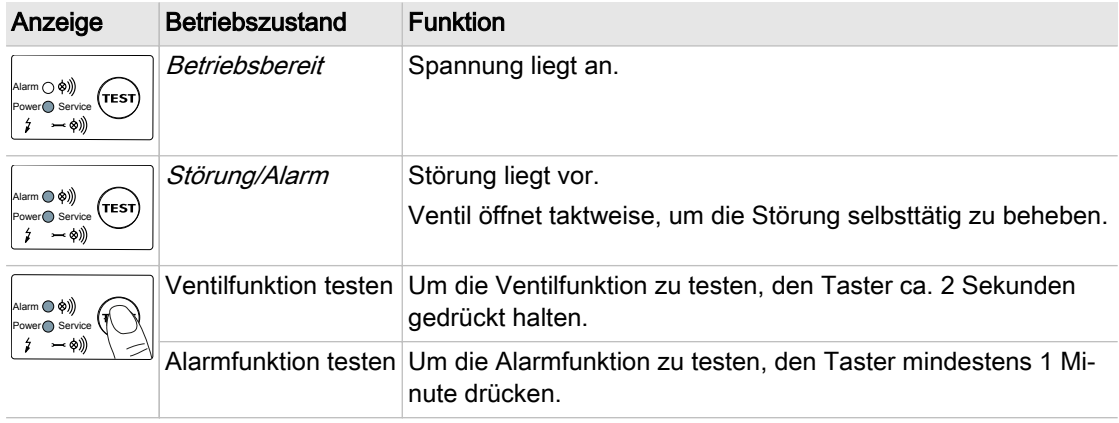

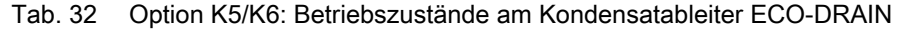

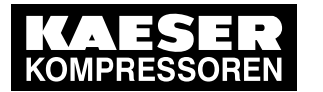

### 4.3 Betriebspunkte und Regelungsarten

# 4.2.8 Option K14 Automatischer Kondensatableiter KAESER-DRAIN

Das im Druckluftbehälter angesammelte Kondensat, wird bei jedem Abschalten der Maschine, über einen automatischen Kondensatableiter entleert.

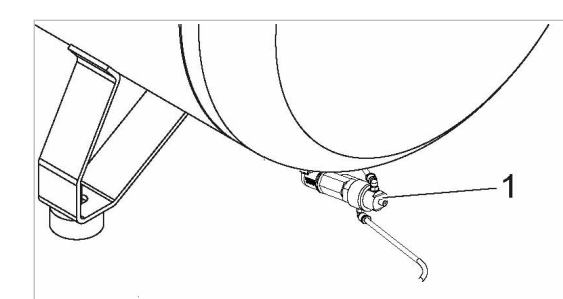

04-P2062

Abb. 9 Option K14: Automatischer Kondensatableiter KAESER-DRAIN 1 Kondensatableiter KAESER-DRAIN

# 4.2.9 Option P4 Filterdruckminderer

Der Filterdruckminderer reduziert den Betriebsdruck auf den erforderlichen Arbeitsdruck.

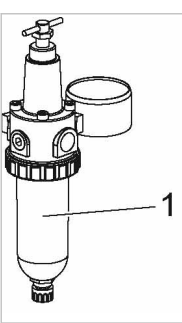

04-P0570

- Abb. 10 Option P4: Filterdruckminderer
	- 1 Filterdruckminderer

# 4.3 Betriebspunkte und Regelungsarten

#### 4.3.1 Betriebspunkte der Maschine

Die Maschine arbeitet in zwei Betriebspunkten:

■ LASTLAUF:

Der Kompressorblock fördert Druckluft. Das Entlastungsventil ist geschlossen. Der Kompressormotor läuft.

■ STARTBEREIT: Es wird keine Luft verdichtet. Ein Rückschlagventil verhindert das Rückströmen der verdichte‐ ten Druckluft in den Verdichterraum. Der Kompressorblock ist entlüftet. Der Kompressormotor steht still.

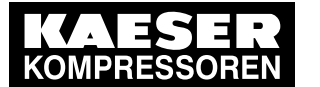

#### 4.4 Sicherheitseinrichtungen

### 4.3.2 Regelungsarten

Druckschalter:

Der Druckschalter schaltet die Maschine, entsprechend der eingestellten Schaltpunkte, zwi‐ schen den Betriebspunkten LASTLAUF und STARTBEREIT hin und her. Er ist werkseitig fest eingestellt.

# 4.3.3 Externe Steuerung

Um die Optionen K5/K6 (Kondensatableiter ECO-DRAIN) anzusteuern, ist eine externe Steuerung erforderlich.

Diese ermöglicht einen entlasteten Anlauf der Maschine. Sie ist nicht Bestandteil der Maschine und muss bauseitig bereitgestellt werden.

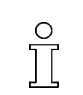

Verwenden Sie hierzu die Steuerung START CONTROL von KAESER.

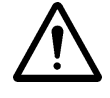

# WARNUNG

Steuerspannung beachten!

➤ Falsche Steuerspannung führt zu irreparablen Schäden an Elektrobauteilen.

Folgende Punkte müssen beachtet werden:

- Steuerung nach EN 60204 ausführen,
- Bauteile entsprechend der Motorleistung auslegen.

Weitere Informationen Genauere Angaben zur Funktion und zur Ausführung der Steuerung finden Sie in der Betriebsan‐ leitung der Steuerung START CONTROL, die Sie zusammen mit der Steuerung erhalten.

# 4.4 Sicherheitseinrichtungen

Folgende Sicherheitseinrichtungen sind vorhanden und dürfen nicht verändert werden:

- Sicherheitsventil: Das Sicherheitsventil sichert das Drucksystem vor unzulässigem Druckanstieg. Es ist werksei‐ tig fest eingestellt.
- Rückschlagventil: Das Rückschlagventil verhindert nach dem Abschalten der Maschine ein Rückströmen der Druckluft vom Druckluftbehälter zum Kompressorblock.
- Gehäuse und Abdeckungen bewegter Teile und elektrischer Verbindungen: Sie schützen vor unbeabsichtigtem Berühren.

# 4.5 Zubehör

Um die Geräuschemission der Maschine zu verringern, können Sie diese nachträglich mit einer Schalldämmhaube ausrüsten.

Weitere Informationen Eine Anleitung zur Montage der Schalldämmhaube finden Sie in Kapitel [6.8.](#page-53-0)

<span id="page-42-0"></span>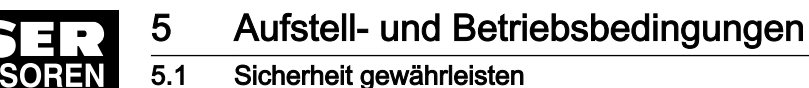

# 5 Aufstell- und Betriebsbedingungen

# 5.1 Sicherheit gewährleisten

Die Bedingungen, unter denen die Maschine aufgestellt und betrieben wird, haben entscheidenden Einfluss auf die Sicherheit.

Warnhinweise finden Sie direkt vor einer möglicherweise gefährlichen Tätigkeit.

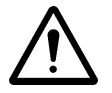

Wenn Sie Warnhinweise missachten, kann es zu lebensgefährlichen Verletzungen kommen!

#### Sicherheitshinweise beachten

Wenn Sie Sicherheitshinweise missachten, kann es zu unvorhersehbaren Gefahren kommen.

- ➤ Feuer, offenes Licht und Rauchen strengstens verbieten.
- Bei Schweißarbeiten an oder in der Nähe der Maschine durch geeignete Maßnahmen verhindern, dass sich Teile der Maschine oder Ölnebel durch Funkenflug oder zu hohe Temperatu‐ ren entzünden können.
- ➤ Keine brennbaren Materialien in der Nähe der Maschine lagern.
- ➤ Maschine ist nicht explosionsgeschützt: Nicht in Bereichen betreiben, in denen die spezifischen Anforderungen im Bezug auf den Ex‐ plosionsschutz anzuwenden sind. Zum Beispiel Anforderungen zur "bestimmungsgemäßen Verwendung in explosionsgefährde‐ ten Bereichen" nach 2014/34/EU (ATEX-Richtlinie).
- ➤ Ausreichende und geeignete Beleuchtung gewährleisten, um Anzeigen blendfrei abzulesen und Arbeiten sicher durchführen zu können.
- ➤ Geeignete Feuerlöschmittel bereithalten.
- ➤ Erforderliche Umgebungsbedingungen einhalten.

Erforderliche Umgebungsbedingungen sind zum Beispiel:

- Umgebungstemperatur und Luftfeuchtigkeit einhalten
- Zusammensetzung der Luft im Maschinenraum beachten:
	- ─ sauber und ohne schädliche Bestandteile (zum Beispiel: Staub, Fasern, feiner Sand)
	- ─ ohne explosionsfähige oder chemisch instabile Gase und Dämpfe
	- ─ ohne Säure/Base bildende Stoffe, insbesondere Ammoniak, Chlor oder Schwefelwasser‐ stoff

# 5.2 Aufstellbedingungen

#### 5.2.1 Aufstellort und Abstände festlegen

Die Maschine ist für die Aufstellung in einem geeigneten Maschinenraum vorgesehen. Hier finden Sie Informationen zu Wandabständen und Belüftung.

 $\overline{\mathbb{1}}$ 

Die angegebenen Wandabstände sind Empfehlungen und gewährleisten einen ungehinder‐ ten Zugang zu allen Maschinenteilen.

➤ Lassen Sie sich von KAESER beraten, falls Sie diese nicht einhalten können.

Voraussetzung Boden am Aufstellort muss waagerecht, fest und entsprechend der Masse tragfähig sein.

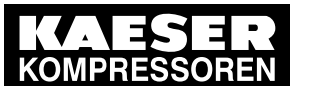

#### 5.2 Aufstellbedingungen

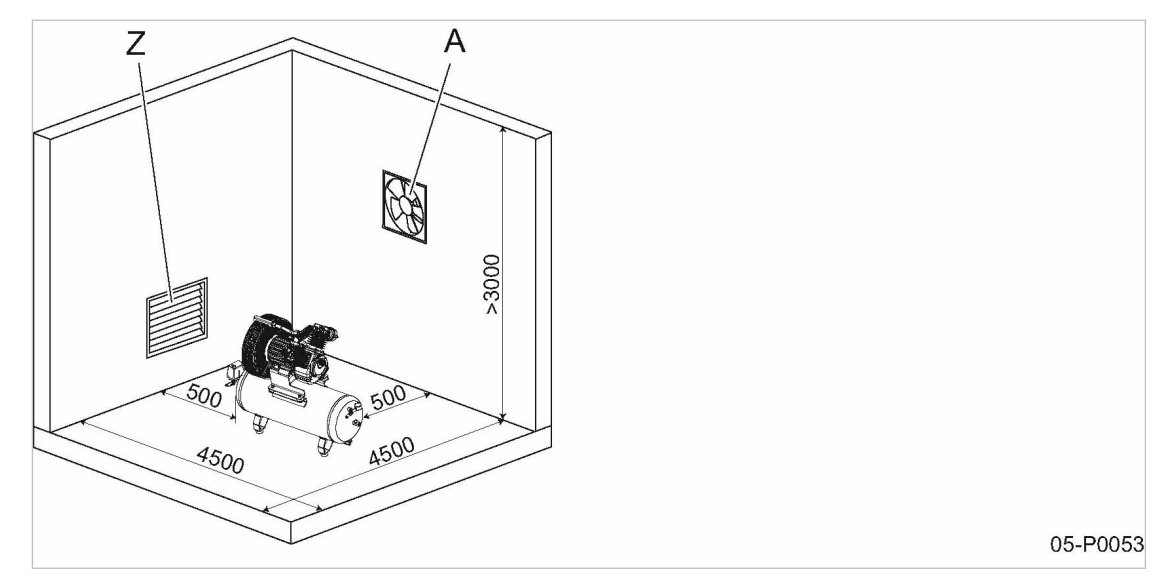

Abb. 11 Aufstellungsempfehlung, Maße [mm]

- A Abluftventilator
- Z Zuluftöffnung

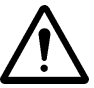

 $\int_{0}^{0}$ 

#### 1. HINWEIS!

Zu niedrige Umgebungstemperatur!

Reduzierte Schmierung durch zähes Kompressoröl kann beim Start Schäden verursachen.

- ➤ Gewährleisten, dass die Maschinentemperatur vor dem Einschalten mindestens +3 °C be‐ trägt.
- ➤ Aufstellungsraum ausreichend beheizen oder Stillstandsheizung installieren.
- 2. Zugänglichkeit und ausreichende Beleuchtung gewährleisten, um alle Arbeiten an der Maschi‐ ne gefahrlos und ohne Behinderung durchführen zu können.
- 3. Bei Aufstellung im Freien Maschine vor Frost, direkter Sonneneinstrahlung, Staub und Regen schützen.

Bei einer gemeinsamen Aufstellung mit weiteren Komponenten (Kompressoren, Kältetrock‐ nern usw.) darf auf keinen Fall die warme Abluft auf die Kühlluft-Eintrittsseite der Maschine gerichtet sein.

Durch warme Abluft kann es zu Maschinenschaden kommen.

### 5.2.2 Belüftung des Maschinenraums gewährleisten

Ausreichende Belüftung des Maschinenraums erfüllt verschiedene Aufgaben:

- Sie verhindert Unterdruck im Maschinenraum.
- Sie transportiert die Abwärme der Maschine ab, damit Sie die erforderlichen Betriebsbedingungen gewährleisten können.

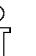

- ➤ Lassen Sie sich von KAESER beraten, falls Sie die Bedingungen nicht gewährleisten können, den Maschinenraum ausreichend zu belüften.
- 1. Gewährleisten, dass die Zuluftmenge mindestens der Luftmenge entspricht, die Maschine und Abluftventilator aus dem Maschinenraum entnehmen.
- 2. Gewährleisten, dass die Maschine und der Abluftventilator nur bei geöffneter Zuluftöffnung be‐ trieben werden können.

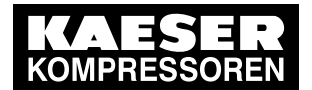

#### 5.2 Aufstellbedingungen

- 3. Zuluft- und Abluftöffnungen freihalten, damit die Luft ungehindert durch den Maschinenraum strömen kann.
- 4. Saubere Luft gewährleisten, um die ordnungsgemäße Funktion der Maschine zu unterstützen.

Weitere Informationen Zur Größe der Zu- und Abluftöffnungen siehe Kapitel [2.6](#page-15-0).

### 5.2.3 Thermische Probleme verhindern

Bei thermischen Problemen ist folgendes zu beachten:

- ausreichend große Zu- und Abluftöffnungen im Raum vorsehen
- auf richtige Anordnung der Lüftungsöffnungen achten (ständiger Luftstrom)
- auf richtige Anordnung der einzelnen Maschinen achten (alle Maschinen müssen direkt kühle Frischluft ansaugen)
- warme Abluft muss auf direktem Weg aus dem Raum gelangen
- auf die zulässige Einschaltdauer achten
- ➤ Lassen Sie sich hierzu von KAESER beraten.

### 5.2.4 Maschine in einem Druckluftnetz betreiben

Wird die Maschine in ein Druckluftnetz eingebunden, darf der Betriebsüberdruck des Druckluftnet‐ zes den zulässigen Enddruck der Maschine nicht überschreiten.

➤ Lassen Sie sich von KAESER beraten.

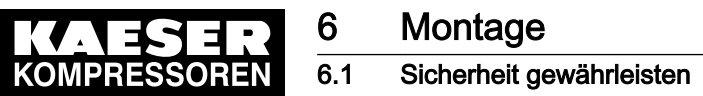

# 6 Montage

# 6.1 Sicherheit gewährleisten

Hier finden Sie Sicherheitshinweise, um Montagearbeiten gefahrlos durchzuführen. Warnhinweise finden Sie direkt vor einer möglicherweise gefährlichen Tätigkeit.

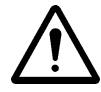

Wenn Sie Warnhinweise missachten, kann es zu lebensgefährlichen Verletzungen kommen!

#### Sicherheitshinweise beachten

Wenn Sie Sicherheitshinweise missachten, kann es zu unvorhersehbaren Gefahren kommen.

- ➤ Hinweise in Kapitel [3](#page-24-0) "Sicherheit und Verantwortung" beachten.
- ➤ Montagearbeiten nur von autorisiertem Installationspersonal durchführen lassen!
- ➤ Gewährleisten, dass kein Personal an der Maschine arbeitet.
- ➤ Gewährleisten, dass alle Wartungstüren und Verkleidungsteile verschlossen sind.

#### An spannungsführenden Bauteilen arbeiten

Berühren von Bauteilen, die unter elektrischer Spannung stehen, kann zu Stromschlägen, Verbren‐ nungen oder Tod führen.

- ➤ Arbeiten an der elektrischen Ausrüstung nur durch autorisierte Elektro-Fachkräfte durchführen lassen.
- ➤ Netztrenneinrichtung allpolig abschalten, gegen Wiedereinschalten sichern und Spannungs‐ freiheit prüfen.
- ➤ Spannungsfreiheit der potentialfreien Kontakte prüfen.

#### Am Drucksystem arbeiten

Druckluft ist gespeicherte Energie. Beim Freisetzen können lebensgefährliche Kräfte entstehen. Die folgenden Sicherheitshinweise beziehen sich auf alle Arbeiten an Bauteilen, die unter Druck stehen können.

- ➤ Maschine durch Schließen der bauseitigen Absperrventile vom Druckluftnetz trennen.
- ➤ Alle unter Druck stehenden Bauteile und Volumina vollständig drucklos machen.
- ➤ Druckfreiheit durch geeignete Messmittel (Manometer) prüfen.
- ➤ Ventile nicht öffnen oder zerlegen.

#### Am Antriebssystem arbeiten

Berühren von Bauteilen, die unter elektrischer Spannung stehen, kann zu Stromschlägen, Verbren‐ nungen oder Tod führen.

- Netztrenneinrichtung allpolig abschalten, gegen Wiedereinschalten sichern und Spannungsfreiheit prüfen.
- ➤ Gehäuse bei eingeschalteter Maschine geschlossen halten.

Weitere Informationen Angaben zum autorisierten Personal finden Sie in Kapitel [3.4.2.](#page-25-0)

Angaben zu Gefahren und deren Vermeidung finden Sie in Kapitel [3.5.](#page-26-0)

<span id="page-46-0"></span>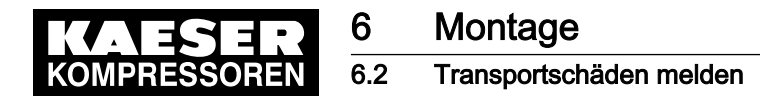

# 6.2 Transportschäden melden

- 1. Maschine auf sichtbare und verdeckte Transportschäden untersuchen.
- 2. Spediteur und Hersteller im Schadensfall unverzüglich schriftlich informieren.

# 6.3 Gummipuffer montieren

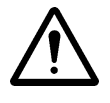

#### VORSICHT

- Kippgefahr durch hohen Schwerpunkt und Masse der Maschine!
- ➤ Maschinenabhängig: Maschine mit stehendem Druckluftbehälter gegen Umkippen sichern.
- ➤ Maschine mit Transportgurten anheben.

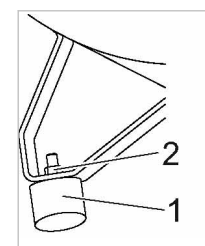

04-P0028

- Abb. 12 Gummipuffer montieren
	- 1 Gummipuffer
	- 2 Sechskantmutter
	- ➤ Holzgestell von den Behälterfüßen entfernen.
	- ➤ Gummipuffer mit Sechskantmuttern an den Behälterfüßen festschrauben.

# 6.4 Luftfilter montieren

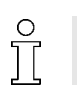

- ➤ Vor Inbetriebnahme Luftfilter montieren.
- Ansaugöffnung des Luftfilters muss nach unten zeigen.

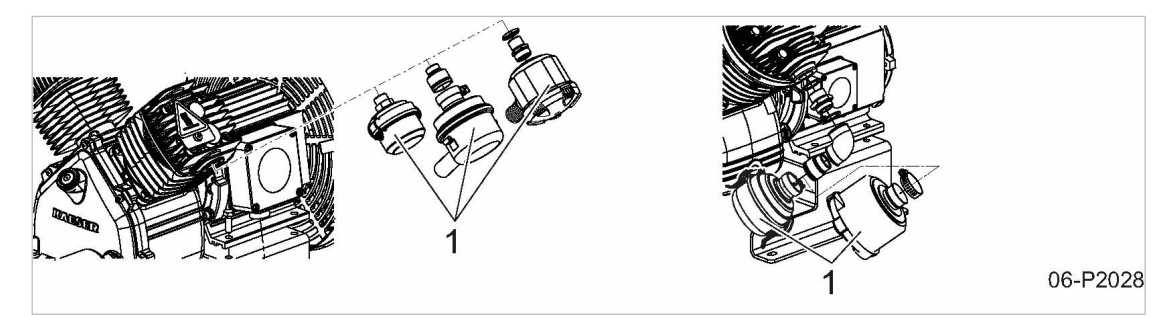

- Abb. 13 Luftfilter montieren
	- 1 Luftfilter
	- ➤ Lose mitgelieferten Luftfilter (maschinenabhängig) montieren.
- Resultat Maschine ist betriebsbereit.

<span id="page-47-0"></span>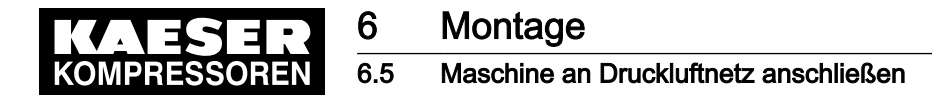

# 6.5 Maschine an Druckluftnetz anschließen

Kondensat im Druckluftnetz kann die Rohrleitungen schädigen:

- ➤ Nur korrosionsbeständige Rohrleitungen verwenden.
- ➤ Fluorelastomere als Dichtungsmaterial für Dichtungen verwenden.
- ➤ Die elektrochemische Spannungsreihe beachten.
- ➤ Stimmen Sie geeignete Materialien für das Druckluftnetz mit KAESER ab.

Voraussetzung Druckluftnetz ist vollständig drucklos. Druckfreiheit ist durch geeignete Messmittel (Manometer) geprüft.

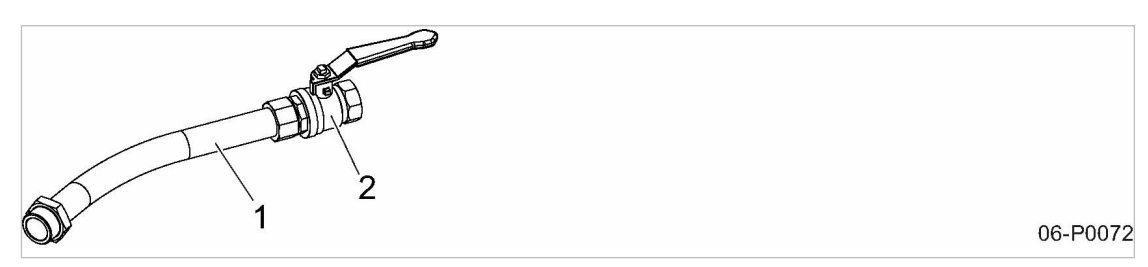

Abb. 14 Druckleitung

 $\overline{\Pi}$ 

- 1 flexible Druckleitung
- $\overline{2}$  bauseitiges Absperrventil

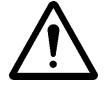

#### 1. WARNUNG!

Schwere Verletzungen beim Lösen oder Öffnen von Bauteilen, die unter Druck stehen! ➤ Alle unter Druck stehenden Bauteile und Volumina vollständig drucklos machen.

- 2. Absperrventil bauseitig in die Anschlussleitung montieren.
- 3. Maschine mit flexibler Druckleitung an das Druckluftnetz anschließen.

# 6.6 Maschine an Stromversorgungsnetz anschließen

Voraussetzung Stromversorgungsnetz ist allpolig abgeschaltet, gegen Wiedereinschalten gesichert, Spannungsfreiheit ist geprüft.

- 1. Elektrischen Anschluss nur von autorisiertem Installationspersonal oder autorisierten Elektro-Fachkräften durchführen lassen.
- 2. Erforderliche Schutzmaßnahmen entsprechend der einschlägigen Vorschriften (z. B. IEC 364 oder DIN VDE 0100) und nationalen Unfallverhütungsvorschriften (für Deutschland BGV A3) ausführen. Weiterhin die Vorschriften der örtlichen Stromversorgungsunternehmen beachten.
- 3. Die zulässigen Abschaltzeiten der Überstromeinrichtung im Fehlerfall prüfen.
- 4. Zuleitungsquerschnitte und Absicherungen entsprechend der örtlichen Vorschriften auslegen.
- 5. Maschine bauseitig mit einer abschließbaren Netztrenneinrichtung ausrüsten, die den Anforde‐ rungen gemäß EN60204-1:2006, 5.3, entspricht. Dies ist z. B. ein Last-Trennschalter mit vorgeschalteten Sicherungen. Bei Verwendung eines Leistungsschalters die Motoranlaufcharakteristik beachten.

Bei Maschinen mit einer maximalen Bemessungsleistung bis einschließlich 3 kW und Bemes‐ sungsströmen bis zu 16 A kann hierfür auch eine geeignete Steckverbindung verwendet wer‐ den.

<span id="page-48-0"></span>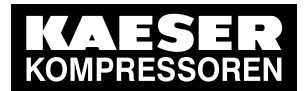

# **Montage**

**Optionen** 

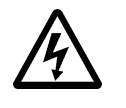

#### 6. GEFAHR!

Lebensgefahr durch elektrische Spannung!

- Stromversorgungsnetz allpolig abschalten, gegen Wiedereinschalten sichern und Spannungsfreiheit prüfen.
- 7. Anschluss an die elektrische Versorgung durchführen.

Weitere Informationen Der Schaltplan im Kapitel [13.3](#page-111-0) enthält weitere Angaben zum elektrischen Anschluss.

# 6.7 Optionen

Hier finden Sie Informationen zum Anschluss oder zur Montage möglicher Optionen Ihrer Maschi‐ ne.

# 6.7.1 Option C5 Ölstandsüberwachung

Die Ölstandsüberwachung entbindet nicht von einer regelmäßigen visuellen Kontrolle des Ölstan‐ des.

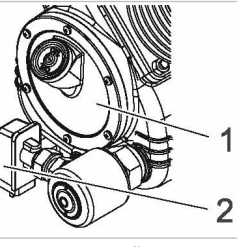

06-P0075

- Abb. 15 Option C5: Ölstandsüberwachung
	- 1 Kompressorblock
	- 2 Ölstandsüberwachung

#### 6.7.1.1 Ölstandsüberwachung bei Direktanlauf

Der Kontakt der Ölstandsüberwachung ist werkseitig als Schließer ausgeführt.

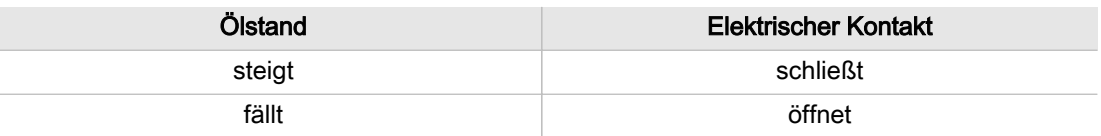

Tab. 33 Option C5: Werkseitige Einstellung Ölstandsüberwachung

Bei Maschinen mit Direktanlauf ist die Ölstandsüberwachung komplett angeschlossen. Ein Unter‐ spannungsauslöser im Druckschalter schaltet die Maschine aus, wenn der minimal zulässige Öl‐ stand erreicht ist.

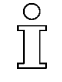

Wurde die Maschine durch den Unterspannungsauslöser ausgeschaltet, läuft die Maschine nach Spannungswiederkehr nicht automatisch wieder an.

➤ Maschine am Druckschalter ausschalten und einschalten.

#### 6.7.1.2 Schwimmerschalter

Der Schwimmerschalter ist werkseitig wie folgt eingestellt:

<span id="page-49-0"></span>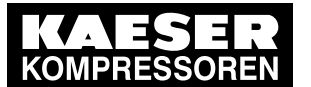

- Die Maschine schaltet aus, wenn der minimal zulässige Ölstand erreicht ist.
- Die Spitze des roten Pfeils ist 2 mm sichtbar.
- ➤ Einstellung prüfen und bei Bedarf ändern.

#### Einstellung ändern

Durch Verschieben des Kontaktgebers kann der Schaltpunkt geringfügig verändert werden.

Die Feineinstellung des Schaltpunktes kann jeweils auf Länge des Pfeils vorgenommen werden:

- Verschieben hin zur Pfeilspitze bedeutet, der Schaltpunkt liegt bei geringerem Ölstand.
- Verschieben hin zum Pfeilende bedeutet, der Schaltpunkt liegt bei höherem Ölstand.

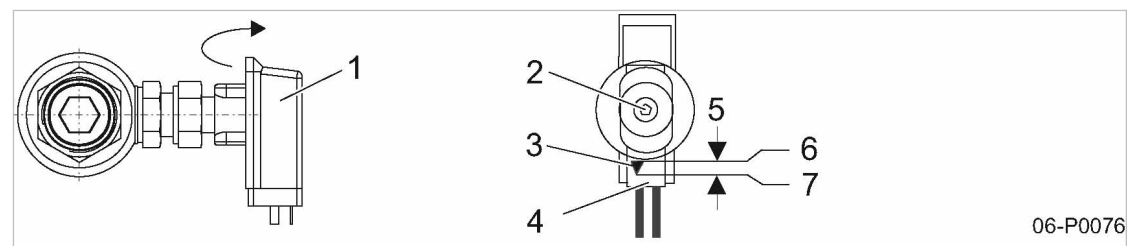

Abb. 16 Option C5: Schaltpunkt der Ölstandsüberwachung ändern

- 1 Deckel Schaltkopf
- 2 Schraube
- 3 roter Pfeil
- 4 Kontaktgeber
- 1. Maschine ausschalten.

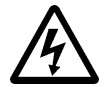

#### 2. GEFAHR!

Elektrische Spannung!

Lebensgefahr durch Berühren spannungsführender Bauteile.

- ➤ Netztrenneinrichtung allpolig abschalten, gegen Wiedereinschalten sichern und Span‐ nungsfreiheit prüfen.
- 3. Deckel des Schaltkopfes öffnen.
- 4. Schraube lockern und Kontaktgeber verschieben.
- 5. Schraube festdrehen.
- 6. Deckel schließen bis er einrastet.
- 7. Maschine einschalten.

# 6.7.2 Option H29 Maschine befestigen

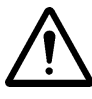

#### VORSICHT

Kippgefahr durch hohen Schwerpunkt und Masse der Maschine!

- ➤ Maschinenabhängig: Maschine mit stehendem Druckluftbehälter gegen Umkippen sichern.
	- ➤ Maschine mit Transportgurten anheben.

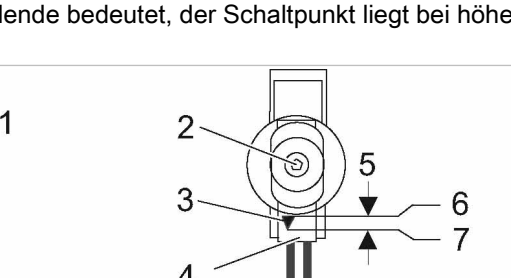

5 Einstellbereich 6 höherer Ölstand 7 geringer Ölstand

<span id="page-50-0"></span>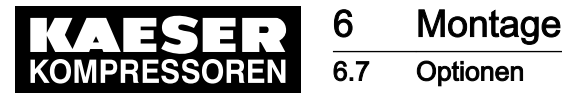

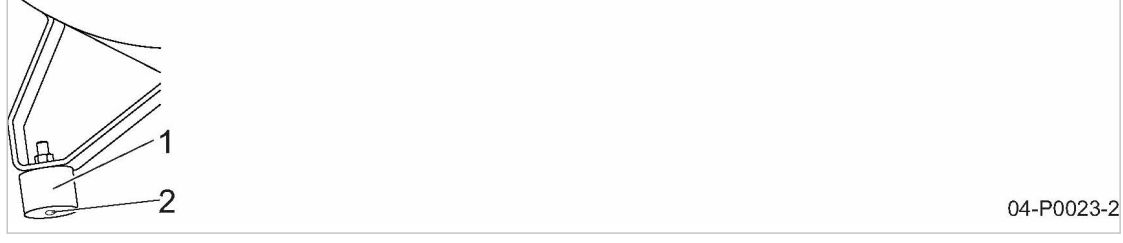

- Abb. 17 Option H29: Verschraubbare Gummipuffer befestigen
	- 1 Verschraubbarer Gummipuffer
	- 2 Gewindeanschluss
	- 1. Holzgestell von den Behälterfüßen entfernen.
	- 2. Gummipuffer mit geeigneten Befestigungselementen am Boden festschrauben.
	- 3. Maschine anheben, mit den Behälterfüßen auf die Gummipuffer setzen und mit Sechskantmut‐ tern festschrauben.

Weitere Informationen Maße für die Befestigungsbohrungen finden Sie in der Maßzeichnung, Kapitel [13.2.](#page-105-0)

#### 6.7.3 Option K5 / K6 Elektronischer Kondensatableiter ECO-DRAIN

Der Kondensatableiter ECO-DRAIN wird lose mitgeliefert (maschinenabhängig).

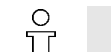

Kondensatableiter ECO-DRAIN senkrecht anbauen.

Stecknippel nicht einkleben.

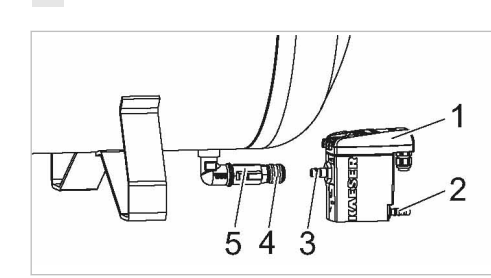

Abb. 18 Option K5/K6: Elektronischer Kondensatableiter ECO-DRAIN

- 1 Kondensatableiter ECO-DRAIN
- $\overline{2}$  Schlauchtülle
- 3 Stecknippel
- 4 Schnellverschlusskupplung 5 Absperrventil
- 1. Stecknippel am ECO-DRAIN in die Schnellverschlusskupplung am Kondensatablass des Druckluftbehälters stecken.

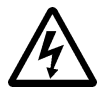

#### 2. GEFAHR!

Elektrische Spannung!

Lebensgefahr durch Berühren spannungsführender Bauteile.

- ➤ Netztrenneinrichtung allpolig abgeschalten, gegen Wiedereinschalten sichern, Span‐ nungsfreiheit prüfen.
- 3. Elektrischen Anschluss (siehe Betriebsanleitung ECO-DRAIN) bauseitig vornehmen oder in ei‐ ne externe Steuerung einbinden.

06-P0606

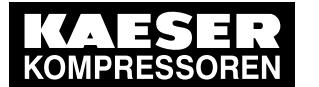

#### **Montage Optionen**

- 4. Kondensatableiter an die Kondensat-Sammelleitung anschließen wie nachfolgend beschrie‐ ben.
- 5. Absperrventil vor Kondensatableiter öffnen.

Weitere Informationen Die Betriebsanleitung zum elektronischen Kondensatableiter finden Sie in Kapitel [13.4.](#page-115-0)

#### 6.7.3.1 Kondensatableiter anschließen

Zur Befestigung einer Kondensatleitung ist eine Schlauchtülle vorhanden.

- $\int_{0}^{0}$
- Das Kondensat muss ungehindert abfließen können.
- ➤ An die Kondensat-Sammelleitung nur Maschinen anschließen mit einem zulässigen Be‐ triebsüberdruck von maximal 16 bar.

Abbildung [19](#page-52-0) zeigt eine Installationsempfehlung. Das Kondensat fließt von oben in die Kondensat-Sammelleitung. Dadurch verhindern Sie, dass Kondensat aus der Kondensat-Sammelleitung in die Maschine zurückfließen kann.

Fließt Kondensat an mehreren Stellen in die Kondensat-Sammelleitung, montieren Sie Absperr‐ ventile in die Kondensatleitungen, um die Kondensatleitungen für Wartungsarbeiten abzusperren.

#### Kondensatleitung

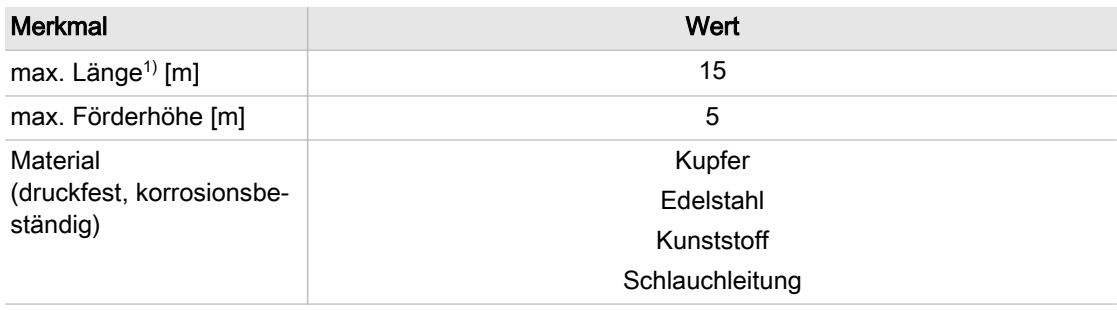

1) größere Länge nur nach Rücksprache mit Hersteller.

#### Tab. 34 Option K5/K6: Kondensatleitung

#### Kondensat-Sammelleitung

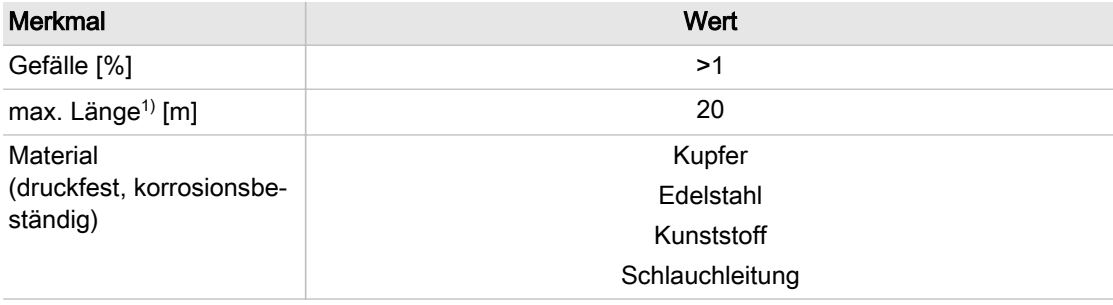

1) größere Länge nur nach Rücksprache mit KAESER

Tab. 35 Option K5/K6: Kondensat-Sammelleitung

<span id="page-52-0"></span>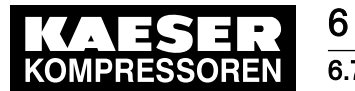

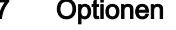

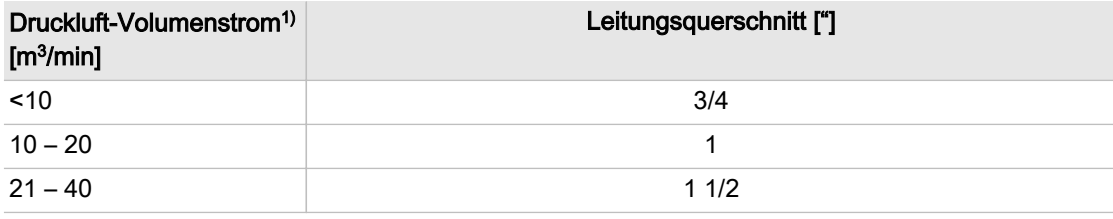

<sup>1)</sup> Druckluft-Volumenstrom als Orientierung für die zu erwartende Kondensatmenge

Tab. 36 Option K5/K6: Kondensat-Sammelleitung: Leitungsquerschnitt

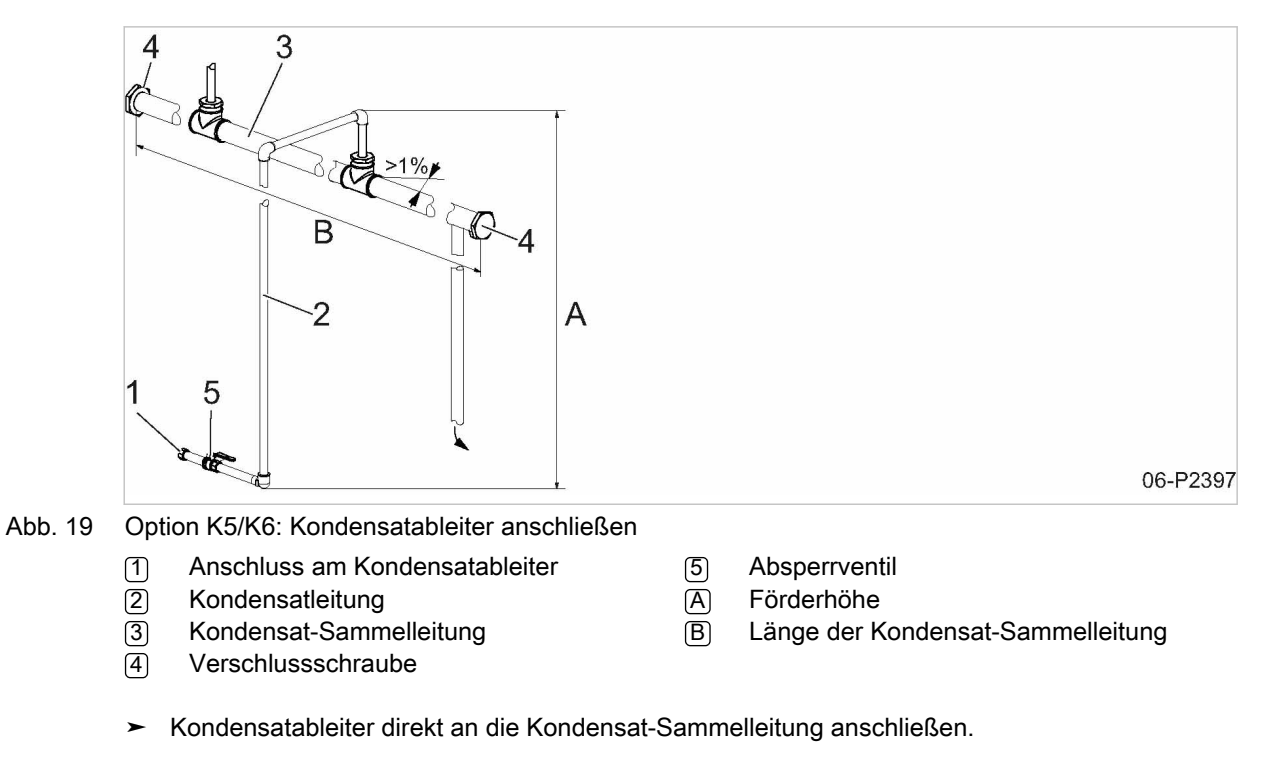

➤ Kondensat in einen geeigneten Sammelbehälter leiten und entsprechend den geltenden Umweltschutzbestimmungen entsorgen.

# 6.7.4 Option K14 Kondensat am automatischen Kondensatableiter KAESER-DRAIN ableiten

Das nachfolgende Montagebeispiel hat keinen Bezug zu einem konkreten Anwendungsfall.

Material Öl-Wasser-Trenner oder Sammelbehälter

<span id="page-53-0"></span>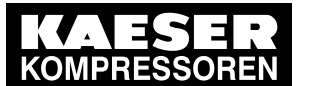

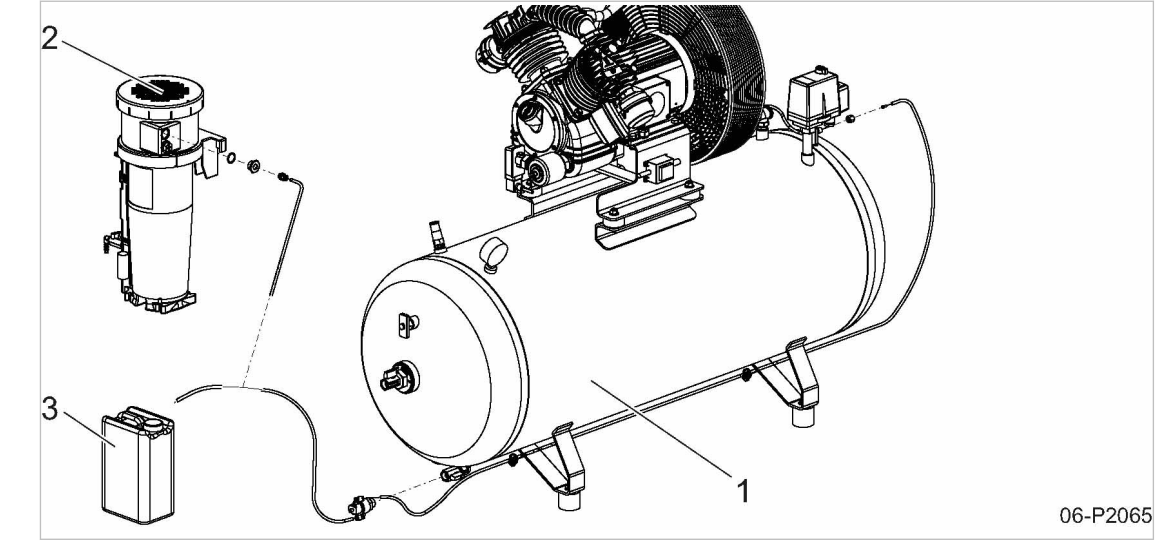

Abb. 20 Option K14: Kondensat am Kondensatableiter KAESER-DRAIN ableiten (Empfehlung)

- 1 Maschine
- 2 Öl-Wasser-Trenner (AQUAMAT)
- 3 Sammelbehälter
- ➤ Kondensat in einen Öl-Wasser-Trenner oder Sammelbehälter leiten.

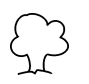

Kondensat vorschriftsgemäß, entsprechend der geltenden Umweltschutzbestimmungen ent‐ sorgen.

Weitere Informationen Detaillierte Informationen zur möglichen Nachrüstung des automatischen Kondensatablei‐ ters KAESER-DRAIN erhalten Sie beim autorisierten KAESER SERVICE.

# 6.8 Schalldämmhaube nachrüsten (Zubehör)

Die Schalldämmhaube wird montiert geliefert.

➤ Für den Zusammenbau mit der Maschine ist sie in ihre Einzelteile zu zerlegen.

#### 6.8.1 Schalldämmhaube demontieren

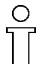

Anordnung der einzelnen Bauteile beachten.

➤ Spannverschlüsse öffnen, Schraubverbindungen lösen und Schalldämmhaube zerlegen.

# 6.8.2 Kompressorblock entfernen

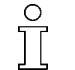

Vor allen Arbeiten, bei denen das Drucksystem geöffnet wird, muss die Maschine vollständig vom Druckluftnetz getrennt und drucklos gemacht werden.

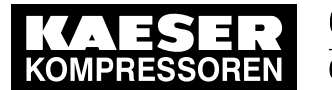

Voraussetzung Netztrenneinrichtung ist allpolig abgeschaltet, gegen Wiedereinschalten gesichert,

Spannungsfreiheit ist geprüft.

Maschine ist vollständig drucklos.

Druckfreiheit ist durch geeignete Messmittel (Manometer) geprüft.

Maschine ist abgekühlt.

Bauseitiges Absperrventil zwischen Maschine und Druckluftnetz ist geschlossen.

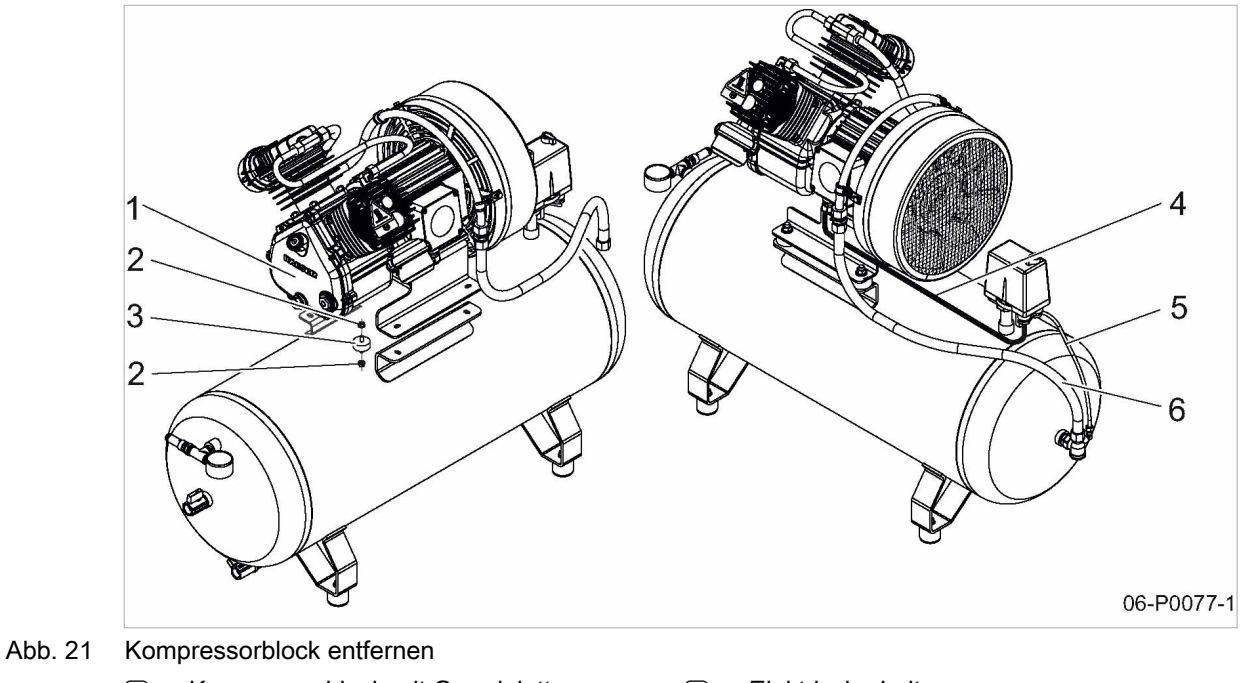

- 1 Kompressorblock mit Grundplatte
- (2) Sechskantmutter
- 3 Gummipuffer

4 Elektrische Leitung

5 Entlastungsleitung 6 Schlauchleitung

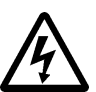

#### 1. GEFAHR!

Elektrische Spannung!

Lebensgefahr durch Berühren spannungsführender Bauteile.

- ➤ Netztrenneinrichtung allpolig abschalten, Maschine gegen Wiedereinschalten sichern, Spannungsfreiheit prüfen.
- 2. Elektrische Leitung am Druckschalter entfernen.

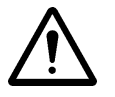

#### 3. WARNUNG!

#### Druckluft!

Druckluft und unter Druck stehende Bauteile können durch die freigesetzten Kräfte, beim Öff‐ nen oder Lösen zu schweren Verletzungen oder Tod führen.

- ➤ Alle unter Druck stehenden Bauteile und Volumina vollständig drucklos machen.
- ➤ Druckfreiheit durch geeignete Messmittel (Manometer) prüfen.
- 4. Entlastungsleitung und Schlauchleitung am Rückschlagventil entfernen.
- 5. Sechskantmuttern entfernen.
- 6. Gummipuffer entfernen und Kompressorblock abnehmen.
- 7. Je nach Maschinentyp muss zusätzlich der Zylinderkopf getauscht, der Luftfilter oder der Druckschalter mit Anbauteilen umgebaut werden.

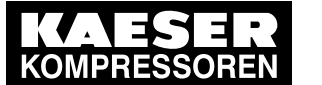

 $\int_{0}^{0}$ 

# **Montage** 6.8 Schalldämmhaube nachrüsten (Zubehör)

Nachfolgende Umbaumaßnahmen am Beispiel von Maschinen mit liegendem Druckluftbehäl‐ ter dargestellt, gelten sinngemäß auch für Maschinen mit stehendem Druckluftbehälter.

# 6.8.3 Maschine umbauen EPC 340

Material Zylinderkopf mit Anbauteilen Mitgelieferte Umbauteile für Luftfilter und Druckschalter

#### 6.8.3.1 Zylinderkopf tauschen

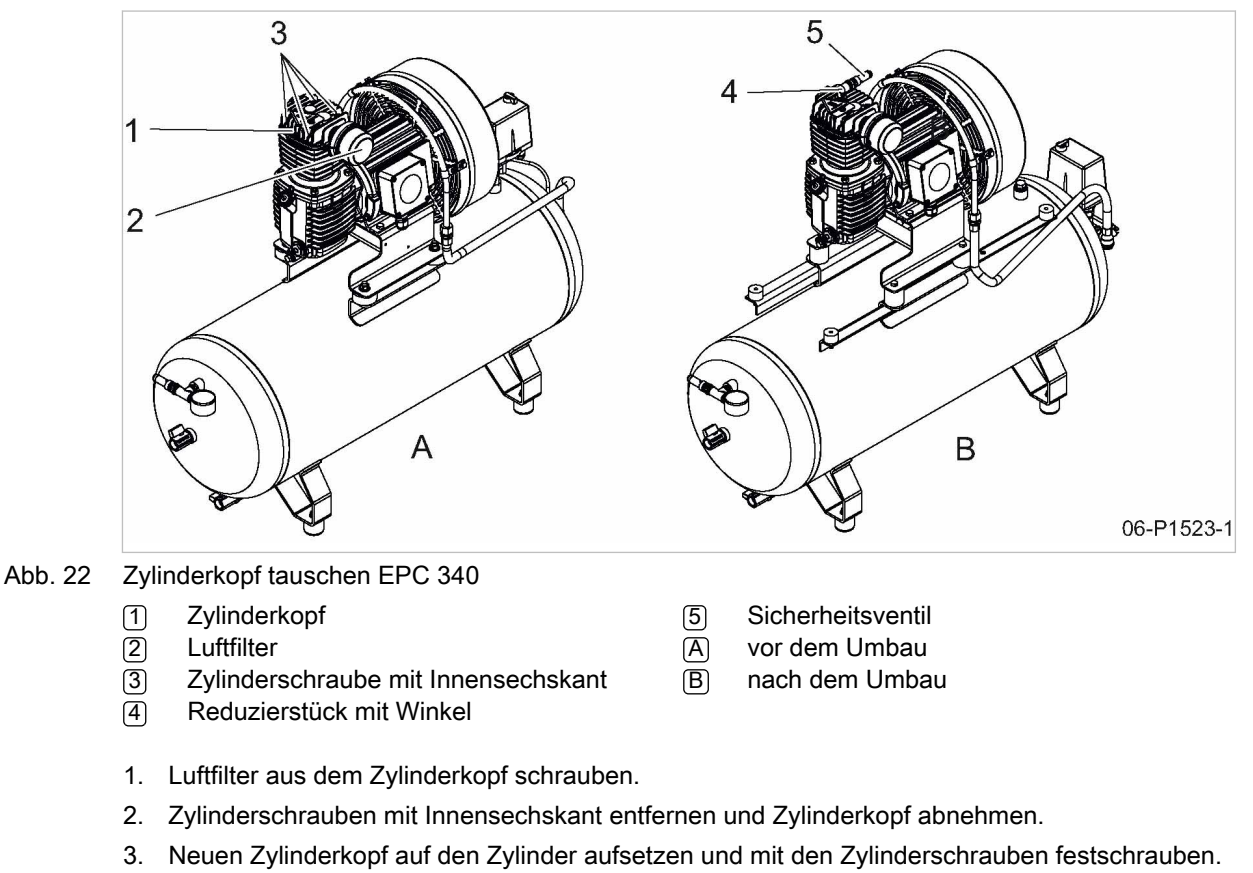

- 4. Luftfilter ggf. warten und in den neuen Zylinderkopf schrauben.
- 5. Mitgeliefertes Reduzierstück mit Dichtung und Winkel in den Zylinderkopf und Sicherheitsventil mit Dichtung in den Winkel schrauben.

Weitere Informationen Hinweise zur Wartung des Luftfilters finden Sie in Kapitel [10.4.](#page-78-0)

Details zum Reinigen und Prüfen des Sicherheitsventils finden Sie in Kapitel [10.11](#page-83-0).

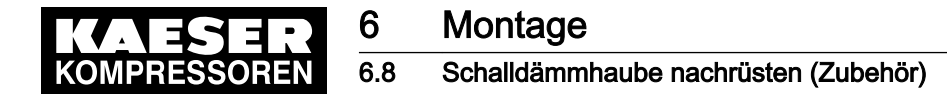

#### 6.8.3.2 Druckschalter umbauen

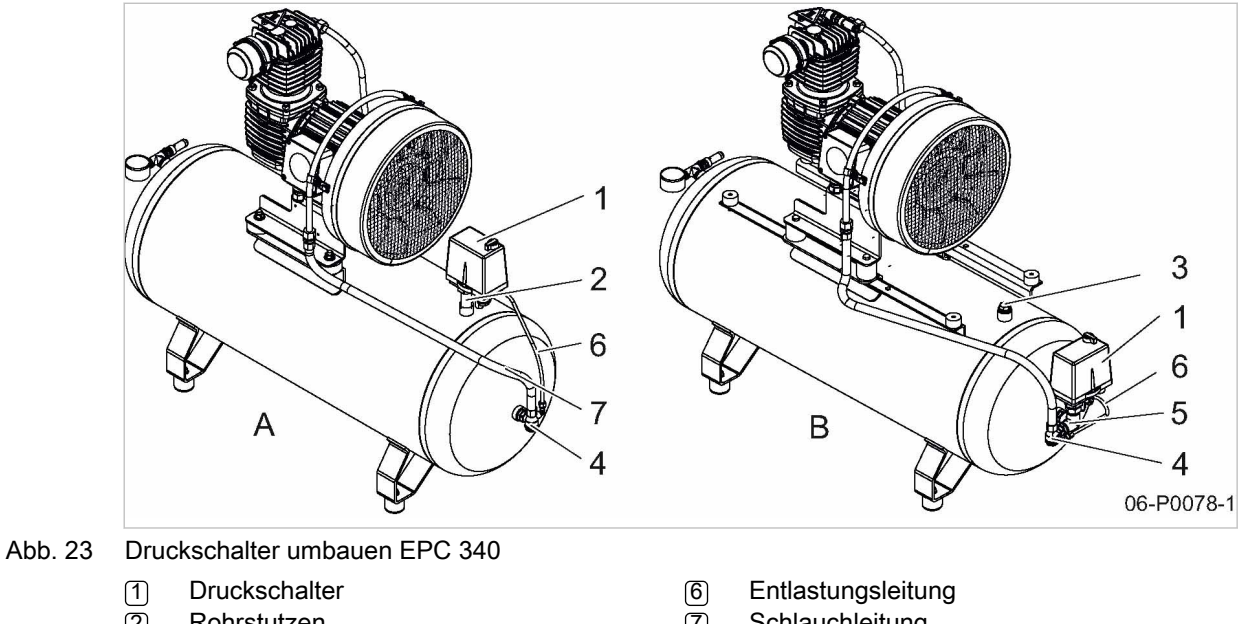

- 2 Rohrstutzen
- 3 Verschlussschraube
- 4 Rückschlagventil
- 5 Winkelverteiler
- 7 Schlauchleitung
- A vor dem Umbau
- B nach dem Umbau
- 1. Entlastungsleitung und Schlauchleitung entfernen.
- 2. Druckschalter und Rohrstutzen abschrauben.
- 3. Gewindestutzen mit Verschlussschraube verschließen.
- 4. Rückschlagventil abschrauben.
- 5. Winkelverteiler am Behälterboden montieren.
- 6. Druckschalter und Rückschlagventil an Winkelverteiler montieren.
- 7. Entlastungsleitung und Schlauchleitung an Druckschalter und Rückschlagventil anschrauben.

Weitere Informationen Details zum Wartung des Entlastungsventils am Druckschalter finden Sie in Kapitel [10.15.](#page-87-0)

#### 6.8.3.3 Schalldämmhaube montieren

Voraussetzung Kompressorblock ist entfernt. Zylinderkopf ist getauscht, Luftfilter und Druckschalter sind umgebaut.

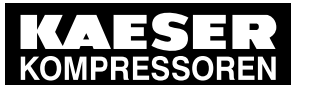

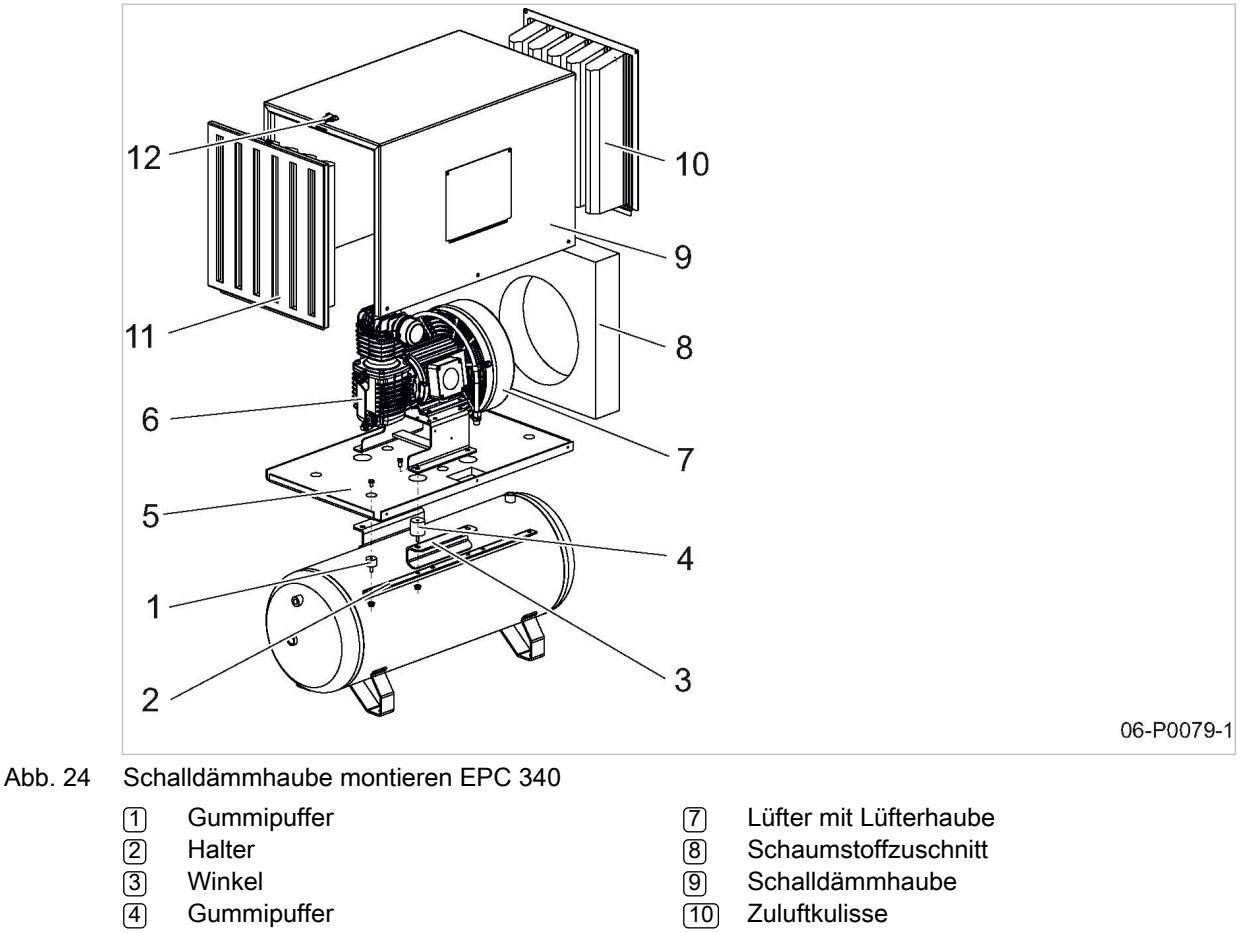

- 5 Grundplatte
- 6 Kompressorblock
- 
- 11 Steckfeld (Abluftkulisse)
- 12 Spannverschluss
- 1. Gummipuffer [1] durch die Halter stecken und mit Sperrzahnmuttern befestigen.
- 2. Halter unter den Winkel am Druckluftbehälter halten und Gummipuffer (4) befestigen.
- 3. Grundplatte aufsetzen und mit Sechskantschrauben an den Gummipuffer (1) befestigen.
- 4. Kompressorblock an den Gummipuffer (4) befestigen.
- 5. Kabel und Schlauchleitung durch die vorgesehene Bohrung stecken und anschließen.
- 6. Schaumstoffzuschnitt über Lüfterhaube schieben.
- 7. Schalldämmhaube an der Grundplatte befestigen.
- 8. Zuluftkulisse an die Schalldämmhaube anschrauben, Steckfeld (Abluftkulisse) in Schalldämm‐ haube einhängen und mit Spannverschluss verschließen.

# 6.8.4 Maschine umbauen EPC 440

Material Zylinderkopf mit Anbauteilen Mitgelieferte Umbauteile für Luftfilter und Druckschalter

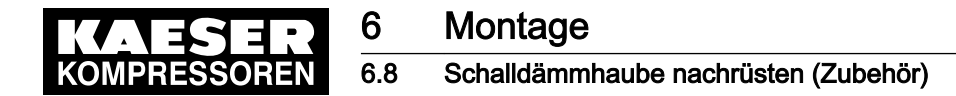

#### 6.8.4.1 Zylinderkopf tauschen

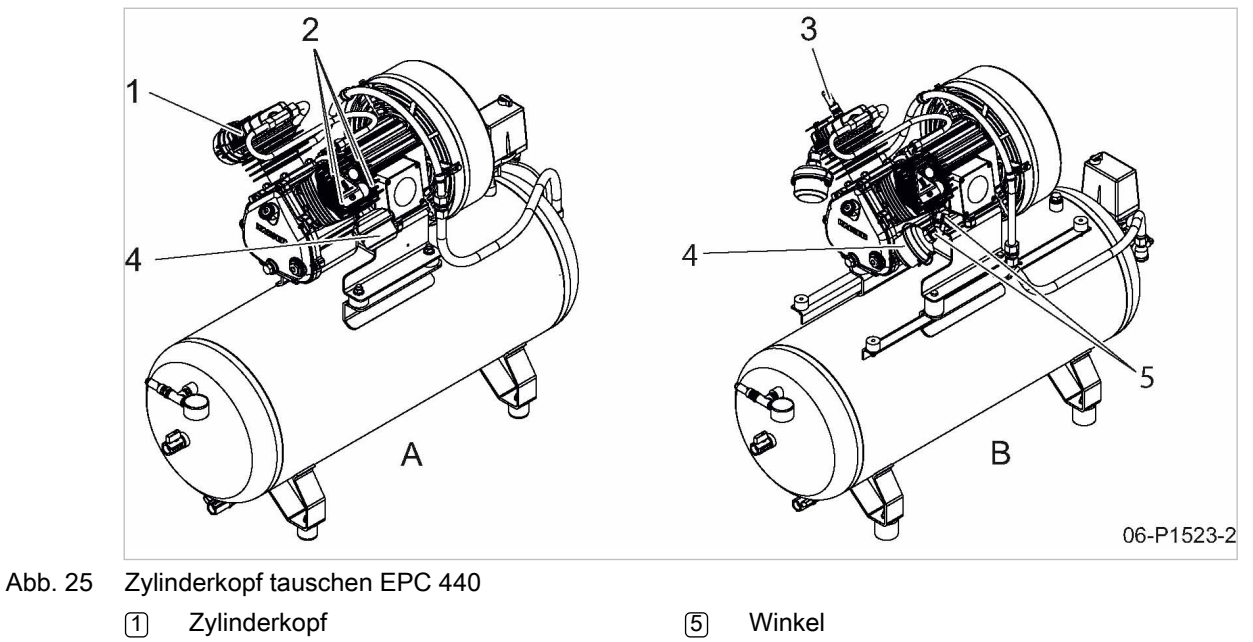

- 2 Zylinderschraube mit Innensechskant
- $\overline{A}$  vor dem Umbau
- B nach dem Umbau

 $\overline{4}$  Luftfilter

3 Sicherheitsventil

- 1. Luftfilter aus dem Zylinderkopf schrauben und ggf. reinigen.
- 2. Zylinderschrauben mit Innensechskant entfernen und Zylinderkopf abnehmen.
- 3. Neuen Zylinderkopf auf den Zylinder aufsetzen und mit den Zylinderschrauben festschrauben.
- 4. Sicherheitsventil mit Dichtung in den Zylinderkopf schrauben.
- 5. Mitgelieferte Winkel in den Zylinderkopf schrauben und Luftfilter montieren.

Weitere Informationen Hinweise zur Wartung des Luftfilters finden Sie in Kapitel [10.4.](#page-78-0) Details zum Reinigen und Prüfen des Sicherheitsventils finden Sie in Kapitel [10.11](#page-83-0).

#### 6.8.4.2 Druckschalter umbauen

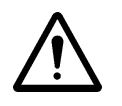

Der Druckschalter muss nur bei Maschinen mit liegendem Druckluftbehälter umgebaut wer‐ den.

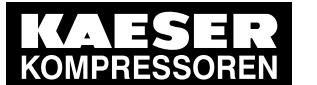

# **Montage** 6.8 Schalldämmhaube nachrüsten (Zubehör)

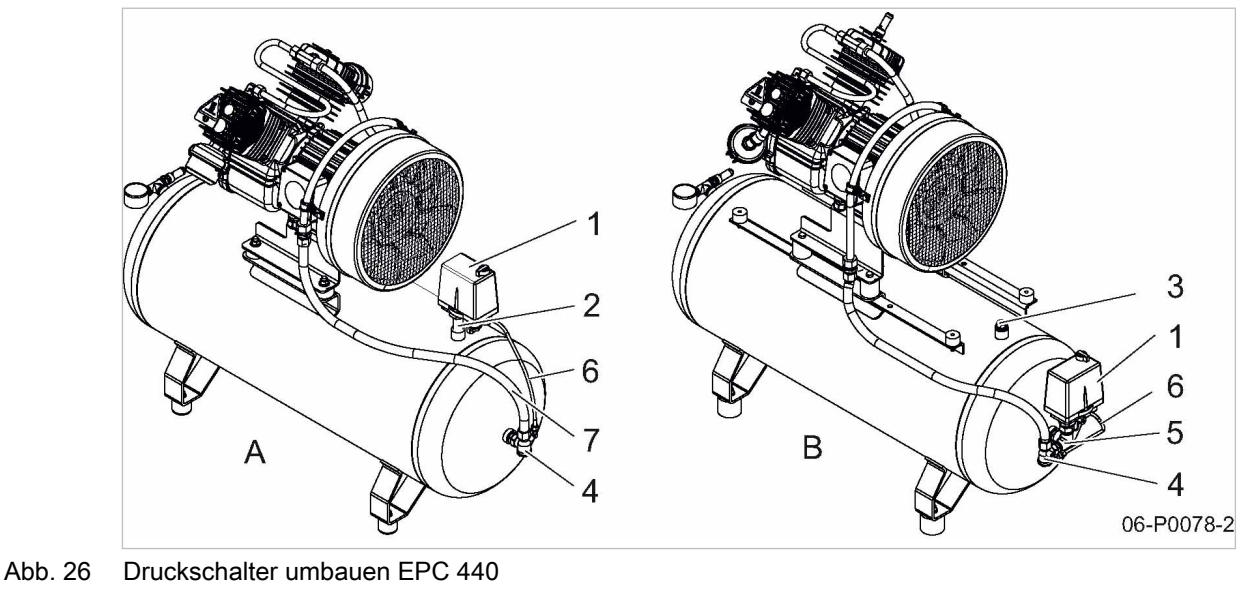

- 1 Druckschalter
- 2 Rohrstutzen
- 3 Verschlussschraube
- 4 Rückschlagventil
- 5 Winkelverteiler
- 6 Entlastungsleitung 7 Schlauchleitung
- A vor dem Umbau
- $\overline{B}$  nach dem Umbau
- 1. Entlastungsleitung und Schlauchleitung entfernen.
- 2. Druckschalter und Rohrstutzen abschrauben.
- 3. Gewindestutzen mit Verschlussschraube verschließen.
- 4. Rückschlagventil abschrauben.
- 5. Winkelverteiler am Behälterboden montieren.
- 6. Druckschalter und Rückschlagventil an Winkelverteiler montieren.
- 7. Entlastungsleitung und Schlauchleitung an Druckschalter und Rückschlagventil anschrauben.

Weitere Informationen Hinweise zur Wartung des Entlastungsventils am Druckschalter finden Sie in Kapitel [10.15.](#page-87-0)

#### 6.8.4.3 Schalldämmhaube montieren

Voraussetzung Kompressorblock ist entfernt. Zylinderkopf ist getauscht, Luftfilter und Druckschalter sind umgebaut.

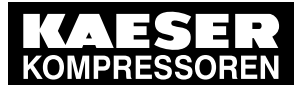

6.8 Schalldämmhaube nachrüsten (Zubehör)

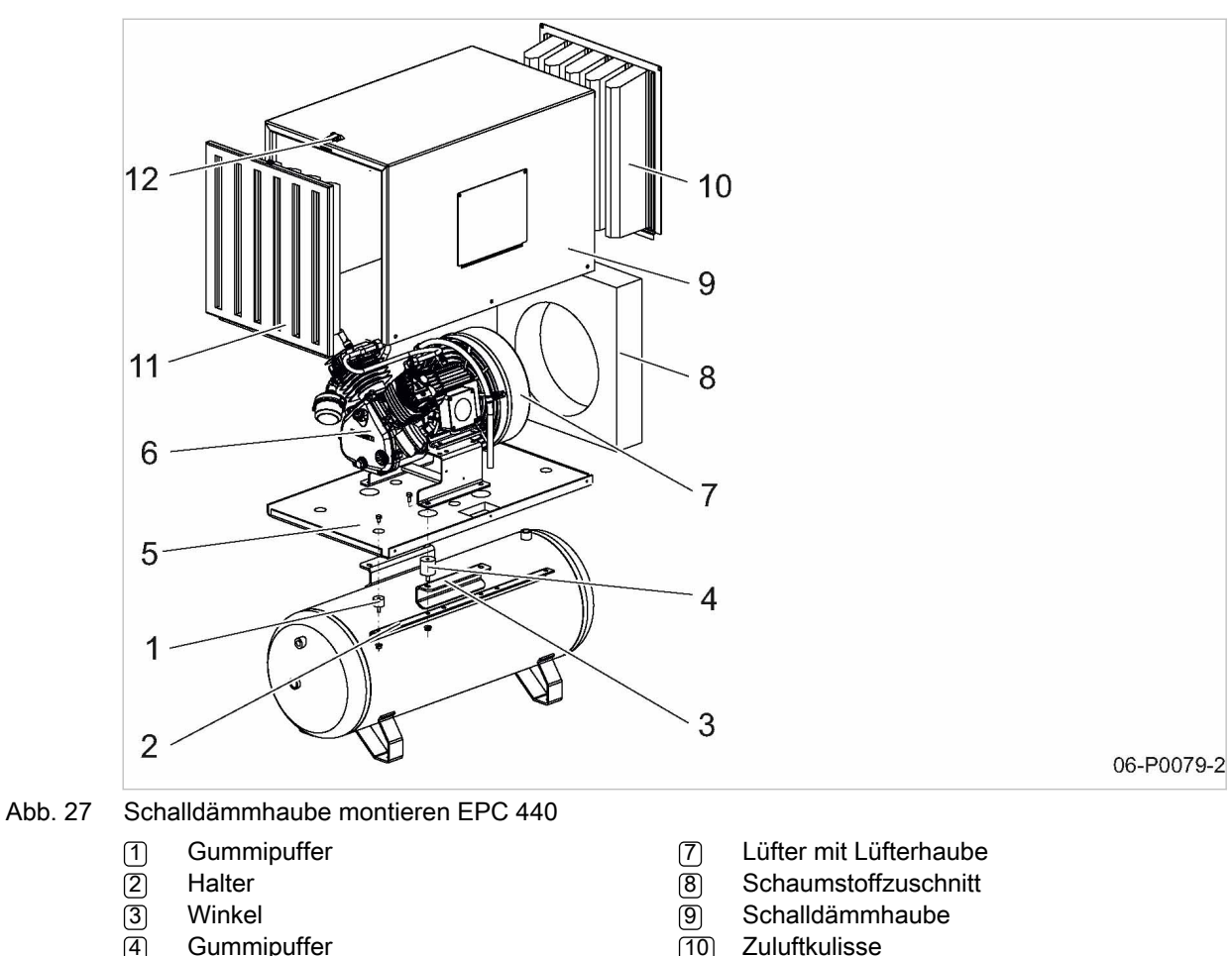

- 4 Gummipuffer
- 5 Grundplatte
- 6 Kompressorblock
- 1. Gummipuffer [1] durch die Halter stecken und mit Sperrzahnmuttern befestigen.
- 2. Halter unter den Winkel am Druckluftbehälter halten und Gummipuffer (4) befestigen.
- 3. Grundplatte aufsetzen und mit Sechskantschrauben an den Gummipuffern (1) befestigen.

11 Steckfeld (Abluftkulisse) 12 Spannverschluss

- 4. Kompressorblock an den Gummipuffern [4] befestigen.
- 5. Kabel und Schlauchleitung durch die vorgesehene Bohrung stecken und anschließen.
- 6. Schaumstoffzuschnitt über Lüfterhaube schieben.
- 7. Schalldämmhaube an der Grundplatte befestigen.
- 8. Zuluftkulisse an die Schalldämmhaube anschrauben, Steckfeld (Abluftkulisse) in Schalldämm‐ haube einhängen und mit Spannverschluss verschließen.

#### 6.8.5 Maschine umbauen EPC 630 / EPC 840

Material Mitgelieferte Umbauteile für Luftfilter und Druckschalter

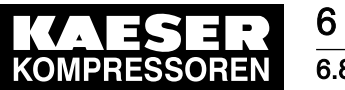

#### 6.8.5.1 Luftfilter umbauen

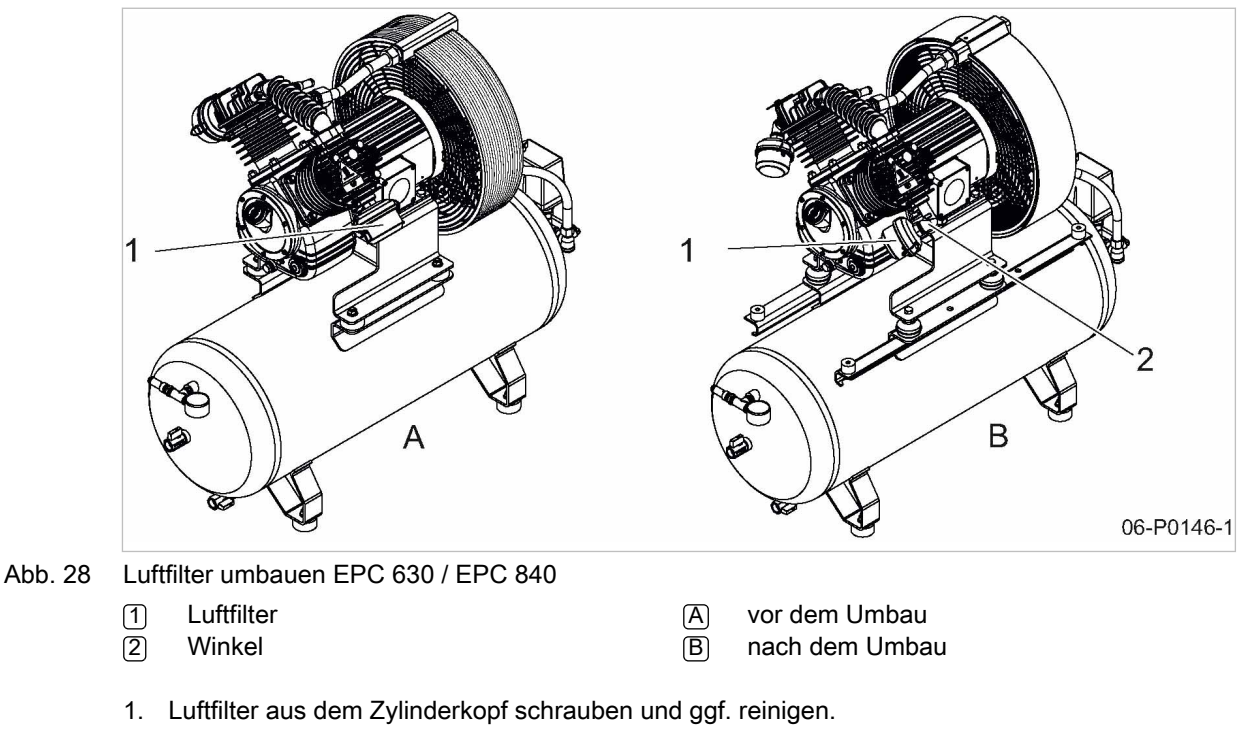

2. Mitgelieferte Winkel in den Zylinderkopf schrauben und Luftfilter montieren.

Weitere Informationen Hinweise zur Wartung des Luftfilters finden Sie in Kapitel [10.4.](#page-78-0)

#### 6.8.5.2 Druckschalter umbauen

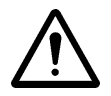

Der Druckschalter muss nur bei Maschinen mit liegendem 250 l-Druckluftbehälter umgebaut werden.

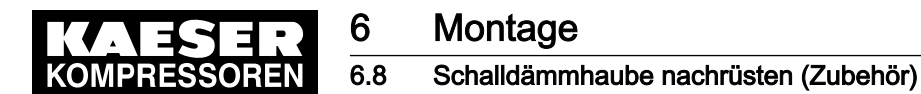

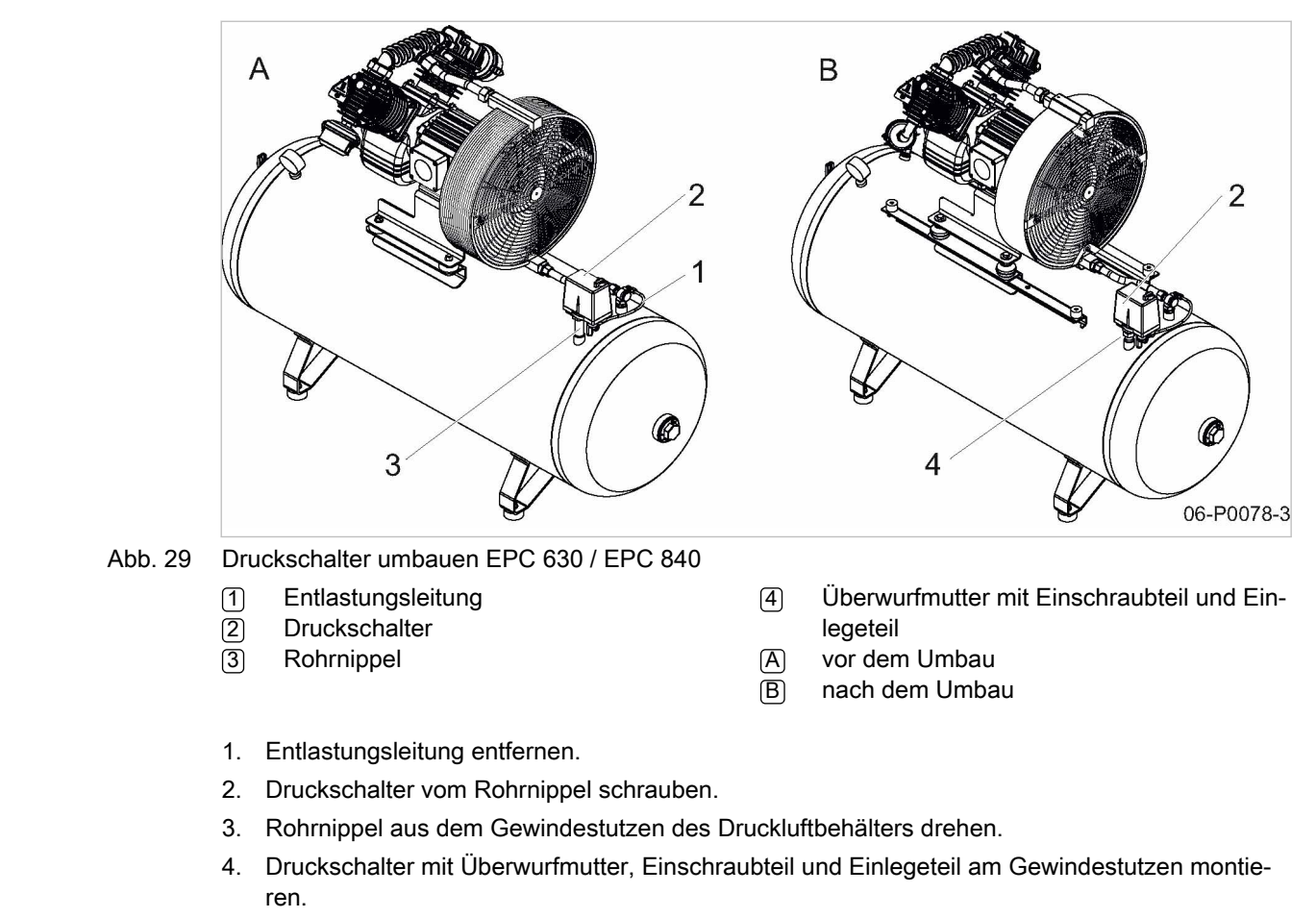

5. Entlastungsleitung am Druckschalter anbringen.

Weitere Informationen Hinweise zur Wartung des Entlastungsventils am Druckschalter finden Sie in Kapitel [10.15](#page-87-0).

#### 6.8.5.3 Schalldämmhaube montieren

Voraussetzung Kompressorblock ist entfernt. Luftfilter und Druckschalter sind umgebaut.

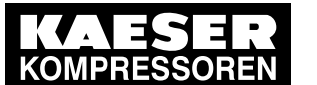

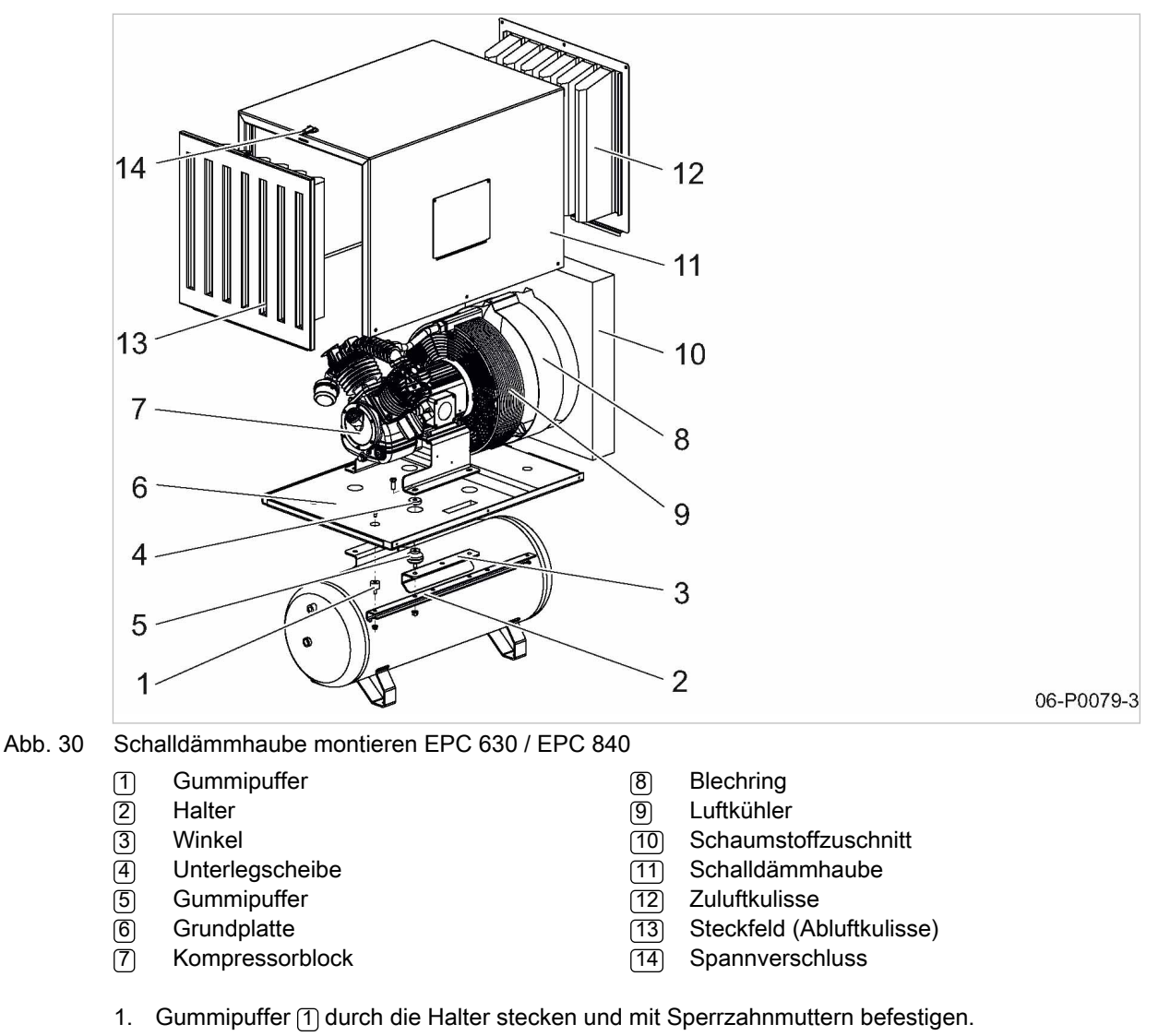

- 2. Halter unter den Winkel am Druckluftbehälter halten und Gummipuffer [5] befestigen.
- 3. Grundplatte aufsetzen und mit Sechskantschrauben an den Gummipuffern (1) befestigen.
- 4. Unterlegscheibe positionieren und Kompressorblock an den Gummipuffern 5 befestigen.
- 5. Kabel und Schlauchleitung durch die vorgesehene Bohrung stecken und anschließen.
- 6. Mitgelieferten Blechring mit Befestigungsmaterial am Luftkühler befestigen und Schaumstoff‐ zuschnitt über Blechring schieben.
- 7. Schalldämmhaube an der Grundplatte befestigen.
- 8. Zuluftkulisse an die Schalldämmhaube anschrauben, Steckfeld (Abluftkulisse) in Schalldämm‐ haube einhängen und mit Spannverschluss verschließen.

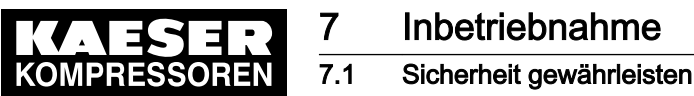

# 7 Inbetriebnahme

# 7.1 Sicherheit gewährleisten

Hier finden Sie Sicherheitshinweise, die Inbetriebnahme gefahrlos durchzuführen. Warnhinweise finden Sie direkt vor einer möglicherweise gefährlichen Tätigkeit.

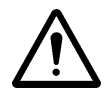

Wenn Sie Warnhinweise missachten, kann es zu lebensgefährlichen Verletzungen kommen!

#### Sicherheitshinweise beachten

Wenn Sie Sicherheitshinweise missachten, kann es zu unvorhersehbaren Gefahren kommen.

- ➤ Hinweise in Kapitel [3](#page-24-0) "Sicherheit und Verantwortung" beachten.
- ➤ Arbeiten zur Inbetriebnahme nur von autorisiertem Installationspersonal durchführen lassen!
- ➤ Gewährleisten, dass kein Personal an der Maschine arbeitet.
- ➤ Gewährleisten, dass alle Wartungstüren und Verkleidungsteile verschlossen sind.

#### An spannungsführenden Bauteilen arbeiten

Berühren von Bauteilen, die unter elektrischer Spannung stehen, kann zu Stromschlägen, Verbren‐ nungen oder Tod führen.

- ➤ Arbeiten an der elektrischen Ausrüstung nur durch autorisierte Elektro-Fachkräfte durchführen lassen.
- Netztrenneinrichtung allpolig abschalten, gegen Wiedereinschalten sichern und Spannungsfreiheit prüfen.
- ➤ Spannungsfreiheit der potentialfreien Kontakte prüfen.

#### Am Drucksystem arbeiten

Druckluft ist gespeicherte Energie. Beim Freisetzen können lebensgefährliche Kräfte entstehen. Die folgenden Sicherheitshinweise beziehen sich auf alle Arbeiten an Bauteilen, die unter Druck stehen können.

- ➤ Maschine durch Schließen der bauseitigen Absperrventile vom Druckluftnetz trennen.
- ➤ Alle unter Druck stehenden Bauteile und Volumina vollständig drucklos machen.
- ➤ Druckfreiheit durch geeignete Messmittel (Manometer) prüfen.
- ➤ Ventile nicht öffnen oder zerlegen.

#### Am Antriebssystem arbeiten

Berühren von Bauteilen, die unter elektrischer Spannung stehen, kann zu Stromschlägen, Verbren‐ nungen oder Tod führen.

Berühren des Lüfterrads oder des Riementriebs bei eingeschalteter Maschine kann zu schweren Verletzungen führen.

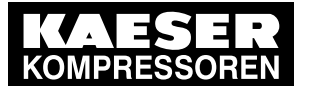

# **Inbetriebnahme**

#### 7.2 Vor jeder Inbetriebnahme beachten

- ➤ Netztrenneinrichtung allpolig abschalten, gegen Wiedereinschalten sichern und Spannungs‐ freiheit prüfen.
- ➤ Gehäuse bei eingeschalteter Maschine geschlossen halten.

Weitere Informationen Angaben zum autorisierten Personal finden Sie in Kapitel [3.4.2.](#page-25-0)

Angaben zu Gefahren und deren Vermeidung finden Sie in Kapitel [3.5.](#page-26-0)

# 7.2 Vor jeder Inbetriebnahme beachten

Fehlerhafte oder unsachgemäße Inbetriebnahme kann zu Schäden an Personen und der Maschi‐ ne führen.

➤ Inbetriebnahme nur durch an dieser Maschine geschultes und autorisiertes Installations- und Wartungspersonal durchführen lassen.

#### Besondere Maßnahmen vor Inbetriebnahme nach Lagerung/Stillstand

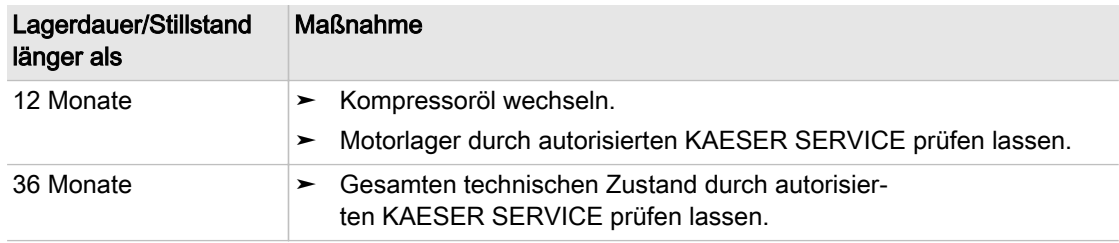

Tab. 37 Inbetriebnahme nach Lagerung/Stillstand

# 7.3 Aufstell- und Betriebsbedingungen prüfen

➤ Die Maschine erst in Betrieb nehmen, wenn alle Punkte der Checkliste vollständig erfüllt sind:

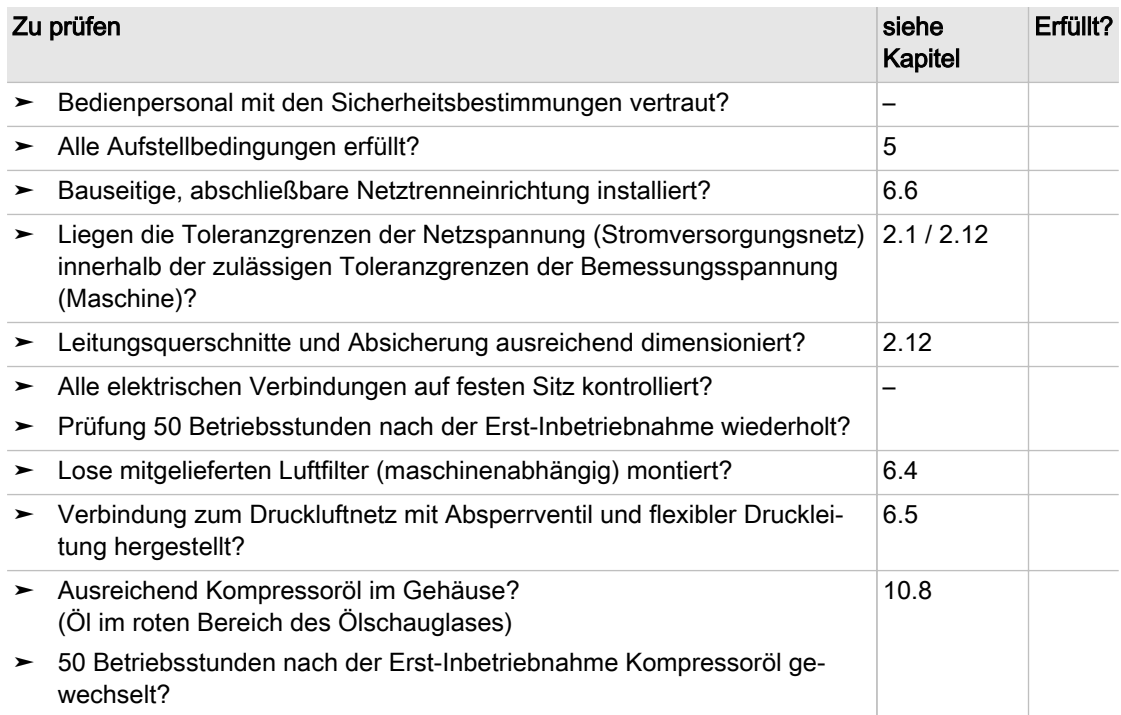

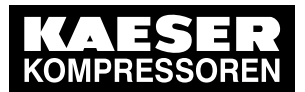

#### **Motorschutz**

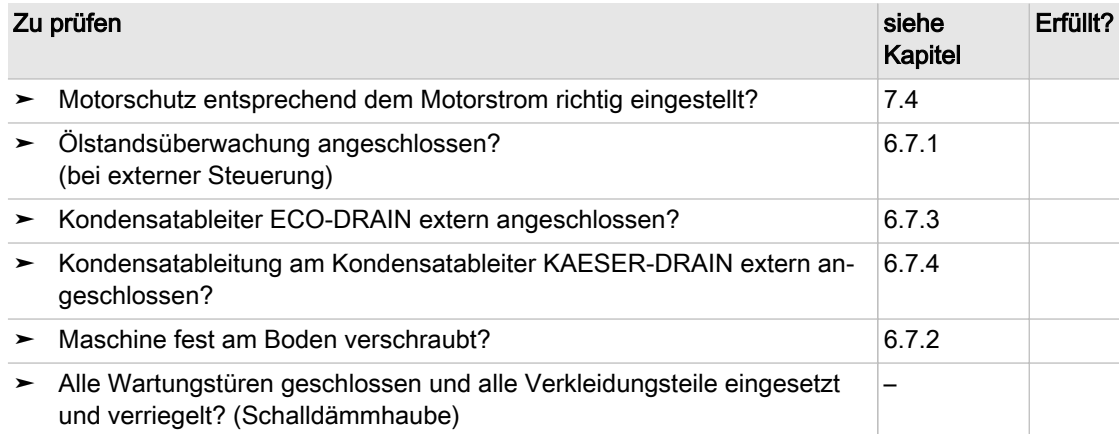

Tab. 38 Checkliste Aufstellbedingungen

# 7.4 Motorschutz

Um den Motor vor Überlastung zu schützen, Maschine nur mit richtig eingestelltem Motorschutz betreiben.

Durch einen zu hoch eingestellten Wert kann der Motorschutz seine Schutzwirkung nicht mehr er‐ füllen. Im Fehlerfall kann dies zu irreparablen Motorschäden führen.

#### 7.4.1 Motorschutz bei Direktanlauf einstellen

Die Maschine läuft direkt an und wird von einem Druckschalter gesteuert. Der Druckschalter schal‐ tet die Maschine in den eingestellten Druckgrenzen ein und aus.

Um bei Spannungsschwankungen, Temperatureinflüssen oder Bauteiltoleranzen ein Anspre‐ chen des Motorschutzes zu verhindern, ist der Wert 10 % höher als der Motor-Bemessungs‐ strom eingestellt.

- 1. Motor-Bemessungsstrom vom Typenschild ablesen und Wert errechnen.
- 2. Einstellung des Motorschutzes prüfen.
- 3. Bei Bedarf Motorschutz entsprechend einstellen.
- 4. Maschine am Druckschalter einschalten.

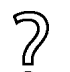

Die Maschine wurde durch den Motorschutz abgeschaltet?

- ➤ Motor abkühlen lassen.
- ➤ Maschine wieder einschalten.

Weitere Informationen Siehe hierzu Kapitel [8](#page-70-0).

# 7.5 Drehrichtung prüfen

Die Maschine ist für einen Drehstromanschluss mit Rechts-Drehfeld ausgelegt.

Im Idealfall messen Sie die Richtung des Drehfelds mit einem Drehfeld-Messgerät. Alternativ kön‐ nen Sie die Maschine kurzzeitig einschalten und am Lüfterrad des Kompressormotors die Dreh‐ richtung feststellen.

- 1. Drehrichtung mit Hilfe eines Drehfeldmessgeräts an den Maschinenzuleitungen bestimmen.
- 2. Bei falscher Drehrichtung die Zuleitungen L1 und L2 vertauschen.

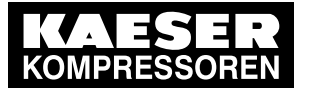

### **Inbetriebnahme** 7.6 Maschine erstmals einschalten

Sie haben kein Drehfeldmessgerät?

- Maschine einschalten und sofort nach dem ersten Anlauf des Kompressormotors ausschalten.
- ➤ Drehrichtung anhand des Drehrichtungspfeils prüfen.
- Bei falscher Drehrichtung L1 und L2 vertauschen.

Weitere Informationen Die Lage des Drehrichtungspfeils finden Sie in Abbildung [2.](#page-36-0)

# 7.6 Maschine erstmals einschalten

Voraussetzung Kein Personal arbeitet an der Maschine. Alle Verkleidungsteile sind angeschraubt.

- 1. Absperrventil zum Druckluftnetz öffnen.
- 2. Netztrenneinrichtung einschalten. Maschine am Schalter des Druckschalters einschalten. Maschine schaltet in LASTLAUF und fördert Druckluft.
	- ➤ Während der ersten Betriebsstunden die Maschine beobachten, um Fehlfunktionen fest‐ zustellen.
	- 50 Betriebsstunden nach der ersten Inbetriebnahme folgende Arbeiten ausführen (lassen):
	- ➤ Alle elektrischen Verbindungen auf festen Sitz prüfen.
	- ➤ Kompressoröl wechseln.

# 7.7 Füllzeit des Druckluftbehälters messen

Für eine spätere Leistungsüberprüfung der Maschine kann die Füllzeit des Druckluftbehälters ge‐ messen werden.

Voraussetzung Maschine befindet sich im betriebswarmen Zustand.

- 1. Absperrventil zum Druckluftnetz schließen.
- 2. Netztrenneinrichtung einschalten.
- 3. Füllzeit des Druckluftbehälters messen.
- 4. Füllzeit des Druckluftbehälters und Kompressortyp in der Tabelle ergänzen.

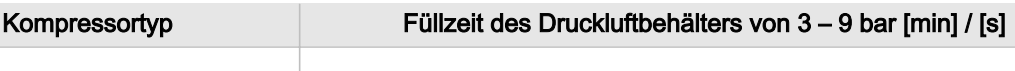

Tab. 39 Füllzeit des Druckluftbehälters

# 7.8 Netzdruck einstellen

Der Netzdruck (Betriebsüberdruck) ist werkseitig eingestellt.

Eine Druckanpassung an die individuellen Betriebsbedingungen ist möglich.

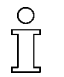

Druckverstellung nur am montierten und unter Druck stehendem Druckschalter möglich. Dabei ist die maximale Druckdifferenz zu beachten.

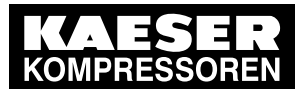

### 7.8 Netzdruck einstellen

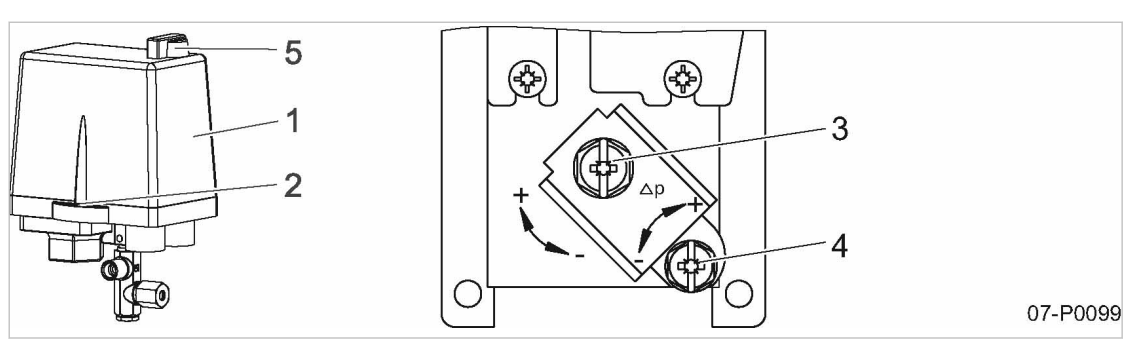

#### Abb. 31 Netzdruck einstellen

- 1 Haube
- 2 Schraube
- 3 Verstellschraube oberer Druckwert (Ausschaltdruck)
- 
- 4 Verstellschraube Druckdifferenz 5 Schalter «EIN/AUS»

### 1. GEFAHR!

Elektrische Spannung!

Schwere Verletzungen oder Tod beim Berühren spannungsführender Bauteile.

- ➤ Spannungsversorgung allpolig abschalten, gegen Wiedereinschalten sichern und Span‐ nungsfreiheit prüfen.
- ➤ Vorsichtig arbeiten.
- 2. Schrauben der Haube vollständig herausdrehen.
- 3. Haube entfernen.

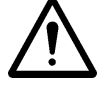

### 4. WARNUNG!

Druckluft!

- ➤ Druckluft und unter Druck stehende Bauteile, können durch die freigesetzten Kräfte beim Öffnen oder Lösen zu schweren Verletzungen oder Tod führen.
- ➤ Keine Bauteile lösen oder öffnen die unter Druck stehen.
- 5. Einstellung des Druckschalters ändern, wie in der Tabelle angegeben:

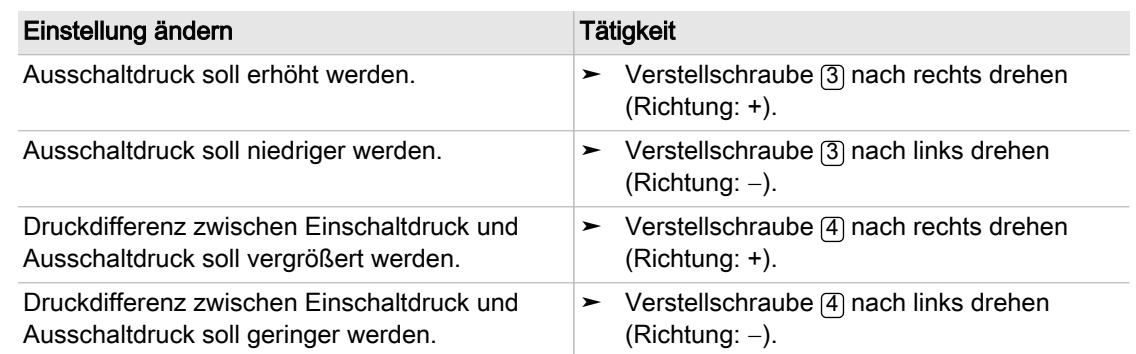

- Tab. 40 Einstellung Druckschalter ändern
	- 6. Haube wieder montieren.

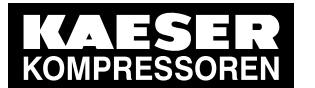

# **Inbetriebnahme**

#### 7.9 Filterdruckminderer einstellen

Die Schalthäufigkeit soll verringert werden?

- ➤ Druckdifferenz zwischen Einschaltdruck und Ausschaltdruck erhöhen.
- ➤ Puffervolumen durch größeren, nachgeschalteten Druckluftbehälter erhöhen.

了<br>0

Weitere Informationen Zur Einschaltdauer der Maschine siehe Kapitel [2.14](#page-22-0). Zur Schalthäufigkeit der Maschine siehe Tabelle [14.](#page-17-0) Zur Druckschaltereinstellung siehe Kapitel [2.7](#page-15-0).

# 7.9 Option P4 Filterdruckminderer einstellen

Der Betriebsdruck einer Maschine schwankt entsprechend den am Druckschalter eingestellten Druckgrenzen.

Der Filterdruckminderer reduziert diesen schwankenden Betriebsdruck auf den gewünschten Ar‐ beitsdruck und hält diesen konstant.

Voraussetzung Maschine ist vom angeschlossenen Druckluftverbraucher getrennt.

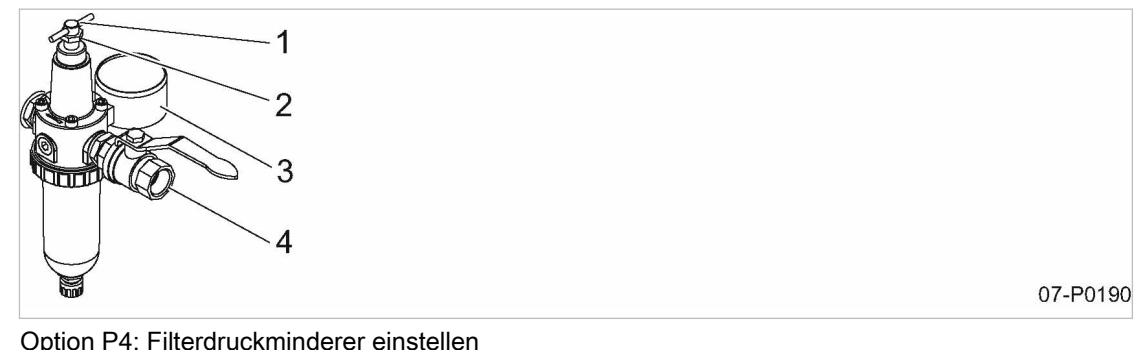

Abb. 32 Option P4: Filterdruckminderer einstellen

1 Regulierschraube 2 Kontermutter

- 3 Manometer (Arbeitsdruck)
- 4 Druckluftaustritt
- 1. Maschine einschalten und bis zum Ausschaltdruck betreiben.
- 2. Um den Druckminderer zu entlasten, die Regulierschraube solange entgegen dem Uhrzeiger‐ sinn drehen bis kein Widerstand mehr spürbar ist.
- 3. Regulierschraube soweit im Uhrzeigersinn drehen, bis das Manometer den gewünschten Ar‐ beitsdruck anzeigt.
- 4. Die Regulierschraube an dieser Stelle durch die Kontermutter arretieren.

<span id="page-70-0"></span>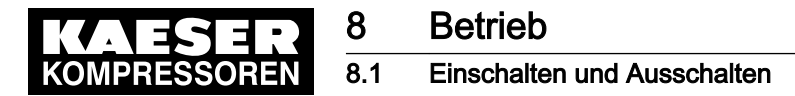

# 8 Betrieb

# 8.1 Einschalten und Ausschalten

Die Maschine stets mit dem Schalter «EIN/AUS» einschalten und ausschalten. Der Schalter «EIN/AUS» befindet sich am Druckschalter.

Voraussetzung Netztrenneinrichtung ist bauseitig installiert. Kein Personal arbeitet an der Maschine. Alle Verkleidungsteile sind angeschraubt. Die Maschine ist auf +3° C erwärmt.

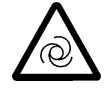

#### GEFAHR

Automatischer Wiederanlauf! Schwere Verletzungen möglich. Maschine läuft nach Spannungswiederkehr automatisch wieder an.

➤ Gewährleisten, dass kein Personal an der Maschine arbeitet.

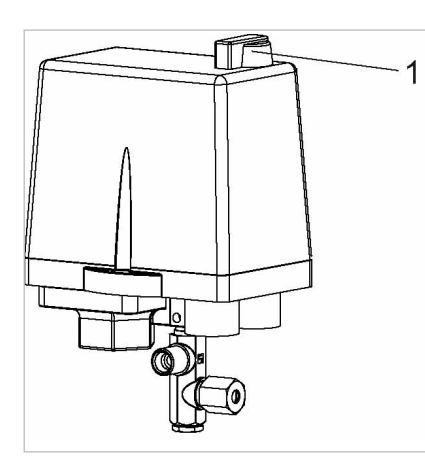

08-P1100

- Abb. 33 Einschalten und Ausschalten
	- 1 Schalter «EIN/AUS» am Druckschalter

#### **Einschalten**

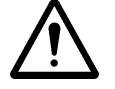

#### 1. WARNUNG!

#### Druckluft!

Schwere Verletzungen sind möglich.

- ➤ Niemals Druckluft auf Personen oder Tiere richten.
- ➤ Gewährleisten, dass kein Personal an der Maschine arbeitet.
- 2. Netztrenneinrichtung einschalten.
- 3. Maschine am Druckschalter einschalten.

Resultat Die Maschine läuft an, sobald der Netzdruck niedriger ist als der Ausschaltdruck.

#### **Ausschalten**

- 1. Maschine am Druckschalter ausschalten.
- 2. Netztrenneinrichtung ausschalten und gegen Wiedereinschalten sichern.

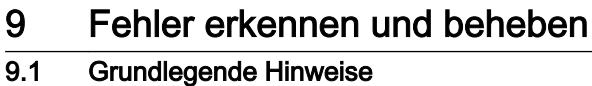

# 9 Fehler erkennen und beheben

# 9.1 Grundlegende Hinweise

Die für Ihre Maschine gültigen Störungen sind von der individuellen Ausstattung der Maschine ab‐ hängig.

- 1. Nur Maßnahmen ergreifen, die in dieser Betriebsanleitung beschrieben sind!
- 2. In allen anderen Fällen: Fehler durch autorisierten KAESER SERVICE beheben lassen.

# 9.2 Störungen

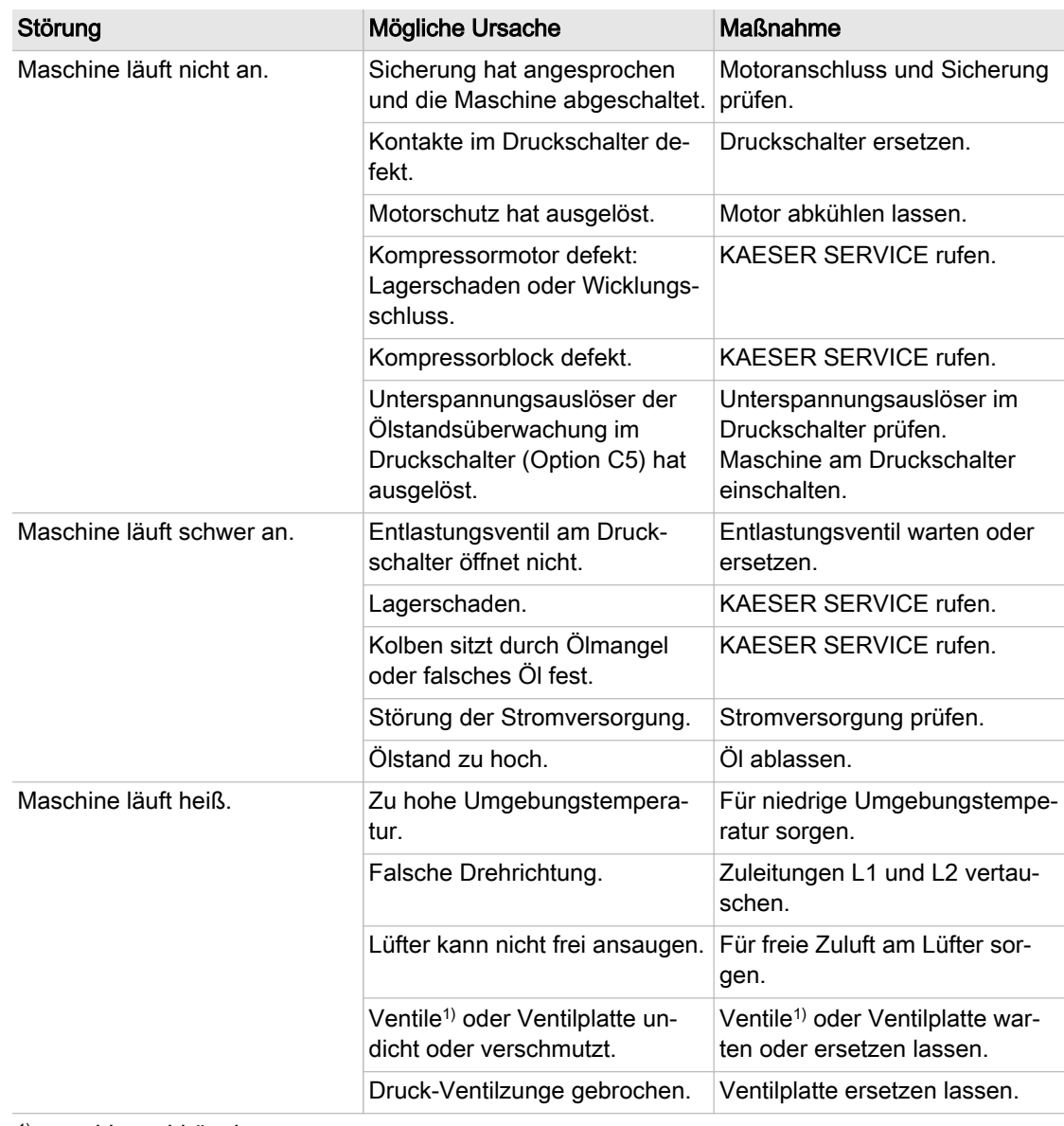

1) maschinenabhängig
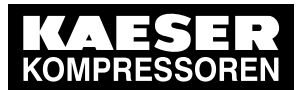

# 9 Fehler erkennen und beheben<br>9.2 Störungen

Störungen

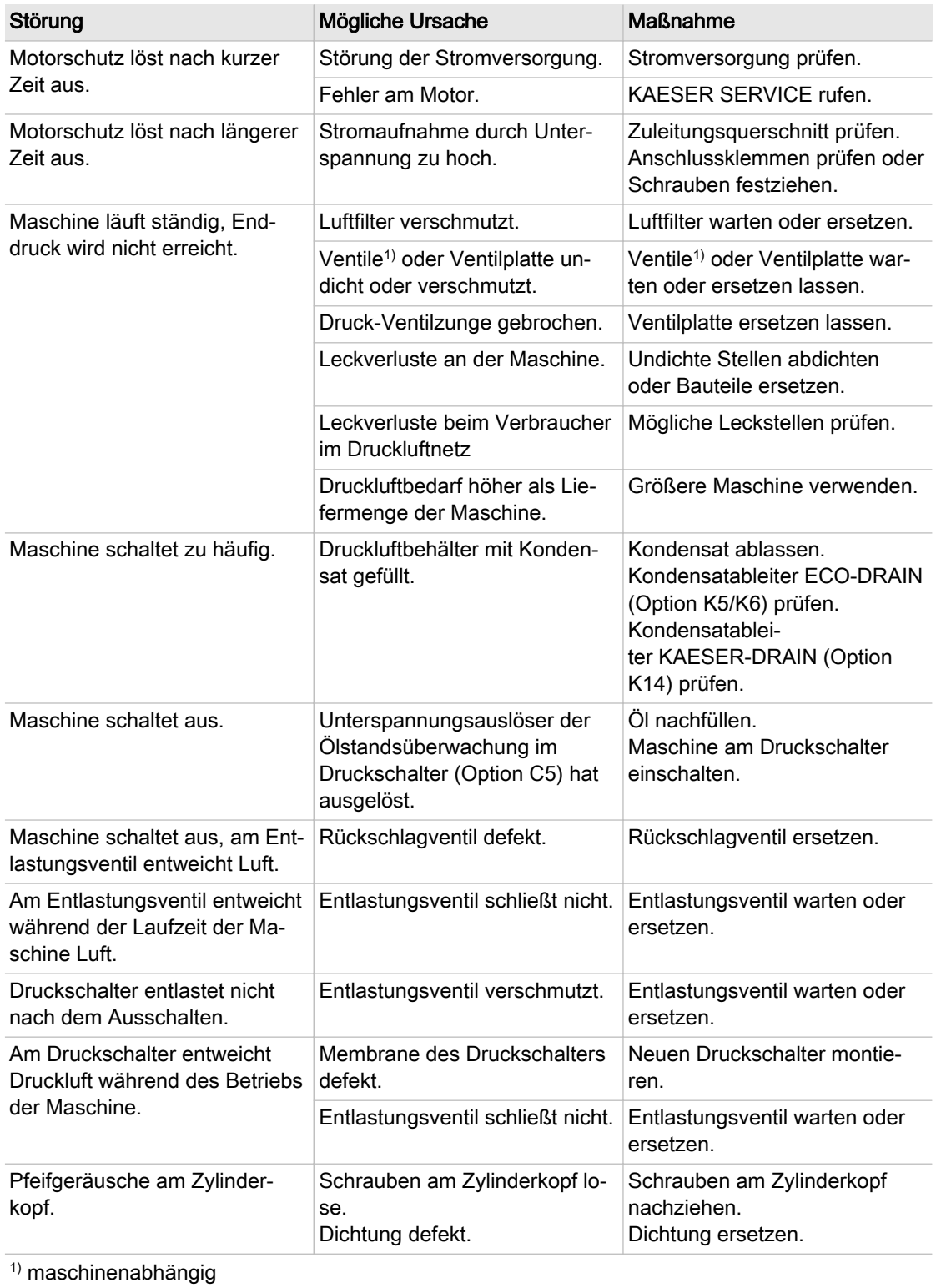

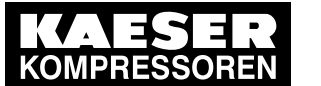

Störungen

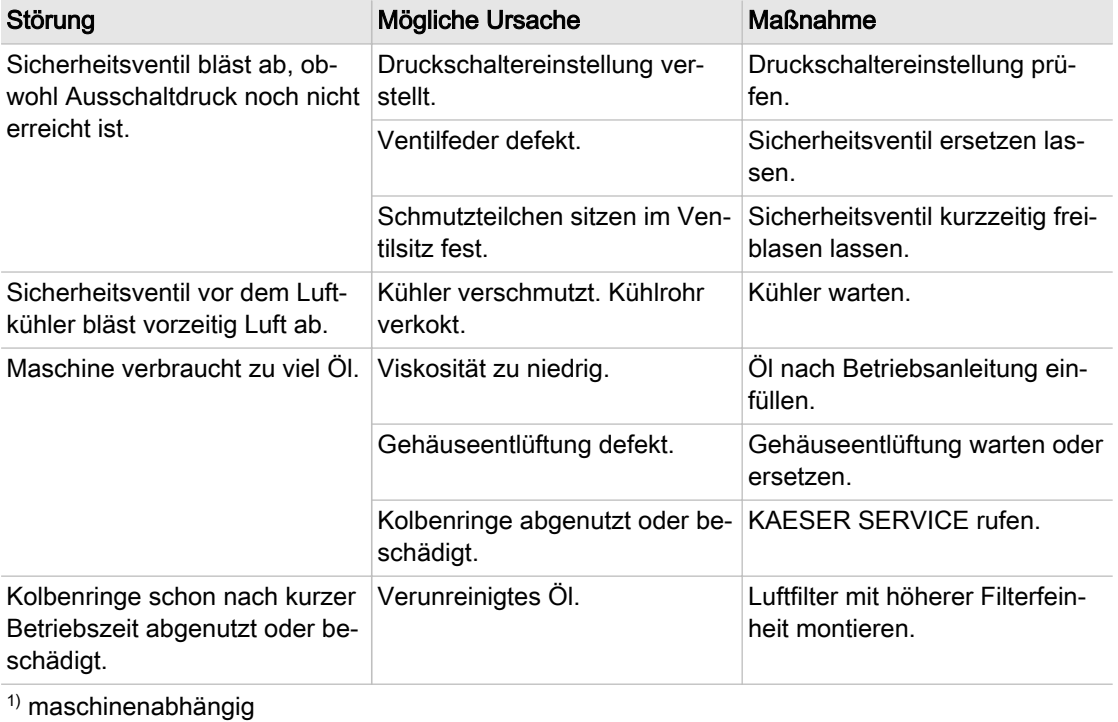

Tab. 41 Störungen und Maßnahmen

# 10 Wartung

# 10.1 Sicherheit gewährleisten

Hier finden Sie Sicherheitshinweise, um Wartungsarbeiten gefahrlos durchzuführen. Warnhinweise finden Sie direkt vor einer möglicherweise gefährlichen Tätigkeit.

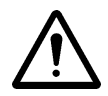

Wenn Sie Warnhinweise missachten, kann es zu lebensgefährlichen Verletzungen kommen!

#### Sicherheitshinweise beachten

Wenn Sie Sicherheitshinweise missachten, kann es zu unvorhersehbaren Gefahren kommen.

- ➤ Hinweise in Kapitel [3](#page-24-0) "Sicherheit und Verantwortung" beachten.
- ➤ Wartungsarbeiten nur von autorisiertem Wartungspersonal durchführen lassen!
- ➤ Gewährleisten, dass kein Personal an der Maschine arbeitet.
- ➤ Gewährleisten, dass alle Wartungstüren und Verkleidungsteile verschlossen sind.

#### An spannungsführenden Bauteilen arbeiten

Berühren von Bauteilen, die unter elektrischer Spannung stehen, kann zu Stromschlägen, Verbren‐ nungen oder Tod führen.

- ➤ Arbeiten an der elektrischen Ausrüstung nur durch autorisierte Elektro-Fachkräfte durchführen lassen.
- Netztrenneinrichtung allpolig abschalten, gegen Wiedereinschalten sichern und Spannungsfreiheit prüfen.
- ➤ Spannungsfreiheit der potentialfreien Kontakte prüfen.

#### Am Drucksystem arbeiten

Druckluft ist gespeicherte Energie. Beim Freisetzen können lebensgefährliche Kräfte entstehen. Die folgenden Sicherheitshinweise beziehen sich auf alle Arbeiten an Bauteilen, die unter Druck stehen können.

- ➤ Maschine durch Schließen der bauseitigen Absperrventile vom Druckluftnetz trennen.
- ➤ Alle unter Druck stehenden Bauteile und Volumina vollständig drucklos machen.
- ➤ Druckfreiheit durch geeignete Messmittel (Manometer) prüfen.
- ➤ Ventile nicht öffnen oder zerlegen.

#### Am Antriebssystem arbeiten

Berühren von Bauteilen, die unter elektrischer Spannung stehen, kann zu Stromschlägen, Verbren‐ nungen oder Tod führen.

- Netztrenneinrichtung allpolig abschalten, gegen Wiedereinschalten sichern und Spannungsfreiheit prüfen.
- ➤ Gehäuse bei eingeschalteter Maschine geschlossen halten.

Weitere Informationen Angaben zum autorisierten Personal finden Sie in Kapitel [3.4.2.](#page-25-0)

Angaben zu Gefahren und deren Vermeidung finden Sie in Kapitel [3.5](#page-26-0).

<span id="page-75-0"></span>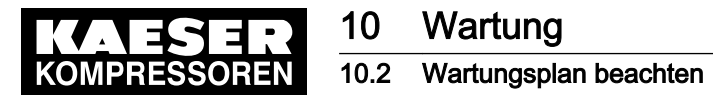

# 10.2 Wartungsplan beachten

### 10.2.1 Wartungsarbeiten protokollieren

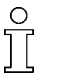

Die Wartungsintervalle sind Empfehlungen für KAESER Originalteile, die für durchschnittliche Betriebsbedingungen gelten.

➤ Bei ungünstigen Bedingungen Wartungsarbeiten häufiger durchführen.

Ungünstige Bedingungen sind z. B.:

- hohe Temperaturen
- viel Staub
- geringe Auslastung

Wartungsintervalle entsprechend der örtlichen Aufstell- und Betriebsbedingungen anpassen.

➤ Alle Wartungs– und Instandhaltungsarbeiten protokollieren. So können Sie die individuelle Häufigkeit von Wartungsarbeiten und Abweichungen zu unse‐ ren Empfehlungen ermitteln.

Weitere Informationen Eine vorbereitete Liste finden Sie in Kapitel [10.20](#page-95-0).

### 10.2.2 Regelmäßige Wartungsarbeiten

Die folgende Tabelle gibt Ihnen einen Überblick über erforderliche Wartungsarbeiten.

➤ Wartungsarbeiten entsprechend der Umgebungs- und Betriebsbedingungen rechtzeitig durch‐ führen:

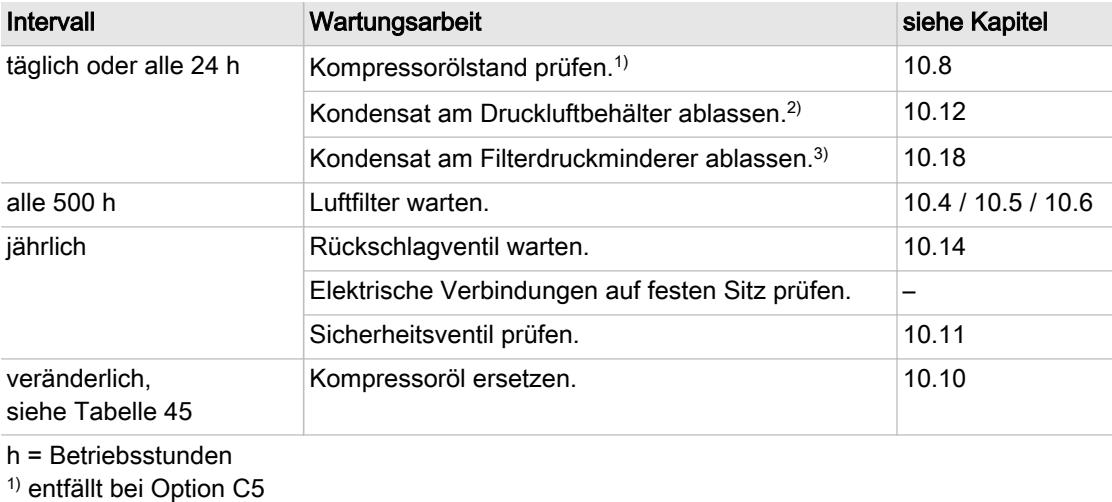

- 2) entfällt bei Option K5/K6 und K14
- 3) nur bei Option P4
- Tab. 42 Regelmäßige Wartungsarbeiten

Weitere Informationen Hinweise zu den Optionskennzeichen finden Sie in Kapitel [2.2.](#page-13-0)

### 10.2.3 Option K5 / K6 Regelmäßige Wartungsarbeiten ECO-DRAIN

Die folgende Tabelle gibt Ihnen einen Überblick über erforderliche Wartungsarbeiten.

<span id="page-76-0"></span>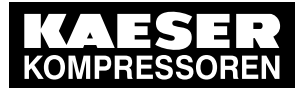

Wartungsarbeiten entsprechend der Umgebungs- und Betriebsbedingungen rechtzeitig durchführen.

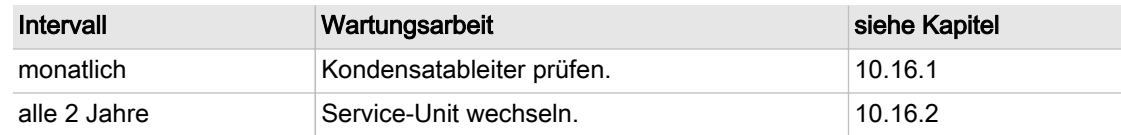

Tab. 43 Option K5/K6: Regelmäßige Wartungsarbeiten ECO-DRAIN

# 10.2.4 Option K14 Regelmäßige Wartungsarbeiten KAESER-DRAIN

Die folgende Tabelle gibt Ihnen einen Überblick über erforderliche Wartungsarbeiten.

➤ Wartungsarbeiten entsprechend der Umgebungs- und Betriebsbedingungen rechtzeitig durch‐ führen.

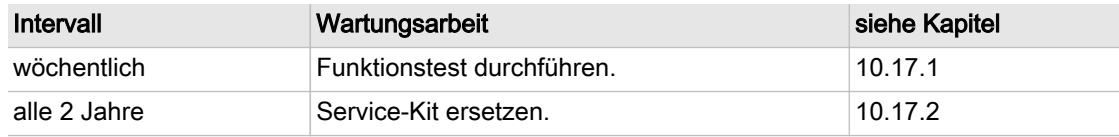

Tab. 44 Option K14: Regelmäßige Wartungsarbeiten KAESER-DRAIN

### 10.2.5 Kompressoröl: Wechselintervall

Auslastung und Umgebungsbedingungen sind wichtige Kriterien für Anzahl und Länge der Wech‐ selintervalle.

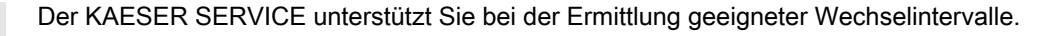

➤ Betriebsbedingungen prüfen, Wechselintervall bei Bedarf anpassen und Ergebnis in Tabelle 45 zum Nachschlagen festhalten.

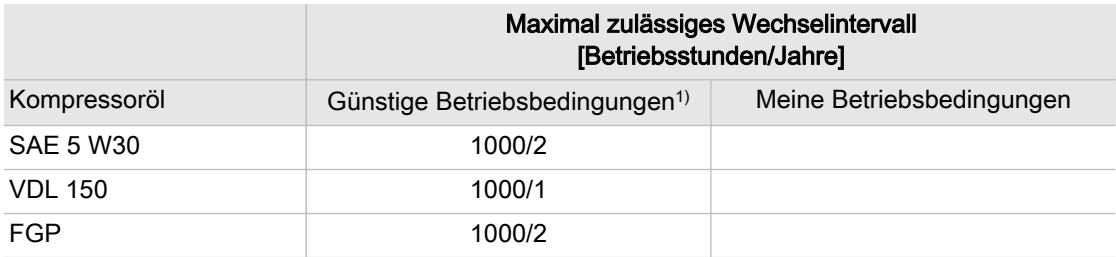

 $1)$  Kühle bis mäßige Umgebungstemperaturen, niedrige Luftfeuchtigkeit, mittlere bis hohe Auslastung.

Tab. 45 Kompressoröl: Wechselintervalle

#### 10.2.6 Regelmäßige Instandhaltungsarbeiten

Die folgende Tabelle gibt Ihnen einen Überblick über erforderliche Instandhaltungsarbeiten.

➤ Instandhaltungsarbeiten nur durch autorisierten KAESER SERVICE ausführen lassen.

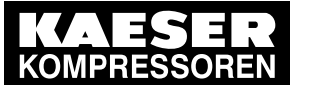

➤ Instandhaltungsarbeiten entsprechend der Umgebungs- und Betriebsbedingungen rechtzeitig durchführen:

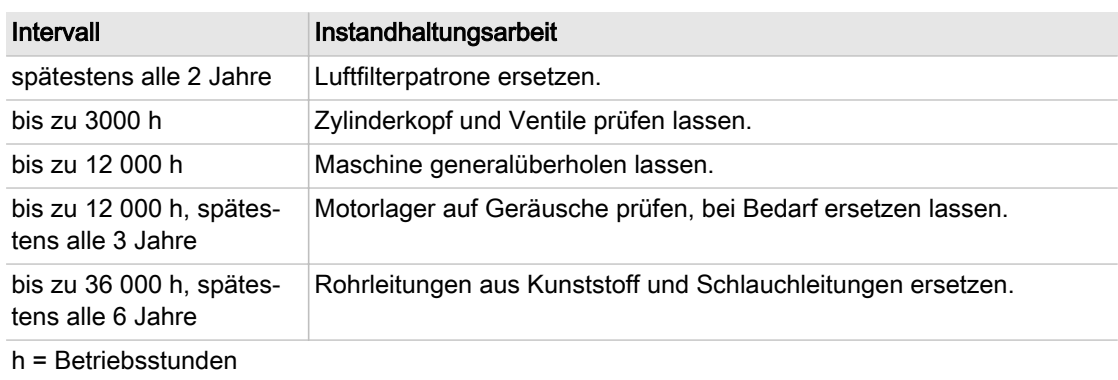

Tab. 46 Regelmäßige Instandhaltungsarbeiten

# 10.3 Luftkühler oder Lüfterhaube warten

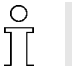

Je nach Maschinentyp ist entweder ein Luftkühler oder ein Lüfter mit Lüfterhaube angebaut. Verschmutzung führt zu Übertemperatur und Schäden an der Maschine.

Regelmäßiges Reinigen gewährleistet die zuverlässige Kühlung der Maschine und der Druckluft. Die Häufigkeit hängt stark von den Umgebungsbedingungen am Aufstellort ab.

Material Bürste **Staubsauger** Bei Bedarf: Atemschutz

Voraussetzung Netztrenneinrichtung ist abgeschaltet, gegen Wiedereinschalten gesichert, Spannungsfreiheit ist geprüft. Maschine ist abgekühlt.

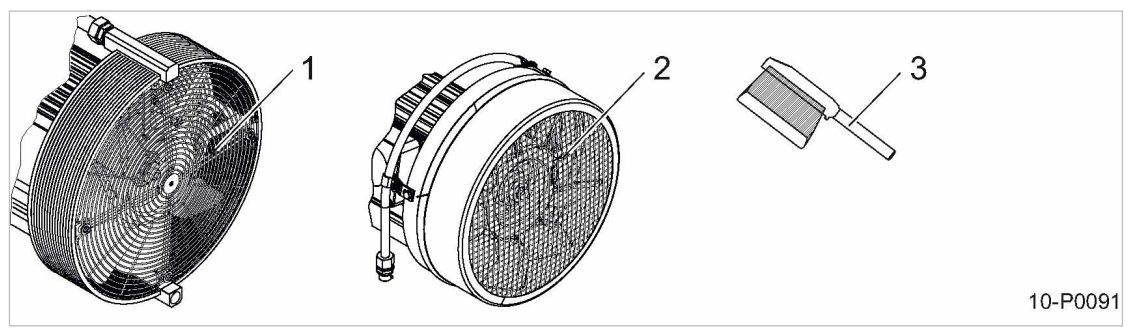

- Abb. 34 Luftkühler oder Lüfterhaube reinigen
	- 1 Luftkühler
	- 2 Lüfter mit Lüfterhaube
	- 3 Bürste

### 10.3.1 Luftkühler oder Lüfterhaube reinigen

Luftkühler oder Lüfterhaube nicht mit scharfen Gegenständen reinigen. Er/sie könnte beschädigt werden.

<span id="page-78-0"></span>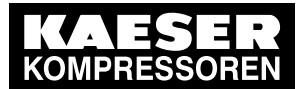

# Wartung

### 10.4 Luftfilter warten

Staubverwirbelung vermeiden.

- ➤ Luftkühler oder Lüfterhaube und Schutzgitter trocken abbürsten und Schmutz absaugen.
	- Luftkühler oder Lüfterhaube lässt sich nicht mehr reinigen?
	- Starke Verschmutzung durch autorisierten KAESER SERVICE entfernen lassen.

# 10.4 Luftfilter warten

Der Luftfiltereinsatz des Luftfilters besteht aus einem auswaschbaren, nicht herausnehmbaren Fil‐ terelement.

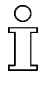

Bei größerer Verschmutzung das Filterelement mit einem lösemittelhaltigen Reinigungsmittel oder Dampfstrahler reinigen.

Sicherheitsvorschriften beachten.

Nach häufiger Reinigung den Luftfilter ersetzen.

- Material Druckluft zum Ausblasen Lösemittelhaltiges Reinigungsmittel Reinigungsmodul Ersatzteil (bei Bedarf)
- Voraussetzung Netztrenneinrichtung ist allpolig abgeschaltet, gegen Wiedereinschalten gesichert, Spannungsfreiheit ist geprüft.

Maschine ist abgekühlt.

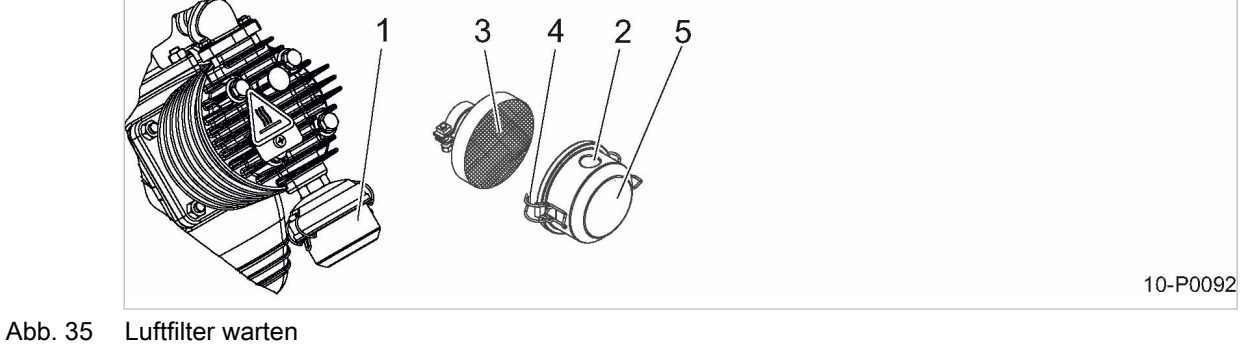

- 1 Luftfilter
	- 2 Ansaugöffnung
- 3 Filterelement
- 4 Spannbügel 5 Deckel
- 1. Luftfilter vom Zylinderkopf abschrauben.
- 2. Spannbügel wegdrücken und Deckel abnehmen.
- 3. Deckel und Filterelement mit trockener Druckluft (<5 bar!) ausblasen.
- 4. Luftfiltergehäuse und Dichtflächen reinigen.
- 5. Nach dem Reinigen des Luftfilters das Filterelement mäßig mit Öl benetzen.
- 6. Deckel auf das Filterelement aufsetzen und Spannbügel schließen.
- 7. Luftfilter so an den Zylinderkopf montieren, dass die Ansaugöffnung nach unten zeigt.
- 8. Netztrenneinrichtung einschalten.

<span id="page-79-0"></span>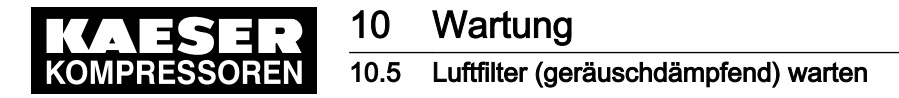

# 10.5 Option H9 Luftfilter (geräuschdämpfend) warten

Alle Dichtflächen sind in ihrer Form aufeinander abgestimmt. Durch ungeeignete Luftfilterpatronen kann Schmutz in das Drucksystem gelangen, der zu Schäden an der Maschine führen kann.

Material Druckluft zum Ausblasen Ersatzteil bei Bedarf

Voraussetzung Netztrenneinrichtung ist allpolig abgeschaltet, gegen Wiedereinschalten gesichert, Spannungsfreiheit ist geprüft.

Maschine ist abgekühlt.

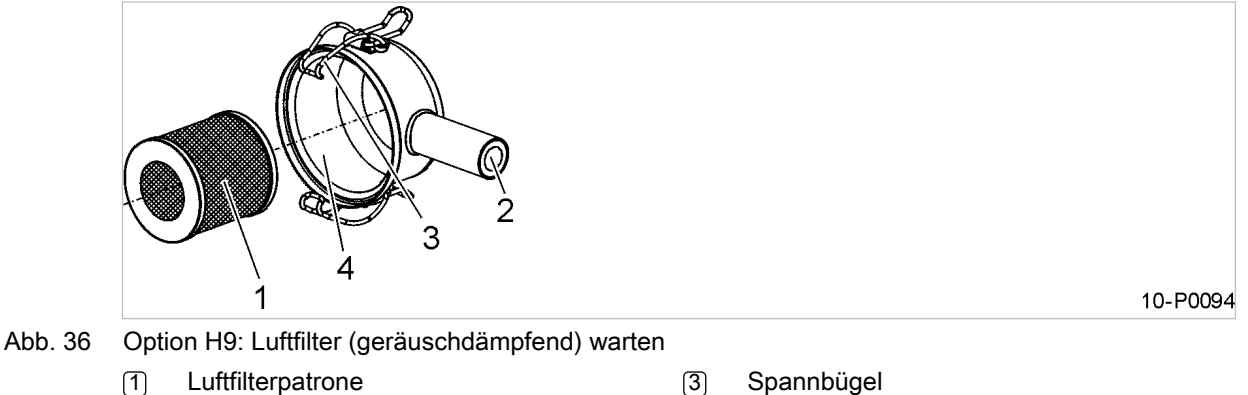

1 Luftfilterpatrone 2 Ansaugöffnung

4 Deckel

#### Reinigen der Luftfilterpatrone durch Anblasen

- 1. Spannbügel wegdrücken und Deckel abnehmen.
- 2. Luftfilterpatrone herausziehen.
- 3. Oberfläche der Luftfilterpatrone mit trockener Druckluft (<5 bar!) schräg von innen nach außen anblasen.
- 4. Luftfilterpatrone auf mögliche Beschädigungen untersuchen.

Bei Beschädigungen Luftfilterpatrone austauschen.

- 5. Luftfiltergehäuse und Dichtflächen reinigen.
- 6. Luftfilterpatrone einsetzen.

 $\frac{1}{2}$ 

- 7. Deckel aufsetzen und Spannbügel schließen.
- 8. Netztrenneinrichtung einschalten.

# 10.6 Option H10 Luftfilter (mit Kunststoffgehäuse) warten

Alle Dichtflächen sind in ihrer Form aufeinander abgestimmt. Durch ungeeignete Luftfilterpatronen kann Schmutz in das Drucksystem gelangen, der zu Schäden an der Maschine führen kann.

<span id="page-80-0"></span>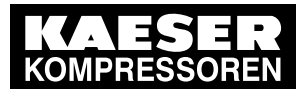

# 10 Wartung

#### 10.7 Kompressormotor warten

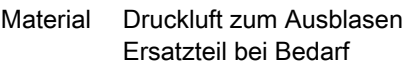

Voraussetzung Netztrenneinrichtung ist allpolig abgeschaltet, gegen Wiedereinschalten gesichert, Spannungsfreiheit ist geprüft. Maschine ist abgekühlt.

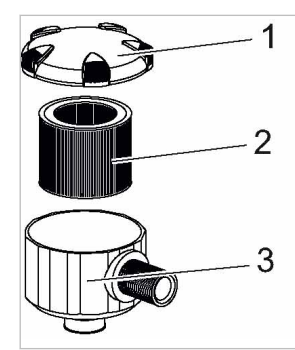

10-P0098

- Abb. 37 Option H10: Luftfilter (mit Kunststoffgehäuse) warten
	- 1 Deckel

 $\frac{1}{2}$ 

- $\overline{2}$  Luftfilterpatrone
- 3 Luftfiltergehäuse

#### Reinigen der Luftfilterpatrone durch Anblasen

- 1. Deckel drehen und abnehmen.
- 2. Luftfilterpatrone herausziehen.
- 3. Oberfläche der Luftfilterpatrone mit trockener Druckluft (<5 bar!) schräg von innen nach außen anblasen.
- 4. Luftfilterpatrone auf mögliche Beschädigungen untersuchen.
	- Bei Beschädigungen Luftfilterpatrone austauschen.
- 5. Luftfiltergehäuse und Dichtflächen reinigen.
- 6. Luftfilterpatrone einsetzen.
- 7. Deckel aufsetzen und festdrehen.
- 8. Netztrenneinrichtung einschalten.

# 10.7 Kompressormotor warten

Die Lager des Kompressormotors sind dauergeschmiert. Nachschmieren ist nicht erforderlich.

➤ Die Motorlager im Rahmen der Instandhaltung vom autorisierten KAESER SERVICE prüfen lassen.

# 10.8 Kompressorölstand prüfen

Der Ölstand kann am Ölschauglas abgelesen werden.

Voraussetzung Maschine ist ausgeschaltet.

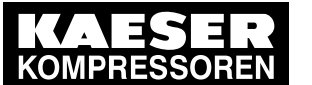

# Wartung 10.9 Kompressoröl nachfüllen

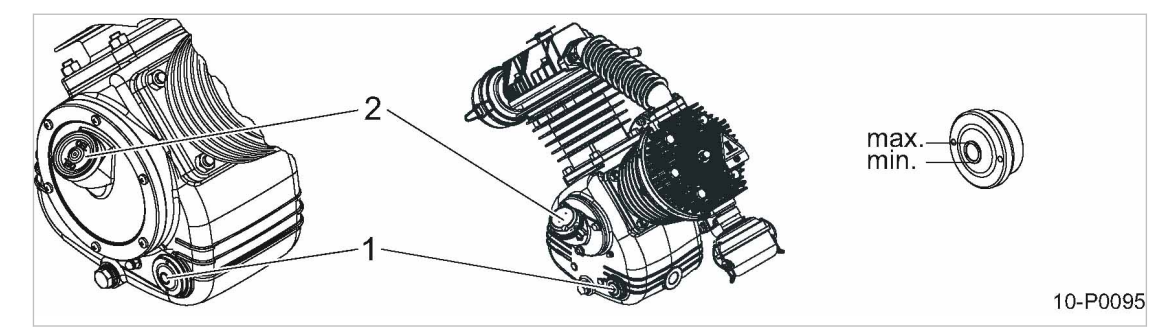

Abb. 38 Kompressorölstand prüfen

- 1 Ölschauglas
- 2 Öleinfüllstutzen mit Gehäuseentlüftung
- ➤ Kompressorölstand täglich und vor jeder Inbetriebnahme ablesen.

Resultat Wenn der Kompressorölstand "min" erreicht ist: Kompressoröl nachfüllen.

# 10.9 Kompressoröl nachfüllen

Material Kompressoröl

Voraussetzung Netztrenneinrichtung ist allpolig abgeschaltet, gegen Wiedereinschalten gesichert, Spannungsfreiheit ist geprüft. Maschine ist abgekühlt.

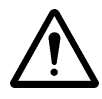

#### VORSICHT

Beschädigung der Maschine durch unverträgliche Kompressoröle!

- ➤ Niemals unterschiedliche Ölsorten mischen!
- ➤ Nur Kompressoröl derselben Sorte nachfüllen, die bereits in der Maschine enthalten ist.

Die eingefüllte Kompressorölsorte finden Sie in Tabelle [15](#page-17-0).

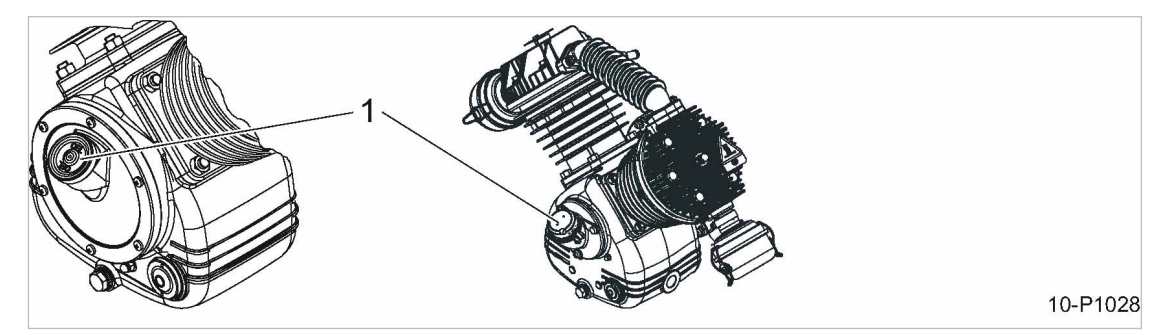

- Abb. 39 Kompressoröl nachfüllen
	- 1 Gehäuseentlüftung
	- 1. Gehäuseentlüftung des Öleinfüllstutzens entfernen.
	- 2. Nachfüllmenge beachten und Kompressoröl nachfüllen.
	- 3. Gehäuseentlüftung wieder montieren.

<span id="page-82-0"></span>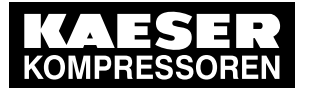

- 4. Maschine einschalten, nach ca. 2 Minuten Kompressorölstand kontrollieren und gegebenen‐ falls Kompressoröl nachfüllen.
- 5. Maschine ausschalten und Sichtprüfung auf Dichtheit durchführen.

# 10.10 Kompressoröl wechseln

Wechseln Sie die Erstfüllung des Kompressoröls entsprechend den Angaben in Tabelle [42](#page-75-0) Grundsätzlich das gesamte Kompressoröl aus dem Kompressorblock ablassen. Falls Ölstandsüberwachung vorhanden: deren Funktion prüfen, siehe Kapitel [6.7.1](#page-48-0).

Material Kompressoröl

Öl-Auffangbehälter

Voraussetzung Maschine befindet sich im betriebswarmen Zustand.

Netztrenneinrichtung ist abgeschaltet, gegen Wiedereinschalten gesichert, Spannungsfreiheit ist geprüft.

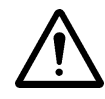

#### VORSICHT

Verbrennungsgefahr durch heiße Bauteile und heißes Kompressoröl!

➤ Langärmelige Kleidung und Handschuhe tragen.

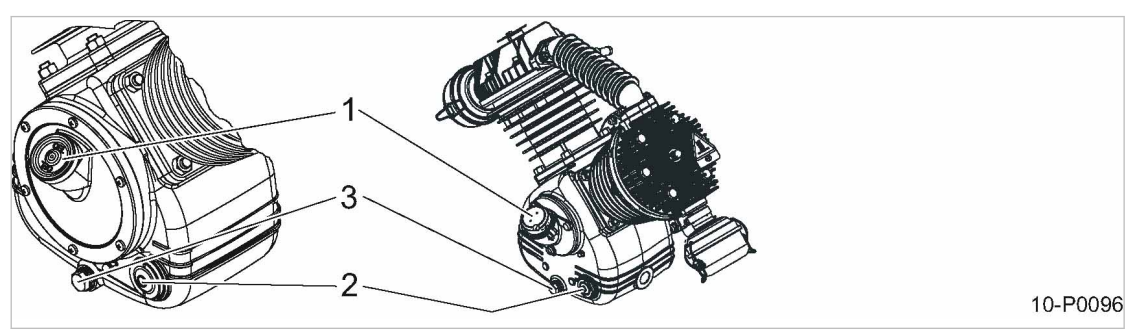

- Abb. 40 Kompressoröl wechseln
	- 1 Öleinfüllstutzen
	- 2 Ölschauglas
	- 3 Ölablassschraube

#### Kompressoröl ablassen

- 1. Gehäuseentlüftung am Öleinfüllstutzen entfernen.
- 2. Öl-Auffangbehälter bereitstellen.
- 3. Ölablassschraube entfernen und Kompressoröl in den Öl-Auffangbehälter ablassen.
- 4. Dichtung der Ölablassschraube auf äußere Beschädigungen kontrollieren und Ölablassschrau‐ be wieder montieren.

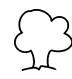

Kompressoröl entsprechend der geltenden Umweltschutzbestimmungen entsorgen.

#### Kompressoröl einfüllen

1. Neues Kompressoröl bis maximalen Ölstand am Ölschauglas einfüllen.

<span id="page-83-0"></span>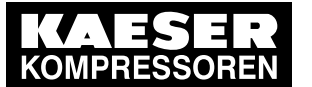

# Wartung 10.11 Sicherheitsventil prüfen

- 2. Gehäuseentlüftung wieder montieren.
- 3. Maschine einschalten, nach ca. 2 Minuten Kompressorölstand kontrollieren und gegebenen‐ falls Kompressoröl nachfüllen.
- 4. Maschine ausschalten und Sichtprüfung auf Dichtheit durchführen.

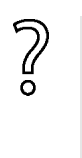

- Es hat sich Kondenswasser gebildet.
- ➤ Führen Sie sofort einen Ölwechsel durch.

Das Kompressoröl hat sich milchig weiß verfärbt?

➤ Informieren Sie unverzüglich den KAESER SERVICE wenn Sie Kondensat im Kompres‐ soröl feststellen.

# 10.11 Sicherheitsventil prüfen

➤ Zur Prüfung des Sicherheitsventils muss dieses ausgebaut und auf einem Prüfstand durch den KAESER SERVICE getestet werden.

Weitere Informationen Zum Ansprechdruck des Sicherheitsventils, siehe Kapitel [2.8.](#page-16-0)

# 10.11.1 Sicherheitsventil am Zylinderkopf, Sammelrohr und Luftkühler

Um ein Verkleben des Ventilsitzes des Sicherheitsventils zu vermeiden muss es regelmäßig, je‐ doch mindestens einmal jährlich betätigt werden.

 $\frac{1}{\sqrt{2}}$ 

Wird der maximale zulässige Betriebsdruck überschritten, so öffnet zum Schutz der Maschi‐ ne das entsprechende Sicherheitsventil.

- ➤ Maschine nur mit funktionsfähigem Sicherheitsventil betreiben.
- Sicherheitsventil nicht verstellen.

Voraussetzung Maschine läuft im LASTLAUF.

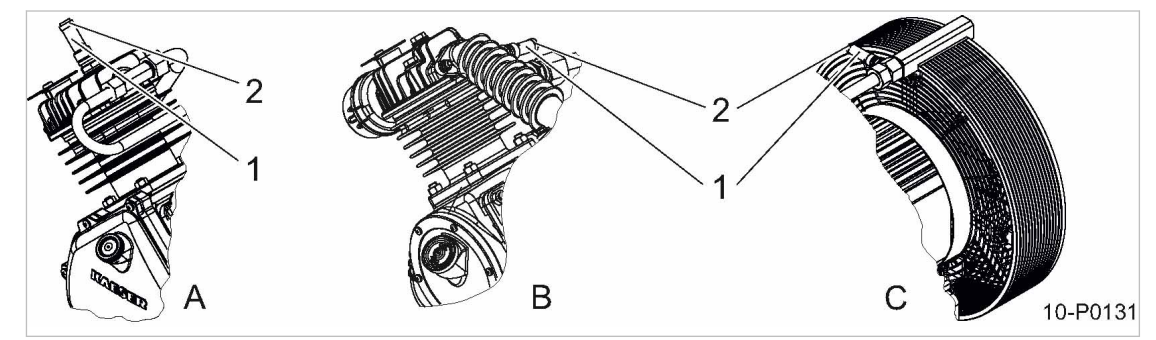

Abb. 41 Sicherheitsventil am Zylinderkopf, Sammelrohr, Luftkühler prüfen

- 1 Sicherheitsventil
- 2 Rändelschraube
- $\overline{A}$  Sicherheitsventil am Zylinderkopf

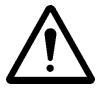

#### 1. WARNUNG!

Sicherheitsventil bläst ab! Lärm beim Abblasen des Sicherheitsventils. Verletzungsgefahr durch Partikel.

- ➤ Gehör– und Augenschutz tragen.
- ➤ Vorsichtig arbeiten.

B Sicherheitsventil am Sammelrohr (1-stufig) C Sicherheitsventil am Luftkühler (2-stufig)

<span id="page-84-0"></span>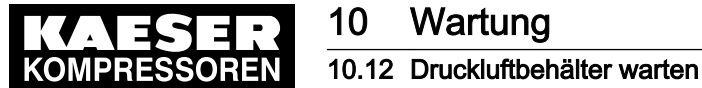

- 2. Rändelschraube des Sicherheitsventils gegen den Uhrzeigersinn drehen, bis Druckluft abbläst.
- 3. Rändelschraube wieder zurückdrehen.

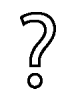

Sicherheitsventil bläst nicht ab?

➤ Defektes Sicherheitsventil durch autorisierten KAESER SERVICE ersetzen lassen.

### 10.11.2 Sicherheitsventil am Druckluftbehälter

Um ein Verkleben des Ventilsitzes des Sicherheitsventils zu vermeiden ist es regelmäßig, jedoch mindestens einmal jährlich zu betätigen.

ĬĬ

Wird der maximale zulässige Betriebsdruck überschritten, so öffnet zum Schutz der Maschi‐ ne das entsprechende Sicherheitsventil.

- ➤ Maschine nur mit funktionsfähigem Sicherheitsventil betreiben.
- ➤ Sicherheitsventil nicht verstellen.

Voraussetzung Maschine wurde im LASTLAUF ausgeschaltet (Druckluftbehälter steht unter maximalem Druck). Netztrenneinrichtung gegen Wiedereinschalten gesichert, Spannungsfreiheit ist geprüft.

Bauseitiges Absperrventil zwischen Maschine und Druckluftnetz ist geschlossen.

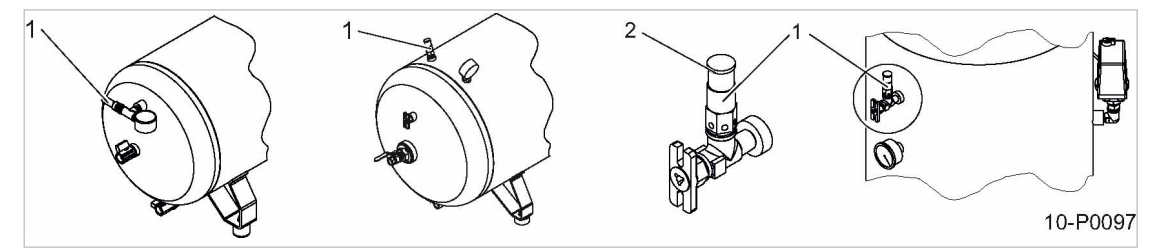

- Abb. 42 Sicherheitsventil am Druckluftbehälter prüfen
	- 1 Sicherheitsventil
	- 2 Rändelschraube

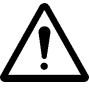

#### 1. WARNUNG!

Sicherheitsventil bläst ab! Lärm beim Abblasen des Sicherheitsventils. Verletzungsgefahr durch Partikel!

- ➤ Gehör– und Augenschutz tragen.
- ➤ Rändelschraube nicht überdrehen.
- 2. Rändelschraube des Sicherheitsventils gegen den Uhrzeigersinn drehen, bis Druckluft abbläst.
- 3. Rändelschraube wieder zurückdrehen.
- 4. Bauseitiges Absperrventil zwischen Maschine und Druckluftnetz öffnen.

Resultat Die Maschine kann wieder eingeschaltet werden.

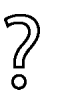

Sicherheitsventil bläst nicht ab?

➤ Defektes Sicherheitsventil durch autorisierten KAESER SERVICE ersetzen lassen.

# 10.12 Druckluftbehälter warten

Material Auffangbehälter

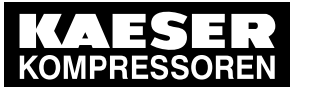

#### Druckluftbehälter prüfen

Entsprechend der gesetzlichen Vorschriften Druckbehälter in regelmäßigen Zeitabständen prüfen.

➤ Die jeweiligen nationalen Vorschriften beachten.

#### Kondensat ablassen

Der kondensierbare Feuchtigkeitsgehalt der Druckluft kondensiert im Druckluftbehälter.

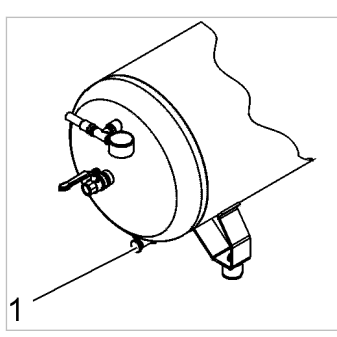

10-P0935

#### Abb. 43 Kondensat ablassen

- 1 Kondensat-Absperrventil
- ➤ Kondensat täglich ablassen.

Bei Kondensatableiter ECO-DRAIN (Option K5/K6) oder Kondensatableiter KAESER-DRAIN (Option K14) wird das Kondensat automatisch abgeleitet.

Das Kondensat in einen Auffangbehälter leiten und vorschriftsgemäß, entsprechend der gel‐ tenden Umweltschutzbedingungen entsorgen.

# 10.13 Maschine entlüften (drucklos machen)

Nach dem Ausschalten steht die Maschine noch vom Druckluftnetz bis zum Rückschlagventil unter Druck.

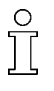

Vor allen Wartungs- und Instandhaltungsarbeiten, bei denen das Drucksystem geöffnet wird, muss die Maschine vollständig vom Druckluftnetz getrennt und drucklos gemacht werden.

Wenn kein bauseitiges Absperrventil zwischen Maschine und Druckluftnetz vorhanden ist, muss das gesamte Druckluftnetz entlüftet werden.

Grundsätzlich kann die Maschine über das Absperrventil am Kondensataustritt oder das Sicher‐ heitsventil am Druckluftbehälter drucklos gemacht werden.

In der Regel wird die Maschine über den Kondensataustritt entlüftet. Sollte das freie Abblasen der Druckluft durch einen angebauten Kondensatableiter nicht möglich sein, wird die Maschine über das Sicherheitsventil entlüftet.

Voraussetzung Netztrenneinrichtung ist allpolig abgeschaltet, gegen Wiedereinschalten gesichert, Spannungsfreiheit ist geprüft. Maschine ist abgekühlt.

<span id="page-86-0"></span>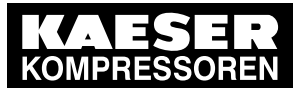

# Wartung

#### 10.14 Rückschlagventil warten

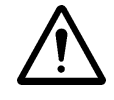

# **GEFAHR**

Druckluft!

- ➤ Druckluft und unter Druck stehende Bauteile, können durch die freigesetzten Kräfte beim Öffnen oder Lösen zu schweren Verletzungen oder Tod führen.
- ➤ Durch Absperren oder Trennen vom Druckluftnetz zuverlässig verhindern, dass Druck‐ luft aus dem Druckluftnetz in die Maschine strömen kann.

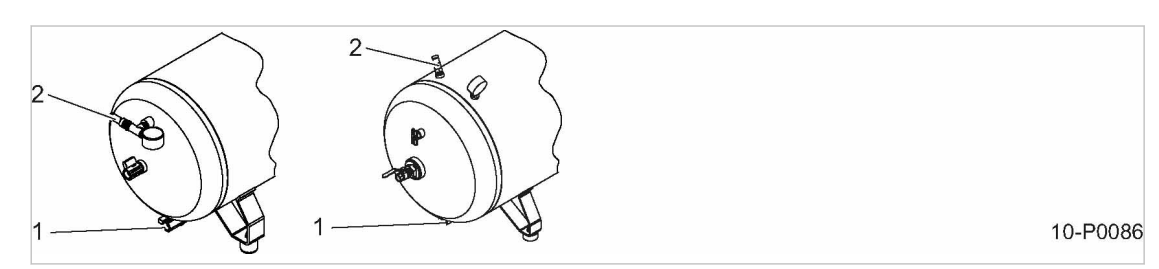

Abb. 44 Maschine entlüften

2

- 1 Kondensat-Absperrventil
- 2 Sicherheitsventil am Druckluftbehälter

Entlüften über den Kondensataustritt

- 1. Bauseitiges Absperrventil zwischen Maschine und Druckluftnetz schließen.
- 2. Kondensat-Absperrventil langsam öffnen und Druck vollständig ablassen.
- 3. Druckfreiheit durch geeignete Messmittel (Manometer) prüfen.

Entlüften über das Sicherheitsventil

1. Bauseitiges Absperrventil zwischen Maschine und Druckluftnetz schließen.

 $\circ$ Rändelschraube des Sicherheitsventils nicht überdrehen.

- 2. Rändelschraube des Sicherheitsventils gegen den Uhrzeigersinn drehen bis Luft abbläst und solange warten bis keine Luft mehr austritt. Danach Rändelschraube wieder zurückdrehen.
- 3. Druckfreiheit durch geeignete Messmittel (Manometer) prüfen.

Maschine nach dem Entlüften nicht drucklos?

Bauseitiges Absperrventil noch offen oder Sicherheitsventil am Druckluftbehälter defekt.

- ➤ Absperrventil schließen oder Sicherheitsventil durch autorisierten KAESER SERVICE prüfen lassen.
- Wenn durch manuelles Entlüften keine Druckfreiheit erreicht wurde: Autorisierten KAESER SERVICE benachrichtigen.

# 10.14 Rückschlagventil warten

Das Rückschlagventil ist am Eintrittsstutzen der Druckleitung in den Druckluftbehälter angebaut. Es verhindert das Rückströmen der verdichteten Luft aus dem Druckbehälter zum Kompressor‐ block.

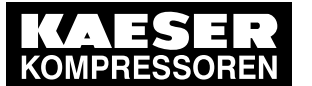

# 10 Wartung

### 10.15 Entlastungsventil am Druckschalter warten

Material Druckluft zum Ausblasen **Reinigungstuch** Ersatzteile (bei Bedarf)

Voraussetzung Netztrenneinrichtung ist allpolig abgeschaltet, gegen Wiedereinschalten gesichert, Spannungsfreiheit ist geprüft. Maschine ist vollständig drucklos.

Druckfreiheit ist durch geeignete Messmittel (Manometer) geprüft.

Maschine ist abgekühlt.

Bauseitiges Absperrventil zwischen Maschine und Druckluftnetz ist geschlossen.

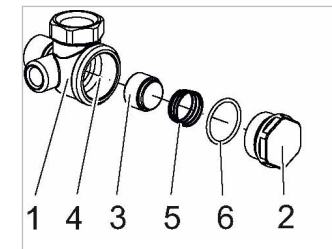

Abb. 45 Rückschlagventil reinigen

- 1 Gehäuse
- 2 Verschlussschraube
- 3 Ventilkegel
- 4 Ventilsitz  $\overline{5}$  Feder
- 6 O-Ring

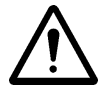

#### 1. VORSICHT!

Verbrennungsgefahr durch heiße Bauteile!

- ➤ Langärmlige Kleidung und Handschuhe tragen.
- ➤ Vorsichtig arbeiten.
- 2. Verschlussschraube öffnen.
- 3. Ventilkegel und Ventilsitz säubern.

 $\overline{\mathbb{L}}$ 

Bei starken Verschleiß und Beschädigungen des Ventilsitzes ist das Rückschlagventil zu er‐ setzen.

- 4. Ventilkegel, Feder und O-Ring in das Gehäuse einsetzen.
- 5. Rückschlagventil mit Verschlussschraube und O-Ring wieder verschließen.

# 10.15 Entlastungsventil am Druckschalter warten

Das Entlastungsventil in folgenden Fällen reinigen:

- Die Maschine läuft schwer an.
- Die Maschine entlastet nach dem Ausschalten nicht.

10-P0087

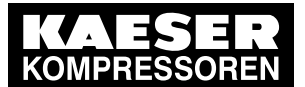

#### 10.16 Elektronischer Kondensatableiter ECO-DRAIN

Material Druckluft zum Ausblasen **Reinigungstuch** Ersatzteile (bei Bedarf)

Voraussetzung Netztrenneinrichtung ist allpolig abgeschaltet, gegen Wiedereinschalten gesichert, Spannungsfreiheit ist geprüft. Maschine ist vollständig drucklos.

Druckfreiheit ist durch geeignete Messmittel (Manometer) geprüft.

Maschine ist abgekühlt.

Bauseitiges Absperrventil zwischen Maschine und Druckluftnetz ist geschlossen.

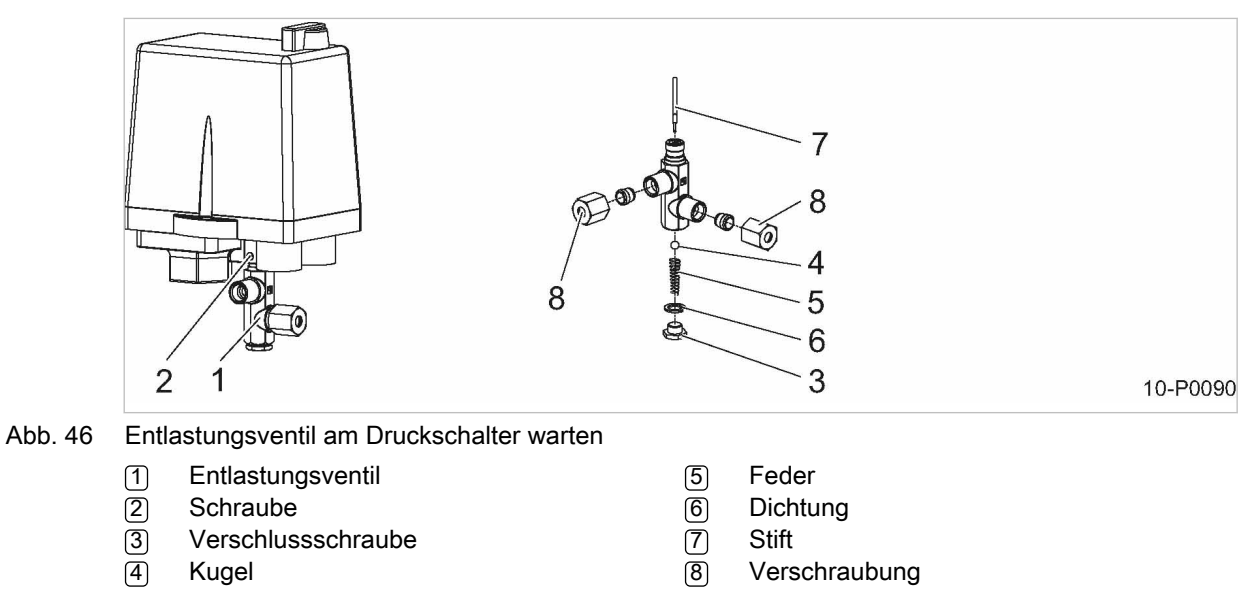

Das Entlastungsventil vorsichtig öffnen.

- 1. Verschraubung vom Entlastungsventil entfernen.
- 2. Schraube am Entlastungsventil lockern und Entlastungsventil abnehmen.
- 3. Verschlussschraube öffnen und Einzelteile herausnehmen.
- 4. Stift herausziehen und zusammen mit anderen Einzelteilen reinigen und bei Bedarf ausblasen.
- 5. Nach Zusammenbau Entlastungsventil wieder einsetzen und mit Schraube festziehen.

# 10.16 Option K5 / K6 Elektronischer Kondensatableiter ECO-DRAIN

Das angesammelte Kondensat wird über einen elektronischen Kondensatableiter entleert.

Der Kondensatableiter kann nicht gereinigt werden. Sobald das Kondensat nicht mehr abfließt, tauschen Sie die Service-Unit aus.

➤ Kondensatableiter, wie nachfolgend beschrieben, regelmäßig prüfen und bei Bedarf Service-Unit ersetzen.

<span id="page-89-0"></span>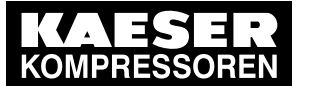

### 10 Wartung 10.16 Elektronischer Kondensatableiter ECO-DRAIN

# 10.16.1 Kondensatableiter prüfen

Je nach Ausführung des Kondensatableiters ist die Steuereinheit zusätzlich mit einer Leuchtdio‐ de Alarm ausgestattet.

Voraussetzung Maschine ausgeschaltet.

Die Leuchtdiode Power/Service leuchtet.

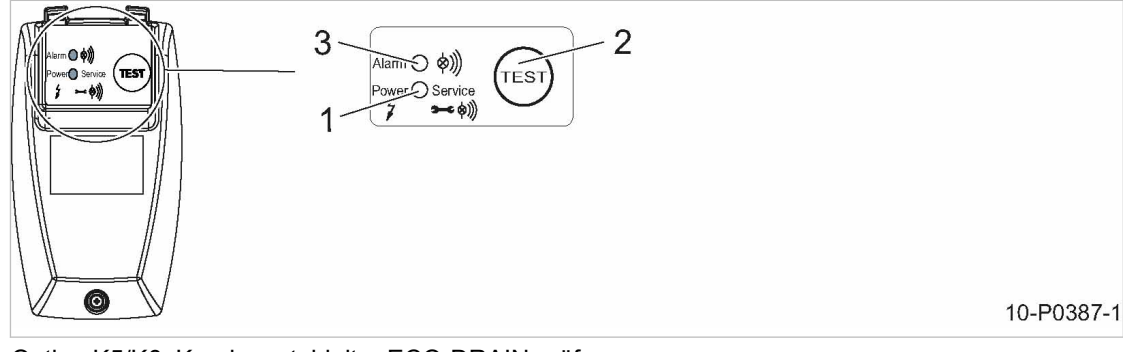

Abb. 47 Option K5/K6: Kondensatableiter ECO-DRAIN prüfen

- 1 Leuchtdiode Power/Service
- 2 Taste «TEST»
- 3 Leuchtdiode Alarm

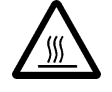

#### 1. VORSICHT!

Verbrennungsgefahr durch heiße Bauteile in der Nähe des Kondensatableiters!

- ➤ Vorsichtig arbeiten.
- 2. Kondensatleitung am Kondensatableiter mit der einen Hand leicht berühren.
- 3. Mit der anderen Hand die Taste «TEST» am Kondensatableiter mindestens 2 s gedrückt hal‐ ten.

Resultat Sobald der Kondensatableiter öffnet, spüren Sie einen kurzen Druckstoß an der Kondensatleitung. Ersetzen Sie die Service-Unit, wenn Sie bei der manuellen Prüfung keinen Druckstoß spüren.

### 10.16.2 Service-Unit ersetzen

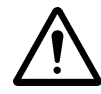

Der Kondensatableiter kann nicht gereinigt werden. Sobald das Kondensat nicht mehr ab‐ fließt, tauschen Sie die Service-Unit aus.

Material KAESER Service-Unit

Voraussetzung Maschine ist ausgeschaltet.

Die Leuchtdiode Power/Service leuchtet. (siehe Abb. 47).

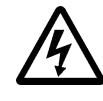

#### WARNUNG

Lebensgefahr durch elektrische Spannung!

Steuereinheit nicht öffnen.

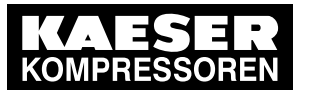

#### Service-Unit demontieren

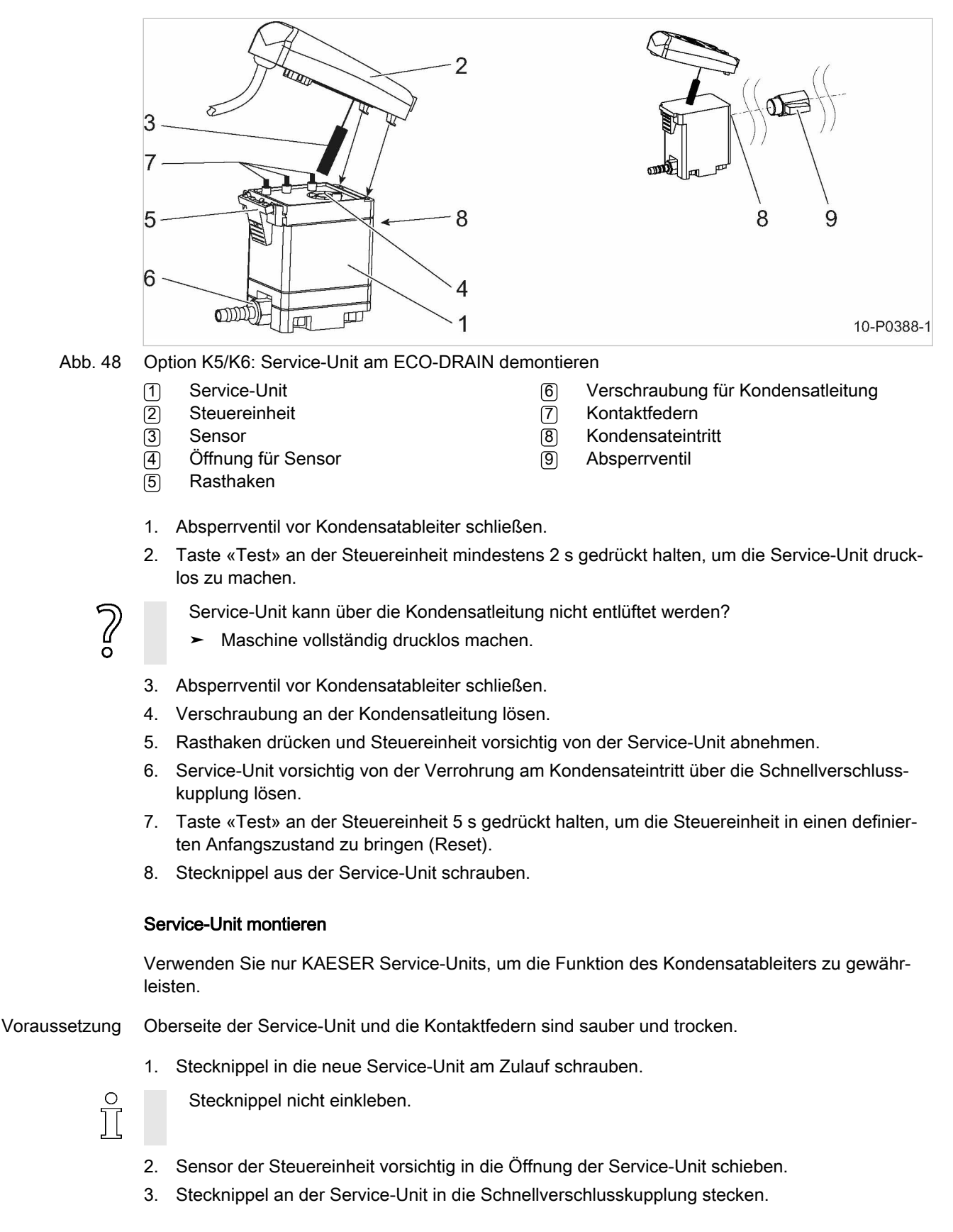

<span id="page-91-0"></span>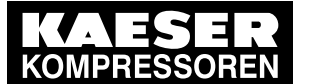

- 4. Haken der Steuereinheit in die Ösen der Service-Unit einhängen und Steuereinheit gegen die Service-Unit drücken bis der Rasthaken hörbar einrastet.
- 5. Kondensatleitung montieren und Absperrventil vor Kondensatableiter öffnen.

Weitere Informationen Beachten Sie auch die Montageanleitung, die Sie zusammen mit der Service-Unit erhalten haben.

# 10.17 Option K14 Automatischer Kondensatableiter KAESER-DRAIN

Das im Druckluftbehälter angesammelte Kondensat wird, bei jedem Abschalten der Maschine durch die Druckschalterentlastung, über einen automatischen Kondensatableiter entleert.

➤ Kondensatableiter wöchentlich testen und bei Bedarf warten, wie nachfolgend beschrieben.

#### 10.17.1 Kondensatableiter testen

Voraussetzung Maschine ausgeschaltet.

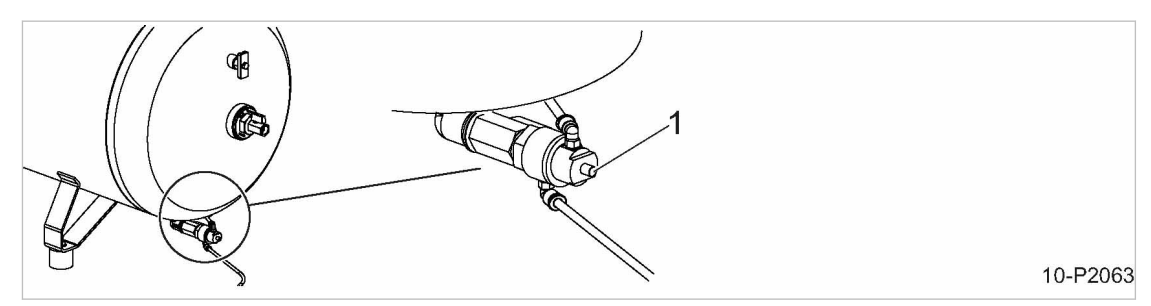

- Abb. 49 Option K14: Kondensatableiter KAESER-DRAIN testen
	- 1 Handbetätigung
	- ➤ Handbetätigung nach innen drücken. Bei einwandfreier Funktion des Kondensatableiters darf nur Druckluft aus der Kondensatlei‐ tung austreten.
	-
- Kondensat tritt aus? Keine Druckluft strömt aus?
- Das Entlastungsventil des Druckschalters warten.

# 10.17.2 Kondensatableiter warten

Material Druckluft zum Ausblasen Reinigungstuch Service-Kit Voraussetzung Netztrenneinrichtung ist allpolig abgeschaltet, gegen Wiedereinschalten gesichert, Spannungsfreiheit ist geprüft. Maschine ist völlig drucklos. Druckfreiheit ist durch geeignete Messmittel (Manometer) geprüft. Bauseitiges Absperrventil zwischen Maschine und Druckluftnetz ist geschlossen.

<span id="page-92-0"></span>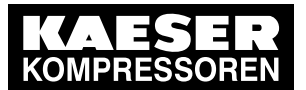

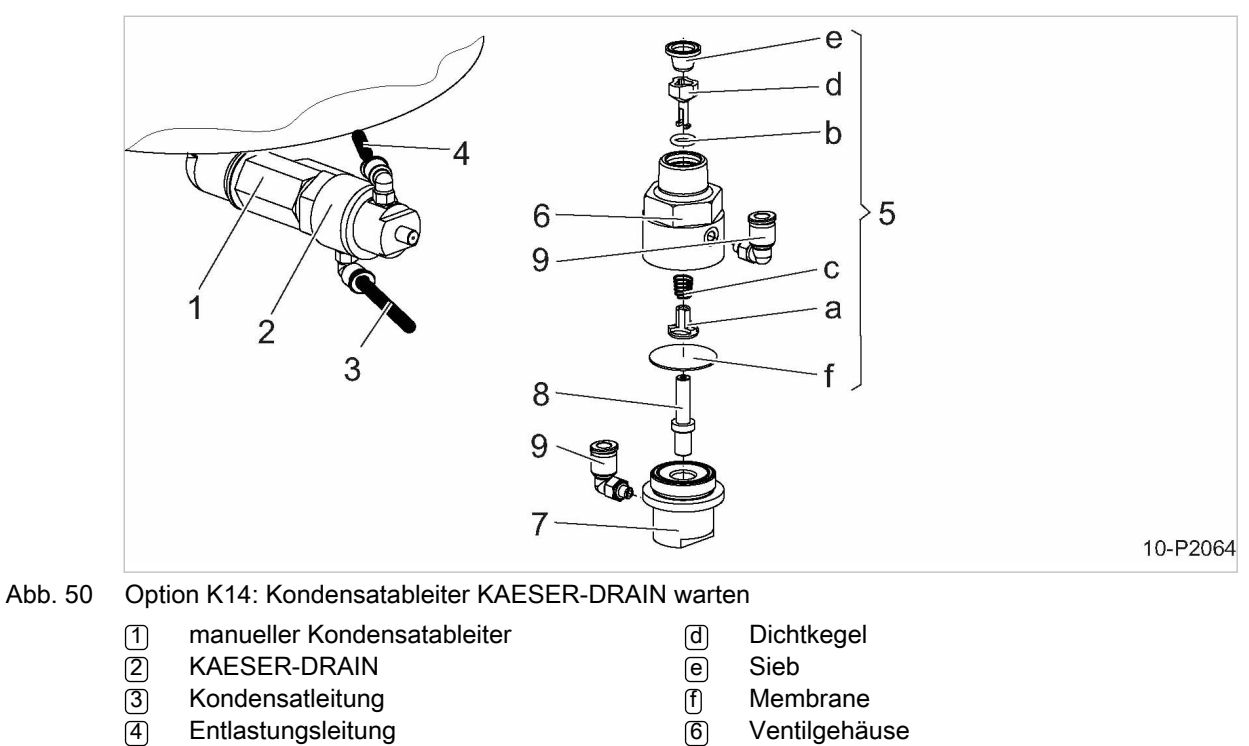

- 5 Service-Kit
- a Kolben
- (b) O-Ring
- c Druckfeder
- 7 Deckel
	-
- 8 Handbetätigung
- 9 Steckverschraubung
- 1. Manuellen Kondensatableiter vor dem KAESER-DRAIN schließen.
- 2. Handbetätigung nach innen drücken, um Druckfreiheit zu erreichen.
- 3. Kondensatleitung und Entlastungsleitung an den Steckverschraubungen lösen.
- 4. KAESER-DRAIN vom manuellen Kondensatableiter lösen und demontieren.
- 5. Verschleißteile durch neue Teile des Service-Kits ersetzen.
- 6. KAESER-DRAIN montieren und den manuellen Kondensatableiter schrauben.
- 7. Kondensatleitung und Entlastungsleitung an den Steckverschraubungen einrasten.
- 8. Manuellen Kondensatableiter vor dem KAESER-DRAIN öffnen.
- 9. Maschine einschalten und Sichtprüfung auf Dichtheit durchführen.

Verwenden Sie nur KAESER Service-Kits, um die sichere Funktion des Kondensatableiters zu gewährleisten.

Weitere Informationen Detaillierte Informationen zur möglichen Nachrüstung des automatischen Kondensatablei‐ ters KAESER-DRAIN erhalten Sie beim autorisierten KAESER SERVICE.

# 10.18 Option P4 Filterdruckminderer reinigen

Das im Filterdruckminderer angesammelte Kondensat regelmäßig, jedoch mindestens einmal täg‐ lich entleeren.

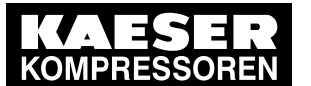

### 10 Wartung 10.19 Zylinderkopf und Ventile

#### Material Druckluft zum Ausblasen **Reinigungstuch** Ersatzteile bei Bedarf

Voraussetzung Netztrenneinrichtung ist allpolig abgeschaltet, gegen Wiedereinschalten gesichert, Spannungsfreiheit ist geprüft. Maschine ist vollständig drucklos. Druckfreiheit ist durch geeignete Messmittel (Manometer) geprüft.

➤ Kondensat ablassen.

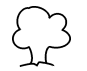

 $\frac{1}{2}$ 

➤ Kondensat in einen geeigneten Sammelbehälter leiten und entsprechend den geltenden Umweltschutzbestimmungen entsorgen.

### Filterelement reinigen

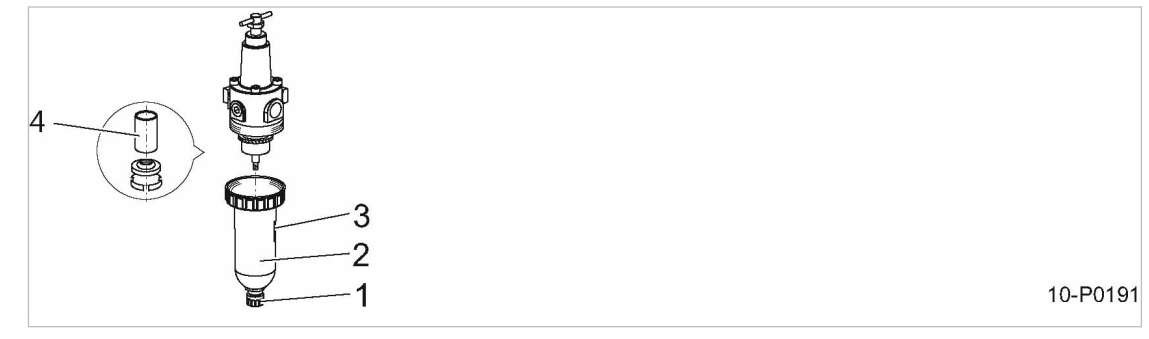

- Abb. 51 Option P4: Filterdruckminderer reinigen
	- 1 Kondensataustritt 2 Gehäuse
- 3 Aufdruck (Reinigungsmittel)
- 4 Filterelement
- 1. Gehäuse und Filterelement abschrauben und säubern.
	- Bei der Wahl des Reinigungsmittels auf den Aufdruck am Gehäuse achten.
- 2. Gehäuseteile mit Druckluft (<5 bar!) ausblasen.
- 3. Bauteile wieder zusammenbauen und auf korrekten Sitz achten.

# 10.19 Zylinderkopf und Ventile

Material Druckluft zum Ausblasen Reinigungstuch Bürste Ersatzteil (bei Bedarf)

# 10.19.1 Zylinderkopf und Ventile prüfen

Die Funktion der Ventile kann mit Hilfe der Füllzeit des Druckluftbehälters geprüft werden.

Voraussetzung Maschine befindet sich im betriebswarmen Zustand.

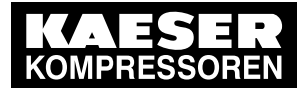

# Wartung 10.19 Zylinderkopf und Ventile

- 1. Bauseitiges Absperrventil zwischen Maschine und Druckluftnetz schließen.
- 2. Maschine einschalten und Füllzeit des Druckluftbehälters messen.
- Resultat Ergeben sich relevante Unterschiede der Füllzeit zum Neuzustand der Maschine, prüfen Sie die Ventile auf Verkokung.

Weitere Informationen In Kapitel [7.7](#page-67-0) finden Sie Angaben zur Messung der Füllzeit eines Druckluftbehälters.

### 10.19.2 Zylinderkopf und Ventile reinigen

Vor allen Arbeiten, bei denen das Drucksystem geöffnet wird, muss die Maschine vollständig vom Druckluftnetz getrennt und drucklos gemacht werden.

Voraussetzung Netztrenneinrichtung ist allpolig abgeschaltet, gegen Wiedereinschalten gesichert, Spannungsfreiheit ist geprüft.

Maschine ist vollständig drucklos.

Druckfreiheit ist durch geeignete Messmittel (Manometer) geprüft.

Bauseitiges Absperrventil zwischen Maschine und Druckluftnetz ist geschlossen.

- 1. Schrauben am Zylinderkopf entfernen und Zylinderkopf abnehmen.
- 2. Hutmutter (falls vorhanden) entfernen.
- 3. Zylinderkopf und Ventile reinigen und mit Dichtungen wieder montieren (Schrauben über Kreuz anziehen).

Nachfolgender Tabelle können die Anziehdrehmomente für die Schrauben am Zylinderkopf ent‐ nommen werden:

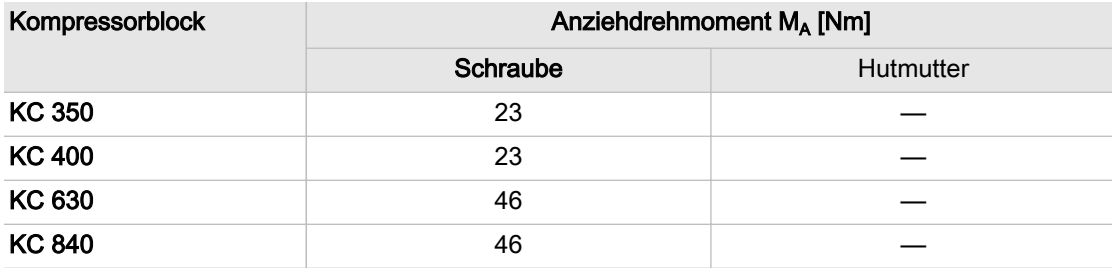

Tab. 47 Anziehdrehmomente Schrauben/Hutmuttern am Zylinderkopf

### 10.19.3 Maschine in Betrieb nehmen und Probelauf durchführen

- 1. Bauseitiges Absperrventil zwischen Maschine und Druckluftnetz öffnen.
- 2. Maschine (Netztrenneinrichtung) einschalten.
- 3. Maschine ausschalten und Sichtprüfung auf Dichtheit durchführen.

Erhebliche Funktionsstörungen am Zylinderkopf und den Ventilen? Zu starke Verkokung.

➤ Zylinderkopf und Ventile durch autorisierten KAESER SERVICE ersetzen lassen.

 $\tilde{C}$ 

<span id="page-95-0"></span>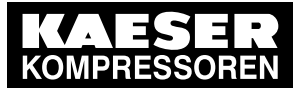

# 10.20 Wartungs- und Instandhaltungsarbeiten protokollieren

#### Maschinennummer:

➤ Durchgeführte Wartungs- und Instandhaltungsarbeiten in der Liste ergänzen:

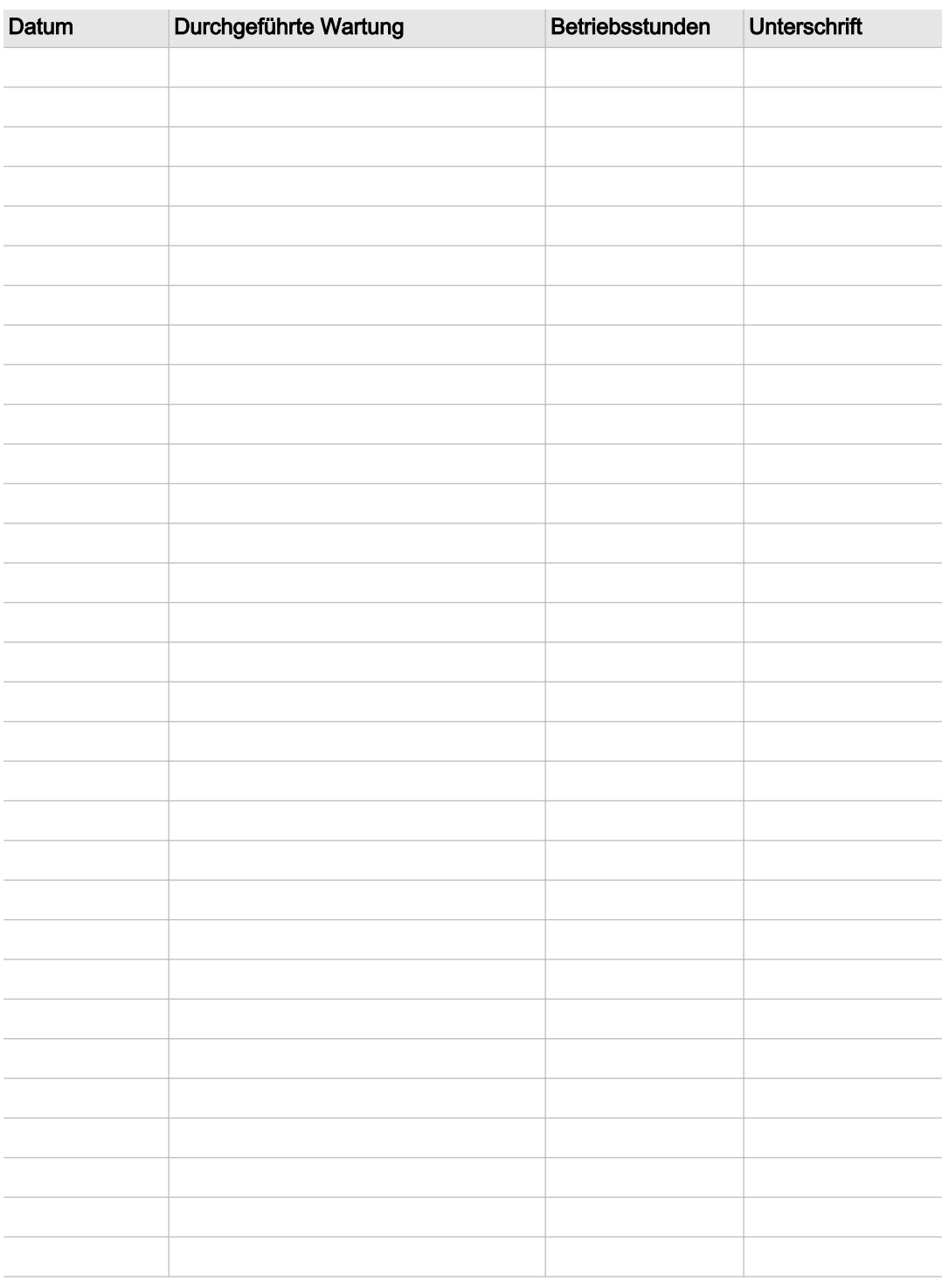

Tab. 48 Protokollierte Wartungsarbeiten

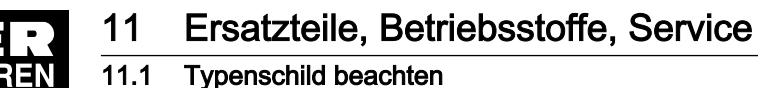

# 11 Ersatzteile, Betriebsstoffe, Service

# 11.1 Typenschild beachten

Das Typenschild enthält alle Informationen, um Ihre Maschine zu identifizieren. Diese Informatio‐ nen sind erforderlich, um Ihnen optimalen Service bieten zu können.

➤ Daten des Typenschilds bei allen Fragen zum Produkt und bei der Bestellung von Ersatzteilen angeben.

# 11.2 Wartungsteile und Betriebsstoffe bestellen

KAESER Wartungsteile und Betriebsstoffe sind Originalteile. Sie sind auf die Verwendung in unse‐ ren Maschinen abgestimmt.

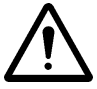

#### WARNUNG

Personen- oder Maschinenschäden durch ungeeignete Ersatzteile und Betriebsstoffe! Wartungsteile und Betriebsstoffe ungeeigneter oder minderer Qualität können die Maschine beschädigen oder deren Funktion erheblich beeinträchtigen.

- Im Schadensfall können Personen verletzt werden.
- ➤ Nur Originalteile und angegebene Betriebsstoffe verwenden.
- ➤ Wartung regelmäßig durch autorisierten KAESER SERVICE ausführen lassen.

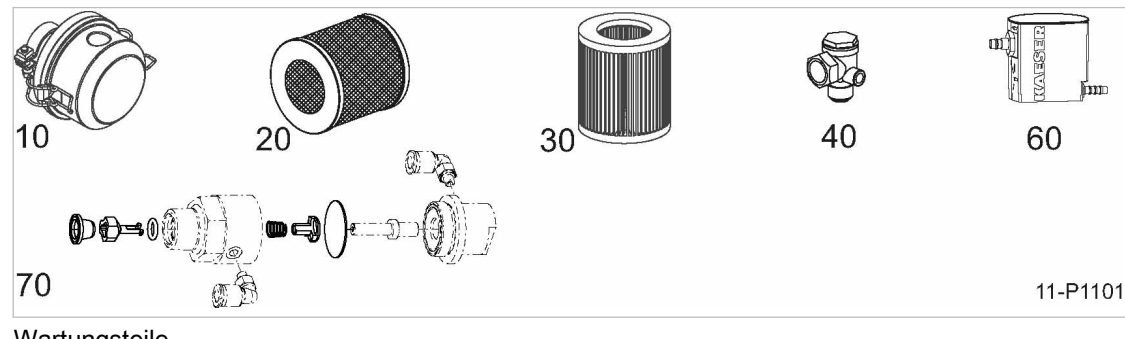

Abb. 52 Wartungsteile

- 10 Luftfilter
- 20 Luftfilterpatrone (geräuschdämpfend)
- 30 Luftfilterpatrone (Kunststoffgehäuse)
- 40 Rückschlagventil
- 50 Service-Unit
- Kondensatableiter ECO-DRAIN 60 Service-Kit
	- Kondensatableiter KAESER-DRAIN

#### Maschine

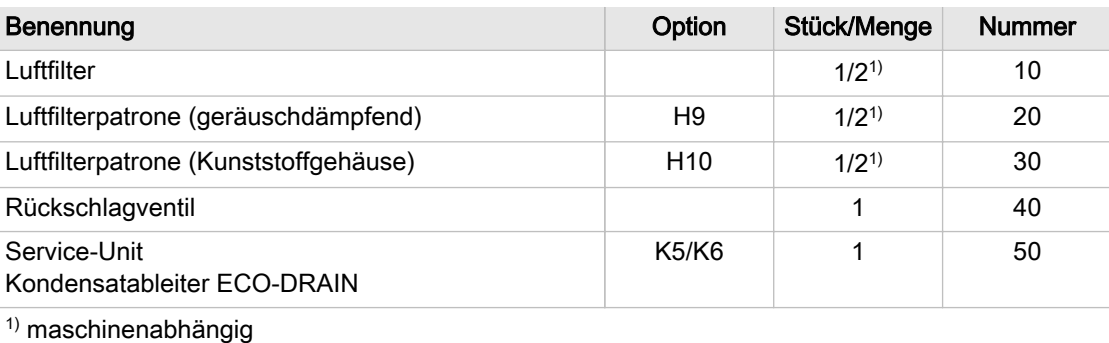

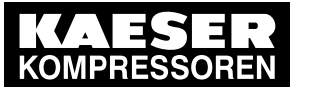

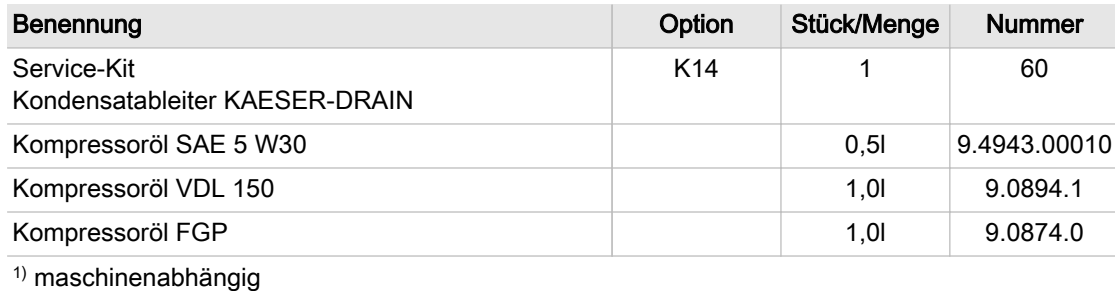

#### Tab. 49 Wartungsteile

 $\int_{0}^{0}$ 

# 11.3 KAESER AIR SERVICE

KAESER AIR SERVICE bietet Ihnen:

- autorisierte Servicetechniker durch KAESER Werksausbildung,
- gesteigerte Betriebssicherheit, da Schäden vorgebeugt wird,
- Energieeinsparung, da Druckverluste vermieden werden,
- optimierte Bedingungen für den Betrieb der Druckluftstation,
- Sicherheit durch Original-Ersatzteile von KAESER,
- erhöhte Rechtssicherheit, da Vorschriften eingehalten werden.
- ➤ Schließen Sie eine Wartungsvereinbarung für KAESER AIR SERVICE ab. Ihr Vorteil: Niedrigere Kosten und höhere Verfügbarkeit der Druckluft.

# 11.4 Ersatzteile für Instandhaltung und Reparatur

➤ Arbeiten zur Prüfung, Instandhaltung (vorbeugende Wartung) und Reparatur der Maschi‐ ne, die nicht in dieser Betriebsanleitung beschrieben sind, nur vom autorisierten KAESER SERVICE ausführen lassen.

12 Außerbetriebnahme, Lagerung, Transport

12.1 Außer Betrieb nehmen

# 12 Außerbetriebnahme, Lagerung, Transport

# 12.1 Außer Betrieb nehmen

Die Außerbetriebnahme ist zum Beispiel in folgenden Fällen erforderlich:

- Die Maschine wird (vorübergehend) nicht benötigt.
- Die Maschine wird an einen anderen Standort transportiert.
- Die Maschine soll verschrottet werden.

#### Vorübergehende Außerbetriebnahme

Voraussetzung Maschine kann in regelmäßigen Abständen eingeschaltet werden.

➤ Maschine wöchentlich mindestens 30 Minuten laufen lassen, um ausreichenden Korrosions‐ schutz zu gewährleisten.

#### Dauerhafte Außerbetriebnahme

Voraussetzung Maschine lief unmittelbar vor der Außerbetriebnahme mindestens 30 Minuten. Maschine (Netztrenneinrichtung) ist allpolig abgeschaltet, gegen Wiedereinschalten gesichert, Spannungsfreiheit ist geprüft. Maschine ist vollständig drucklos.

Druckfreiheit ist durch geeignete Messmittel (Manometer) geprüft.

- 1. Maschine vollständig abkühlen lassen.
- 2. Ventilplatte und Zylinderbohrung mit Shell-Ensis Öl 20 einsprühen.

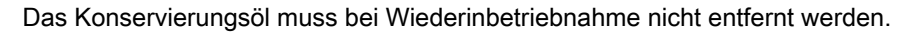

- 3. Kondenswasser ablassen.
- 4. Alle Anschlussleitungen und Stromversorgung abklemmen.
- 5. Alle elektrischen Kontakte und Klemmverbindungen mit Schutzlack einsprühen (z. B. Rivol‐ ta W.S.X.).

# 12.2 Verpacken

Zum Transport auf dem Landweg ist ein Holzverschlag erforderlich, der die Maschine gegen me‐ chanische Beschädigung schützt.

Um die Maschine auf dem See- oder Luftweg zu transportieren, sind weitere Maßnahmen erforder‐ lich. Detaillierte Informationen erhalten Sie beim autorisierten KAESER SERVICE.

- Material Trockenmittel Verpackungsfolie Holzverschlag als Transportverpackung Voraussetzung Maschine ist außer Betrieb genommen. Maschine ist trocken und abgekühlt.
	- 1. Maschine mit Schutzfolie vollständig verpacken.

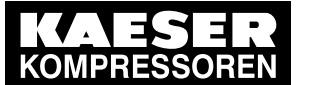

12.3 Lagern

- 2. Innenraum der Folie mit ausreichend Trockenmittel (Kieselgel oder Aktivton) versehen.
- 3. Maschine mit einem Holzverschlag gegen mechanische Beschädigungen schützen.

# 12.3 Lagern

Feuchtigkeit führt zu Korrosion, besonders an den Oberflächen des Kompressorblocks. Gefrierende Feuchtigkeit kann Bauteile, Membranen von Ventilen und Dichtungen beschädigen.

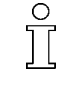

Wenn Sie Fragen zur fachgerechten Lagerung und Inbetriebnahme haben, lassen Sie sich von KAESER beraten.

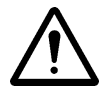

#### 1. HINWEIS!

Maschinenschäden durch Feuchtigkeit und Frost!

- ➤ Eindringen von Feuchtigkeit und Bildung von Kondenswasser verhindern.
- ➤ Lagertemperatur >0 °C einhalten.
- 2. Maschine in einen trockenen und frostfreien Raum stellen.

# 12.4 Transportieren

Voraussetzung Maschine (Netztrenneinrichtung) ist allpolig abgeschaltet, gegen Wiedereinschalten gesichert,

Spannungsfreiheit ist geprüft.

Maschine ist vollständig drucklos. Druckfreiheit ist durch geeignete Messmittel (Manometer) geprüft.

### 12.4.1 Sicherheit

Masse und Schwerpunkt bestimmen die erforderlichen Transportmittel.

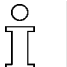

➤ Wenn Sie die Maschine bei Frost transportieren möchten, lassen Sie sich von KAESER beraten.

Voraussetzung Transport nur mit Gabelstapler oder Ladegeschirr und nur durch Personen, die aufgrund ihrer Aus‐ bildung zum sicherheitsgerechten Umgang mit Transportgut berechtigt sind.

➤ Gewährleisten, dass sich keine Personen im Gefahrenbereich aufhalten.

#### 12.4.2 Maschine mit Gabelstapler transportieren

Voraussetzung Maschine steht vollständig auf einem geeigneten Transportmittel (Palette).

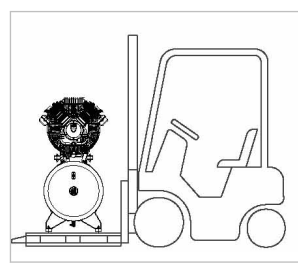

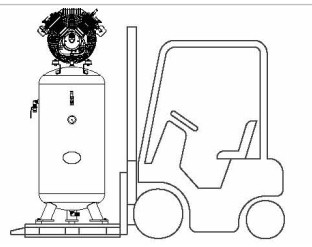

12-P0088-1

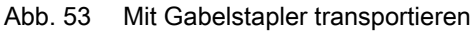

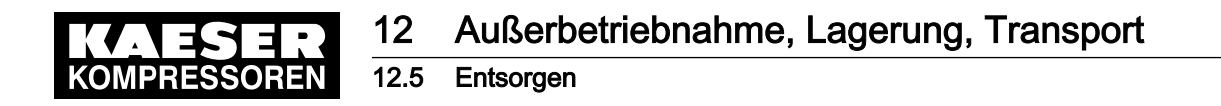

1. Transportpalette mit Gabelstapler vollständig unterfahren und vorsichtig anheben.

#### 12.4.3 Maschine mit Kran transportieren

Der fachgerechte Transport wird durch ein geeignetes Ladegeschirr gewährleistet. Die Tragegurte sind unter der Maschine hindurchgezogen.

Beispiele ungeeigneter Befestigungspunkte:

- Rohrstutzen
- angebaute Geräte, wie z. B. Zyklonabscheider, Kondensatableiter oder Filter.

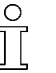

➤ Wenn Sie Fragen zur richtigen Verwendung geeigneten Ladegeschirrs haben, lassen Sie sich von KAESER beraten.

Voraussetzung Ladegeschirr entspricht den örtlichen Sicherheitsvorschriften.

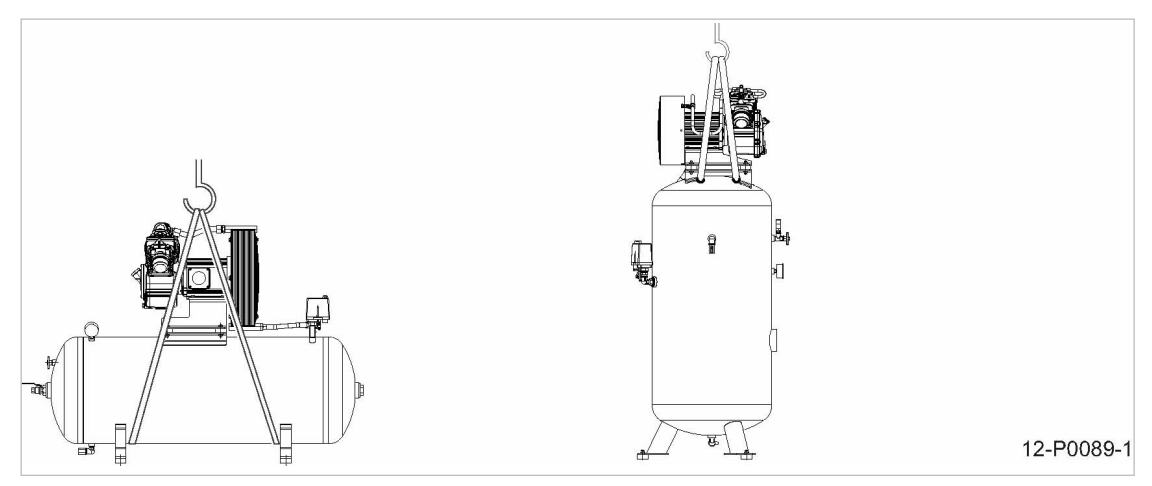

Abb. 54 Mit Kran transportieren

#### 1. VORSICHT!

- Maschinenschaden durch falsche Befestigung des Ladegeschirrs! ➤ Ladegeschirr nicht an Bauteilen der Maschine befestigen.
- 2. Ladegeschirr richtig verwenden und Maschine vorsichtig anheben.

# 12.5 Entsorgen

Zur Entsorgung der Maschine sind alle Betriebsstoffe abzulassen und verschmutzte Filter zu ent‐ fernen.

Voraussetzung Maschine ist außer Betrieb genommen.

- 1. Das gesamte Kompressoröl aus der Maschine ablassen.
- 2. Verschmutzte Filter entfernen.
- 3. Maschine zu einem autorisierten Entsorgungs-Fachbetrieb geben.

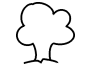

➤ Mit Kompressoröl kontaminierte Bauteile entsprechend der geltenden Umweltrichtlinien entsorgen.

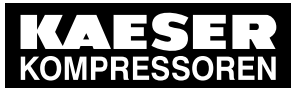

- 13 Anhang
- 13.1 Rohrleitungs- und Instrumenten-Fließbild (R+I-Schema)

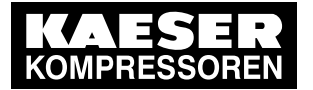

# 13 Anhang 13.1 Rohrleitungs- und Instrumenten-Fließbild (R+I-Schema)

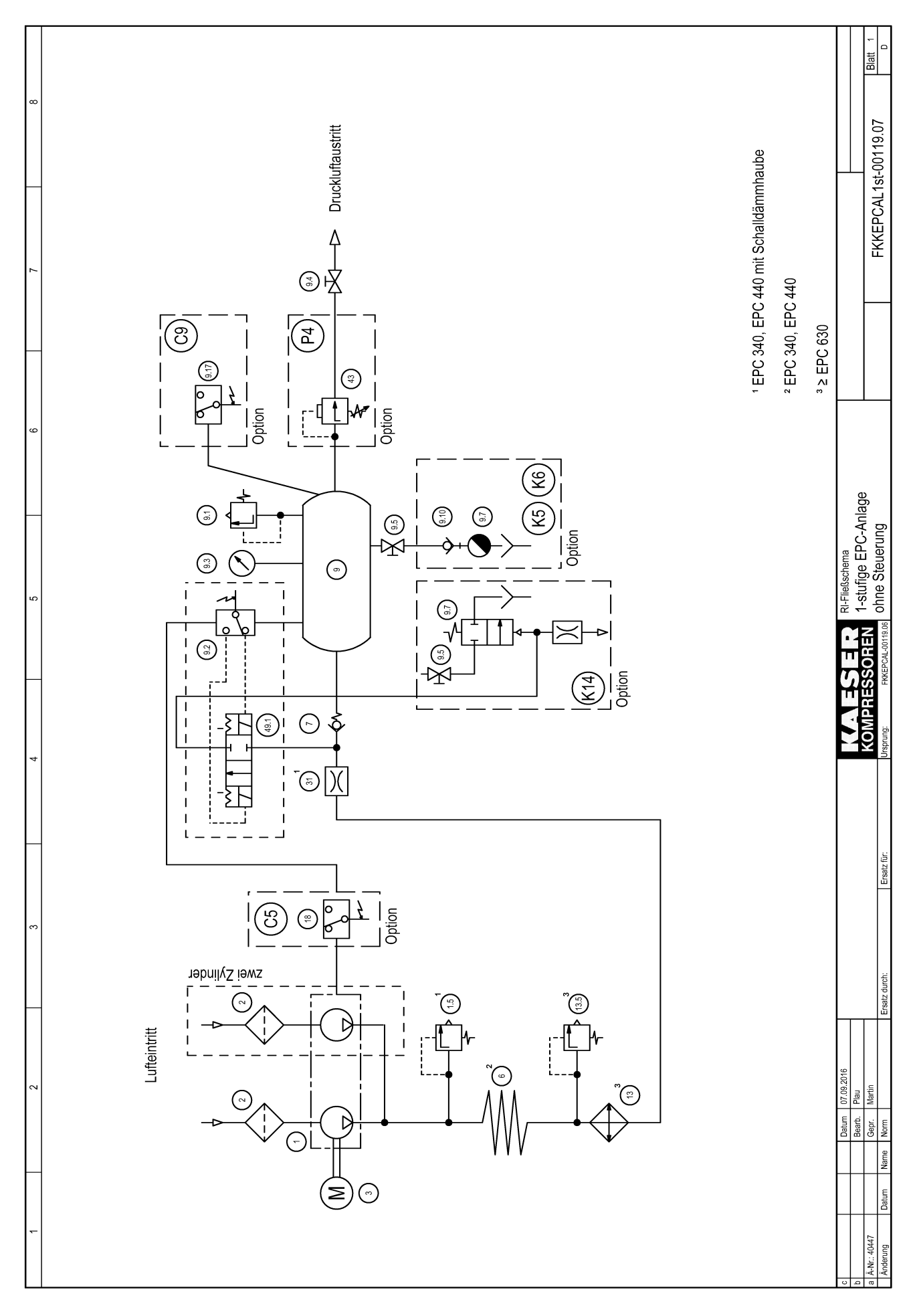

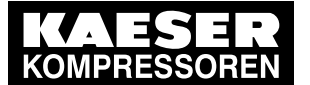

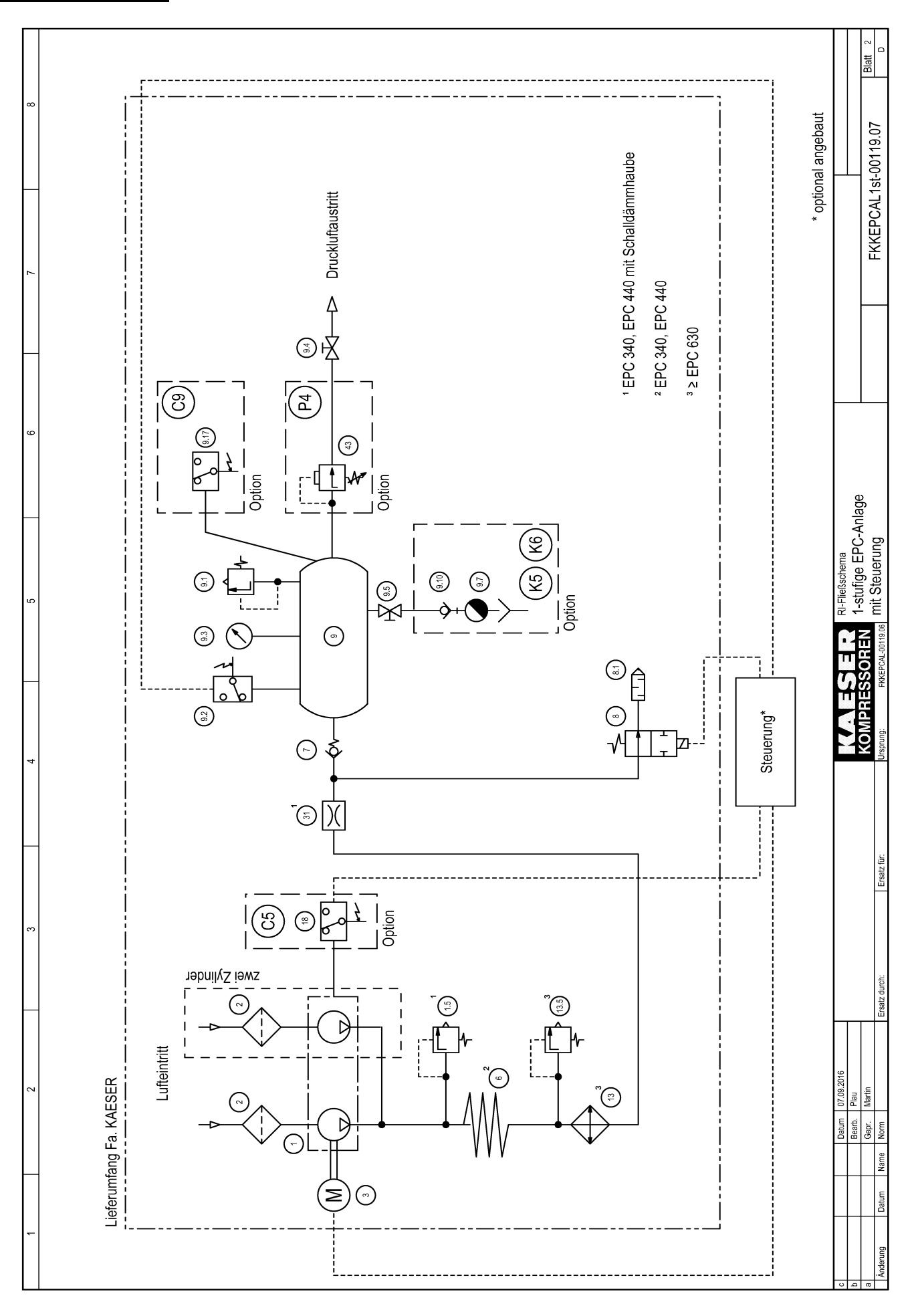

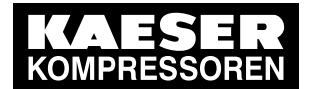

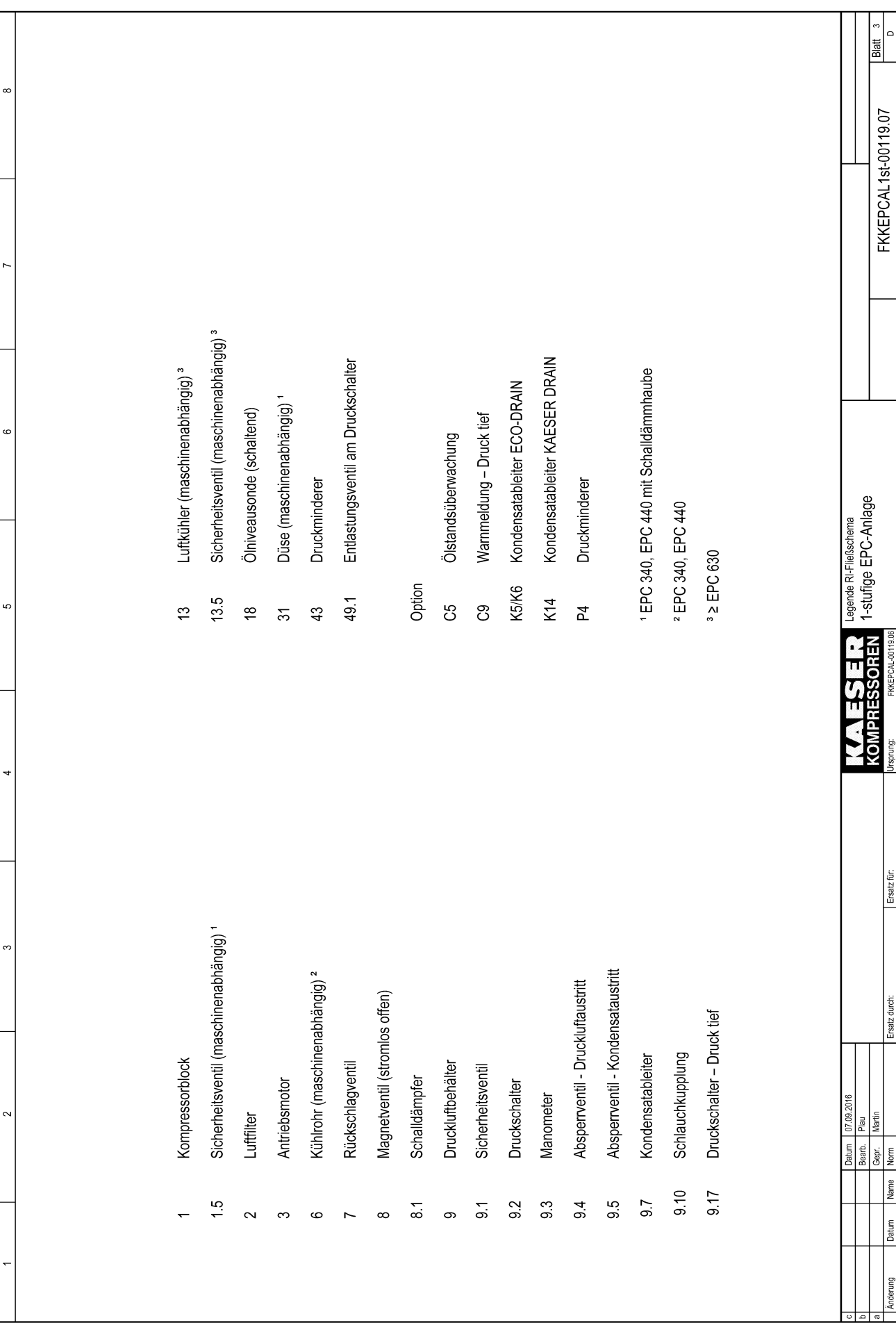

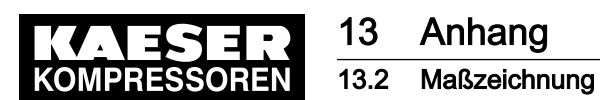

13.2 Maßzeichnung

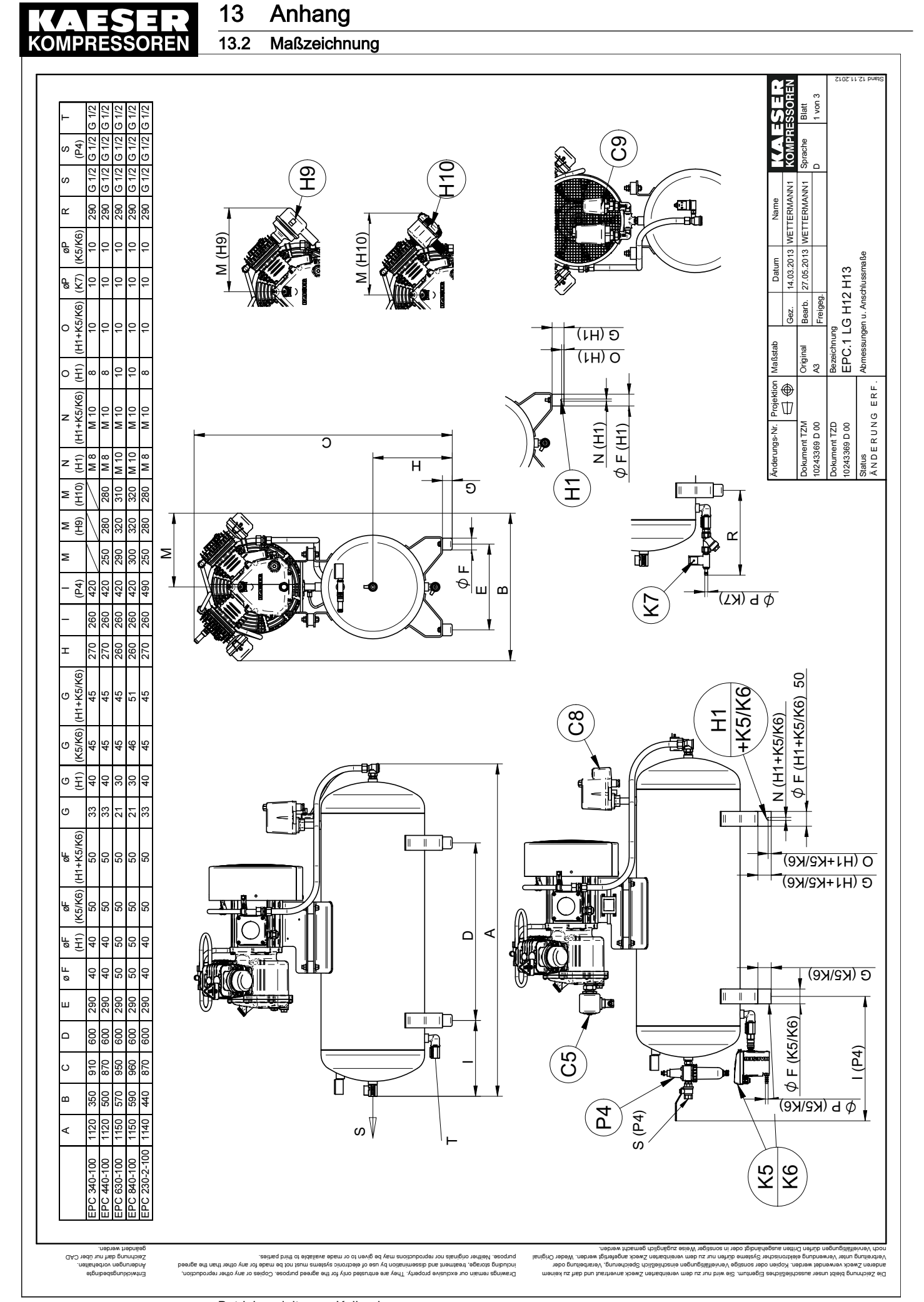

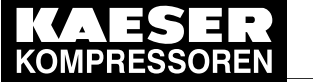

13 Anhang 13.2 Maßzeichnung

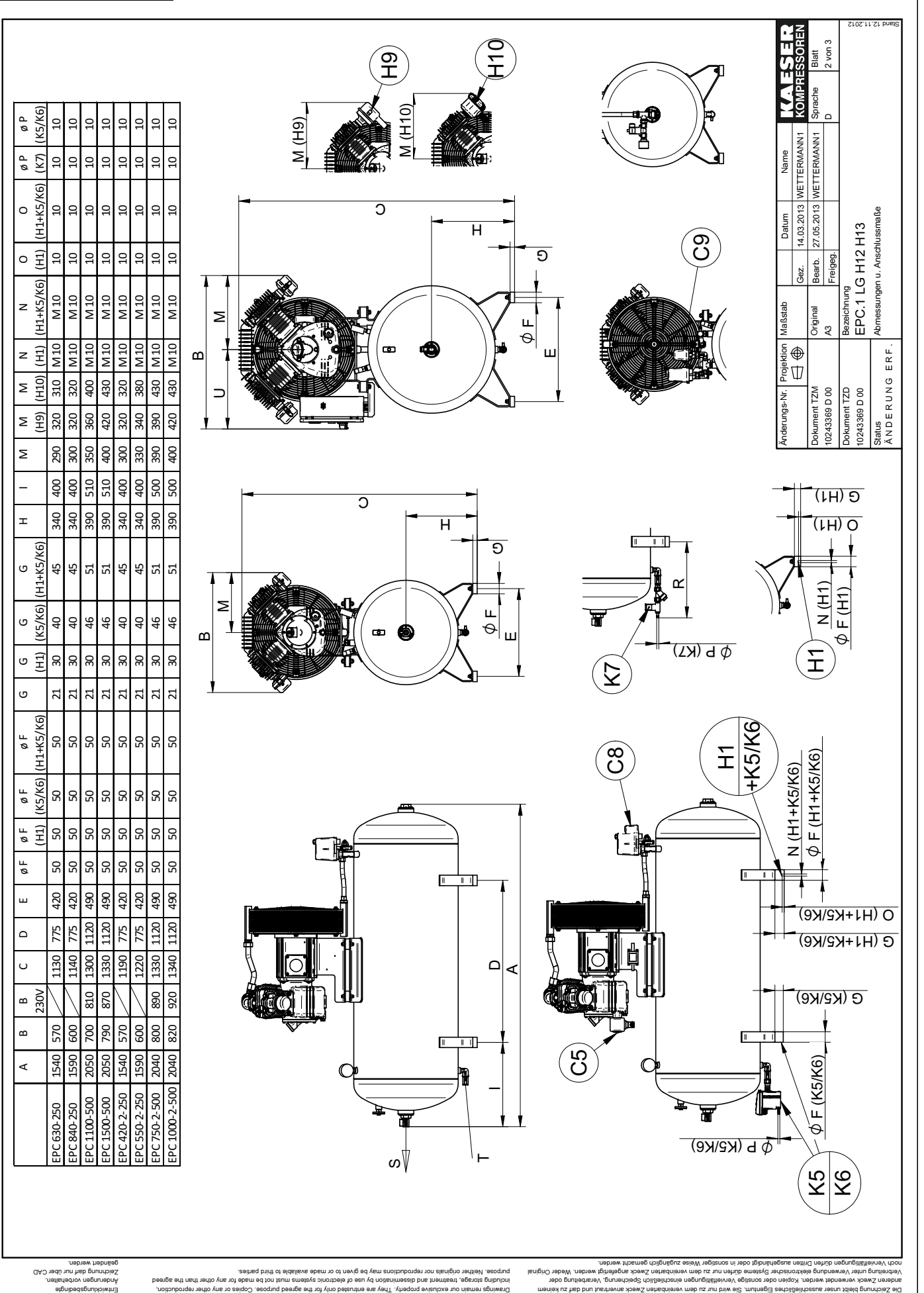

Betriebsanleitung Kolbenkompressor
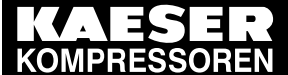

13 Anhang

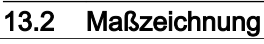

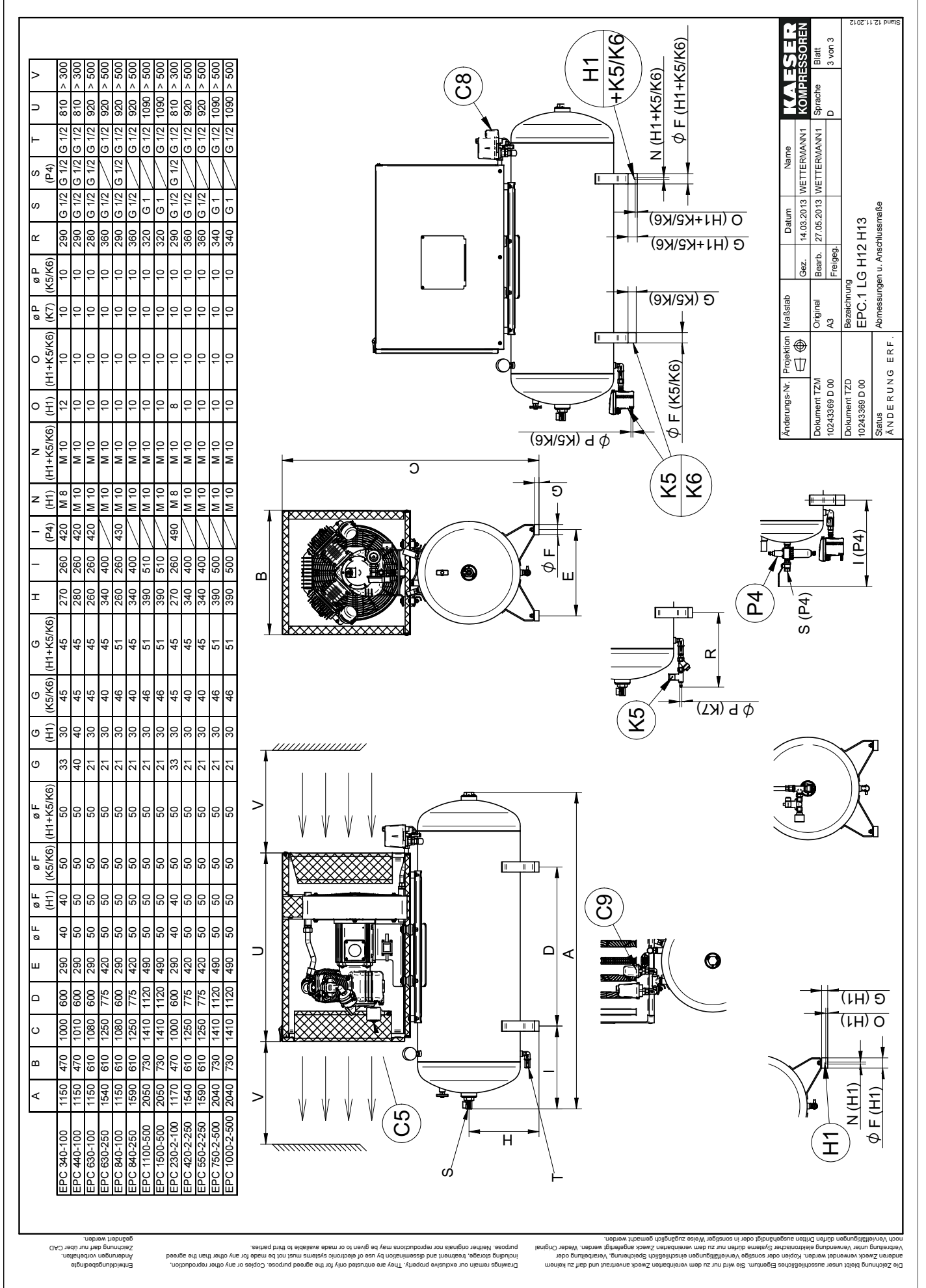

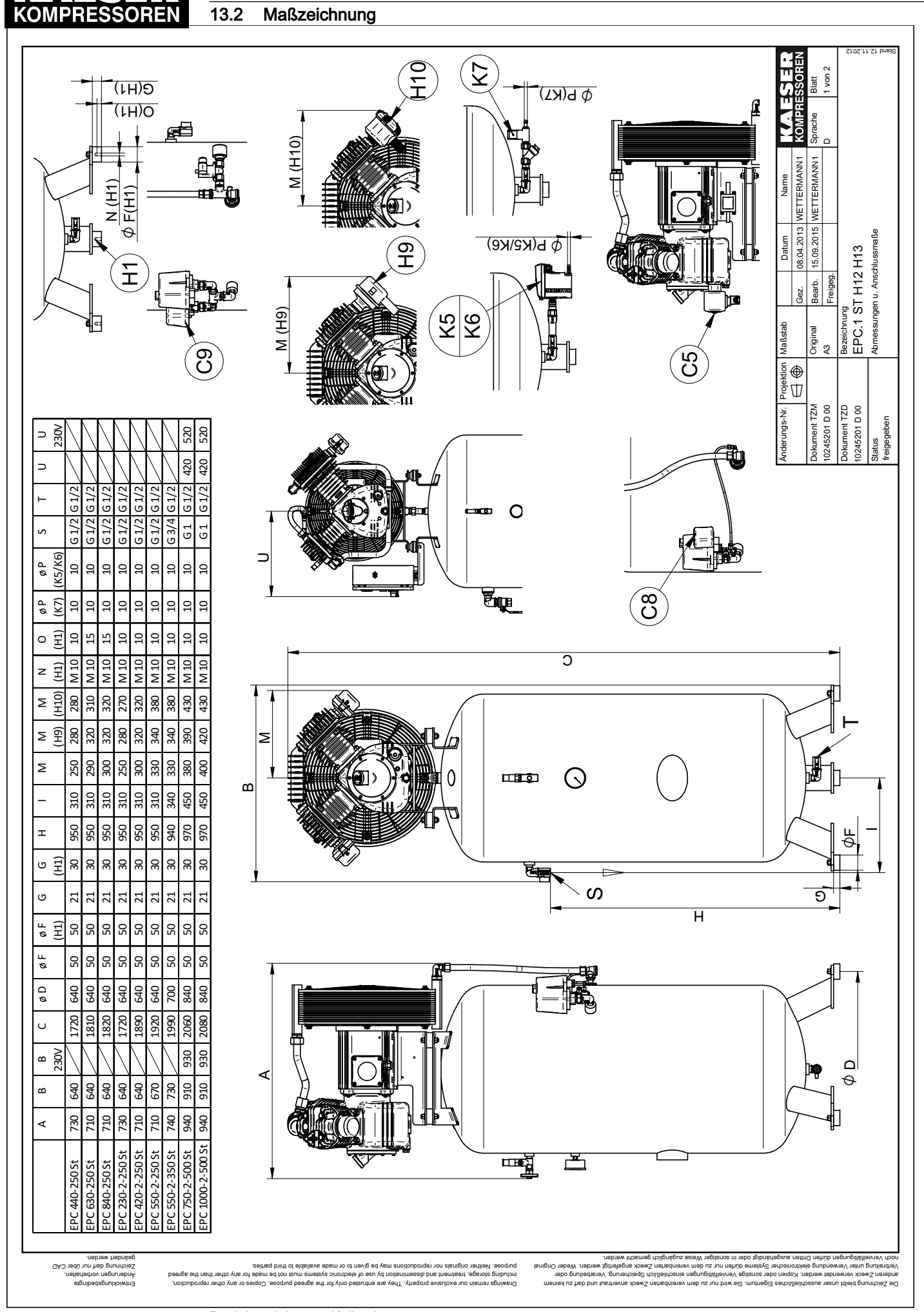

13 Anhang

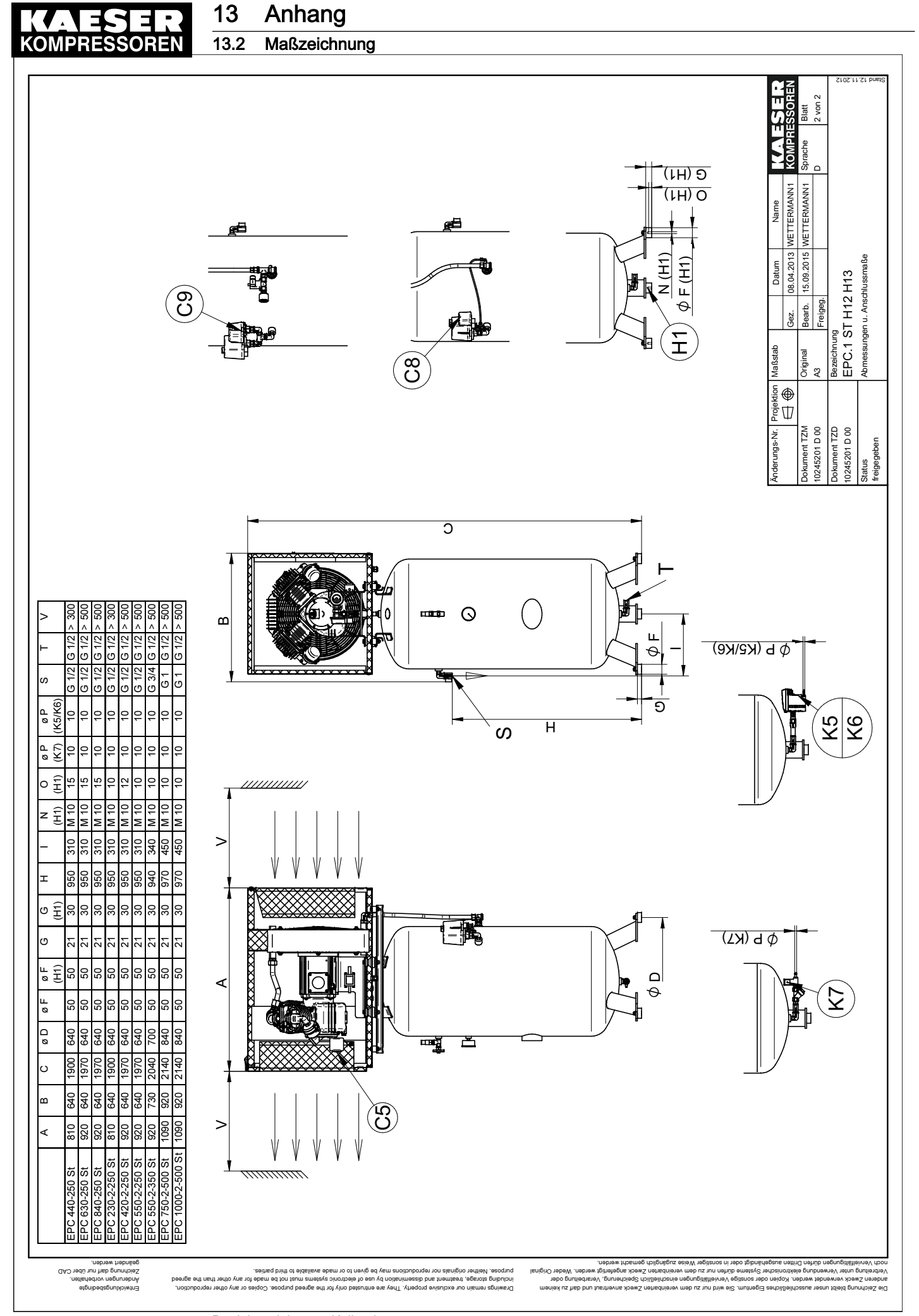

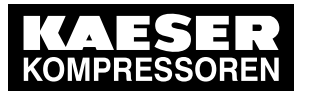

13.3 Elektroschaltplan

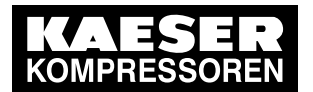

13.3 Elektroschaltplan

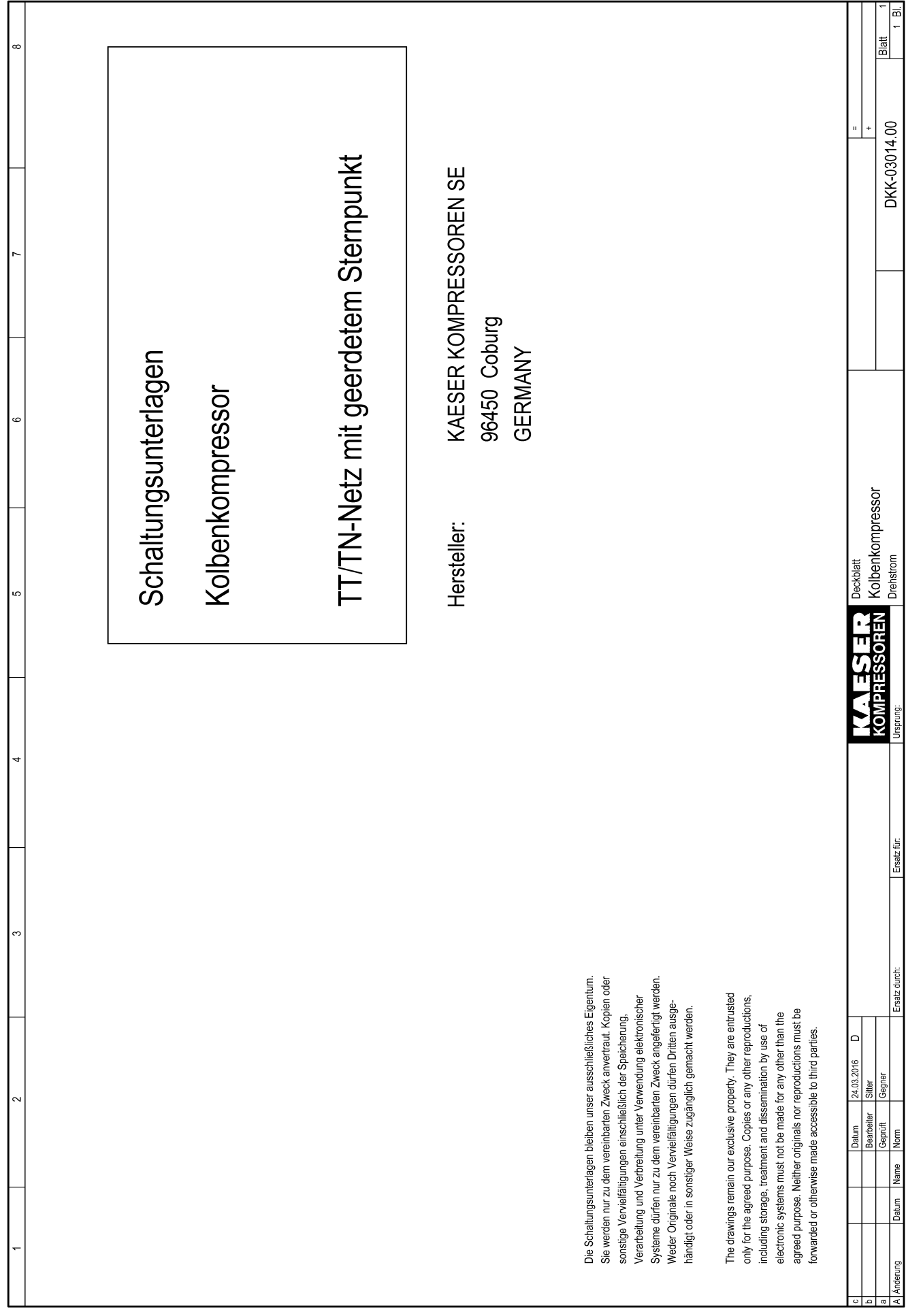

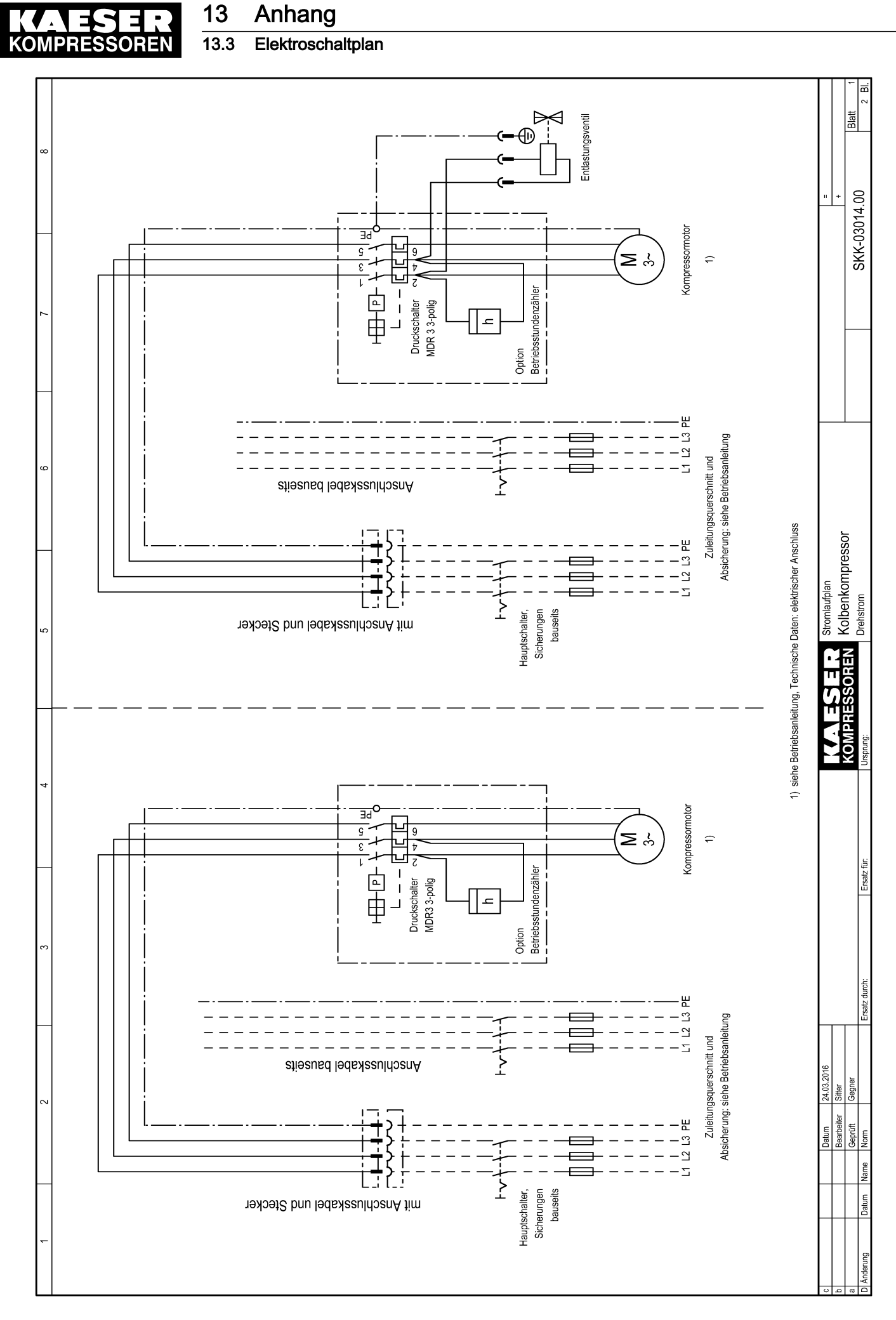

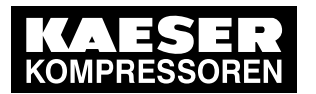

# 13.3 Elektroschaltplan

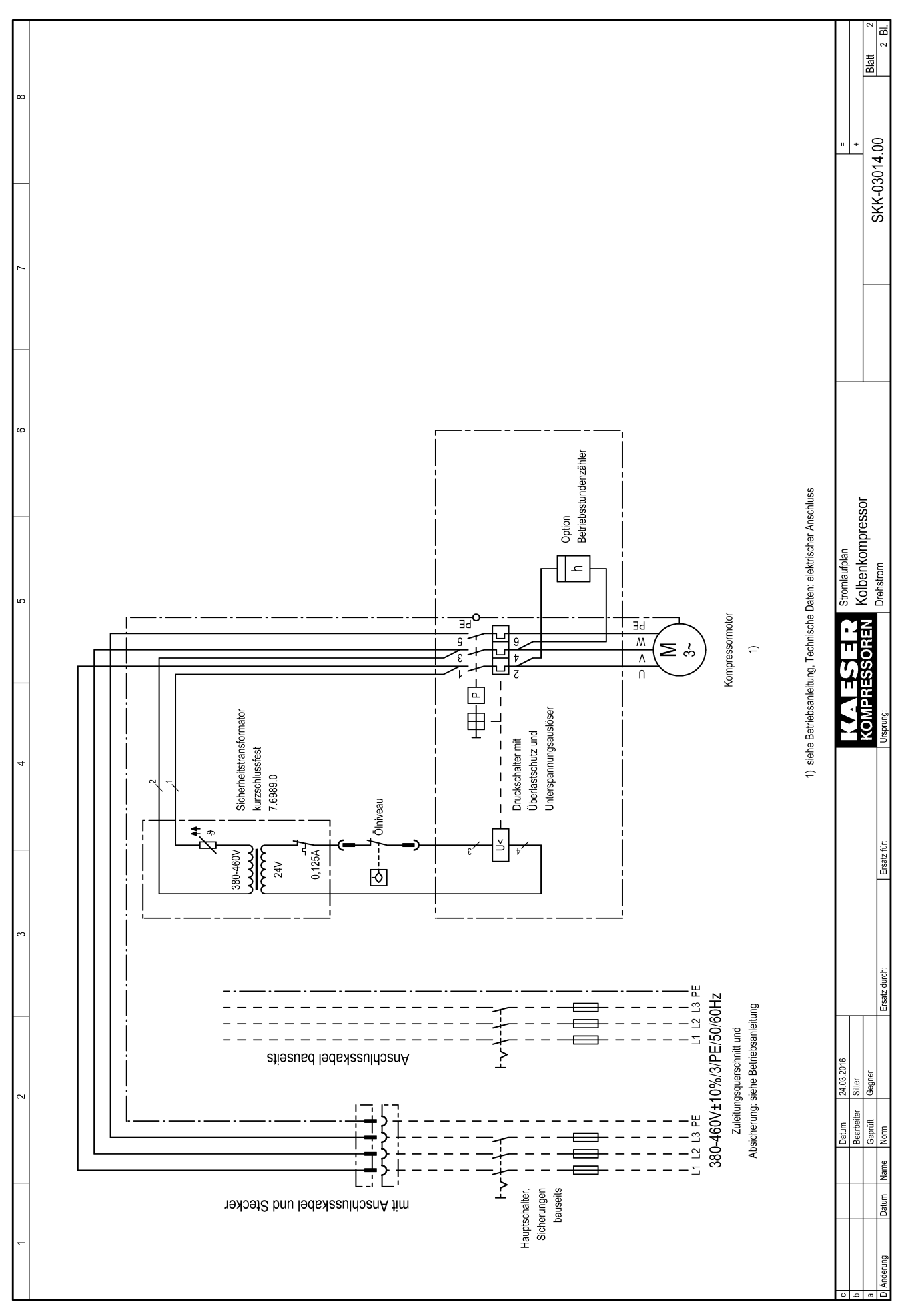

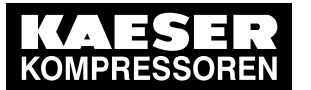

13.4 Betriebsanleitung Kondensatableiter

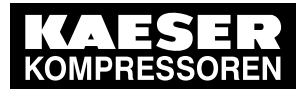

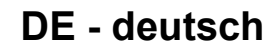

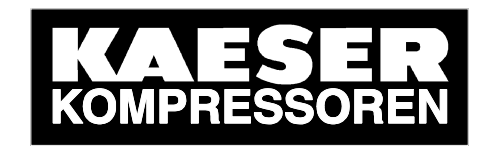

# **Installations- und Betriebsanleitung**

# **Kondensatableiter**

**ECO-DRAIN 30**

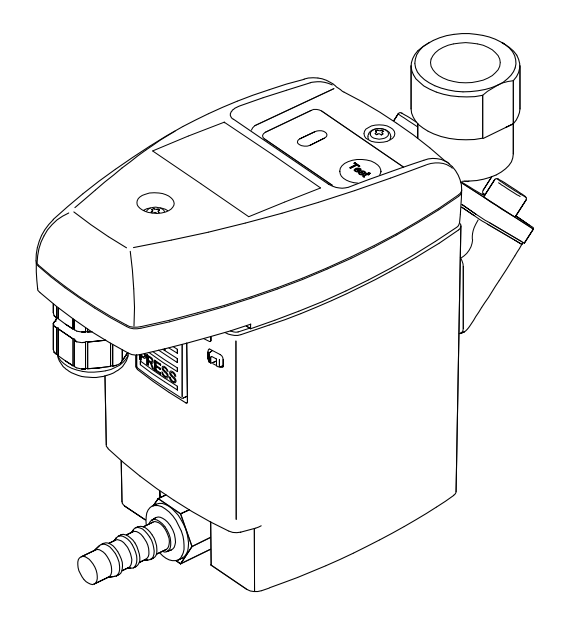

**ECO-DRAIN30 06 D**

**01-2 283**

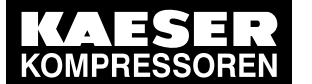

Sehr geehrter Kunde,

vielen Dank, dass Sie sich für den Kondensatableiter ECO-DRAIN 30 entschieden haben. Bitte lesen Sie vor Montage und Inbetriebnahme des ECO-DRAIN 30 die Installations- und Betriebsanleitung aufmerksam und befolgen Sie unsere Hinweise. Nur bei genauer Beachtung der beschriebenen Vorschriften und Hinweise ist die einwandfreie Funktion des ECO-DRAIN 30 und damit eine zuverlässige Kondensatableitung sichergestellt.

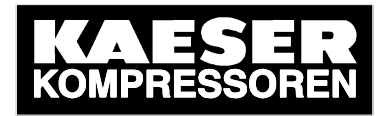

KAESER KOMPRESSOREN SE Carl-Kaeser-Str. 26 D - 96450 Coburg Tel.: +49 (0)9561 640 0 Fax: +49 (0)9561 640 130 Mail: info@kaeser.com Web: http://www.kaeser.com

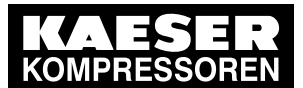

#### $\overline{13.4}$ Betriebsanleitung Kondensatableiter

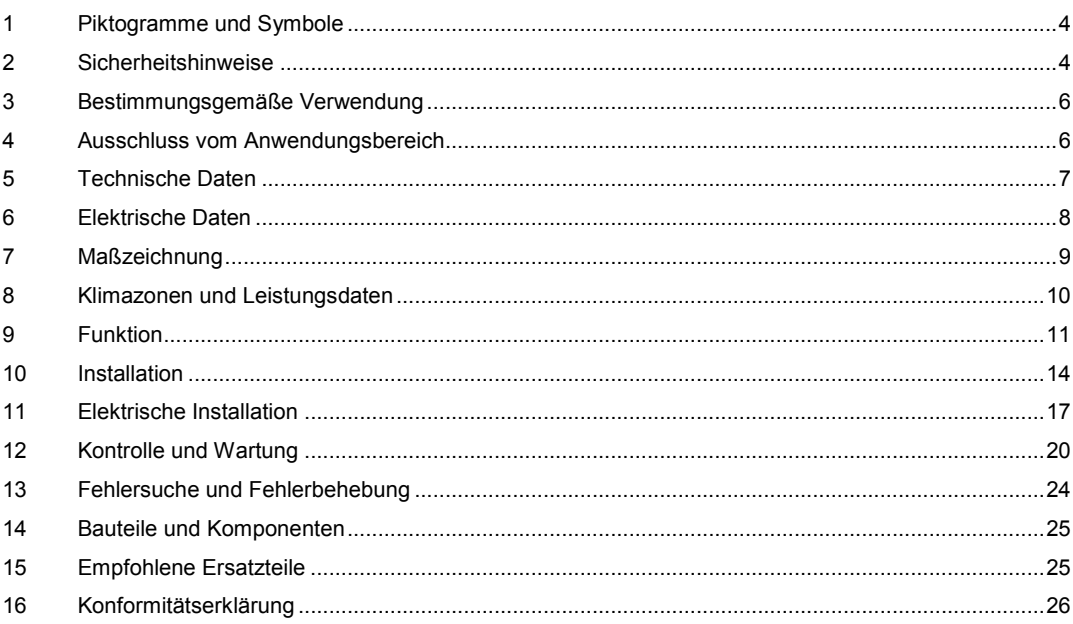

ECO-DRAIN 30

 $\overline{\mathbf{3}}$ 

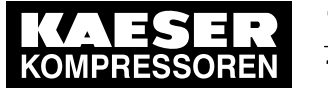

# 13 Anhang 13.4 Betriebsanleitung Kondensatableiter

#### **Piktogramme und Symbole**

#### **1 Piktogramme und Symbole**

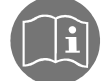

Installations- und Betriebsanleitung beachten

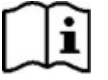

Installations- und Betriebsanleitung beachten (auf Typenschild)

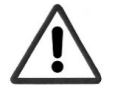

Allgemeines Gefahrensymbol (Gefahr, Warnung, Vorsicht)

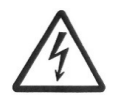

Allgemeines Gefahrensymbol (Gefahr, Warnung, Vorsicht) für Netzspannung und Netzspannung führende Anlagenteile

### **2 Sicherheitshinweise**

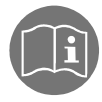

#### **Bitte prüfen, ob diese Anleitung auch dem Gerätetyp entspricht.**

Beachten Sie alle in dieser Bedienungsanleitung gegebenen Hinweise. Sie enthält grundlegende Informationen, die bei Installation, Betrieb und Wartung zu beachten sind. Daher ist diese Bedienungsanleitung unbedingt vor Installation, Inbetriebnahme und Wartung vom Monteur sowie vom zuständigen Betreiber / Fachpersonal zu lesen.

Die Bedienungsanleitung muss jederzeit zugänglich am Einsatzort des ECO-DRAIN 30 verfügbar sein.

Zusätzlich zu dieser Betriebsanleitung sind ggf. örtliche bzw. nationale Vorschriften zu beachten.

Stellen Sie sicher, dass der ECO-DRAIN 30 nur innerhalb der zulässigen und auf dem Typenschild aufgeführten Grenzwerte betrieben wird. Es besteht sonst eine Gefährdung für Menschen und Material und es können Funktions- und Betriebsstörungen auftreten.

Bei Unklarheiten oder Fragen zu dieser Installations- und Betriebsanleitung setzen Sie sich bitte mit KAESER in Verbindung.

#### **Gefahr!**

#### **Druckluft!**

**Durch Kontakt mit schnell oder schlagartig entweichender Druckluft oder durch berstende und/oder nicht gesicherte Anlagenteile besteht Gefahr schwerer Verletzungen oder Tod.**

#### **Maßnahmen:**

- Max. Betriebsdruck nicht überschreiten (siehe Typenschild).
- **Wartungsarbeiten nur im drucklosen Zustand durchführen.**
- Nur druckfestes Installationsmaterial verwenden.
- Zulaufleitung fest verrohren. Ablaufleitung: kurzer, fixierter Druckschlauch an druckfestem Rohr.
- Verhindern Sie, dass Personen oder Gegenstände von Kondensat oder entweichender Druckluft getroffen werden können.

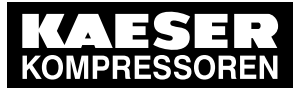

**Gefahr!**

#### 13.4 Betriebsanleitung Kondensatableiter

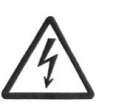

**Netzspannung!**

**Durch Kontakt mit Netzspannung führenden nichtisolierten Teilen besteht Gefahr eines elektrischen Schlages mit Verletzung und Tod.**

#### **Maßnahmen:**

- Bei elektrischer Installation alle geltenden Vorschriften einhalten (z.B. VDE 0100 / IEC 60364).
- **Wartungs- und Installationsarbeiten bei geöffneter Steuereinheit nur im spannungsfreien Zustand durchführen.**
- **Die abgenommene Steuereinheit hat keinen IP-Schutzgrad.**
- Alle elektrischen Arbeiten dürfen nur von befugtem Fachpersonal durchgeführt werden.

#### **Weitere Sicherheitshinweise:**

- Bei Installation und Betrieb sind ebenfalls die geltenden nationalen Bestimmungen und Sicherheitsvorschriften einzuhalten.
- Den ECO-DRAIN 30 nicht in explosionsgefährdeten Bereichen einsetzen.
- Bei den Zulaufverschraubungen sind übermäßige Anzugskräfte zu vermeiden. Das gilt insbesondere für konische Verschraubungen.
- Der ECO-DRAIN 30 ist nur bei anliegender Spannung funktionstüchtig.
- Test-Taster nicht zur Dauerentwässerung nutzen.
- Nur Original-Ersatzteile verwenden. Nur so ist eine einwandfreie Funktion sichergestellt.

#### **Zusatzhinweise:**

- Die abgenommene Steuereinheit hat **keinen IP-Schutzgrad**.
- Bei Montage Schlüsselfläche am Zulauf (Schlüsselweite SW27) zum Gegenhalten benutzen.
- Die Service Unit darf nicht zerlegt werden.

#### **Vorsicht!**

**Fehlfunktionen in der Anwendung!**

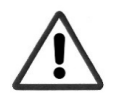

**Durch fehlerhafte Installation und mangelhafte Wartung kann es zu Fehlfunktionen am ECO-DRAIN kommen.**

**Nicht abgeleitetes Kondensat kann zu Schäden an Anlagen und in Fertigungsprozessen führen.**

#### **Maßnahmen:**

- Eine funktionssichere Kondensatableitung optimiert direkt die Druckluftqualität.
- Zur Vermeidung von Schäden und Ausfällen bitte unbedingt beachten:
	- genaues Einhalten der bestimmungsgemäßen Verwendung und der Betriebsparameter des ECO-DRAIN im Zusammenhang mit dem Einsatzfall (siehe dazu Kapitel "Bestimmungsgemäße Verwendung")
	- genaues Einhalten der Installations- und Betriebshinweise in dieser Anleitung
	- regelmäßige Wartung und Kontrolle des ECO-DRAIN nach den Hinweisen in dieser Betriebsanleitung

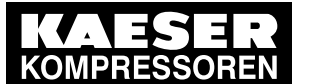

#### 13.4 Betriebsanleitung Kondensatableiter

#### **Bestimmungsgemäße Verwendung**

#### **3 Bestimmungsgemäße Verwendung**

- Der ECO-DRAIN 30 ist ein elektronisch-niveaugeregelter Kondensatableiter für Druckluftanlagen.
- Der Einsatz erfolgt innerhalb der zulässigen Betriebsparameter (siehe Technische Daten).
- Der ECO-DRAIN 30 kann Kondensat unter Betriebsdruck nahezu ohne Druckluftverlust aus den Anlagenteilen ableiten.
- Der ECO-DRAIN 30 benötigt zur Funktion eine Betriebsspannung und einen Betriebsdruck (siehe Technische Daten).
- Bei einem Einsatz in Anlagen mit erhöhten Anforderungen an die Druckluftqualität (Lebensmittelindustrie, Medizintechnik, Laborausrüstungen, spezielle Prozesse usw.), muss der Betreiber über Maßnahmen zur Überwachung der Druckluftqualität entscheiden. Diese beeinflussen die Sicherheit der nachfolgenden Prozesse und können Schäden an Menschen und Anlagen vermeiden.
- Es ist Aufgabe des Betreibers, die genannten Bedingungen während der gesamten Betriebsdauer zu gewährleisten.

#### **4 Ausschluss vom Anwendungsbereich**

- Der ECO-DRAIN 30 kann als Kondensatableiter **allein keine** definierte Druckluftqualität garantieren, hierzu sind andere zusätzliche technische Einrichtungen notwendig.
- Der ECO-DRAIN 30 ist **nicht** für den Einsatz an Unterdruck oder atmosphärischen Umgebungsdruck führenden Anlagen oder in Ex-Bereichen geeignet.
- Der ECO-DRAIN 30 darf nicht dauerhafter direkter Sonnen- oder Wärmestrahlung ausgesetzt werden.
- Der ECO-DRAIN 30 darf nicht in Bereichen mit aggressiver Atmosphäre installiert und betrieben werden.
- Der ECO-DRAIN 30 ist nicht beheizbar und daher nicht für den Einsatz in frostgefährdeten Bereichen geeignet.
- Der ECO-DRAIN 30 ist nicht für CO2-Anlagen geeignet.

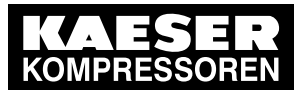

**Technische Daten**

### 5 Technische Daten

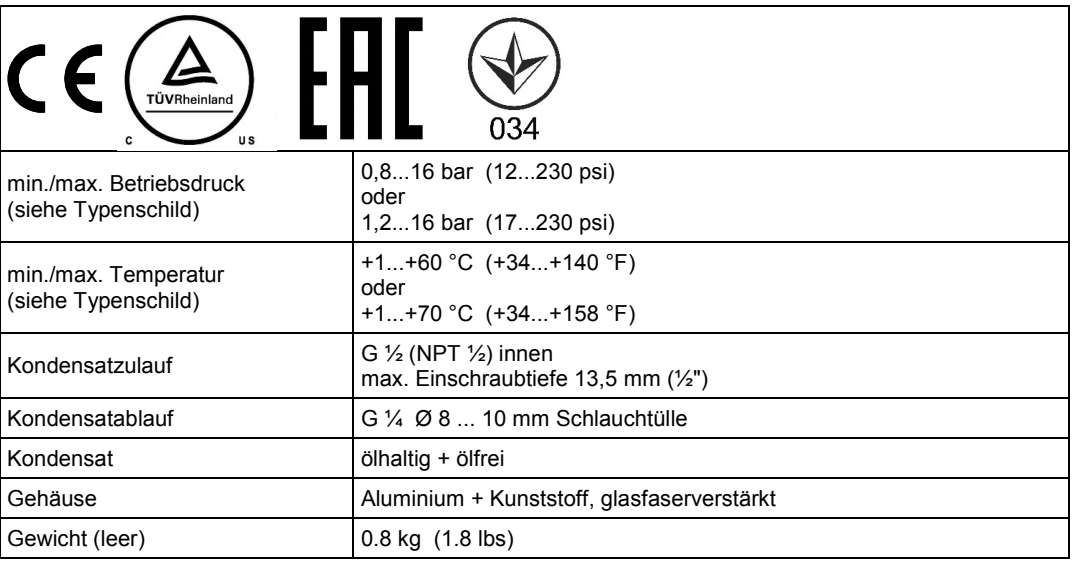

Dieses Produkt wurde getestet nach den Anforderungen der CAN/CSA-C22.2 No. 61010-1-12 dritte Ausgabe unter Einbeziehung einer späteren Version der gleichen Norm, unter Berücksichtigung des gleichen Niveaus an Testanforderungen.

Max. Leistung für Klimazone Blau - siehe auch Kapitel "Klimazone und Leistungsdaten"

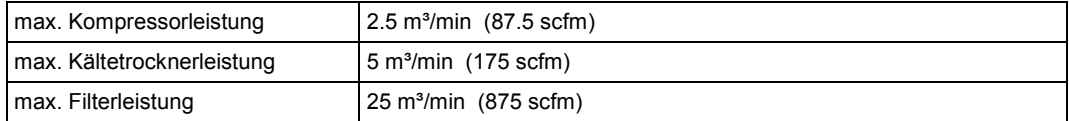

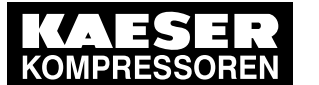

#### **Elektrische Daten**

# 6 Elektrische Daten

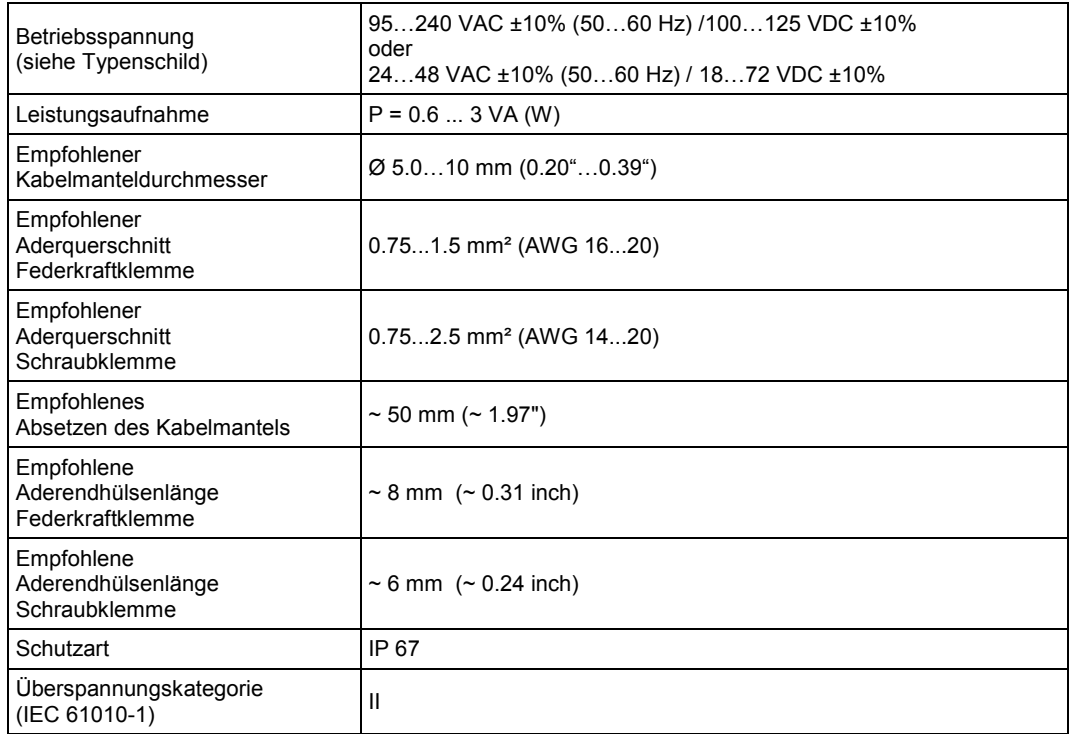

VAC = V alternating current (Wechselspannung)

VDC = V direct current (Gleichspannung)

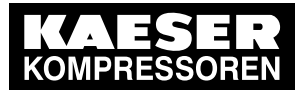

**Maßzeichnung**

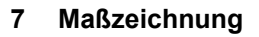

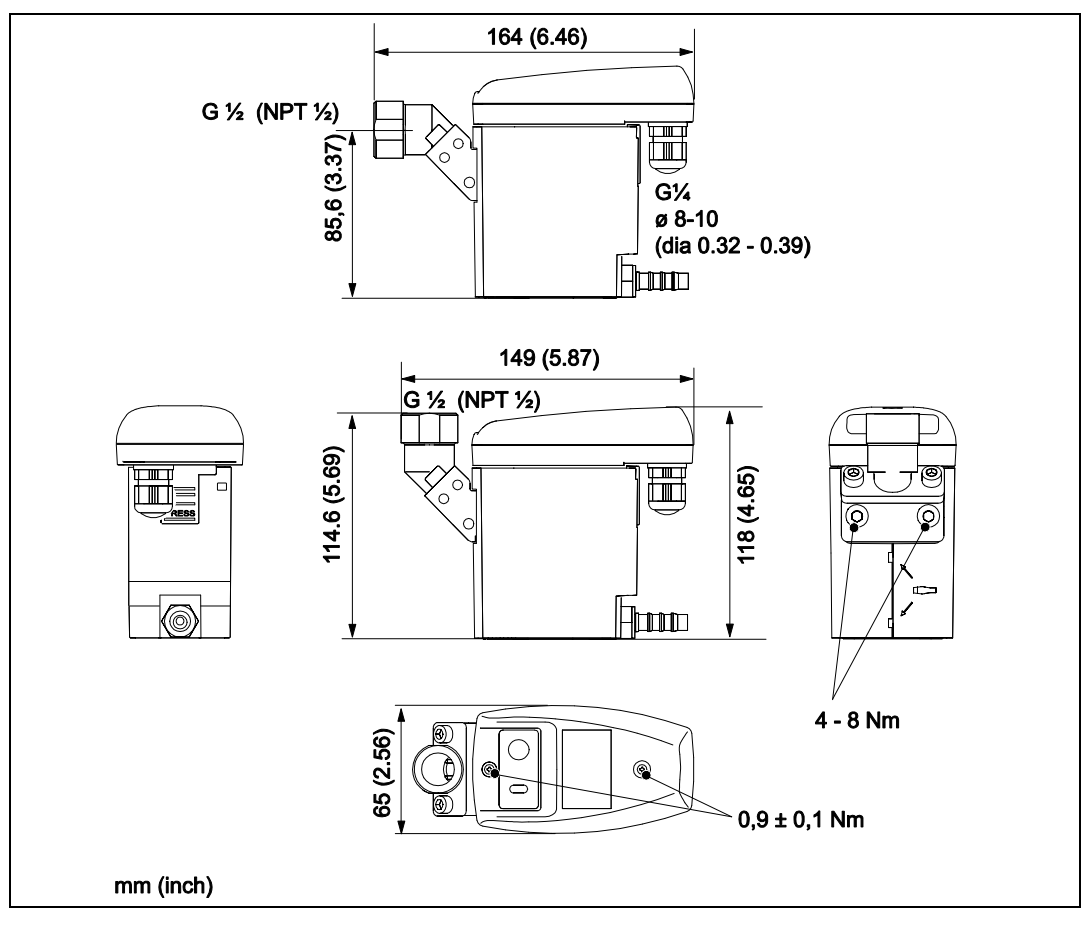

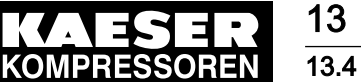

#### **Klimazonen und Leistungsdaten**

#### **8 Klimazonen und Leistungsdaten**

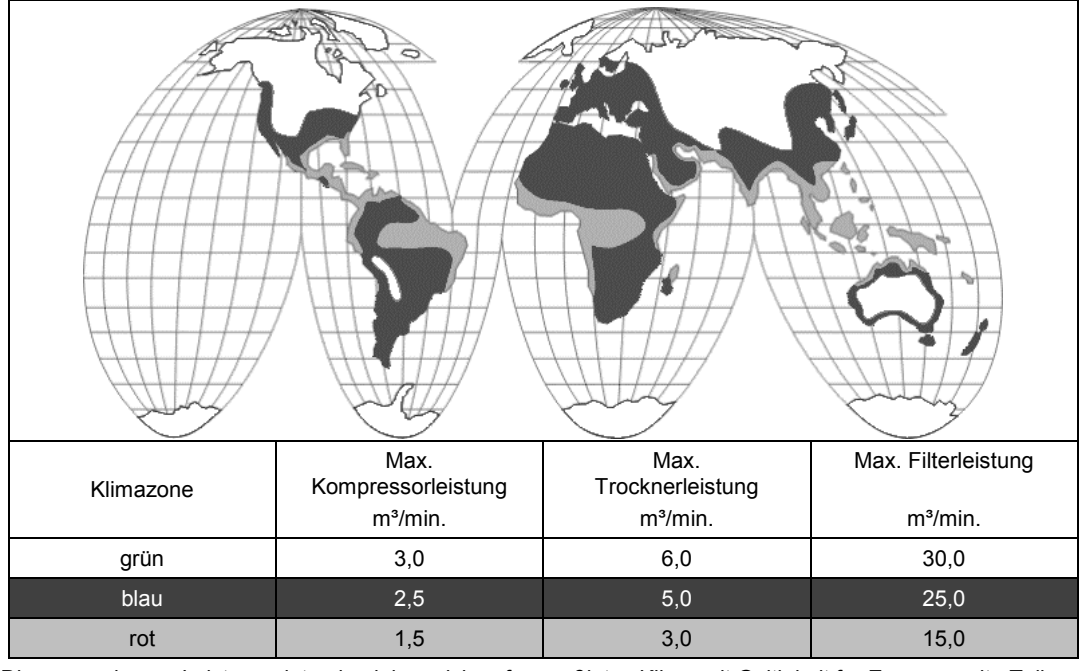

Die angegebenen Leistungsdaten beziehen sich auf gemäßigtes Klima mit Gültigkeit für Europa, weite Teile Süd-Ost-Asiens, Nord- und Südafrika, Teile Nord- und Südamerikas (Klimazone: blau).

Für trockenes und/oder kühles Klima (Klimazone: grün) gilt folgender Faktor: Leistung in Klimazone "blau" ca. x 1,2.

Für warmes und/oder feuchtes Klima (Tropen; Klimazone: rot) gilt folgender Faktor: Leistung in Klimazone "blau" ca. x 0,7.

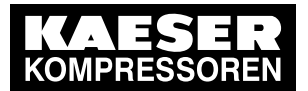

# 13 Anhang 13.4 Betriebsanleitung Kondensatableiter

#### **Funktion**

# **9 Funktion**

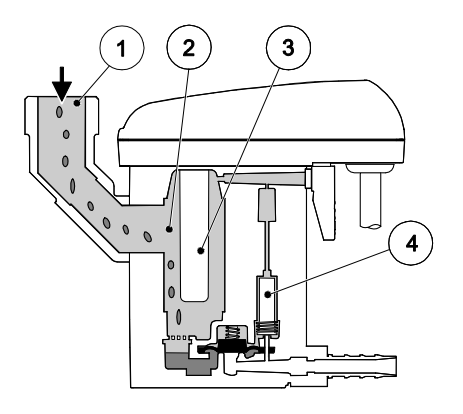

Das Kondensat strömt über die Zulaufleitung (1) in den ECO-DRAIN 30 und sammelt sich im Gehäuse (2).

Ein kapazitiv arbeitender Sensor (3) erfasst permanent den Füllstand und gibt ein Signal an die elektronische Steuerung sobald sich der Behälter gefüllt hat.

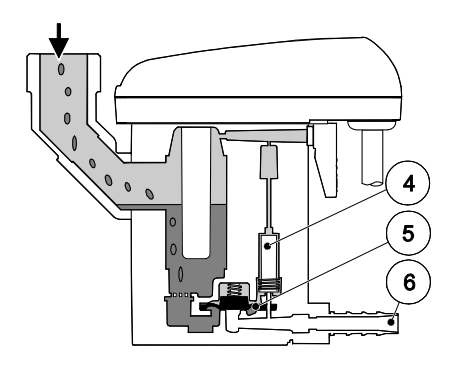

Das Vorsteuerventil (4) wird betätigt und die Membrane (5) öffnet zur Kondensatausschleusung die Ablaufleitung (6).

Ist der ECO-DRAIN 30 geleert, wird die Ablaufleitung rechtzeitig wieder dicht verschlossen, bevor unnötige Druckluftverluste entstehen können.

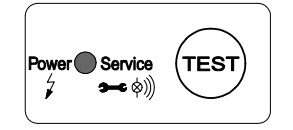

**TES** Service 

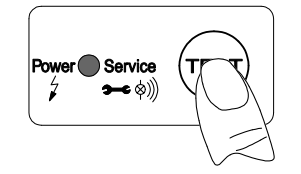

Beim Anlegen der Versorgungsspannung führt der ECO-DRAIN 30 einen **Selbsttest** durch. Die LED leuchtet für ca. 1 Sekunde orange, danach geht das Gerät in den Zustand **"Betriebsbereit"** und die LED leuchtet grün

**Betriebsbereit, Spannung liegt an.**

Test der Ventilfunktion (manuelle Entwässerung): Taster ca. 2 s betätigen. **Nicht für Dauerentwässerung nutzen.**

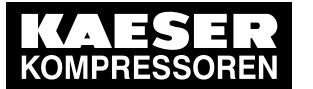

# 13 Anhang 13.4 Betriebsanleitung Kondensatableiter

**Funktion**

Der ECO-DRAIN 30 verfügt über die Möglichkeit der Anzeige einer Wartungsmeldung für eine auszuführende Wartung.

Im Auslieferungszustand des ECO-DRAIN 30 ist diese inaktiv und es wird keine Wartungsmeldung angezeigt.

Falls diese "aktiv" ist erscheint sie nach 2 x 8.760 Betriebsstunden oder 1 Million Schaltzyklen.

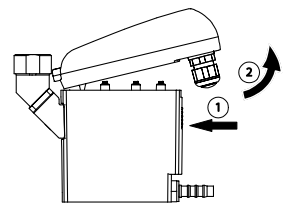

"inaktiv" bei Test-Taster betätigen < 5 s

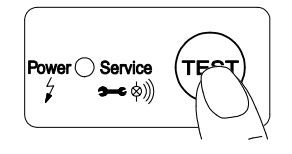

"aktiv" bei Test-Taster betätigen < 5 s

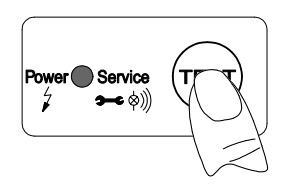

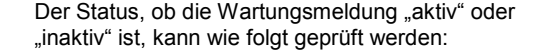

- 1. Die Steuereinheit wird unter Spannung abgenommen.
- 2. Test-Taster < 5 s betätigen

 $\rightarrow$  Falls dabei die grüne LED "Power" nicht leuchtet, ist der Status "inaktiv".

 $\rightarrow$  Falls die grüne LED "Power" sehr hell leuchtet, ist der Status "aktiv".

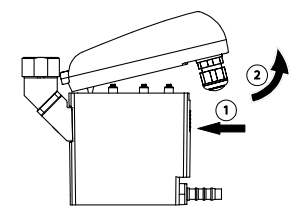

Der Status "aktiv" oder "inaktiv" kann wie folgt geändert werden und damit die Wartungsmeldung aktiviert oder deaktiviert werden:

1. Die Steuereinheit wird unter Spannung abgenommen.

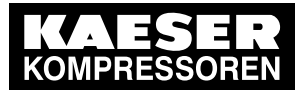

#### **Funktion**

"inaktiv" bei Test-Taster betätigen > 10 s

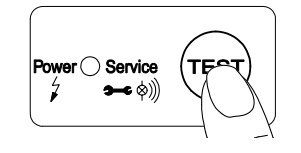

"aktiv" bei Test-Taster betätigen > 10 s

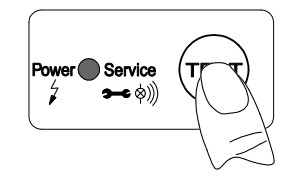

Wartungsmeldung

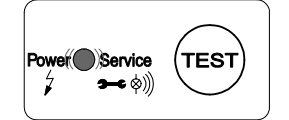

Reset durch Test-Taster betätigen 5 … 9 s

**Negrice** 

2. Test-Taster > 10 s betätigen

 $\rightarrow$  Jetzt ist der Status invertiert, also von "aktiv" nach "inaktiv" oder umgekehrt.

 $\rightarrow$  Falls dabei die grüne LED ..Power" nicht leuchtet, ist der Status "inaktiv".

 $\rightarrow$  Falls die grüne LED "Power" sehr hell leuchtet, ist der Status "aktiv".

Im Status "aktiv" zeigt sich die Wartungsmeldung durch Blinken der Betriebsspannungs-LED "Power".

Bei Stromausfall oder abgeschalteter Energieversorgung bleibt der Status des Timers erhalten.

Die Tätigkeiten der Wartung sind im Kapitel "Kontrolle und Wartung" beschrieben.

Vor dem Tausch der Service-Unit ist ein Reset durchzuführen.

Die Steuereinheit ist durch Betätigen des Rasthakens zu lösen.

Im abgenommenen Zustand ist der TEST-Taster mindestens 5 s jedoch längstens 9 s zu betätigen.

Während des Test-Tasterbetätigens blinkt die grüne LED "Power".

Falls das Blinken aufhört, wurde die maximale Betätigungszeit überschritten und damit der Status "aktiv/inaktiv" invertiert.

Dann kann durch erneutes Betätigen des Test-Tasters (> 10 s) der Status wieder invertiert werden.

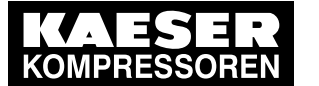

#### **Installation**

#### **10 Installation**

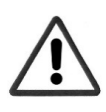

**Druckluft!**

**Gefahr!**

**Durch Kontakt mit schnell oder schlagartig entweichender Druckluft oder durch berstende und/oder nicht gesicherte Anlagenteile besteht Gefahr schwerer Verletzungen oder Tod.**

#### **Maßnahmen:**

- Max. Betriebsdruck nicht überschreiten (siehe Typenschild).
- **Wartungsarbeiten nur im drucklosen Zustand durchführen.**
- Nur druckfestes Installationsmaterial verwenden.
- Zulaufleitung fest verrohren. Ablaufleitung: kurzer, fixierter Druckschlauch an druckfestem Rohr.
- Verhindern Sie, dass Personen oder Gegenstände von Kondensat oder entweichender Druckluft getroffen werden können.

#### **Vorsicht!**

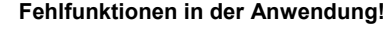

**Durch fehlerhafte Installation und mangelhafte Wartung kann es zu Fehlfunktionen am ECO-DRAIN kommen.**

**Nicht abgeleitetes Kondensat kann zu Schäden an Anlagen und in Fertigungsprozessen führen.**

#### **Maßnahmen:**

- Eine funktionssichere Kondensatableitung optimiert direkt die Druckluftqualität.
- Zur Vermeidung von Schäden und Ausfällen bitte unbedingt beachten:
	- genaues Einhalten der bestimmungsgemäßen Verwendung und der Betriebsparameter des ECO-DRAIN im Zusammenhang mit dem Einsatzfall (siehe dazu Kapitel "Bestimmungsgemäße Verwendung")
	- genaues Einhalten der Installations- und Betriebshinweise in dieser Anleitung
	- regelmäßige Wartung und Kontrolle des ECO-DRAIN nach den Hinweisen in dieser Betriebsanleitung

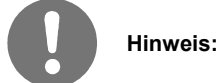

Beachten Sie unbedingt alle aufgeführten Gefahren- und Warnhinweise.

Beachten Sie auch alle Vorschriften und Hinweise des Arbeits- und Brandschutzes am jeweiligen Installationsort.

Verwenden Sie grundsätzlich nur geeignetes und passendes Werkzeug und Material in ordnungsgemäßem Zustand.

Verwenden Sie keine aggressiven Reinigungsmittel und ungeeignete Geräte, wie Hochdruckreiniger.

Beachten Sie, dass Kondensate aggressive und gesundheitsschädigende Bestandteile enthalten können. Deshalb sollte ein Hautkontakt vermieden werden.

Kondensat ist ein entsorgungspflichtiger Abfall, welcher in geeigneten Behältern aufgefangen, entsorgt oder aufbereitet werden muss.

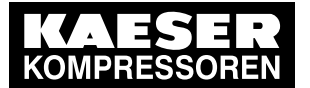

# **Installation**

**Installationshinweise:**

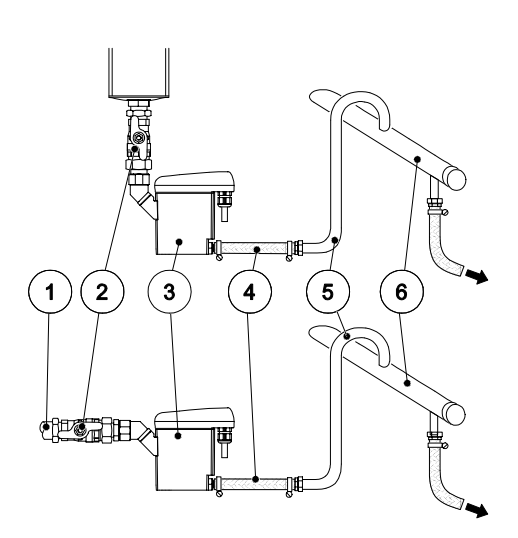

- Nur die dargestellte Einbaulage des ECO-DRAIN (3) ist zulässig. Niemals liegend oder in anderer Schräglage montieren.
- Zulaufrohr (1) und Kugelventil (2) mind. G½.
- Kein Filter oder Sieb im Zulauf.
- Gefälle im Zulauf >1%.
- Nur Kugelventile (2) verwenden.
- Betriebsdruck: min. 0,8/1,2 bar (12/17 psig), max. 16 bar (230 psig). Siehe Typenschild.
- Kurzer, fixierter Druckschlauch (4) an druckfestem Rohr.
- Pro Meter Steigung in der Ablaufleitung (5) erhöht sich der erforderliche Mindestdruck um 0,1 bar (1,4 psi).
- Ablaufleitung (5) max. 5 m (16,4ft) steigend.
- Sammelleitung (6) mind. ½" mit 1% Gefälle verlegen.
- Ablaufleitung (5) von oben in Sammelleitung (6) führen.
- Vor Inbetriebnahme immer Dichtheitsprüfung durchführen und korrektes Einrasten der Steuereinheit kontrollieren.

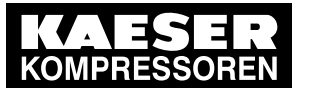

# 13 Anhang

# 13.4 Betriebsanleitung Kondensatableiter

**Installation**

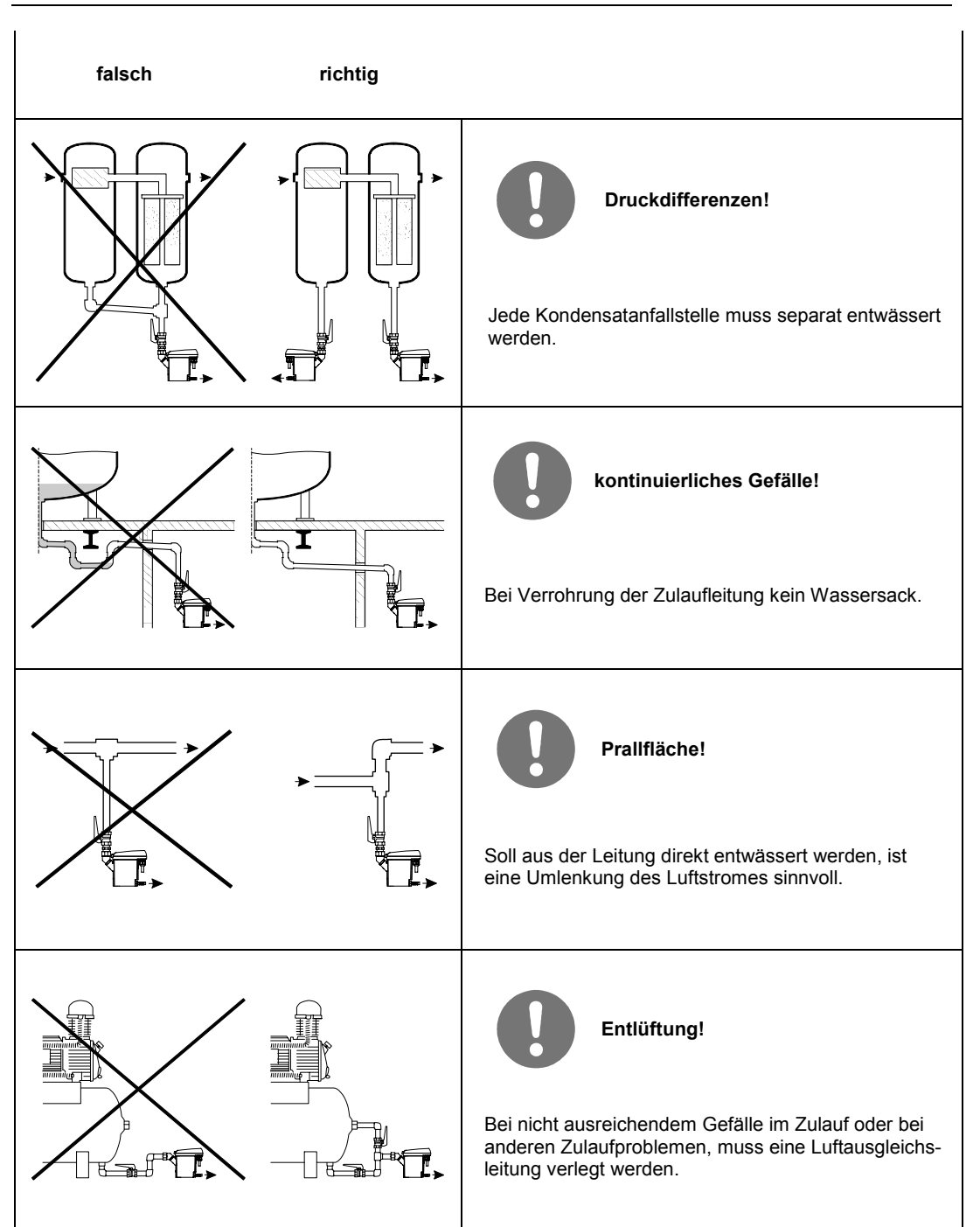

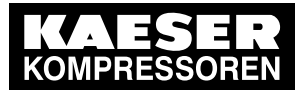

# **11 Elektrische Installation Gefahr!**

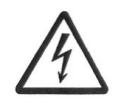

**Netzspannung!**

**Durch Kontakt mit Netzspannung führenden nichtisolierten Teilen besteht Gefahr eines elektrischen Schlages mit Verletzung und Tod.**

#### **Maßnahmen:**

- Bei elektrischer Installation alle geltenden Vorschriften einhalten (z.B. VDE 0100 / IEC 60364).
- **Wartungs- und Installationsarbeiten bei geöffneter Steuereinheit nur im spannungsfreien Zustand durchführen.**
- **Die abgenommene Steuereinheit hat keinen IP-Schutzgrad.**
- Alle elektrischen Arbeiten dürfen nur von befugtem Fachpersonal durchgeführt werden.

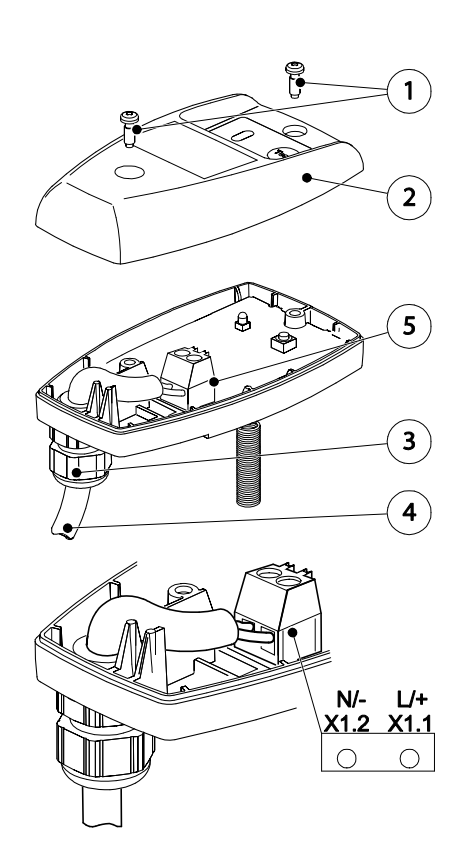

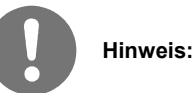

- 1. Zulässige Netzspannung auf Typenschild ablesen und unbedingt einhalten.
- 2. Für die Versorgungsspannung muss in der Nähe eine sicher zugängliche Trennvorrichtung vorgesehen werden (z.B. Netzstecker oder Schalter), der alle stromführenden Leiter trennt.
- 3. Bei Versorgung mit einer Kleinspannung (< 50 VAC / < 75 VDC) nur eine Funktionskleinspannung mit sicherer Trennung verwenden.
- 4. Installationsarbeiten gemäß VDE 0100 / IEC 60364 ausführen.
- 5. Klemmenbelegung beachten.
- 6. Nicht unter Spannung installieren.
- 7. Schrauben (1) lösen und Haubenoberteil (2) abnehmen.
- 8. Kabelverschraubung (3) lösen, Dichtstopfen entfernen (wenn vorhanden) und Kabel (4) für Spannungsversorgung durchführen.
- 9. Kabel (4) an Klemmen X1 (1.1, 1.2) (5) anschließen.
- 10.Die Kabel wie dargestellt verlegen (siehe auch Klemmenbelegung im folgenden Text).
- 11.Kabelverschraubung (3) leicht dichtend anziehen.
- 12.Haubenoberteil (2) aufsetzen und Schrauben (1) handfest anziehen.

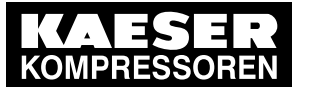

#### **Elektrische Installation**

#### **Klemmenbelegung Netzspannung (Betriebsspannung)**

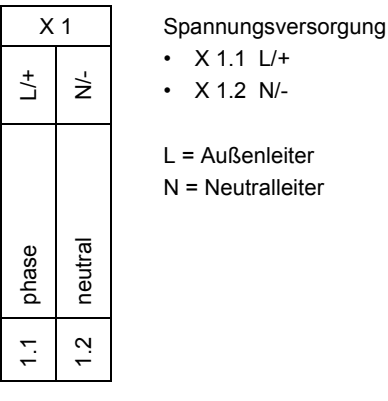

#### **Klemmenbelegung Kleinspannung (Betriebsspannung)**

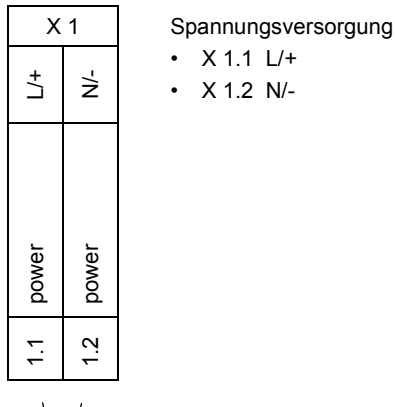

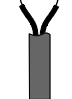

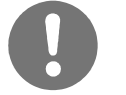

#### **Hinweis:**

Bei Versorgung mit einer Kleinspannung (< 50 VAC / < 75 VDC) nur eine Funktionskleinspannung mit sicherer Trennung verwenden.

Die Kabelverschraubung leicht dichtend anziehen.

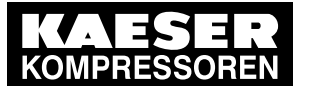

13.4 Betriebsanleitung Kondensatableiter

**Elektrische Installation**

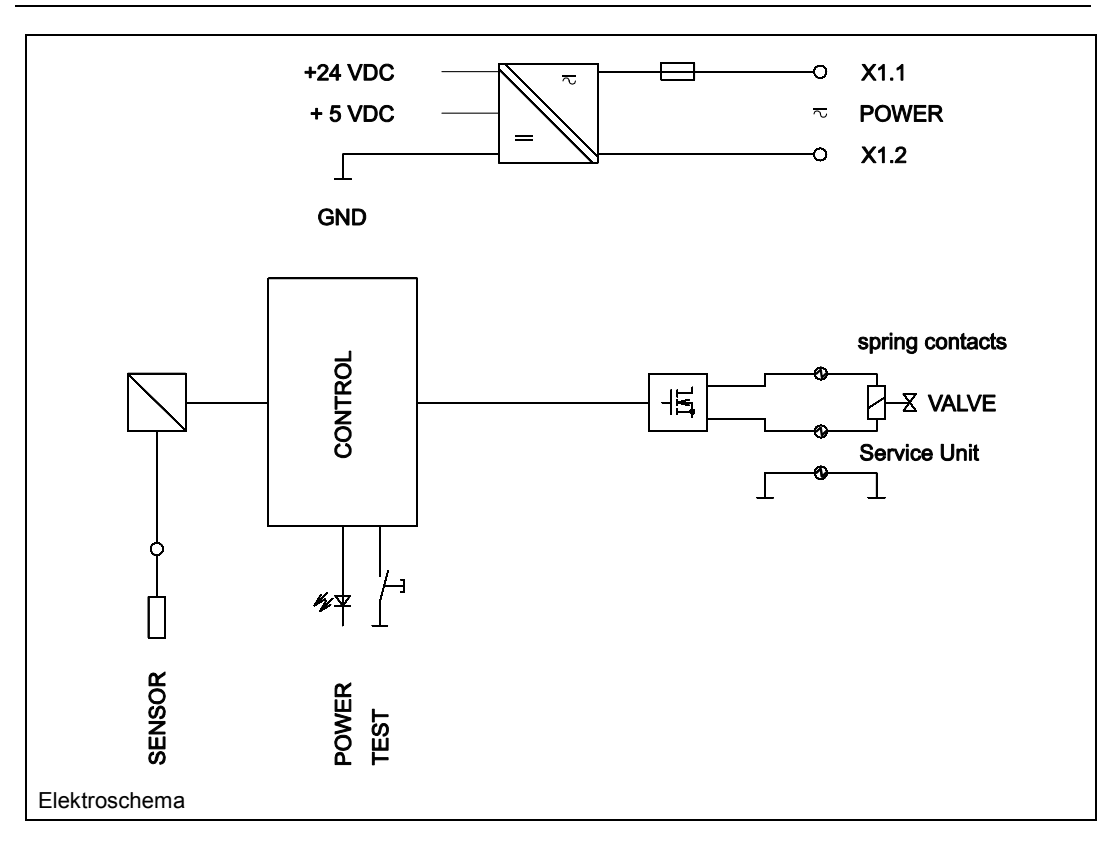

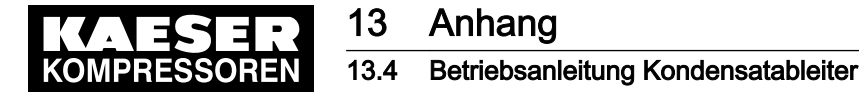

#### **Kontrolle und Wartung**

#### **12 Kontrolle und Wartung**

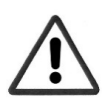

**Gefahr! Druckluft!**

**Durch Kontakt mit schnell oder schlagartig entweichender Druckluft oder durch berstende und/oder nicht gesicherte Anlagenteile besteht Gefahr schwerer Verletzungen oder Tod.**

#### **Maßnahmen:**

- Max. Betriebsdruck nicht überschreiten (siehe Typenschild).
- **Wartungsarbeiten nur im drucklosen Zustand durchführen.**
- Nur druckfestes Installationsmaterial verwenden.
- Zulaufleitung fest verrohren. Ablaufleitung: kurzer, fixierter Druckschlauch an druckfestem Rohr.
- Verhindern Sie, dass Personen oder Gegenstände von Kondensat oder entweichender Druckluft getroffen werden können.

**Netzspannung!**

**Gefahr!**

**Durch Kontakt mit Netzspannung führenden nichtisolierten Teilen besteht Gefahr eines elektrischen Schlages mit Verletzung und Tod.**

#### **Maßnahmen:**

- Bei elektrischer Installation alle geltenden Vorschriften einhalten (z.B. VDE 0100 / IEC 60364).
- **Wartungs- und Installationsarbeiten bei geöffneter Steuereinheit nur im spannungsfreien Zustand durchführen.**
- **Die abgenommene Steuereinheit hat keinen IP-Schutzgrad.**
- Alle elektrischen Arbeiten dürfen nur von befugtem Fachpersonal durchgeführt werden.

#### **Vorsicht!**

**Fehlfunktionen in der Anwendung!**

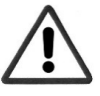

**Durch fehlerhafte Installation und mangelhafte Wartung kann es zu Fehlfunktionen am ECO-DRAIN kommen.**

**Nicht abgeleitetes Kondensat kann zu Schäden an Anlagen und in Fertigungsprozessen führen.**

#### **Maßnahmen:**

- Eine funktionssichere Kondensatableitung optimiert direkt die Druckluftqualität.
- Zur Vermeidung von Schäden und Ausfällen bitte unbedingt beachten:
	- genaues Einhalten der bestimmungsgemäßen Verwendung und der Betriebsparameter des ECO-DRAIN im Zusammenhang mit dem Einsatzfall (siehe dazu Kapitel "Bestimmungsgemäße Verwendung")
	- genaues Einhalten der Installations- und Betriebshinweise in dieser Anleitung
	- regelmäßige Wartung und Kontrolle des ECO-DRAIN nach den Hinweisen in dieser Betriebsanleitung

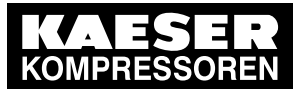

13.4 Betriebsanleitung Kondensatableiter

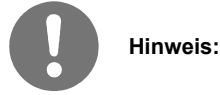

Beachten Sie unbedingt alle aufgeführten Gefahren- und Warnhinweise.

Beachten Sie auch alle Vorschriften und Hinweise des Arbeits- und Brandschutzes am jeweiligen **Installationsort** 

Verwenden Sie grundsätzlich nur geeignetes und passendes Werkzeug und Material in ordnungsgemäßem Zustand.

Verwenden Sie keine aggressiven Reinigungsmittel und ungeeignete Geräte, wie Hochdruckreiniger. Beachten Sie, dass Kondensate aggressive und gesundheitsschädigende Bestandteile enthalten können.

Deshalb sollte ein Hautkontakt vermieden werden.

Kondensat ist ein entsorgungspflichtiger Abfall, welcher in geeigneten Behältern aufgefangen, entsorgt oder aufbereitet werden muss.

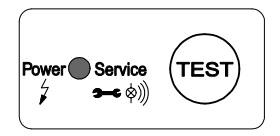

#### **Wartungs-Empfehlung:**

Der ECO-DRAIN 30 verfügt über die Möglichkeit der Anzeige einer Wartungsmeldung für eine auszuführende Wartung.

Im Auslieferungszustand des ECO-DRAIN 30 ist diese inaktiv und es wird keine Wartungsmeldung angezeigt.

Falls diese "aktiv" ist erscheint sie nach 2 x 8.760 Betriebsstunden oder 1 Million Schaltzyklen. Danach oder spätestens nach zwei Jahren (2 x 8760 Betriebsstunden) muss die Service-Unit (5) ausgetauscht werden.

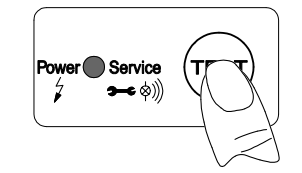

1. Vor dem Tausch der Service-Unit ist ein Reset durchzuführen. Die Steuereinheit ist durch Betätigen des Rasthakens zu lösen. Im abgenommenen Zustand ist der TEST-Taster mindestens 5 s jedoch längstens 9 s zu betätigen.

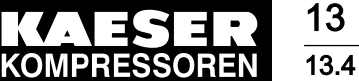

# 13 Anhang 13.4 Betriebsanleitung Kondensatableiter

#### **Kontrolle und Wartung**

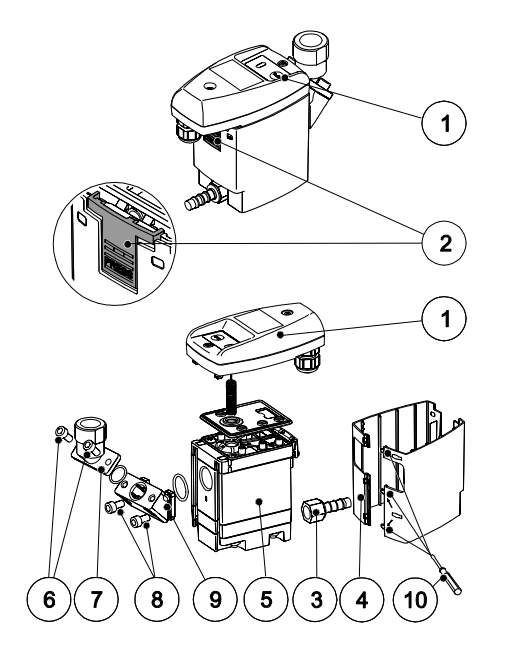

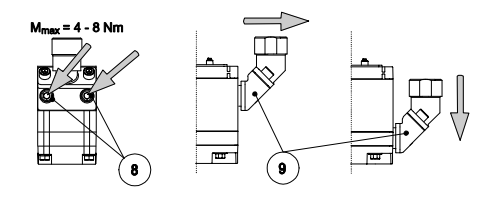

- 2. Steuereinheit (1) durch Drücken des Rasthakens (2) abnehmen
- 3. ECO-DRAIN 30 vom Ablauf (3) lösen
- 4. Design-Schale (4) (wenn vorhanden) mittels Schraubendreher (10) entfernen
- 5. Service-Unit (5) von Verrohrung am Zulauf abbauen durch Lösen der Überwurfmutter
- 6. **oder** Schrauben (6) von Winkeltülle (7) entfernen

- 7. **oder** Schrauben (8) am Zwischenadapter (9) lösen und diesen nach unten von der Service-Unit abziehen
- 8. Kontrollieren, ob neue Service-Unit (5) zur Steuereinheit (1) passt (Typbezeichnung und Farbe des Rasthakens (2))
- 9. Montage der neuen Service-Unit (5) in umgekehrter Reihenfolge.

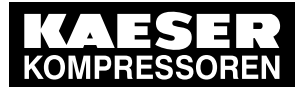

# 13.4 Betriebsanleitung Kondensatableiter

#### **Kontrolle und Wartung**

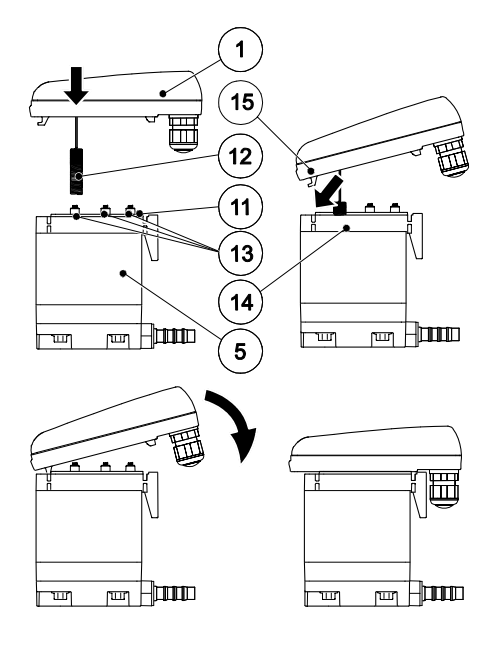

#### **Montage Steuereinheit auf Service-Unit:**

- 1. Kontrollieren, ob Service-Unit (5) zur Steuereinheit (1) passt (Typbezeichnung und Farbe des Rasthakens)
- 2. Kontrollieren ob Dichtmatte (11) und Kontaktfedern (13) sauber, trocken und frei von Fremdkörpern sind.
- 3. Sensor (12) in Fühlerrohrplatte (14) einführen.
- 4. Haken (15) der Steuereinheit (1) in Fühlerrohrplatte (14) einhängen.
- 5. Steuereinheit (1) gegen Service-Unit (5) drücken und einrasten

#### **Inbetriebnahme nach Wartung:**

Vor Inbetriebnahme immer durchführen:

- Dichtheitsprüfung der Anschlussverschraubung
- Kontrolle der elektrischen Anschlüsse
- Kontrolle der korrekten Einrastung der Steuereinheit

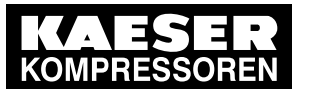

# **Fehlersuche und Fehlerbehebung**

# 13 Fehlersuche und Fehlerbehebung

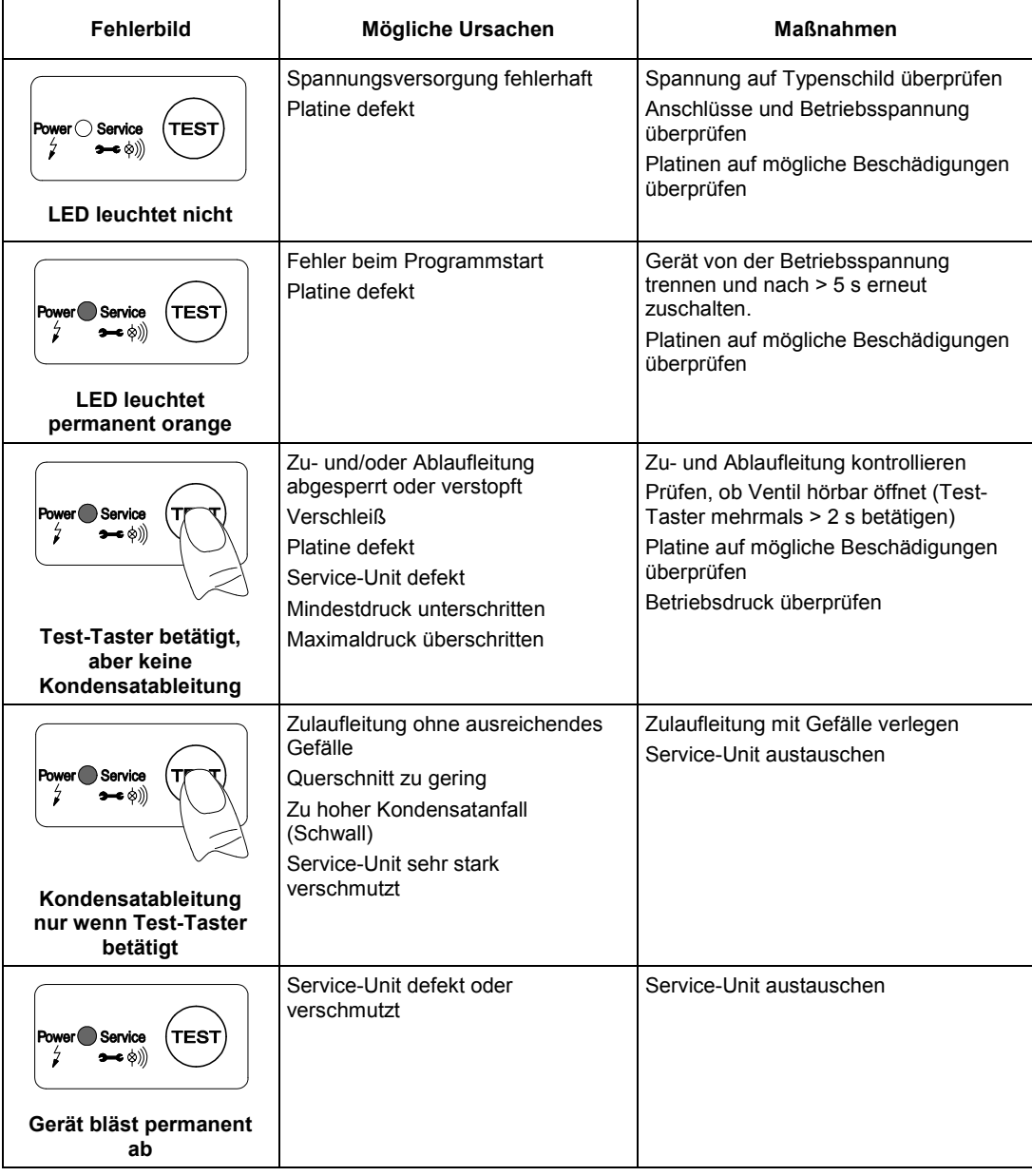

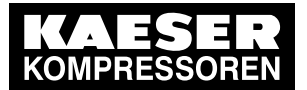

14 Bauteile und Komponenten

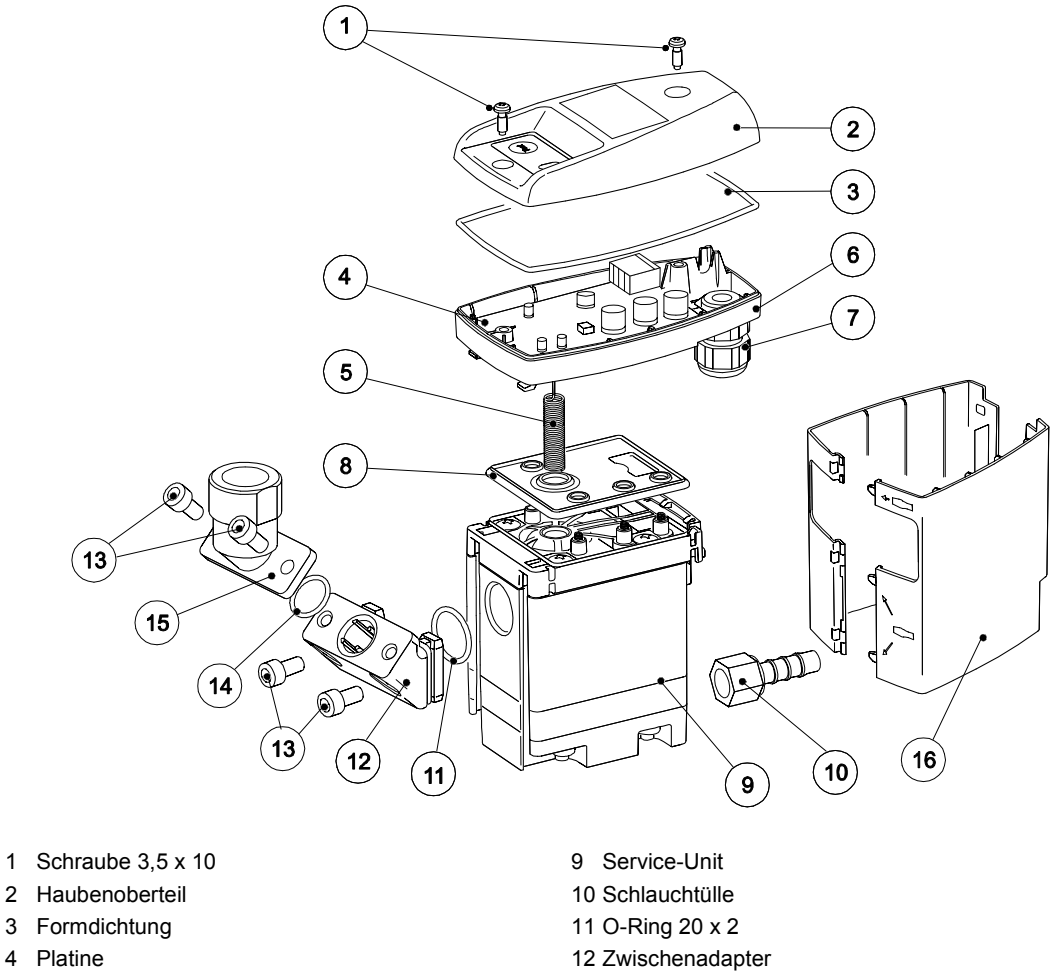

- 5 Sensor
- 6 Haubenunterteil
- 7 Kabeldurchführung
- 8 Dichtmatte

13 Schraube M6 x 12 14 O-Ring 14 x 1,78 15 Winkeladapter 16 Design-Schale

#### **15 Empfohlene Ersatzteile**

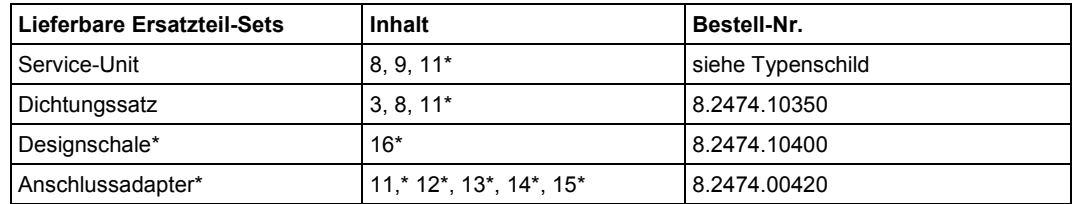

\* Nicht für ECO-DRAIN 30 built-in

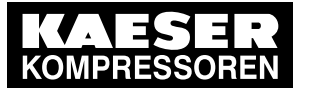

#### **Konformitätserklärung**

#### **16 Konformitätserklärung**

**BEKO TECHNOLOGIES GMBH** 41468 Neuss, GERMANY<br>Tel: +49 2131 988-0 www.beko-technologies.de

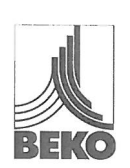

# EG-Konformitätserklärung

Wir erklären hiermit, dass die nachfolgend bezeichneten Produkte den Anforderungen der einschlägigen Richtlinien und technischen Normen entsprechen. Diese Erklärung bezieht sich nur auf die Produkte in dem Zustand, in dem sie von uns in Verkehr gebracht wurden. Nicht vom Hersteller angebrachte Teile und/oder nachträglich vorgenommene Eingriffe bleiben unberücksichtigt.

Produktbezeichnung: Modelle:

Kondensatableiter ECO-DRAIN 30, 30 WA, 31, 31 Vario, 31F, 31F Vario, 32, 32 CO Die Produkte werden hergestellt für: KAESER KOMPRESSOREN SE Carl-Kaeser-Str. 26 D-96450 Coburg 95...240 VAC ±10% (50...60 Hz) / 100...125 VDC ±10% oder 24...48 VAC ±10% (50...60 Hz) / 18...72 VDC ±10%  $0, 8... 16$  bar(g) oder  $1, 2 - 16$  bar(g) Kondensatableiter zur elektronisch niveaugeregelten Ableitung von Kondensat im Druckluftnetz.

Spannungsvarianten:

Betriebsdruckbereich: Produktbeschreibung und Funktion:

Niederspannungs-Richtlinie 2006/95/EG

Angewandte harmonisierte Normen: Anbringungsjahr der CE-Kennzeichnung: EN 61010-1:2010  $13$ 

Die Geräte mit einer Betriebsspannung von 24...48 VAC und 18...72 VDC fallen nicht in den Anwendungsbereich der Niederspannungs-Richtlinie.

EMV-Richtlinie 2004/108/EG Angewandte harmonisierte Normen:

EN 61326-1:2006 EN 55011:2009 + A1: 2010, Gruppe 1, Klasse B

#### RoHS Richtlinie 2011/65/EU

Die Vorschriften der Richtlinie 2011/65/EU zur Beschränkung der Verwendung bestimmter gefährlicher Stoffe in Elektro- und Elektronikgeräten werden erfüllt.

Neuss, 25.08.2015

**BEKO TECHNOLOGIES GMBL** C

i.V. Christian Riedel Leiter Qualitätsmanagement

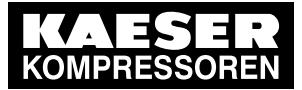

# 13 Anhang 13.4 Betriebsanleitung Kondensatableiter

### **A**

Ablaufleitung 11 Abmessungen 9 Ausschluß eines Einsatzgebietes 6 Ausschluß vom Anwendungsbereich 6

# **B**

Bauteile 25 Bestellnummer 25 Bestimmungsgemäße Verwendung 6 bläst ab 24

# **D**

Daten 7 Design-Schale 25 Dichtmatte 23 Druckdifferenzen 16

### **E**

Einsatzgebiet 6 elektrische Daten 8 Elektrische Daten 8 Elektrische Installation 17 Elektroschema 19 Empfohlene Ersatzteile 25 Ersatzteile 5, 25 Ersatzteil-Sets 25

#### **F**

Fachpersonal 5, 17, 20 Fehlerbehebung 24 Fehlersuche 24 Fehlfunktion 24 Füllstand 11 Funktion 11

#### **G**

Gefahr Druckluft 4, 14, 20 Gefahr Netzspannung 5, 17, 20 Gefälle 16

#### **H**

Haubenoberteil 25 Haubenunterteil 25 Hinweise, Sicherheitshinweise 4

#### **I**

Installation 14 Installations- und Betriebsanleitung 4

#### **K**

keine Kondensatableitung 24 Klimazone

#### **ECO-DRAIN 30 27**

blau 10 grün 10 rot 10 Klimazonen 10 Komponenten 25 Kondensatableitung gestört 24 Konformitätserklärung 26 Kontrolle 20 **L** LED leuchtet nicht 24 LED leuchtet permanent orange 24 Leistungsdaten 10 Luftausgleichsleitung = Luftpendelleitung 16 **M** Maßzeichnung 9 Membrane 11 Montage 14 **P** Piktogramme 4 Platine 25 Prallfläche 16 **S** Schlauchtülle 25 Schutzgrad 5, 17, 20 Selbsttest 11 Sensor 25 Service-Unit 21, 25 Sicherheitshinweise 4 Steuereinheit 22 Störung 24 Störungsbeseitigung 24 Symbole 4 **T** Technische Daten 7 Trouble shooting 24

# **V**

Vorsteuerventil 11

#### **W**

Wartung 20 Wartungsarbeiten 4, 14, 20 Wartungs-Empfehlung 21 Wassersack 16 Winkeladapter 25 Winkeltülle 22

# **Z**

Zulaufleitung 11, 16

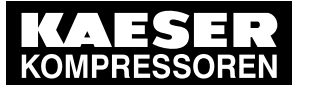

Zwischenadapter 22, 25
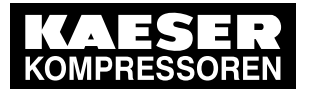

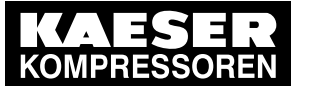

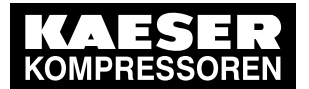

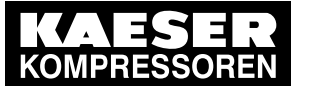

Originalanleitung in Deutsch. Technische Änderungen und Irrtümer vorbehalten. eco-drain\_30\_new\_uc\_manual\_de\_01-2283\_1508\_v00.

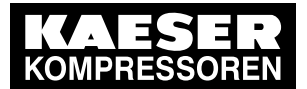

**DE - deutsch**

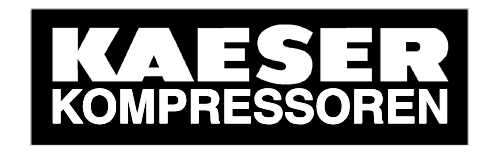

# **Installations- und Betriebsanleitung**

# **Kondensatableiter**

**ECO-DRAIN 31**

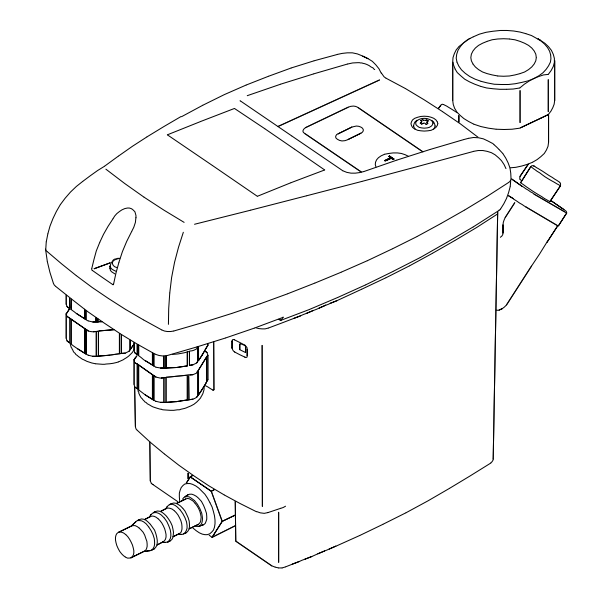

**01-2 332**

**ECO-DRAIN31 06 D**

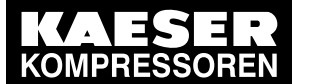

Sehr geehrter Kunde,

vielen Dank, dass Sie sich für den Kondensatableiter ECO-DRAIN 31 entschieden haben. Bitte lesen Sie vor Montage und Inbetriebnahme des ECO-DRAIN 31 die Installations- und Betriebsanleitung aufmerksam und befolgen Sie unsere Hinweise. Nur bei genauer Beachtung der beschriebenen Vorschriften und Hinweise ist die einwandfreie Funktion des ECO-DRAIN 31 und damit eine zuverlässige Kondensatableitung sichergestellt.

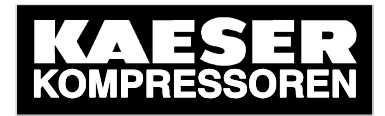

KAESER KOMPRESSOREN SE Carl-Kaeser-Str. 26 D - 96450 Coburg Tel.: +49 (0)9561 640 0 Fax: +49 (0)9561 640 130 Mail: info@kaeser.com Web: http://www.kaeser.com

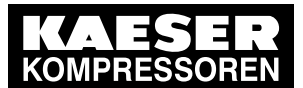

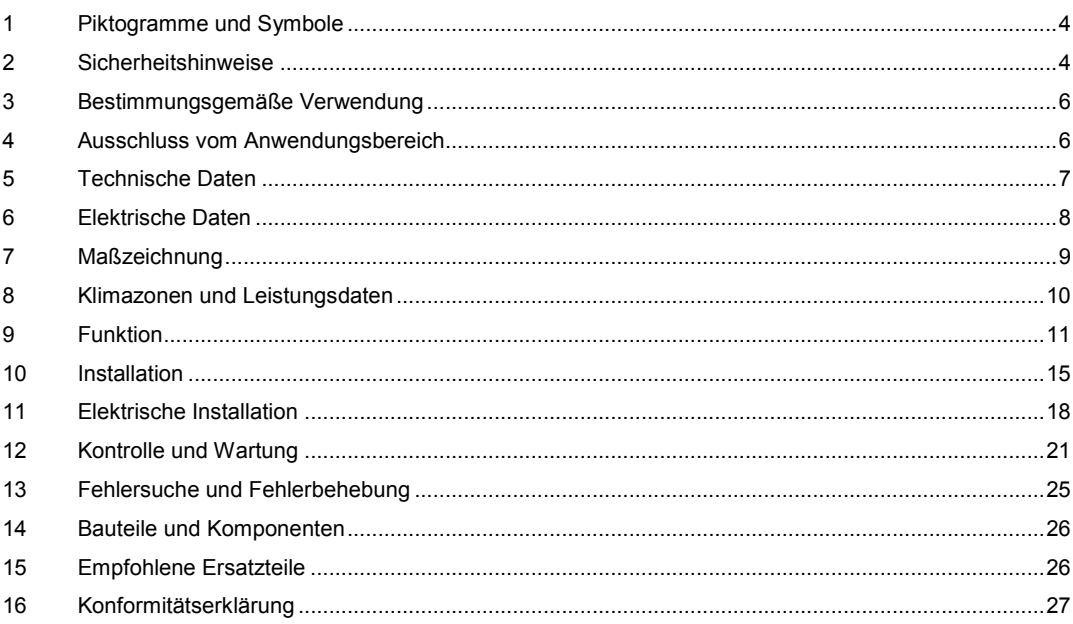

ECO-DRAIN 31

 $\overline{\mathbf{3}}$ 

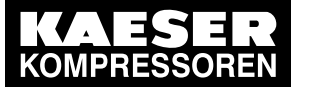

## **1 Piktogramme und Symbole**

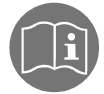

Installations- und Betriebsanleitung beachten

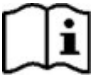

Installations- und Betriebsanleitung beachten (auf Typenschild)

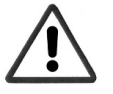

Allgemeines Gefahrensymbol (Gefahr, Warnung, Vorsicht)

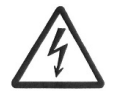

Allgemeines Gefahrensymbol (Gefahr, Warnung, Vorsicht) für Netzspannung und Netzspannung führende Anlagenteile

## **2 Sicherheitshinweise**

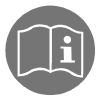

## **Bitte prüfen, ob diese Anleitung auch dem Gerätetyp entspricht.**

Beachten Sie alle in dieser Bedienungsanleitung gegebenen Hinweise. Sie enthält grundlegende Informationen, die bei Installation, Betrieb und Wartung zu beachten sind. Daher ist diese Bedienungsanleitung unbedingt vor Installation, Inbetriebnahme und Wartung vom Monteur sowie vom zuständigen Betreiber / Fachpersonal zu lesen.

Die Bedienungsanleitung muss jederzeit zugänglich am Einsatzort des ECO-DRAIN 31 verfügbar sein.

Zusätzlich zu dieser Betriebsanleitung sind ggf. örtliche bzw. nationale Vorschriften zu beachten.

Stellen Sie sicher, dass der ECO-DRAIN 31 nur innerhalb der zulässigen und auf dem Typenschild aufgeführten Grenzwerte betrieben wird. Es besteht sonst eine Gefährdung für Menschen und Material und es können Funktions- und Betriebsstörungen auftreten.

Bei Unklarheiten oder Fragen zu dieser Installations- und Betriebsanleitung setzen Sie sich bitte mit KAESER in Verbindung.

## **Gefahr!**

**Druckluft!**

**Durch Kontakt mit schnell oder schlagartig entweichender Druckluft oder durch berstende und/oder nicht gesicherte Anlagenteile besteht Gefahr schwerer Verletzungen oder Tod.**

#### **Maßnahmen:**

- Max. Betriebsdruck nicht überschreiten (siehe Typenschild).
- **Wartungsarbeiten nur im drucklosen Zustand durchführen.**
- Nur druckfestes Installationsmaterial verwenden.
- Zulaufleitung fest verrohren. Ablaufleitung: kurzer, fixierter Druckschlauch an druckfestem Rohr.
- Verhindern Sie, dass Personen oder Gegenstände von Kondensat oder entweichender Druckluft getroffen werden können.

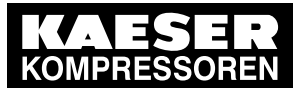

**Gefahr!**

## 13.4 Betriebsanleitung Kondensatableiter

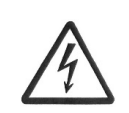

**Netzspannung!**

**Durch Kontakt mit Netzspannung führenden nichtisolierten Teilen besteht Gefahr eines elektrischen Schlages mit Verletzung und Tod.**

#### **Maßnahmen:**

- Bei elektrischer Installation alle geltenden Vorschriften einhalten (z.B. VDE 0100 / IEC 60364).
- **Wartungs- und Installationsarbeiten bei geöffneter Steuereinheit nur im spannungsfreien Zustand durchführen.**
- **Die abgenommene Steuereinheit hat keinen IP-Schutzgrad.**
- Alle elektrischen Arbeiten dürfen nur von befugtem Fachpersonal durchgeführt werden.

#### **Weitere Sicherheitshinweise:**

- Bei Installation und Betrieb sind ebenfalls die geltenden nationalen Bestimmungen und Sicherheitsvorschriften einzuhalten.
- Den ECO-DRAIN 31 nicht in explosionsgefährdeten Bereichen einsetzen.
- Bei den Zulaufverschraubungen sind übermäßige Anzugskräfte zu vermeiden. Das gilt insbesondere für konische Verschraubungen.
- Der ECO-DRAIN 31 ist nur bei anliegender Spannung funktionstüchtig.
- Test-Taster nicht zur Dauerentwässerung nutzen.
- Nur Original-Ersatzteile verwenden. Nur so ist eine einwandfreie Funktion sichergestellt.

#### **Zusatzhinweise:**

- Die abgenommene Steuereinheit hat **keinen IP-Schutzgrad**.
- Bei Montage Schlüsselfläche am Zulauf (Schlüsselweite SW27) zum Gegenhalten benutzen.
- Die Service Unit darf nicht zerlegt werden.

#### **Vorsicht!**

**Fehlfunktionen in der Anwendung!**

**Durch fehlerhafte Installation und mangelhafte Wartung kann es zu Fehlfunktionen am ECO-DRAIN kommen.**

**Nicht abgeleitetes Kondensat kann zu Schäden an Anlagen und in Fertigungsprozessen führen.**

## **Maßnahmen:**

- Eine funktionssichere Kondensatableitung optimiert direkt die Druckluftqualität.
- Zur Vermeidung von Schäden und Ausfällen bitte unbedingt beachten:
	- genaues Einhalten der bestimmungsgemäßen Verwendung und der Betriebsparameter des ECO-DRAIN im Zusammenhang mit dem Einsatzfall (siehe dazu Kapitel "Bestimmungsgemäße Verwendung")
	- genaues Einhalten der Installations- und Betriebshinweise in dieser Anleitung
	- regelmäßige Wartung und Kontrolle des ECO-DRAIN nach den Hinweisen in dieser **Betriebsanleitung**

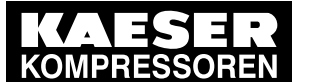

## **3 Bestimmungsgemäße Verwendung**

- Der ECO-DRAIN 31 ist ein elektronisch-niveaugeregelter Kondensatableiter für Druckluftanlagen.
- Der Einsatz erfolgt innerhalb der zulässigen Betriebsparameter (siehe Technische Daten).
- Der ECO-DRAIN 31 kann Kondensat unter Betriebsdruck nahezu ohne Druckluftverlust aus den Anlagenteilen ableiten.
- Der ECO-DRAIN 31 benötigt zur Funktion eine Betriebsspannung und einen Betriebsdruck (siehe Technische Daten).
- Bei einem Einsatz in Anlagen mit erhöhten Anforderungen an die Druckluftqualität (Lebensmittelindustrie, Medizintechnik, Laborausrüstungen, spezielle Prozesse usw.), muss der Betreiber über Maßnahmen zur Überwachung der Druckluftqualität entscheiden. Diese beeinflussen die Sicherheit der nachfolgenden Prozesse und können Schäden an Menschen und Anlagen vermeiden.
- Es ist Aufgabe des Betreibers, die genannten Bedingungen während der gesamten Betriebsdauer zu gewährleisten.

## **4 Ausschluss vom Anwendungsbereich**

- Der ECO-DRAIN 31 kann als Kondensatableiter **allein keine** definierte Druckluftqualität garantieren, hierzu sind andere zusätzliche technische Einrichtungen notwendig.
- Der ECO-DRAIN 31 ist **nicht** für den Einsatz an Unterdruck oder atmosphärischen Umgebungsdruck führenden Anlagen oder in Ex-Bereichen geeignet.
- Der ECO-DRAIN 31 darf nicht dauerhafter direkter Sonnen- oder Wärmestrahlung ausgesetzt werden.
- Der ECO-DRAIN 31 darf nicht in Bereichen mit aggressiver Atmosphäre installiert und betrieben werden.
- Der ECO-DRAIN 31 ist nicht beheizbar und daher nicht für den Einsatz in frostgefährdeten Bereichen geeignet.
- Der ECO-DRAIN 31 ist nicht für CO2-Anlagen geeignet.

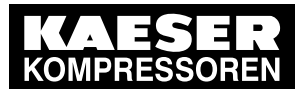

## 5 Technische Daten

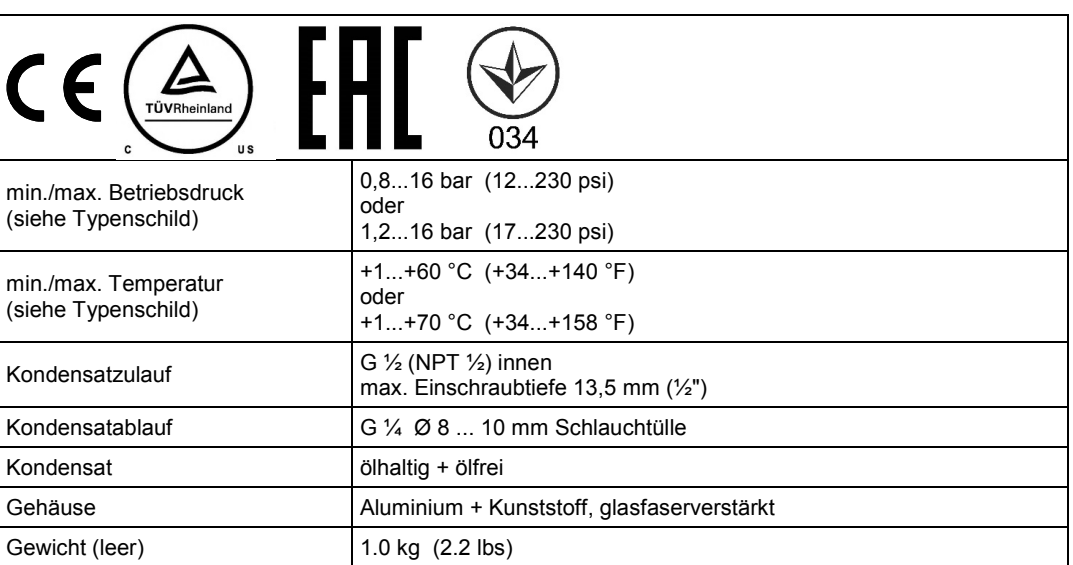

Dieses Produkt wurde getestet nach den Anforderungen der CAN/CSA-C22.2 No. 61010-1-12 dritte Ausgabe unter Einbeziehung einer späteren Version der gleichen Norm, unter Berücksichtigung des gleichen Niveaus an Testanforderungen.

Max. Leistung für Klimazone Blau – siehe auch Kapitel "Klimazone und Leistungsdaten"

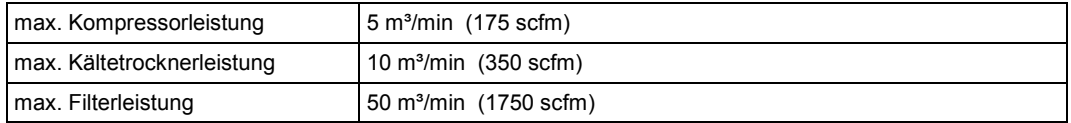

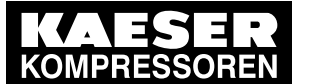

# 6 Elektrische Daten

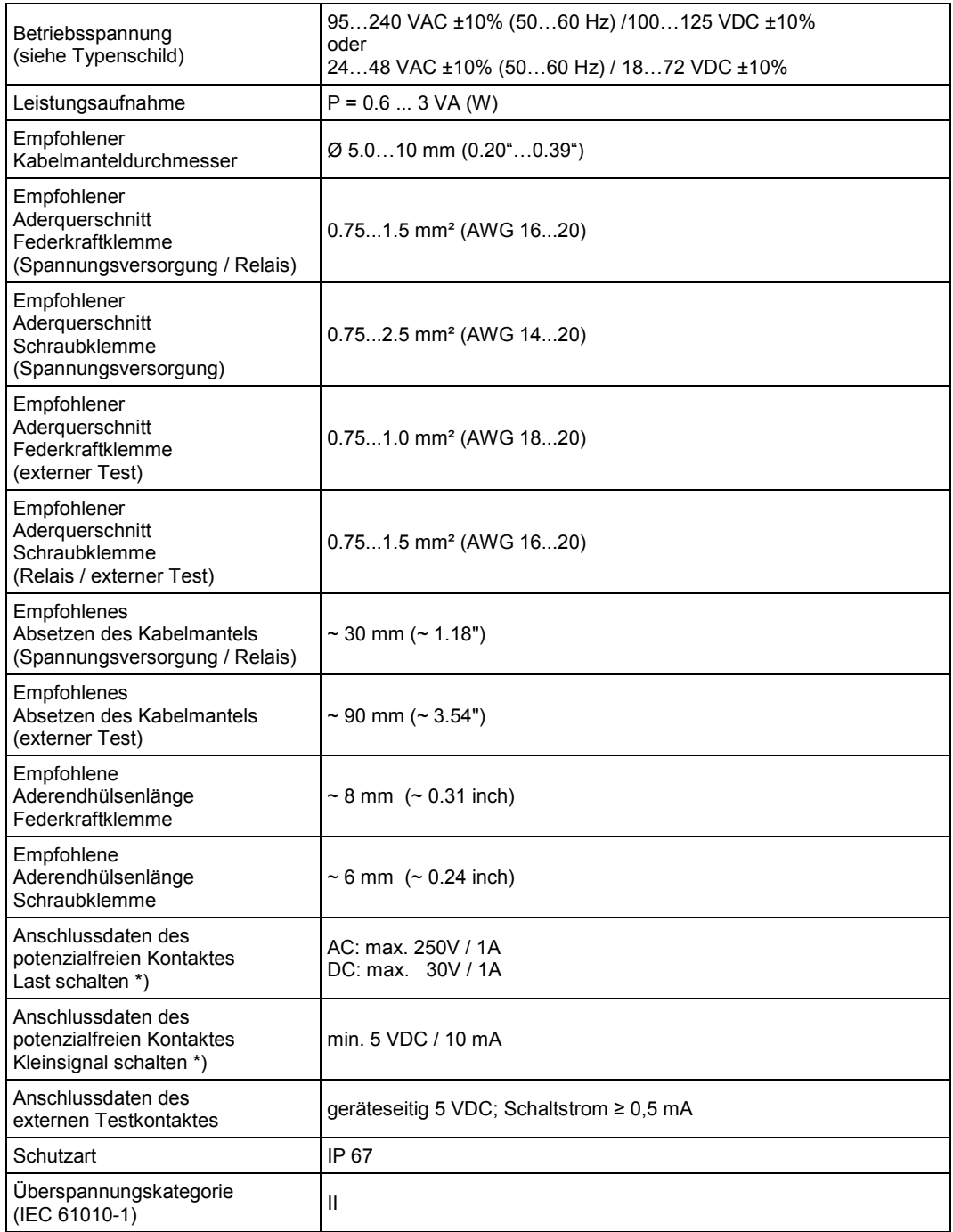

VAC = V alternating current (Wechselspannung)

VDC = V direct current (Gleichspannung)

\*) das Schalten von Lasten führt dazu, dass die Eigenschaften des Kontaktes für das Schalten von Kleinsignalen nicht mehr geeignet sind.

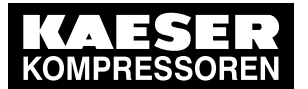

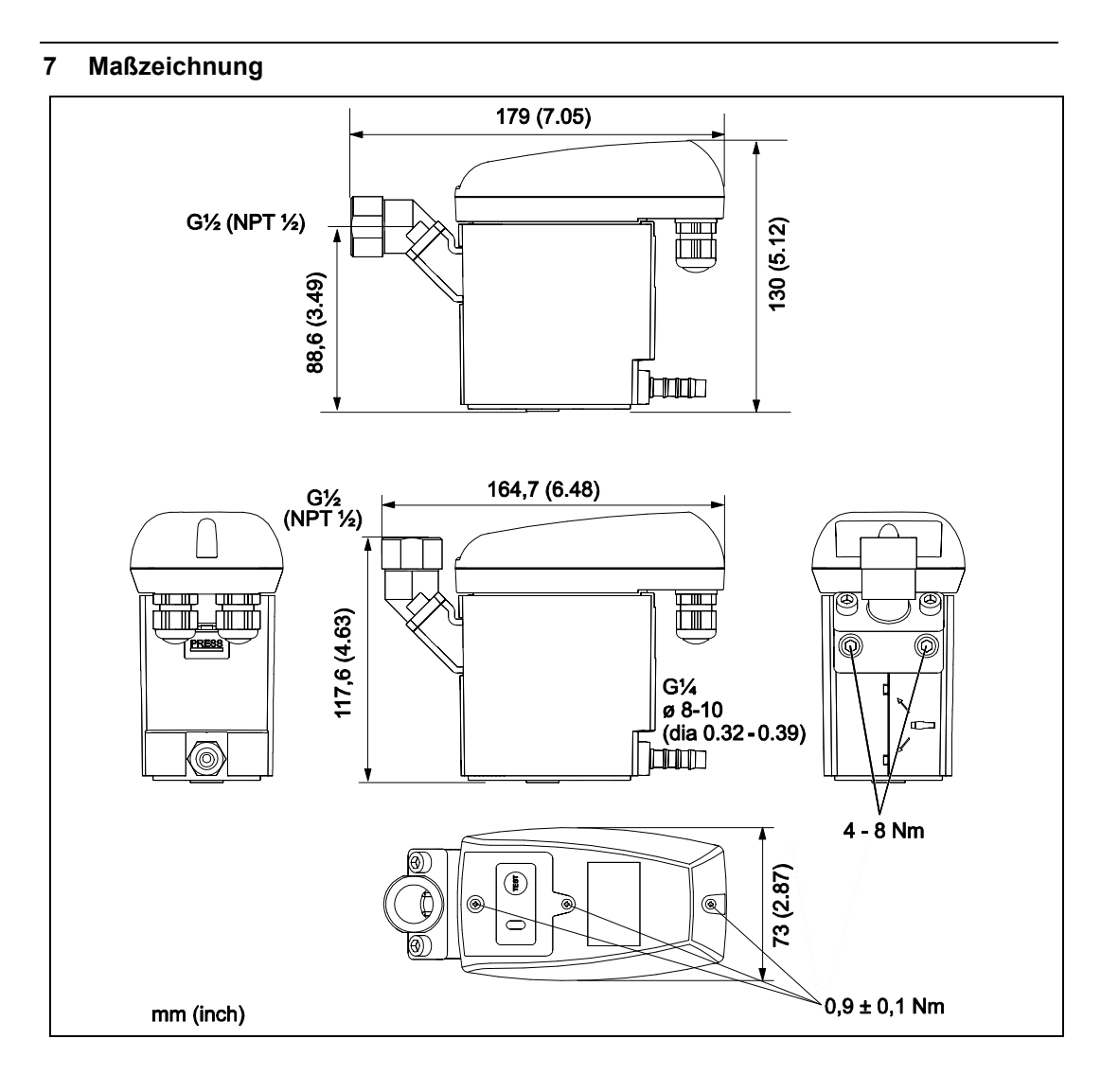

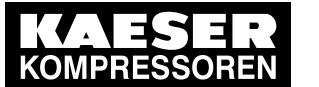

## **8 Klimazonen und Leistungsdaten**

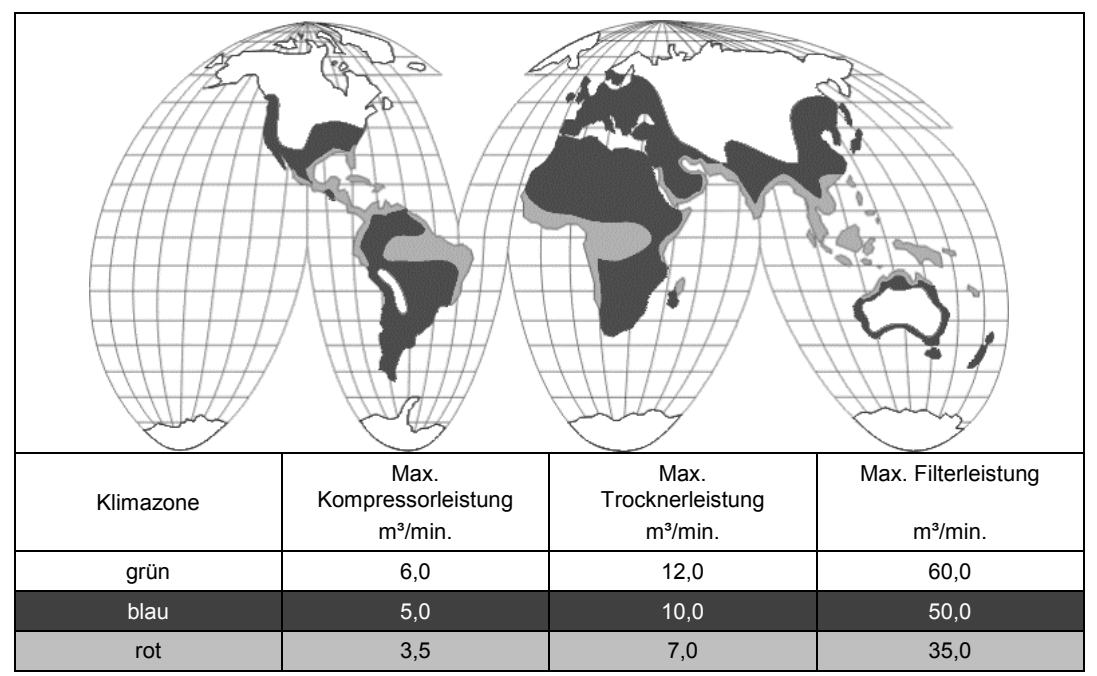

Die angegebenen Leistungsdaten beziehen sich auf gemäßigtes Klima mit Gültigkeit für Europa, weite Teile Süd-Ost-Asiens, Nord- und Südafrika, Teile Nord- und Südamerikas (Klimazone: blau).

Für trockenes und/oder kühles Klima (Klimazone: grün) gilt folgender Faktor: Leistung in Klimazone "blau" ca. x 1,2.

Für warmes und/oder feuchtes Klima (Tropen; Klimazone: rot) gilt folgender Faktor: Leistung in Klimazone "blau" ca.  $\times$  0,7.

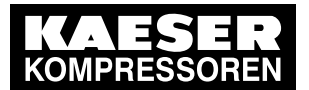

# 13 Anhang

# 13.4 Betriebsanleitung Kondensatableiter

**9 Funktion** 

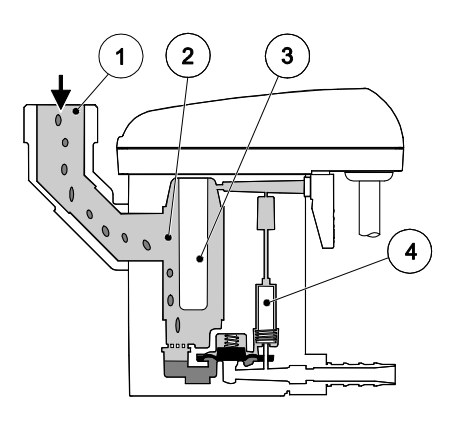

Das Kondensat strömt über die Zulaufleitung (1) in den ECO-DRAIN 31 und sammelt sich im Gehäuse (2).

Ein kapazitiv arbeitender Sensor (3) erfasst permanent den Füllstand und gibt ein Signal an die elektronische Steuerung sobald sich der Behälter gefüllt hat.

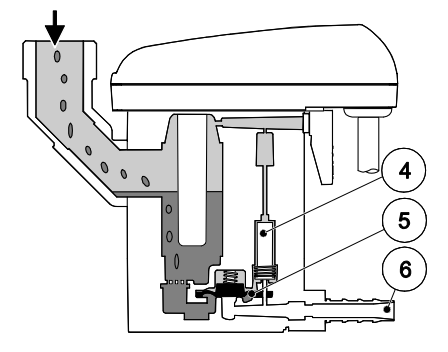

Das Vorsteuerventil (4) wird betätigt und die Membrane (5) öffnet zur Kondensatausschleusung die Ablaufleitung (6).

Ist der ECO-DRAIN 31 geleert, wird die Ablaufleitung rechtzeitig wieder dicht verschlossen, bevor unnötige Druckluftverluste entstehen können.

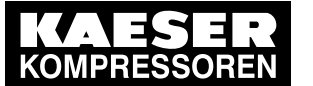

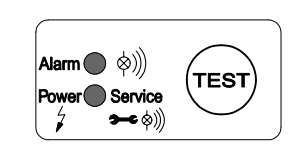

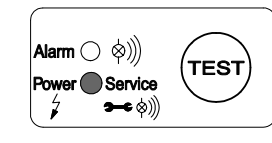

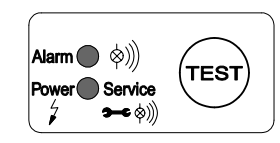

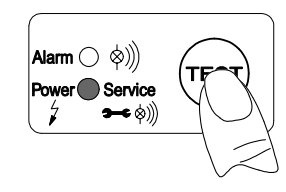

Beim ECO-DRAIN 31 zeigen zwei LED's die

einzelnen Betriebszustände an.

Beim Anlegen der Versorgungsspannung führt der ECO-DRAIN 31 einen **Selbsttest** durch. Beide LED´s sind für ca. 1 Sekunde an, danach geht das Gerät in den Zustand **"Betriebsbereit"**

## **Betriebsbereit, Spannung liegt an.**

Ist der Kondensatablauf gestört, startet ein Alarmmodus, der durch Blinken der roten Alarm-LED angezeigt wird. **Störung /Alarm**

Test der Ventilfunktion (manuelle Entwässerung): Taster ca. 2 s betätigen. Test der Alarmfunktion (s.u.): Taster mind. 1 min betätigen.

**Nicht für Dauerentwässerung nutzen.**

## **Alarmmodus:**

 $7.5$ sec

Ist der ECO-DRAIN nach 1 min nicht geleert, wird eine Störmeldung ausgelöst:

- Die Alarm-LED blinkt.
- Das Alarmrelais schaltet um (das Signal ist potenzialfrei abgreifbar).
- Das Ventil öffnet alle 4 min für 7,5 s.
- Ist die Störung behoben, schaltet der ECO-DRAIN automatisch in den Normalmodus zurück.

**Mögliche Störungsursachen sind z.B.:**

- Fehler in der Installation
- Unterschreiten des Minimaldruckes
- zu hoher Kondensatanfall (Überlast)
- verstopfte/gesperrte Ablaufleitung
- extreme Schmutzpartikelmenge
- eingefrorene Rohrleitungen

**12 ECO-DRAIN 31**

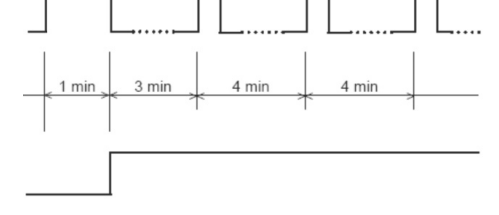

Schaltfolge des Ventils im Alarmmodus

Alarmmeldung über potenzialfreien Kontakt

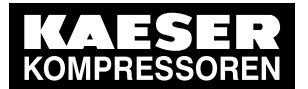

#### Der ECO-DRAIN 31 verfügt über die Möglichkeit der Anzeige einer Wartungsmeldung für eine auszuführende Wartung.

Im Auslieferungszustand des ECO-DRAIN 31 ist diese inaktiv und es wird keine Wartungsmeldung angezeigt.

Falls diese "aktiv" ist erscheint sie nach 2 x 8.760 Betriebsstunden oder 1 Million Schaltzyklen.

Der Status, ob die Wartungsmeldung "aktiv" oder "inaktiv" ist, kann wie folgt geprüft werden:

1. Die Steuereinheit wird unter Spannung abgenommen.

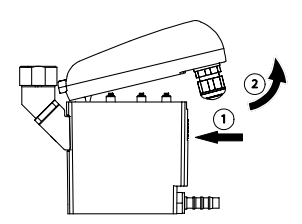

"inaktiv" bei Test-Taster betätigen < 5 s

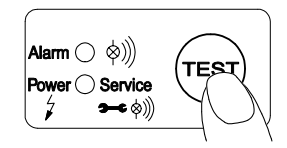

"aktiv" bei Test-Taster betätigen < 5 s

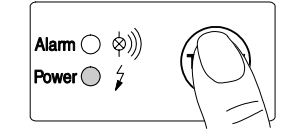

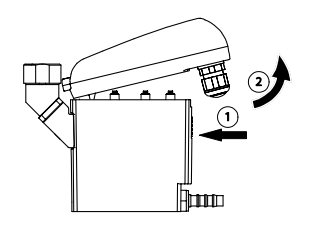

2. Test-Taster < 5 s betätigen

→ Falls dabei die grüne LED "Power" nicht leuchtet, ist der Status "inaktiv".

 $\rightarrow$  Falls die grüne LED "Power" sehr hell leuchtet, ist der Status "aktiv".

Der Status "aktiv" oder "inaktiv" kann wie folgt geändert werden und damit die Wartungsmeldung aktiviert oder deaktiviert werden:

1. Die Steuereinheit wird unter Spannung abgenommen.

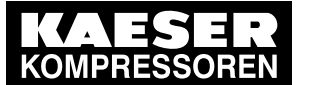

"inaktiv" bei Test-Taster betätigen > 10 s

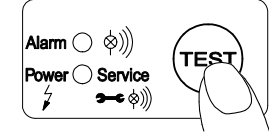

"aktiv" bei Test-Taster betätigen > 10 s

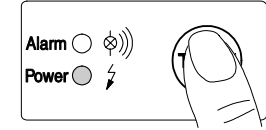

2. Test-Taster > 10 s betätigen

 $\rightarrow$  Jetzt ist der Status invertiert, also von "aktiv" nach "inaktiv" oder umgekehrt.

 $\rightarrow$  Falls dabei die grüne LED "Power" nicht leuchtet, ist der Status "inaktiv".

 $\rightarrow$  Falls die grüne LED "Power" sehr hell leuchtet, ist der Status "aktiv".

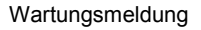

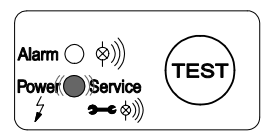

Reset durch Test-Taster betätigen 5 … 9 s

 $\mathsf{m}\bigcirc\mathbin{\lozenge}\mathbin{\emptyset}\hspace{-0.5pt}\bigr)$ **Servic**  $\bullet$ ⊸⇔ ⊗)

Im Status "aktiv" zeigt sich die Wartungsmeldung durch Blinken der Betriebsspannungs-LED "Power".

Bei Stromausfall oder abgeschalteter Energieversorgung bleibt der Status des Timers erhalten.

Die Tätigkeiten der Wartung sind im Kapitel "Kontrolle und Wartung" beschrieben.

Vor dem Tausch der Service-Unit ist ein Reset durchzuführen.

Die Steuereinheit ist durch Betätigen des Rasthakens zu lösen.

Im abgenommenen Zustand ist der TEST-Taster mindestens 5 s jedoch längstens 9 s zu betätigen.

Während des Test-Tasterbetätigens blinkt die grüne LED "Power".

Falls das Blinken aufhört, wurde die maximale Betätigungszeit überschritten und damit der Status "aktiv/inaktiv" invertiert.

Dann kann durch erneutes Betätigen des Test-Tasters (> 10 s) der Status wieder invertiert werden.

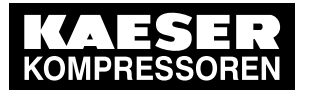

## **10 Installation**

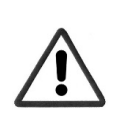

## **Gefahr! Druckluft!**

**Durch Kontakt mit schnell oder schlagartig entweichender Druckluft oder durch berstende und/oder nicht gesicherte Anlagenteile besteht Gefahr schwerer Verletzungen oder Tod.**

#### **Maßnahmen:**

- Max. Betriebsdruck nicht überschreiten (siehe Typenschild).
- **Wartungsarbeiten nur im drucklosen Zustand durchführen.**
- Nur druckfestes Installationsmaterial verwenden.
- Zulaufleitung fest verrohren. Ablaufleitung: kurzer, fixierter Druckschlauch an druckfestem Rohr.
- Verhindern Sie, dass Personen oder Gegenstände von Kondensat oder entweichender Druckluft getroffen werden können.

#### **Vorsicht!**

**Fehlfunktionen in der Anwendung!**

**Durch fehlerhafte Installation und mangelhafte Wartung kann es zu Fehlfunktionen am ECO-DRAIN kommen.**

**Nicht abgeleitetes Kondensat kann zu Schäden an Anlagen und in Fertigungsprozessen führen.**

#### **Maßnahmen:**

- Eine funktionssichere Kondensatableitung optimiert direkt die Druckluftqualität.
- Zur Vermeidung von Schäden und Ausfällen bitte unbedingt beachten:
	- genaues Einhalten der bestimmungsgemäßen Verwendung und der Betriebsparameter des ECO-DRAIN im Zusammenhang mit dem Einsatzfall (siehe dazu Kapitel "Bestimmungsgemäße Verwendung")
	- genaues Einhalten der Installations- und Betriebshinweise in dieser Anleitung
	- regelmäßige Wartung und Kontrolle des ECO-DRAIN nach den Hinweisen in dieser Betriebsanleitung

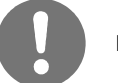

**Hinweis:**

Beachten Sie unbedingt alle aufgeführten Gefahren- und Warnhinweise.

Beachten Sie auch alle Vorschriften und Hinweise des Arbeits- und Brandschutzes am jeweiligen Installationsort.

Verwenden Sie grundsätzlich nur geeignetes und passendes Werkzeug und Material in ordnungsgemäßem Zustand.

Verwenden Sie keine aggressiven Reinigungsmittel und ungeeignete Geräte, wie Hochdruckreiniger. Beachten Sie, dass Kondensate aggressive und gesundheitsschädigende Bestandteile enthalten können. Deshalb sollte ein Hautkontakt vermieden werden.

Kondensat ist ein entsorgungspflichtiger Abfall, welcher in geeigneten Behältern aufgefangen, entsorgt oder aufbereitet werden muss.

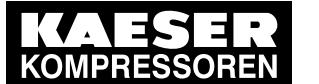

**Installationshinweise:**

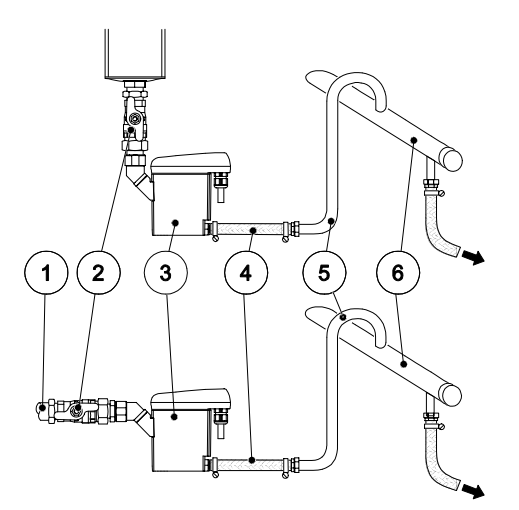

- Nur die dargestellte Einbaulage des ECO-DRAIN (3) ist zulässig. Niemals liegend oder in anderer Schräglage montieren.
- Zulaufrohr (1) und Kugelventil (2) mind. G½.
- Kein Filter oder Sieb im Zulauf.
- Gefälle im Zulauf >1%.
- Nur Kugelventile (2) verwenden.
- Betriebsdruck: min. 0,8/1,2 bar (12/17 psig), max. 16 bar (230 psig). Siehe Typenschild.
- Kurzer, fixierter Druckschlauch (4) an druckfestem Rohr.
- Pro Meter Steigung in der Ablaufleitung (5) erhöht sich der erforderliche Mindestdruck um 0,1 bar (1,4 psi).
- Ablaufleitung (5) max. 5 m (16,4ft) steigend.
- Sammelleitung (6) mind. ½" mit 1% Gefälle verlegen.
- Ablaufleitung (5) von oben in Sammelleitung (6) führen.
- Vor Inbetriebnahme immer Dichtheitsprüfung durchführen und korrektes Einrasten der Steuereinheit kontrollieren.

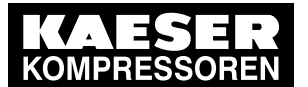

# 13 Anhang

# 13.4 Betriebsanleitung Kondensatableiter

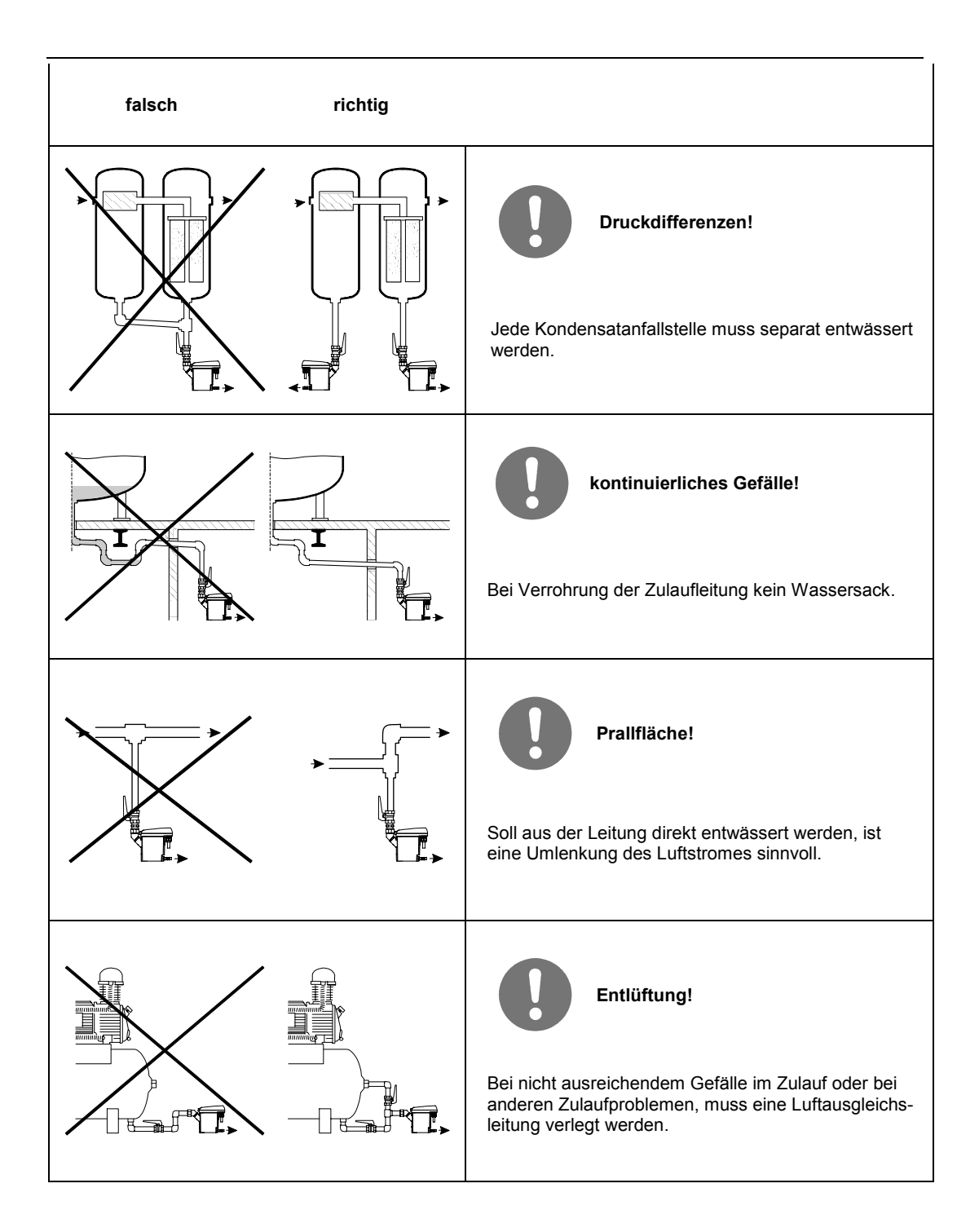

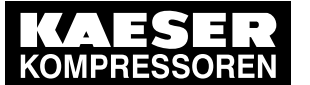

## **11 Elektrische Installation**

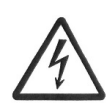

## **Gefahr! Netzspannung!**

**Durch Kontakt mit Netzspannung führenden nichtisolierten Teilen besteht Gefahr eines elektrischen Schlages mit Verletzung und Tod.**

#### **Maßnahmen:**

- Bei elektrischer Installation alle geltenden Vorschriften einhalten (z.B. VDE 0100 / IEC 60364).
- **Wartungs- und Installationsarbeiten bei geöffneter Steuereinheit nur im spannungsfreien Zustand durchführen.**
- **Die abgenommene Steuereinheit hat keinen IP-Schutzgrad.**
- Alle elektrischen Arbeiten dürfen nur von befugtem Fachpersonal durchgeführt werden.

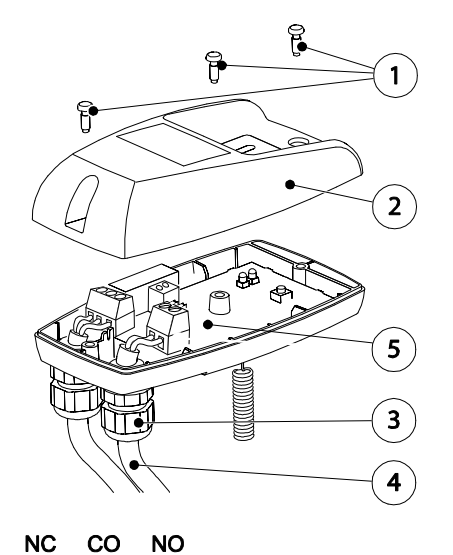

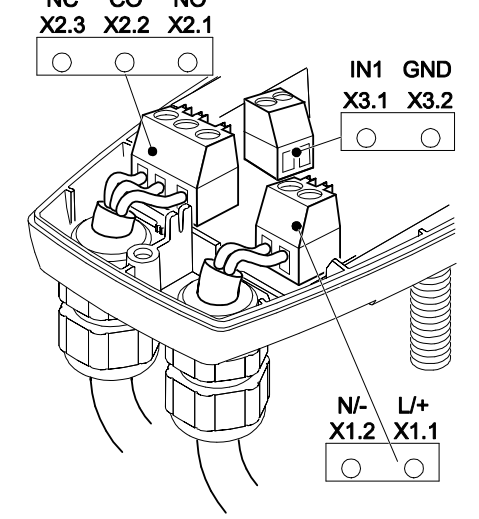

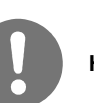

## **Hinweis:**

#### **Stromversorgungsanschluss:**

- 1. Zulässige Netzspannung auf Typenschild ablesen und unbedingt einhalten.
- 2. Für die Versorgungsspannung muss in der Nähe eine sicher zugängliche Trennvorrichtung vorgesehen werden (z.B. Netzstecker oder Schalter), der alle stromführenden Leiter trennt.
- 3. Bei Versorgung mit einer Kleinspannung (< 50 VAC / < 75 VDC) nur eine Funktionskleinspannung mit sicherer Trennung verwenden.
- 4. Installationsarbeiten gemäß VDE 0100 / IEC 60364 ausführen.
- 5. Klemmenbelegung beachten.
- 6. Nicht unter Spannung installieren.
- 7. Schrauben (1) lösen und Haubenoberteil (2) abnehmen.
- 8. Kabelverschraubung (3) lösen, Dichtstopfen entfernen (wenn vorhanden) und Kabel (4) für Spannungsversorgung durchführen.
- 9. Kabel (4) an Klemmen X1 (1.1, 1.2) (5) anschließen.
- 10.Die Kabel wie dargestellt verlegen (siehe auch Klemmenbelegung im folgenden Text).
- 11.Kabelverschraubung (3) leicht dichtend anziehen.
- 12.Haubenoberteil (2) aufsetzen und Schrauben (1) handfest anziehen.

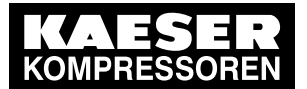

#### **Anschluss des potenzialfreien Kontaktes und des externen Test:**

- 1. Auswahl des passenden Kabels.
- 2. Anschluss erfolgt an X2 und X3, wie nebenstehend dargestellt.
- 3. Die Installationsschritte sind analog zum Stromversorgungsanschluss.
- 4. Führt der potenzialfreie Kontakt berührungsgefährliche Spannungen, so ist auch hierfür eine Trennvorrichtung, wie oben beschrieben, vorzusehen.
- 5. Bei der Verwendung der potenzialfreien Kontakte und des Anschlusses externer Test ist auf ausreichenden Abstand bzw. geeignete Isolation nach EN 60664-1 gegenüber den weiteren Teilen der Baugruppe zu achten.
- 6. Bei Verwendung einer mehradrigen, gemeinsamen Leitung für den Anschluss des potenzialfreien Kontaktes und des externen Tests muss diese Leitung hinsichtlich ihrer Bemessungsdaten für die höchste vorkommende Spannung und den vorgesehenen Temperaturbereich geeignet sein.

#### **Klemmenbelegung Netzspannung (Betriebsspannung)**

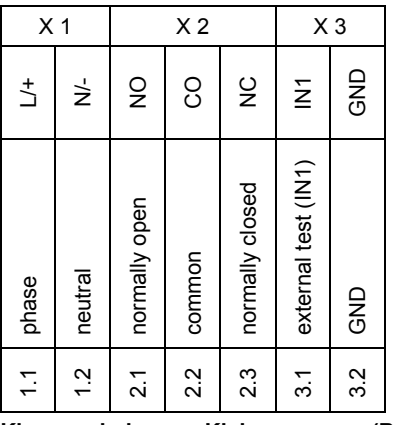

Spannungsversorgung

- $X$  1.1  $L/H$
- $X 1.2 N$

L = Außenleiter

N = Neutralleiter

#### **Klemmenbelegung Kleinspannung (Betriebsspannung)**

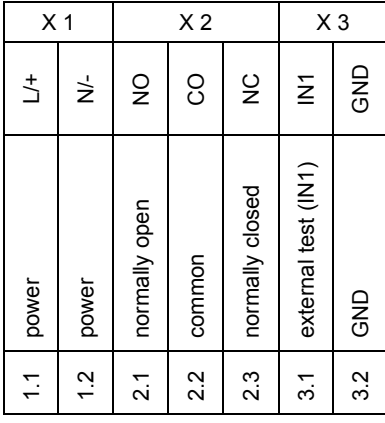

•  $X 1.1 L/+$  $X$  1.2 N/-

Spannungsversorgung

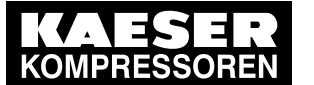

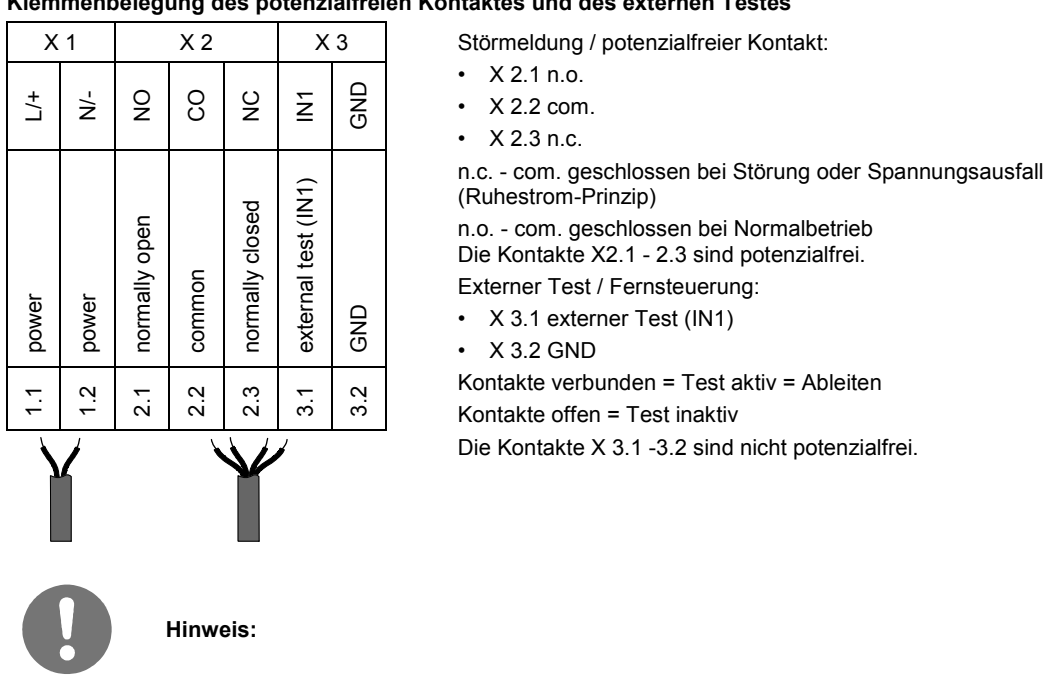

**Klemmenbelegung des potenzialfreien Kontaktes und des externen Testes**

Bei Versorgung mit einer Kleinspannung (< 50 VAC / < 75 VDC) nur eine Funktionskleinspannung mit sicherer Trennung verwenden.

Die Kabelverschraubung leicht dichtend anziehen.

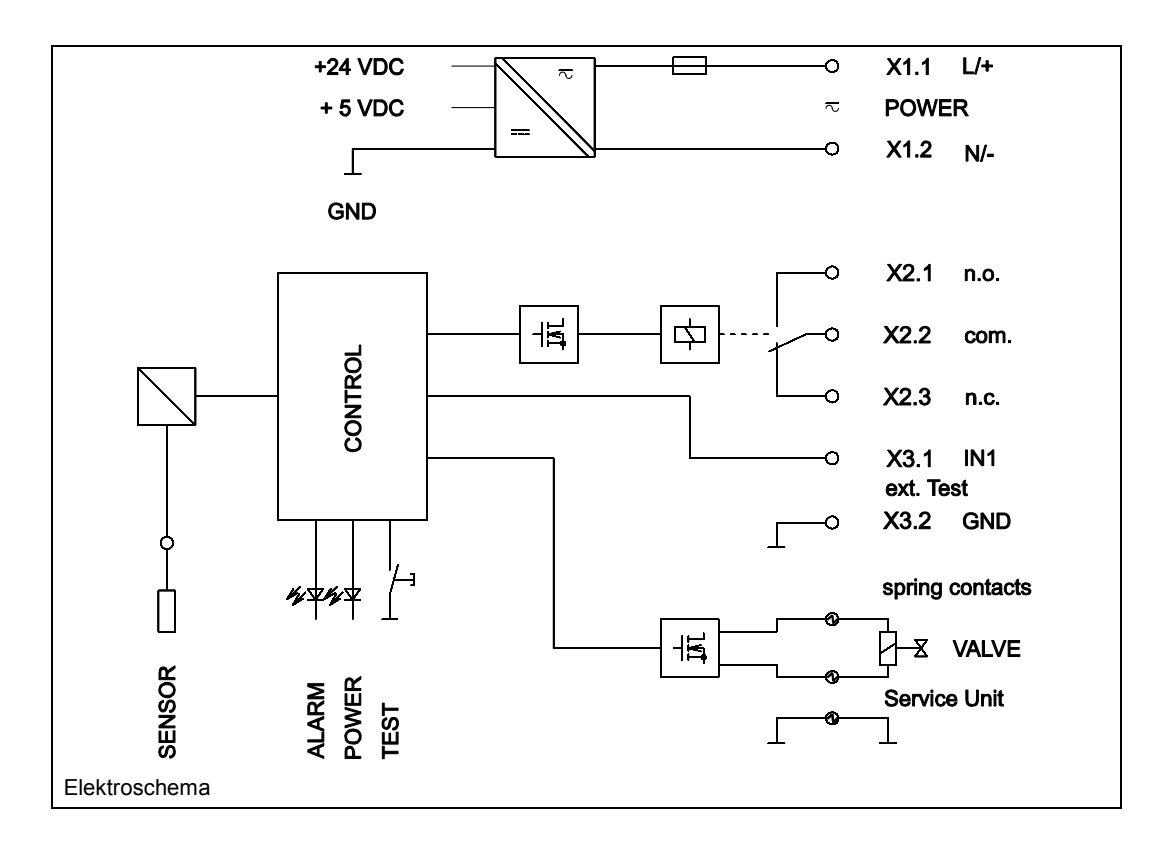

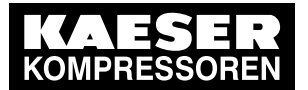

## **12 Kontrolle und Wartung**

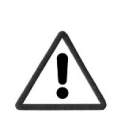

## **Gefahr! Druckluft!**

**Durch Kontakt mit schnell oder schlagartig entweichender Druckluft oder durch berstende und/oder nicht gesicherte Anlagenteile besteht Gefahr schwerer Verletzungen oder Tod.**

#### **Maßnahmen:**

- Max. Betriebsdruck nicht überschreiten (siehe Typenschild).
- **Wartungsarbeiten nur im drucklosen Zustand durchführen.**
- Nur druckfestes Installationsmaterial verwenden.
- Zulaufleitung fest verrohren. Ablaufleitung: kurzer, fixierter Druckschlauch an druckfestem Rohr.
- Verhindern Sie, dass Personen oder Gegenstände von Kondensat oder entweichender Druckluft getroffen werden können.

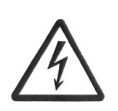

#### **Gefahr! Netzspannung!**

**Durch Kontakt mit Netzspannung führenden nichtisolierten Teilen besteht Gefahr eines elektrischen Schlages mit Verletzung und Tod.**

## **Maßnahmen:**

- Bei elektrischer Installation alle geltenden Vorschriften einhalten (z.B. VDE 0100 / IEC 60364).
- **Wartungs- und Installationsarbeiten bei geöffneter Steuereinheit nur im spannungsfreien Zustand durchführen.**
- **Die abgenommene Steuereinheit hat keinen IP-Schutzgrad.**
- Alle elektrischen Arbeiten dürfen nur von befugtem Fachpersonal durchgeführt werden.

## **Vorsicht!**

**Fehlfunktionen in der Anwendung!**

**Durch fehlerhafte Installation und mangelhafte Wartung kann es zu Fehlfunktionen am ECO-DRAIN kommen.**

**Nicht abgeleitetes Kondensat kann zu Schäden an Anlagen und in Fertigungsprozessen führen.**

#### **Maßnahmen:**

- Eine funktionssichere Kondensatableitung optimiert direkt die Druckluftqualität.
- Zur Vermeidung von Schäden und Ausfällen bitte unbedingt beachten:
	- genaues Einhalten der bestimmungsgemäßen Verwendung und der Betriebsparameter des ECO-DRAIN im Zusammenhang mit dem Einsatzfall (siehe dazu Kapitel "Bestimmungsgemäße Verwendung")
	- genaues Einhalten der Installations- und Betriebshinweise in dieser Anleitung
	- regelmäßige Wartung und Kontrolle des ECO-DRAIN nach den Hinweisen in dieser Betriebsanleitung

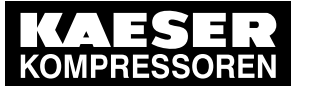

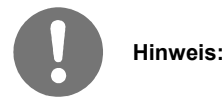

Beachten Sie unbedingt alle aufgeführten Gefahren- und Warnhinweise.

Beachten Sie auch alle Vorschriften und Hinweise des Arbeits- und Brandschutzes am jeweiligen Installationsort.

Verwenden Sie grundsätzlich nur geeignetes und passendes Werkzeug und Material in ordnungsgemäßem Zustand.

Verwenden Sie keine aggressiven Reinigungsmittel und ungeeignete Geräte, wie Hochdruckreiniger.

Beachten Sie, dass Kondensate aggressive und gesundheitsschädigende Bestandteile enthalten können. Deshalb sollte ein Hautkontakt vermieden werden.

Kondensat ist ein entsorgungspflichtiger Abfall, welcher in geeigneten Behältern aufgefangen, entsorgt oder aufbereitet werden muss.

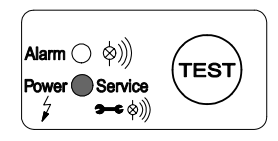

# Alarm  $\bigcirc \; \diamondsuit) \rangle\!\rangle$ Servic ∙ເ⊗)

## **Wartungs-Empfehlung:**

Der ECO-DRAIN 31 verfügt über die Möglichkeit der Anzeige einer Wartungsmeldung für eine auszuführende Wartung.

Im Auslieferungszustand des ECO-DRAIN 31 ist diese inaktiv und es wird keine Wartungsmeldung angezeigt.

Falls diese "aktiv" ist erscheint sie nach 2 x 8.760 Betriebsstunden oder 1 Million Schaltzyklen. Danach oder spätestens nach zwei Jahren (2 x 8760 Betriebsstunden) muss die Service-Unit (5) ausgetauscht werden.

1. Vor dem Tausch der Service-Unit ist ein Reset durchzuführen. Die Steuereinheit ist durch Betätigen des Rasthakens zu lösen. Im abgenommenen Zustand ist der TEST-Taster mindestens 5 s jedoch längstens 9 s zu betätigen.

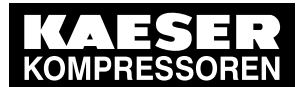

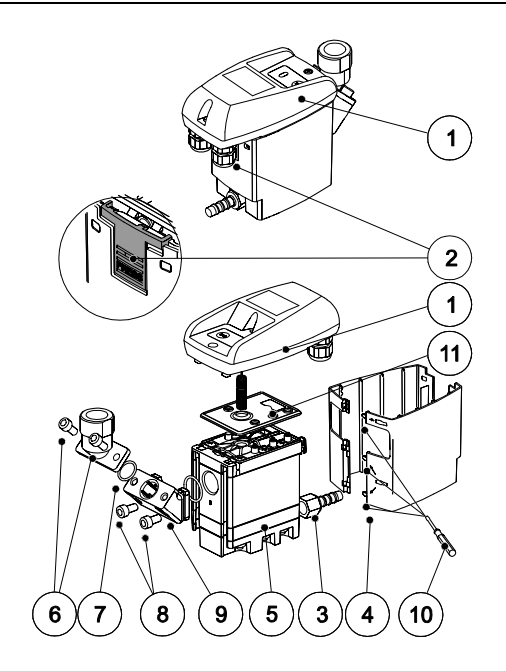

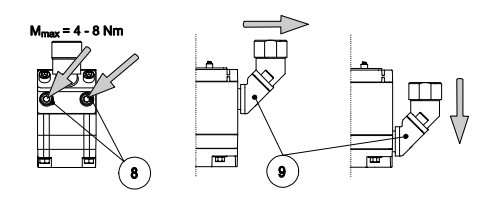

15

12 14

5

 $\overline{\text{m}}$  and

 $\overline{m}$   $\overline{r}$   $\overline{r}$   $\overline{$ 

 $\overline{\mathbb{F}}$ 

 $\overline{p}$ 

┟╌ѿ╖

┟╌┉

- 2. Steuereinheit (1) durch Drücken des Rasthakens (2) abnehmen
- 3. ECO-DRAIN 31 vom Ablauf (3) lösen
- 4. Design-Schale (4) (wenn vorhanden) mittels Schraubendreher (10) entfernen
- 5. Service-Unit (5) von Verrohrung am Zulauf abbauen durch Lösen der Überwurfmutter
- 6. **oder** Schrauben (6) von Winkeltülle (7) entfernen

- 7. **oder** Schrauben (8) am Zwischenadapter (9) lösen und diesen nach unten von der Service-Unit abziehen
- 8. Kontrollieren, ob neue Service-Unit (5) zur Steuereinheit (1) passt (Typbezeichnung und Farbe des Rasthakens (2))
- 9. Montage der neuen Service-Unit (5) in umgekehrter Reihenfolge.

## **Montage Steuereinheit auf Service-Unit:**

- 1. Kontrollieren, ob Service-Unit (5) zur Steuereinheit (1) passt (Typbezeichnung und Farbe des Rasthakens)
- 2. Kontrollieren ob Dichtmatte (11) und Kontaktfedern (13) sauber, trocken und frei von Fremdkörpern sind.
- 3. Sensor (12) in Fühlerrohrplatte (14) einführen.
- 4. Haken (15) der Steuereinheit (1) in Fühlerrohrplatte (14) einhängen.
- 5. Steuereinheit (1) gegen Service-Unit (5) drücken und einrasten

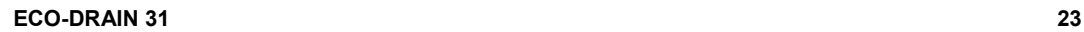

┟╌┉

┟╼╖

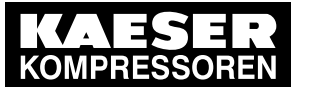

## **Inbetriebnahme nach Wartung:**

Vor Inbetriebnahme immer durchführen:

- Dichtheitsprüfung der Anschlussverschraubung
- Kontrolle der elektrischen Anschlüsse
- Kontrolle der korrekten Einrastung der Steuereinheit

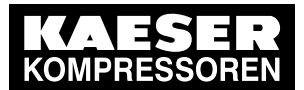

## 13 Fehlersuche und Fehlerbehebung

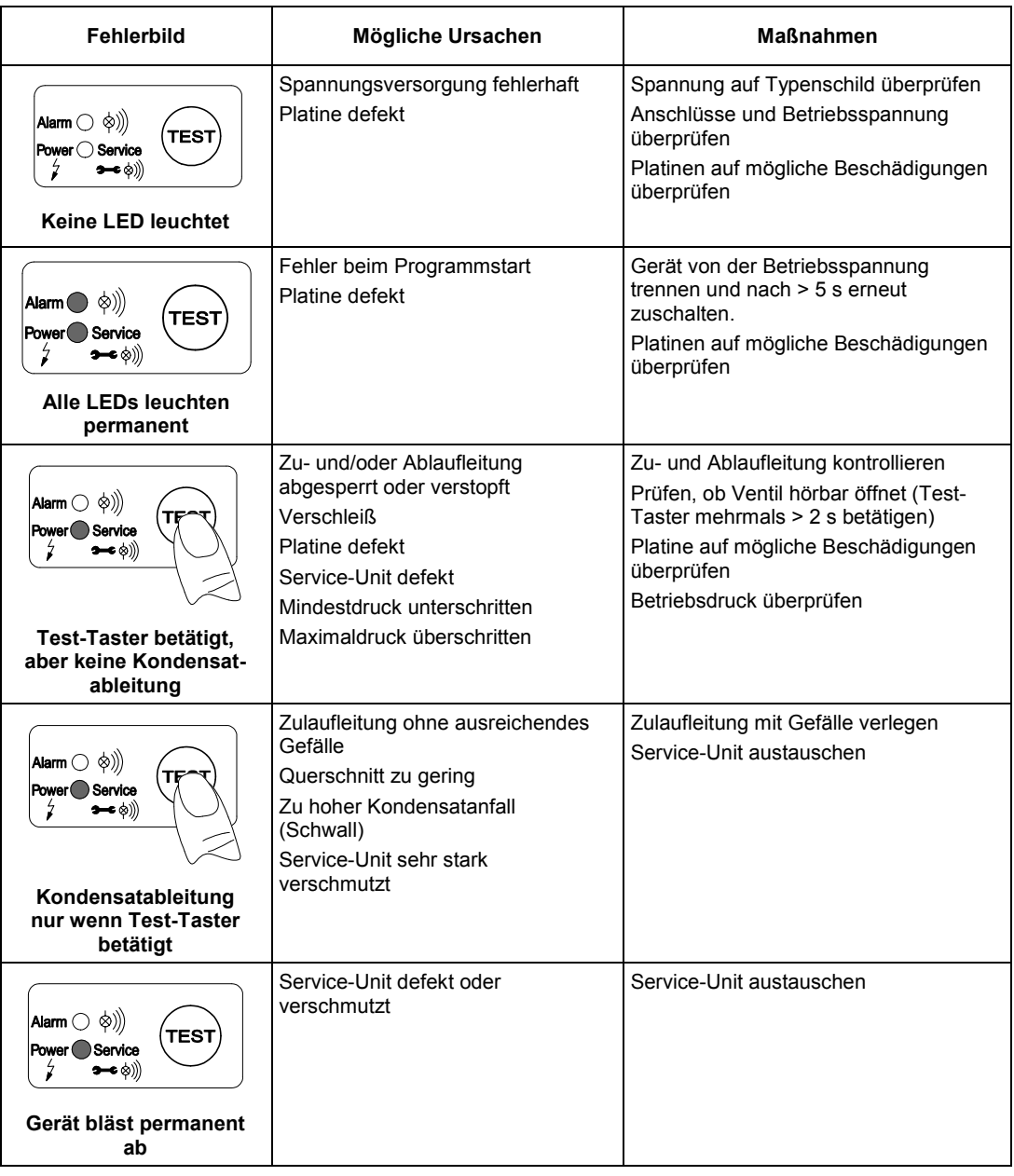

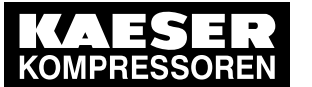

14 Bauteile und Komponenten

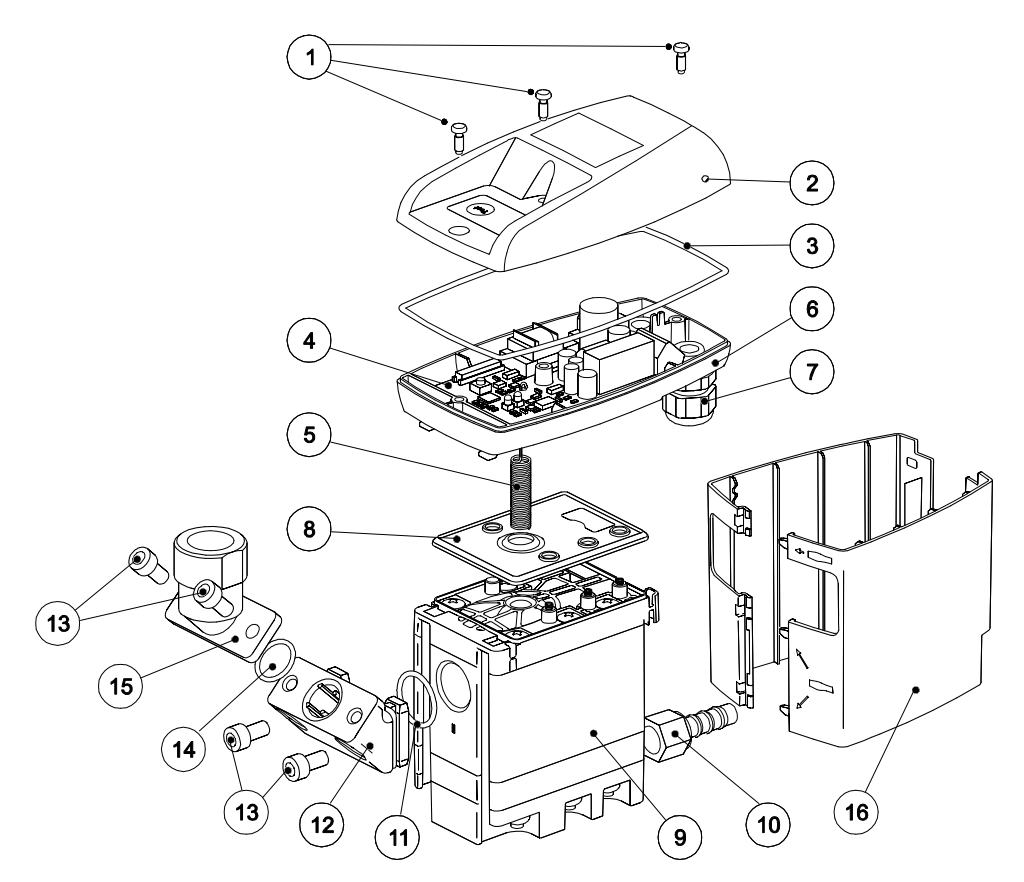

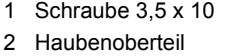

- 3 Formdichtung
- 4 Platine
- 5 Sensor
- 6 Haubenunterteil
- 7 Kabeldurchführung
- 8 Dichtmatte

9 Service-Unit 10 Schlauchtülle 11 O-Ring 20 x 2 12 Zwischenadapter 13 Schraube M6 x 12 14 O-Ring 14 x 1,78 15 Winkeladapter 16 Design-Schale

## **15 Empfohlene Ersatzteile**

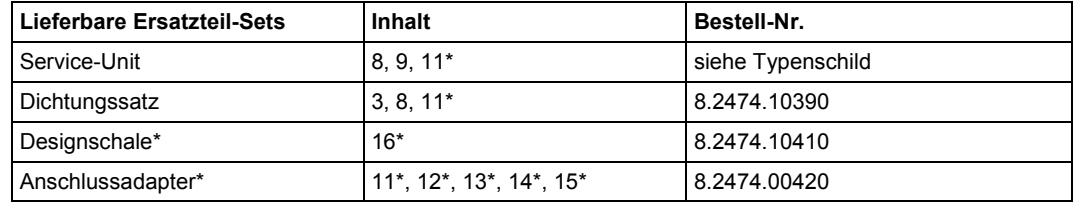

\* Nicht für ECO-DRAIN 31 built-in

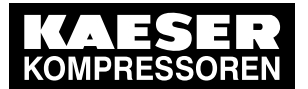

## 16 Konformitätserklärung

**BEKO** TECHNOLOGIES GMBH<br>41468 Neuss, GERMANY<br>Tel: +49 2131 988-0 www.beko-technologies.de

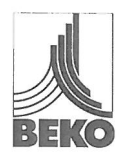

# EG-Konformitätserklärung

Wir erklären hiermit, dass die nachfolgend bezeichneten Produkte den Anforderungen der einschlägigen wir erklaren niemm, dass die nachtorgend bezeichneten Produkte den Antorderungen der einschlagigen<br>Richtlinien und technischen Normen entsprechen. Diese Erklärung bezieht sich nur auf die Produkte in dem<br>Zustand, in dem si nachträglich vorgenommene Eingriffe bleiben unberücksichtigt.

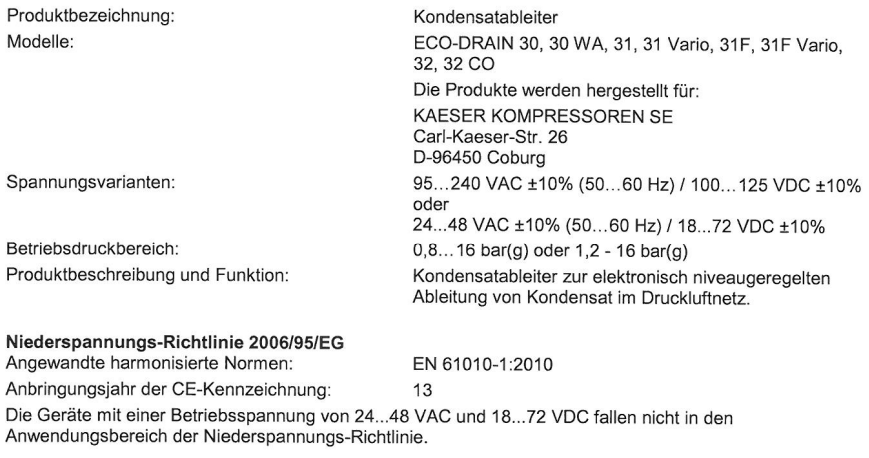

EMV-Richtlinie 2004/108/EG Angewandte harmonisierte Normen:

EN 61326-1:2006 EN 55011:2009 + A1: 2010, Gruppe 1, Klasse B

RoHS Richtlinie 2011/65/EU Die Vorschriften der Richtlinie 2011/65/EU zur Beschränkung der Verwendung bestimmter gefährlicher Stoffe in Elektro- und Elektronikgeräten werden erfüllt.

Neuss, 25.08.2015

**BEKO TECHNOLOGIES GMBL** C  $\angle$ 

i.V. Christian Riedel<br>Leiter Qualitätsmanagement

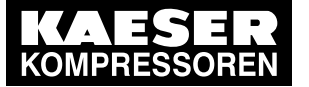

## **A**

Ablaufleitung 11 Abmessungen 9 Alarmmodus 12 Ausschluß eines Einsatzgebietes 6 Ausschluß vom Anwendungsbereich 6 **B** Bauteile 26 Beide LEDs leuchten permanent 25 Bestellnummer 26 Bestimmungsgemäße Verwendung 6 bläst ab 25

## **D**

Daten 7 Design-Schale 26 Dichtmatte 23 Druckdifferenzen 17

## **E**

Einsatzgebiet 6 Elektrische Daten 8 Elektrische Installation 18 Elektroschema 20 Empfohlene Ersatzteile 26 Ersatzteile 5, 26 Ersatzteil-Sets 26 **F** Fachpersonal 5, 18, 21 Fehlerbehebung 25 Fehlersuche 25 Fehlfunktion 25 Füllstand 11 Funktion 11 **G** Gefahr Druckluft 4, 15, 21 Gefahr Netzspannung 5, 18, 21 Gefälle 17 **H** Haubenoberteil 26 Haubenunterteil 26 Hinweise, Sicherheitshinweise 4

Installation 15 Installations- und Betriebsanleitung 4 **K**

keine Kondensatableitung 25

keine LED leuchtet 25 Klimazone blau 10 grün 10 rot 10 Klimazonen 10 Komponenten 26 Kondensatableitung gestört 25 Konformitätserklärung 27 Kontrolle 21 **L** Leistungsdaten 10 Luftausgleichsleitung = Luftpendelleitung 17 **M** Maßzeichnung 9 Membrane 11 Montage 15 **P** Piktogramme 4 Platine 26 Prallfläche 17 **S** Schutzgrad 5, 18, 21 Selbsttest 12 Sensor 26 Service-Unit 22, 26 Sicherheitshinweise 4 Steuereinheit 23 Störung 25 Störungsbeseitigung 25 Störungsursachen 12 Symbole 4 **T** Technische Daten 7 Trouble shooting 25 **V** Vorsteuerventil 11 **W** Wartung 21 Wartungsarbeiten 4, 15, 21 Wartungs-Empfehlung 22 Wassersack 17 Winkeladapter 26 Winkeltülle 23

## **Z**

Zulaufleitung 11, 17

**28 ECO-DRAIN 31**

**I**

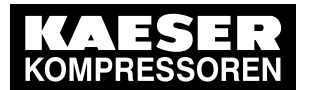

Zwischenadapter 23, 26

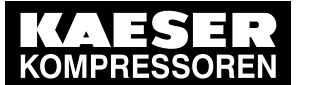

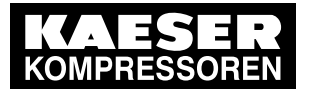

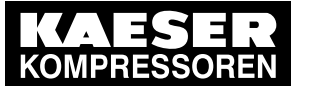

Originalanleitung in Deutsch. Technische Änderungen und Irrtümer vorbehalten. eco-drain\_31\_new\_uc\_manual\_de\_01-2332\_1508\_v00.